00A0 2203*<sup>∃</sup>* <sup>2200</sup>*<sup>∀</sup>* <sup>2286</sup>*<sup>⊆</sup>* 2713x 27FA*⇐⇒* 221A*<sup>√</sup>* 221B <sup>3</sup> *<sup>√</sup>* <sup>2295</sup>*<sup>⊕</sup>* <sup>2297</sup>*<sup>⊗</sup>* UTF8gbsn

# **Google 开源项目风格指南**

**2022 年 07 月 14 日**

# Contents

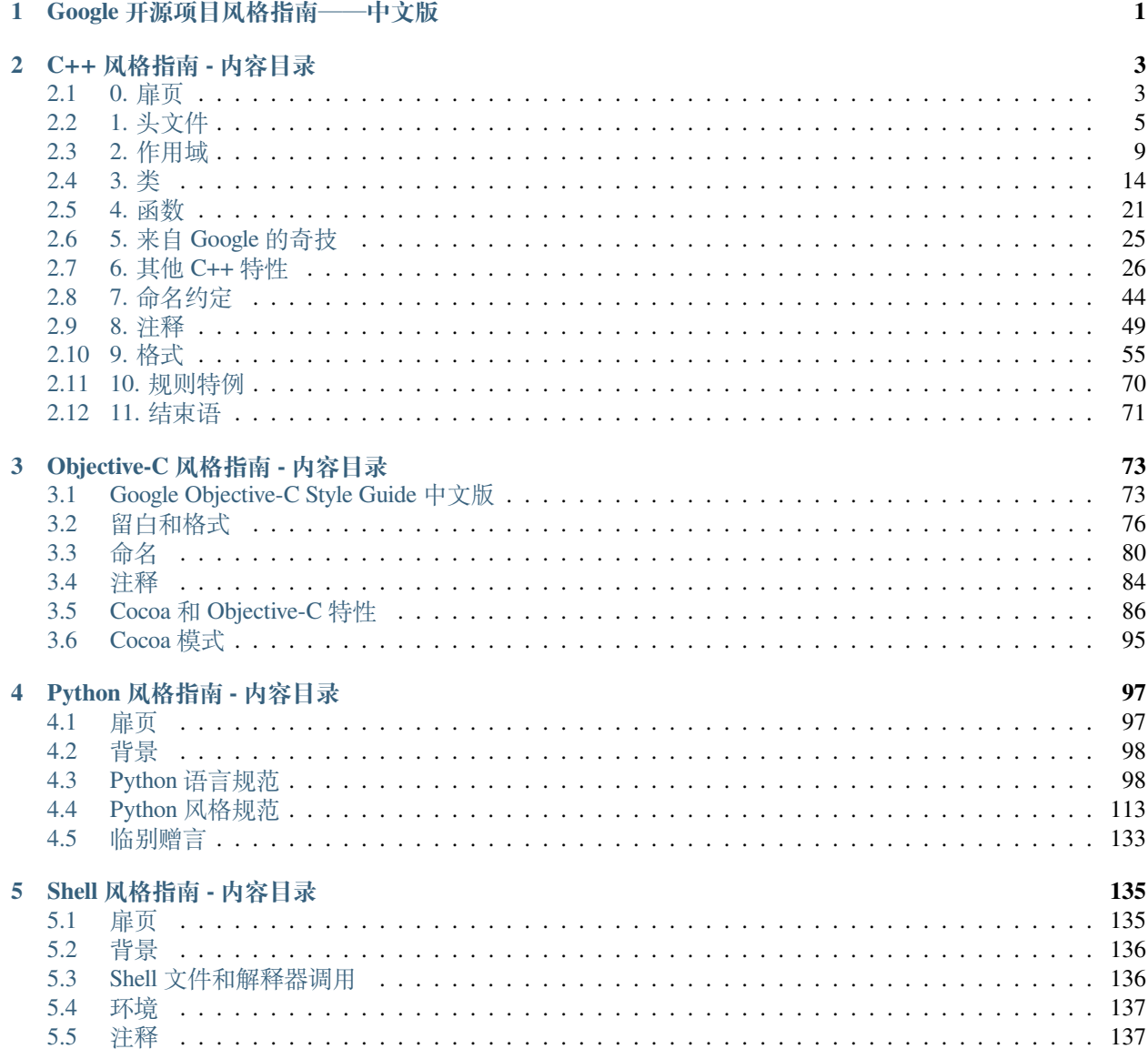

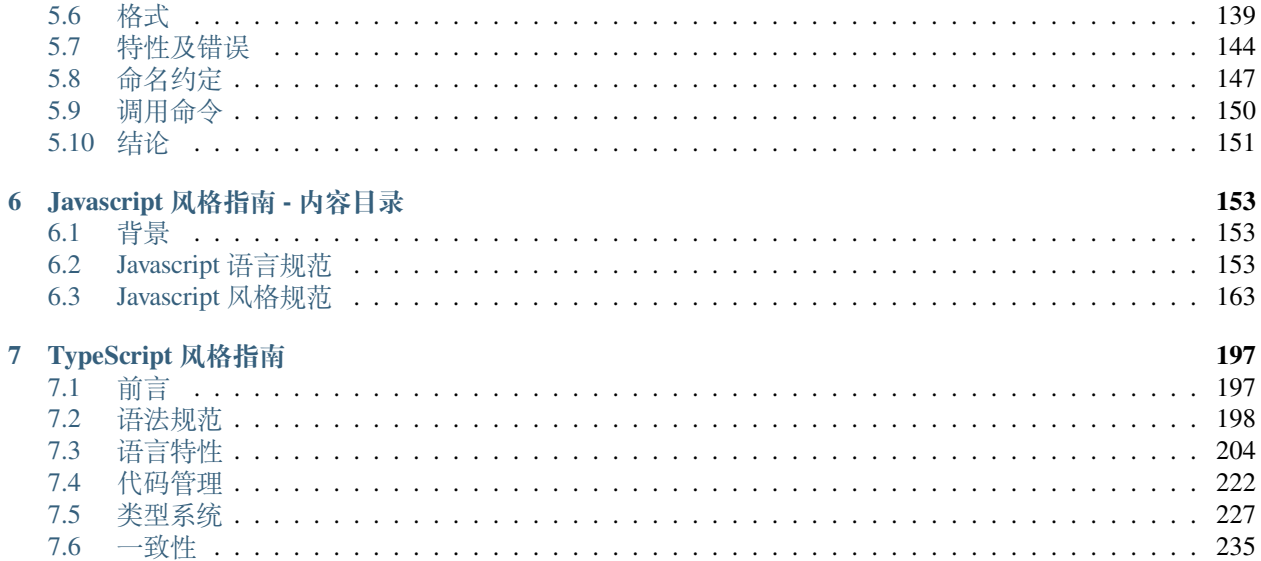

# CHAPTER 1

# Google 开源项目风格指南——中文版

- <span id="page-5-0"></span>• ReadTheDocs 托管地址:[在线阅读最新版本](https://zh-google-styleguide.readthedocs.io/en/latest/)
- GitHub 托管地址: [zh-google-styleguide](https://github.com/zh-google-styleguide/zh-google-styleguide)
- 离线文档下载地址:[release](https://github.com/zh-google-styleguide/zh-google-styleguide/releases)

#### **备注: 声明**

本项目并非 Google 官方项目, 而是由国内程序员凭热情创建和维护。

如果你关注的是 Google 官方英文版,请移步 [Google Style Guide](https://github.com/google/styleguide) 。

每个较大的开源项目都有自己的风格指南:关于如何为该项目编写代码的一系列约定(有时候会比较武断)。 当所有代码均保持一致的风格,在理解大型代码库时更为轻松。

"风格"的含义涵盖范围广, 从"变量使用驼峰格式 (camelCase)"到"决不使用全局变量"再到"决不使用 异常",等等诸如此类。

英文版项目维护的是在 Google 使用的编程风格指南。如果你正在修改的项目源自 Google,你可能会被引导 至英文版项目页面,以了解项目所使用的风格。

我们已经发布了七份 **中文版**的风格指南:

- 1. [Google C++](http://zh-google-styleguide.readthedocs.org/en/latest/google-cpp-styleguide/) 风格指南
- 2. [Google Objective-C](http://zh-google-styleguide.readthedocs.org/en/latest/google-objc-styleguide/) 风格指南
- 3. [Google Python](http://zh-google-styleguide.readthedocs.org/en/latest/google-python-styleguide/) 风格指南
- 4. [Google JavaScript](https://zh-google-styleguide.readthedocs.io/en/latest/google-javascript-styleguide/) 风格指南
- 5. [Google Shell](http://zh-google-styleguide.readthedocs.org/en/latest/google-shell-styleguide/) 风格指南
- 6. [Google JSON](https://github.com/darcyliu/google-styleguide/blob/master/JSONStyleGuide.md) 风格指南
- 7. [Google TypeScript](https://zh-google-styleguide.readthedocs.io/en/latest/google-typescript-styleguide/contents/) 风格指南

中文版项目采用 reStructuredText 纯文本标记语法,并使用 Sphinx 生成 HTML / CHM / PDF 等文档格式。

- 英文版项目还包含 [cpplint](https://github.com/google/styleguide/tree/gh-pages/cpplint) ----------个用来帮助适应风格准则的工具, 以及 [google-c-style.el](https://raw.githubusercontent.com/google/styleguide/gh-pages/google-c-style.el), Google 风格 的 Emacs 配置文件。
- 另外,招募志愿者翻译 [JavaScript Style Guide](http://google.github.io/styleguide/javascriptguide.xml) 以及 [XML Document Format Style Guide](http://google.github.io/styleguide/xmlstyle.html) ,有意者请联系 [Yang.Y](https://github.com/yangyubo) 。

# CHAPTER 2

C++ 风格指南 - 内容目录

# <span id="page-7-0"></span>**目录**

• *C++* [风格指南](#page-7-0) *-* 内容目录

# <span id="page-7-1"></span>**2.1 0. 扉页**

**版本**

4.45

# **原作者**

Benjy Weinberger Craig Silverstein Gregory Eitzmann Mark Mentovai Tashana Landray

# **翻译**

[YuleFox](http://www.yulefox.com) [Yang.Y](https://github.com/yangyubo) [acgtyrant](http://acgtyrant.com) [lilinsanity](http://github.com/lilinsanity)

## **项目主页**

- [Google Style Guide](http://google-styleguide.googlecode.com)
- Google [开源项目风格指南](http://github.com/zh-google-styleguide/zh-google-styleguide) 中文版

# **2.1.1 0.1 译者前言**

Google 经常会发布一些开源项目, 意味着会接受来自其他代码贡献者的代码. 但是如果代码贡献者的编程风 格与 Google 的不一致, 会给代码阅读者和其他代码提交者造成不小的困扰. Google 因此发布了这份自己的编 程风格指南, 使所有提交代码的人都能获知 Google 的编程风格.

翻译初衷:

规则的作用就是避免混乱. 但规则本身一定要权威, 有说服力, 并且是理性的. 我们所见过的大部 分编程规范, 其内容或不够严谨, 或阐述过于简单, 或带有一定的武断性.

Google 保持其一贯的严谨精神, 5 万汉字的指南涉及广泛, 论证严密. 我们翻译该系列指南的主因 也正是其严谨性. 严谨意味着指南的价值不仅仅局限于它罗列出的规范, 更具参考意义的是它为 了列出规范而做的谨慎权衡过程.

指南不仅列出你要怎么做, 还告诉你为什么要这么做, 哪些情况下可以不这么做, 以及如何权衡其 利弊. 其他团队未必要完全遵照指南亦步亦趋, 如前面所说, 这份指南是 Google 根据自身实际情况 打造的, 适用于其主导的开源项目. 其他团队可以参照该指南, 或从中汲取灵感, 建立适合自身实 际情况的规范.

我们在翻译的过程中, 收获颇多. 希望本系列指南中文版对你同样能有所帮助.

我们翻译时也是尽力保持严谨, 但水平所限, bug 在所难免. 有任何意见或建议, 可与我们取得联系.

中文版和英文版一样, 使用 Artistic License/GPL 开源许可.

中文版修订历史:

- 2015-08 : 热心的清华大学同学 @lilinsanity 完善了「类」章节以及其它一些小章节。至此,对 Google CPP Style Guide 4.45 的翻译正式竣工。
- 2015-07 4.45 : acgtyrant 为了学习 C++ 的规范, 顺便重新翻译了本 C++ 风格指南, 特别是 C++11 的全新 内容。排版大幅度优化,翻译措辞更地道,添加了新译者笔记。Google 总部 C++ 工程师 innocentim, 清 华大学不愿意透露姓名的唐马儒先生,大阪大学大学院情报科学研究科计算机科学专攻博士 farseerfc 和其它 Arch Linux 中文社区众帮了译者不少忙, 谢谢他们。因为 C++ Primer 尚未完全入门, 暂时没有 翻译「类」章节和其它一些小章节。
- 2009-06 3.133 : YuleFox 的 1.0 版已经相当完善, 但原版在近一年的时间里, 其规范也发生了一些变化.

Yang.Y 与 YuleFox 一拍即合, 以项目的形式来延续中文版: Google [开源项目风格指南](http://github.com/yangyubo/zh-google-styleguide) - 中文版 [项目](http://github.com/yangyubo/zh-google-styleguide).

主要变化是同步到 3.133 最新英文版本, 做部分勘误和改善可读性方面的修改, 并改进排版效 果. Yang.Y 重新翻修, YuleFox 做后续评审.

• 2008-07 1.0 : 出自 [YuleFox](http://www.yulefox.com/?p=207) 的 Blog, 很多地方摘录的也是该版本.

# **2.1.2 0.2 背景**

C++ 是 Google 大部分开源项目的主要编程语言. 正如每个 C++ 程序员都知道的, C++ 有很多强大的特性, 但 这种强大不可避免的导致它走向复杂,使代码更容易产生 bug, 难以阅读和维护.

本指南的目的是通过详细阐述 C++ 注意事项来驾驭其复杂性. 这些规则在保证代码易于管理的同时, 也能高 效使用 C++ 的语言特性.

风格, 亦被称作可读性, 也就是指导 C++ 编程的约定. 使用术语"风格"有些用词不当, 因为这些习惯远不止 源代码文件格式化这么简单.

使代码易于管理的方法之一是加强代码一致性. 让任何程序员都可以快速读懂你的代码这点非常重要. 保持 统一编程风格并遵守约定意味着可以很容易根据"模式匹配"规则来推断各种标识符的含义. 创建通用, 必需 的习惯用语和模式可以使代码更容易理解. 在一些情况下可能有充分的理由改变某些编程风格, 但我们还是 应该遵循一致性原则,尽量不这么做.

本指南的另一个观点是 C++ 特性的臃肿. C++ 是一门包含大量高级特性的庞大语言. 某些情况下, 我们会限制 甚至禁止使用某些特性. 这么做是为了保持代码清爽, 避免这些特性可能导致的各种问题. 指南中列举了这类 特性, 并解释为什么这些特性被限制使用.

Google 主导的开源项目均符合本指南的规定.

注意: 本指南并非 C++ 教程, 我们假定读者已经对 C++ 非常熟悉.

# <span id="page-9-0"></span>**2.2 1. 头文件**

通常每一个 .cc 文件都有一个对应的 .h 文件. 也有一些常见例外, 如单元测试代码和只包含 main() 函数 的 .cc 文件.

正确使用头文件可令代码在可读性、文件大小和性能上大为改观.

下面的规则将引导你规避使用头文件时的各种陷阱.

#### **2.2.1 1.1. Self-contained 头文件**

**小技巧:** 头文件应该能够自给自足(self-contained, 也就是可以作为第一个头文件被引入),以 .h 结尾。至于 用来插入文本的文件,说到底它们并不是头文件,所以应以 .inc 结尾。不允许分离出 -inl.h 头文件的做 法.

所有头文件要能够自给自足。换言之,用户和重构工具不需要为特别场合而包含额外的头文件。详言之,一 个头文件要有[1.2. #define](#page-9-1) 保护,统统包含它所需要的其它头文件,也不要求定义任何特别 symbols.

不过有一个例外,即一个文件并不是 self-contained 的,而是作为文本插入到代码某处。或者,文件内容实际 上是其它头文件的特定平台(platform-specific)扩展部分。这些文件就要用 .inc 文件扩展名。

如果 .h 文件声明了一个模板或内联函数, 同时也在该文件加以定义。凡是有用到这些的 .cc 文件, 就得统 统包含该头文件,否则程序可能会在构建中链接失败。不要把这些定义放到分离的 -inl.h 文件里(译者 注:过去该规范曾提倡把定义放到 -inl.h 里过)。

有个例外:如果某函数模板为所有相关模板参数显式实例化,或本身就是某类的一个私有成员,那么它就只 能定义在实例化该模板的 .cc 文件里。

#### <span id="page-9-1"></span>**2.2.2 1.2. #define 保护**

**小 技 巧:** 所 有 头 文 件 都 应 该 有 #define 保 护 来 防 止 头 文 件 被 多 重 包 含, 命 名 格 式 当 是: <PROJECT>\_<PATH>\_<FILE>\_H\_ .

为保证唯一性, 头文件的命名应该基于所在项目源代码树的全路径. 例如, 项目 foo 中的头文件 foo/src/ bar/baz.h 可按如下方式保护:

```
#ifndef FOO_BAR_BAZ_H_
#define FOO_BAR_BAZ_H_
...
#endif // FOO_BAR_BAZ_H_
```
# <span id="page-10-0"></span>**2.2.3 1.3. 前置声明**

**小技巧:** 尽可能地避免使用前置声明。使用 #include 包含需要的头文件即可。

**定义:**

所谓「前置声明」(forward declaration)是类、函数和模板的纯粹声明,没伴随着其定义.

**优点:**

- 前置声明能够节省编译时间,多余的 #include 会迫使编译器展开更多的文件,处理更多的输入。
- 前置声明能够节省不必要的重新编译的时间。#include 使代码因为头文件中无关的改动而被重新编 译多次。

**缺点:**

- 前置声明隐藏了依赖关系,头文件改动时,用户的代码会跳过必要的重新编译过程。
- 前置声明可能会被库的后续更改所破坏。前置声明函数或模板有时会妨碍头文件开发者变 动其 API. 例如扩大形参类型, 加个自带默认参数的模板形参等等。
- 前置声明来自命名空间 std:: 的 symbol 时,其行为未定义。
- 很难判断什么时候该用前置声明,什么时候该用 #include 。极端情况下,用前置声明代 替 #include 甚至都会暗暗地改变代码的含义:

```
// b.h:
struct B {};
struct D : B {};
// good_user.cc:
#include "b.h"
void f(B^*);
void f(void*);
void test(D^* x) { f(x); } // calls f(B^*)
```
如果 #include 被 B 和 D 的前置声明替代,test() 就会调用 f(void\*) .

- 前置声明了不少来自头文件的 symbol 时, 就会比单单一行的 include 冗长。
- 仅仅为了能前置声明而重构代码(比如用指针成员代替对象成员)会使代码变得更慢更复 杂.

**结论:**

- 尽量避免前置声明那些定义在其他项目中的实体.
- 函数:总是使用 #include.
- 类模板:优先使用 #include.

至于什么时候包含头文件,参见*1.5. #include* [的路径及顺序](#page-11-0) 。

# <span id="page-11-1"></span>**2.2.4 1.4. 内联函数**

**小技巧:** 只有当函数只有 10 行甚至更少时才将其定义为内联函数.

#### **定义:**

当函数被声明为内联函数之后, 编译器会将其内联展开, 而不是按通常的函数调用机制进行调用.

**优点:**

只要内联的函数体较小, 内联该函数可以令目标代码更加高效. 对于存取函数以及其它函数体比 较短, 性能关键的函数, 鼓励使用内联.

#### **缺点:**

滥用内联将导致程序变得更慢. 内联可能使目标代码量或增或减, 这取决于内联函数的大小. 内联 非常短小的存取函数通常会减少代码大小, 但内联一个相当大的函数将戏剧性的增加代码大小. 现代处理器由于更好的利用了指令缓存, 小巧的代码往往执行更快。

#### **结论:**

一个较为合理的经验准则是, 不要内联超过 10 行的函数. 谨慎对待析构函数, 析构函数往往比其 表面看起来要更长, 因为有隐含的成员和基类析构函数被调用!

另一个实用的经验准则: 内联那些包含循环或 switch 语句的函数常常是得不偿失 (除非在大多 数情况下, 这些循环或 switch 语句从不被执行).

有些函数即使声明为内联的也不一定会被编译器内联, 这点很重要; 比如虚函数和递归函数就不会 被正常内联. 通常, 递归函数不应该声明成内联函数.(YuleFox 注: 递归调用堆栈的展开并不像循 环那么简单, 比如递归层数在编译时可能是未知的, 大多数编译器都不支持内联递归函数). 虚函数 内联的主要原因则是想把它的函数体放在类定义内, 为了图个方便, 抑或是当作文档描述其行为, 比如精短的存取函数.

# <span id="page-11-0"></span>**2.2.5 1.5. #include 的路径及顺序**

**小技巧:** 使用标准的头文件包含顺序可增强可读性, 避免隐藏依赖: 相关头文件, C 库, C++ 库, 其他库的 *.h*, 本 项目内的 *.h*.

项目内头文件应按照项目源代码目录树结构排列, 避免使用 UNIX 特殊的快捷目录 . (当前目录) 或 .. (上级 目录). 例如, google-awesome-project/src/base/logging.h 应该按如下方式包含:

*#include "base/logging.h"*

又如, dir/foo.cc 或 dir/foo\_test.cc 的主要作用是实现或测试 dir2/foo2.h 的功能, foo.cc 中包 含头文件的次序如下:

- 1. dir2/foo2.h (优先位置, 详情如下)
- 2. C 系统文件
- 3. C++ 系统文件
- 4. 其他库的 .h 文件
- 5. 本项目内 .h 文件

这种优先的顺序排序保证当 dir2/foo2.h 遗漏某些必要的库时,dir/foo.cc 或 dir/foo\_test.cc 的 构建会立刻中止。因此这一条规则保证维护这些文件的人们首先看到构建中止的消息而不是维护其他包的人 们。

dir/foo.cc 和 dir2/foo2.h 通常位于同一目录下 (如 base/basictypes\_unittest.cc 和 base/ basictypes.h), 但也可以放在不同目录下.

按字母顺序分别对每种类型的头文件进行二次排序是不错的主意。注意较老的代码可不符合这条规则,要在 方便的时候改正它们。

您所依赖的符号 (symbols) 被哪些头文件所定义,您就应该包含(include)哪些头文件,[前置声明](#page-10-0) (forward declarations) 情况除外。比如您要用到 bar.h 中的某个符号, 哪怕您所包含的 foo.h 已经包含了 bar.h, 也 照样得包含 bar.h, 除非 foo.h 有明确说明它会自动向您提供 bar.h 中的 symbol. 不过, 凡是 cc 文件所对 应的「相关头文件」已经包含的,就不用再重复包含进其 cc 文件里面了,就像 foo.cc 只包含 foo.h 就够 了,不用再管后者所包含的其它内容。

举例来说, google-awesome-project/src/foo/internal/fooserver.cc 的包含次序如下:

```
#include "foo/public/fooserver.h" // 优 先 位 置
#include <sys/types.h>
#include <unistd.h>
#include <hash_map>
#include <vector>
#include "base/basictypes.h"
#include "base/commandlineflags.h"
#include "foo/public/bar.h"
```
#### **例外:**

有时,平台特定(system-specific)代码需要条件编译(conditional includes),这些代码可以放到其它 includes 之后。当然, 您的平台特定代码也要够简练且独立, 比如:

```
#include "foo/public/fooserver.h"
#include "base/port.h" // For LANG_CXX11.
#ifdef LANG_CXX11
#include <initializer_list>
#endif // LANG_CXX11
```
# **2.2.6 译者 (YuleFox) 笔记**

- 1. 避免多重包含是学编程时最基本的要求;
- 2. 前置声明是为了降低编译依赖,防止修改一个头文件引发多米诺效应;
- 3. 内联函数的合理使用可提高代码执行效率;
- 4. -inl.h 可提高代码可读性 (一般用不到吧:D);
- 5. 标准化函数参数顺序可以提高可读性和易维护性 (对函数参数的堆栈空间有轻微影响, 我以前大多是相 同类型放在一起);
- 6. 包含文件的名称使用 . 和 .. 虽然方便却易混乱, 使用比较完整的项目路径看上去很清晰, 很条理, 包含 文件的次序除了美观之外, 最重要的是可以减少隐藏依赖, 使每个头文件在"最需要编译"(对应源文件

处:D) 的地方编译, 有人提出库文件放在最后, 这样出错先是项目内的文件, 头文件都放在对应源文件的 最前面, 这一点足以保证内部错误的及时发现了.

## **2.2.7 译者 (acgtyrant) 笔记**

- 1. 原来还真有项目用 #includes 来插入文本,且其文件扩展名 .inc 看上去也很科学。
- 2. Google 已经不再提倡 -inl.h 用法。
- 3. 注意,前置声明的类是不完全类型 (incomplete type), 我们只能定义指向该类型的指针或引用, 或者声 明(但不能定义)以不完全类型作为参数或者返回类型的函数。毕竟编译器不知道不完全类型的定义, 我们不能创建其类的任何对象,也不能声明成类内部的数据成员。
- 4. 类内部的函数一般会自动内联。所以某函数一旦不需要内联,其定义就不要再放在头文件里,而是放 到对应的 .cc 文件里。这样可以保持头文件的类相当精炼,也很好地贯彻了声明与定义分离的原则。
- 5. 在 #include 中插入空行以分割相关头文件, C 库, C++ 库, 其他库的 .h 和本项目内的 .h 是个好习惯。

# <span id="page-13-0"></span>**2.3 2. 作用域**

#### <span id="page-13-1"></span>**2.3.1 2.1. 命名空间**

**小技巧:** 鼓励在 .cc 文件内使用匿名命名空间或 static 声明. 使用具名的命名空间时, 其名称可基于项目 名或相对路径. 禁止使用 using 指示(using-directive)。禁止使用内联命名空间(inline namespace)。

#### **定义:**

命名空间将全局作用域细分为独立的, 具名的作用域, 可有效防止全局作用域的命名冲突.

#### **优点:**

虽然类已经提供了(可嵌套的)命名轴线 (YuleFox 注: 将命名分割在不同类的作用域内), 命名空 间在这基础上又封装了一层.

举例来说, 两个不同项目的全局作用域都有一个类 Foo, 这样在编译或运行时造成冲突. 如果每个 项目将代码置于不同命名空间中, project1::Foo 和 project2::Foo 作为不同符号自然不会 冲突.

内联命名空间会自动把内部的标识符放到外层作用域,比如:

```
namespace X {
inline namespace Y {
void foo();
   } // namespace Y
   } // namespace X
```
X::Y::foo() 与 X::foo() 彼此可代替。内联命名空间主要用来保持跨版本的 ABI 兼容性。

**缺点:**

命名空间具有迷惑性, 因为它们使得区分两个相同命名所指代的定义更加困难。

内联命名空间很容易令人迷惑,毕竟其内部的成员不再受其声明所在命名空间的限制。内联命名 空间只在大型版本控制里有用。

有时候不得不多次引用某个定义在许多嵌套命名空间里的实体,使用完整的命名空间会导致代码 的冗长。

在头文件中使用匿名空间导致违背 C++ 的唯一定义原则 (One Definition Rule (ODR)).

#### **结论:**

根据下文将要提到的策略合理使用命名空间.

- 遵守 [命名空间命名](naming.html#namespace-names) 中的规则。
- 像之前的几个例子中一样,在命名空间的最后注释出命名空间的名字。
- 用命名空间把文件包含, [gflags](https://gflags.github.io/gflags/) 的声明/定义, 以及类的前置声明以外的整个源文件封装起来, 以区别于其它命名空间:

```
// .h 文 件
namespace mynamespace {
// 所 有 声 明 都 置 于 命 名 空 间 中
// 注 意 不 要 使 用 缩 进
class MyClass {
   public:
   ...
   void Foo();
};
} // namespace mynamespace
```

```
// .cc 文 件
namespace mynamespace {
// 函 数 定 义 都 置 于 命 名 空 间 中
void MyClass::Foo() {
    ...
}
} // namespace mynamespace
```
更复杂的 .cc 文件包含更多, 更复杂的细节, 比如 gflags 或 using 声明。

```
#include "a.h"
DEFINE FLAG(bool, someflag, false, "dummy flag");
namespace a {
...code for a... // 左 对 齐
} // namespace a
```
- 不要在命名空间 std 内声明任何东西, 包括标准库的类前置声明. 在 std 命名空间声明实体 是未定义的行为, 会导致如不可移植. 声明标准库下的实体, 需要包含对应的头文件.
- 不应该使用 *using* 指示引入整个命名空间的标识符号。

```
// 禁 止 — — 污 染 命 名 空 间
using namespace foo;
```
• 不要在头文件中使用 命名空间别名除非显式标记内部命名空间使用。因为任何在头文件中 引入的命名空间都会成为公开 API 的一部分。

```
// 在 .cc 中 使 用 别 名 缩 短 常 用 的 命 名 空 间
namespace baz = ::foo::bar::baz;
// 在 .h 中 使 用 别 名 缩 短 常 用 的 命 名 空 间
namespace librarian {
namespace impl { // 仅 限 内 部 使 用
namespace sidetable = ::pipeline_diagnostics::sidetable;
} // namespace impl
inline void my_inline_function() {
 // 限 制 在 一 个 函 数 中 的 命 名 空 间 别 名
 namespace baz = ::foo::bar::baz;
  ...
}
   } // namespace librarian
```
• 禁止用内联命名空间

# **2.3.2 2.2. 匿名命名空间和静态变量**

**小技巧:** 在 .cc 文件中定义一个不需要被外部引用的变量时,可以将它们放在匿名命名空间或声明为 static 。但是不要在 .h 文件中这么做。

# **定义:**

所有置于匿名命名空间的声明都具有内部链接性,函数和变量可以经由声明为 static 拥有内部 链接性,这意味着你在这个文件中声明的这些标识符都不能在另一个文件中被访问。即使两个文 件声明了完全一样名字的标识符,它们所指向的实体实际上是完全不同的。

#### **结论:**

推荐、鼓励在 .cc 中对于不需要在其他地方引用的标识符使用内部链接性声明,但是不要在 .h 中使用。

匿名命名空间的声明和具名的格式相同,在最后注释上 namespace :

```
namespace {
...
} // namespace
```
# **2.3.3 2.3. 非成员函数、静态成员函数和全局函数**

**小技巧:** 使用静态成员函数或命名空间内的非成员函数, 尽量不要用裸的全局函数. 将一系列函数直接置于 命名空间中,不要用类的静态方法模拟出命名空间的效果,类的静态方法应当和类的实例或静态数据紧密相 关.

**优点:**

某些情况下, 非成员函数和静态成员函数是非常有用的, 将非成员函数放在命名空间内可避免污染 全局作用域.

**缺点:**

将非成员函数和静态成员函数作为新类的成员或许更有意义, 当它们需要访问外部资源或具有重 要的依赖关系时更是如此.

#### **结论:**

有时, 把函数的定义同类的实例脱钩是有益的, 甚至是必要的. 这样的函数可以被定义成静态成员, 或是非成员函数. 非成员函数不应依赖于外部变量, 应尽量置于某个命名空间内. 相比单纯为了封 装若干不共享任何静态数据的静态成员函数而创建类, 不如使用*2.1.* [命名空间](#page-13-1) 。举例而言,对于 头文件 myproject/foo\_bar.h, 应当使用

```
namespace myproject {
namespace foo_bar {
void Function1();
void Function2();
} // namespace foo_bar
  } // namespace myproject
```
而非

```
namespace myproject {
class FooBar {
public:
 static void Function1();
  static void Function2();
};
} // namespace myproject
```
定义在同一编译单元的函数, 被其他编译单元直接调用可能会引入不必要的耦合和链接时依赖; 静 态成员函数对此尤其敏感. 可以考虑提取到新类中, 或者将函数置于独立库的命名空间内.

如果你必须定义非成员函数, 又只是在 .cc 文件中使用它, 可使用匿名*2.1.* [命名空间](#page-13-1) 或 static 链接关键字 (如 static int Foo() {...}) 限定其作用域.

# **2.3.4 2.4. 局部变量**

**小技巧:** 将函数变量尽可能置于最小作用域内, 并在变量声明时进行初始化.

C++ 允许在函数的任何位置声明变量. 我们提倡在尽可能小的作用域中声明变量, 离第一次使用越近越好. 这 使得代码浏览者更容易定位变量声明的位置, 了解变量的类型和初始值. 特别是,应使用初始化的方式替代声 明再赋值, 比如:

```
int i;
i = f(); // 坏 — 一初始化和声明分离
int j = g(); // 好 -- 初始化时声明
vector<int> v;
v.push_back(1); // 用 花 括 号 初 始 化 更 好
v.push_back(2);
vector<int> v = {1, 2}; // 好 — —v 一 开 始 就 初 始 化
```
属于 if, while 和 for 语句的变量应当在这些语句中正常地声明,这样子这些变量的作用域就被限制在这 些语句中了,举例而言:

```
while (const char<sup>*</sup> p = strchr(str, '/')) str = p + 1;
```
**警告:** 有一个例外, 如果变量是一个对象, 每次进入作用域都要调用其构造函数, 每次退出作用域都要调用 其析构函数. 这会导致效率降低.

```
// 低 效 的 实 现
for (int i = 0; i < 1000000; ++i) {
   Foo f; // 构 造 函 数 和 析 构 函 数 分 别 调 用 1000000 次!
   f.DoSomething(i);
}
```
在循环作用域外面声明这类变量要高效的多:

```
Foo f; // 构 造 函 数 和 析 构 函 数 只 调 用 1 次
for (int i = 0; i < 1000000; ++i) {
   f.DoSomething(i);
}
```
# **2.3.5 2.5. 静态和全局变量**

小技巧: 禁止定义静态储存周期非 POD 变量, 禁止使用含有副作用的函数初始化 POD 全局变量,因为多编 译单元中的静态变量执行时的构造和析构顺序是未明确的,这将导致代码的不可移植。

禁止使用类的 [静态储存周期](http://zh.cppreference.com/w/cpp/language/storage_duration#.E5.AD.98.E5.82.A8.E6.9C.9F) 变量: 由于构造和析构函数调用顺序的不确定性, 它们会导致难以发现的 bug 。 不过 constexpr 变量除外,毕竟它们又不涉及动态初始化或析构。

静态生存周期的对象,即包括了全局变量,静态变量,静态类成员变量和函数静态变量,都必须是原生数据 类型 (POD : Plain Old Data): 即 int, char 和 float, 以及 POD 类型的指针、数组和结构体。

静态变量的构造函数、析构函数和初始化的顺序在 C++ 中是只有部分明确的,甚至随着构建变化而变化,导 致难以发现的 bug. 所以除了禁用类类型的全局变量,我们也不允许用函数返回值来初始化 POD 变量,除非 该函数(比如 getenv()或 getpid())不涉及任何全局变量。函数作用域里的静态变量除外,毕竟它的 初始化顺序是有明确定义的,而且只会在指令执行到它的声明那里才会发生。

#### **备注:** Xris 译注:

同一个编译单元内是明确的,静态初始化优先于动态初始化,初始化顺序按照声明顺序进行,销毁则逆序。 不同的编译单元之间初始化和销毁顺序属于未明确行为 (unspecified behaviour)。

同理,全局和静态变量在程序中断时会被析构,无论所谓中断是从 main() 返回还是对 exit() 的调用。析 构顺序正好与构造函数调用的顺序相反。但既然构造顺序未定义,那么析构顺序当然也就不定了。比如,在 程序结束时某静态变量已经被析构了,但代码还在跑——比如其它线程——并试图访问它且失败;再比如, 一个静态 string 变量也许会在一个引用了前者的其它变量析构之前被析构掉。

改善以上析构问题的办法之一是用 quick\_exit() 来代替 exit() 并中断程序。它们的不同之处是前者 不会执行任何析构,也不会执行 atexit() 所绑定的任何 handlers. 如果您想在执行 quick\_exit() 来 中断时执行某 handler (比如刷新 log), 您可以把它绑定到 \_at\_quick\_exit(). 如果您想在 exit() 和 quick\_exit() 都用上该 handler, 都绑定上去。

综上所述,我们只允许 POD 类型的静态变量,即完全禁用 vector (使用 C 数组替代) 和 string (使用 const char [])。

如果您确实需要一个 class 类型的静态或全局变量,可以考虑在 main() 函数或 pthread\_once() 内初 始化一个指针且永不回收。注意只能用 raw 指针,别用智能指针,毕竟后者的析构函数涉及到上文指出的不 定顺序问题。

**备注:** Yang.Y 译注:

上文提及的静态变量泛指静态生存周期的对象, 包括: 全局变量, 静态变量, 静态类成员变量, 以及函数静态变 量.

# **2.3.6 译者 (YuleFox) 笔记**

- 1. cc 中的匿名命名空间可避免命名冲突, 限定作用域, 避免直接使用 using 关键字污染命名空间;
- 2. 嵌套类符合局部使用原则, 只是不能在其他头文件中前置声明, 尽量不要 public;
- 3. 尽量不用全局函数和全局变量, 考虑作用域和命名空间限制, 尽量单独形成编译单元;
- 4. 多线程中的全局变量 (含静态成员变量) 不要使用 class 类型 (含 STL 容器), 避免不明确行为导致的 bug.
- 5. 作用域的使用, 除了考虑名称污染, 可读性之外, 主要是为降低耦合, 提高编译/执行效率.

## **2.3.7 译者 (acgtyrant) 笔记**

- 1. 注意「using 指示(using-directive)」和「using 声明(using-declaration)」的区别。
- 2. 匿名命名空间说白了就是文件作用域, 就像 C static 声明的作用域一样, 后者已经被 C++ 标准提倡弃 用。
- 3. 局部变量在声明的同时进行显式值初始化,比起隐式初始化再赋值的两步过程要高效,同时也贯彻了 计算机体系结构重要的概念「局部性(locality)」。
- 4. 注意别在循环犯大量构造和析构的低级错误。

# <span id="page-18-0"></span>**2.4 3. 类**

类是 C++ 中代码的基本单元. 显然, 它们被广泛使用. 本节列举了在写一个类时的主要注意事项.

#### **2.4.1 3.1. 构造函数的职责**

#### **总述**

不要在构造函数中调用虚函数, 也不要在无法报出错误时进行可能失败的初始化.

**定义**

在构造函数中可以进行各种初始化操作.

**优点**

- 无需考虑类是否被初始化.
- 经过构造函数完全初始化后的对象可以为 const 类型, 也能更方便地被标准容器或算法使用.

**缺点**

- 如果在构造函数内调用了自身的虚函数, 这类调用是不会重定向到子类的虚函数实现. 即使当前没有子 类化实现, 将来仍是隐患.
- 在没有使程序崩溃 (因为并不是一个始终合适的方法) 或者使用异常 (因为已经被[禁用](#page-33-0) 了) 等方法的条 件下, 构造函数很难上报错误
- 如果执行失败, 会得到一个初始化失败的对象, 这个对象有可能进入不正常的状态, 必须使用 bool IsValid() 或类似这样的机制才能检查出来, 然而这是一个十分容易被疏忽的方法.
- 构造函数的地址是无法被取得的, 因此, 举例来说, 由构造函数完成的工作是无法以简单的方式交给其他 线程的.

#### **结论**

构造函数不允许调用虚函数. 如果代码允许, 直接终止程序是一个合适的处理错误的方式. 否则, 考虑用 Init() 方法或工厂函数.

构造函数不得调用虚函数, 或尝试报告一个非致命错误. 如果对象需要进行有意义的 (non-trivial) 初始化, 考 虑使用明确的 Init() 方法或使用工厂模式. Avoid Init() methods on objects with no other states that affect which public methods may be called (此类形式的半构造对象有时无法正确工作).

#### <span id="page-19-0"></span>**2.4.2 3.2. 隐式类型转换**

#### **总述**

不要定义隐式类型转换. 对于转换运算符和单参数构造函数, 请使用 explicit 关键字.

#### **定义**

隐式类型转换允许一个某种类型 (称作 源类型) 的对象被用于需要另一种类型 (称作 目的类型) 的位置, 例如, 将一个 int 类型的参数传递给需要 double 类型的函数.

除了语言所定义的隐式类型转换, 用户还可以通过在类定义中添加合适的成员定义自己需要的转换. 在源类 型中定义隐式类型转换, 可以通过目的类型名的类型转换运算符实现 (例如 operator bool()). 在目的类 型中定义隐式类型转换, 则通过以源类型作为其唯一参数 (或唯一无默认值的参数) 的构造函数实现.

explicit 关键字可以用于构造函数或 (在 C++11 引入) 类型转换运算符, 以保证只有当目的类型在调用点被 显式写明时才能进行类型转换, 例如使用 cast. 这不仅作用于隐式类型转换, 还能作用于 C++11 的列表初始 化语法:

```
class Foo {
  explicit Foo(int x, double y);
  ...
};
void Func(Foo f);
```
此时下面的代码是不允许的:

Func({42, 3.14}); *// Error*

这一代码从技术上说并非隐式类型转换, 但是语言标准认为这是 explicit 应当限制的行为.

**优点**

- 有时目的类型名是一目了然的, 通过避免显式地写出类型名, 隐式类型转换可以让一个类型的可用性和 表达性更强.
- 隐式类型转换可以简单地取代函数重载.
- 在初始化对象时, 列表初始化语法是一种简洁明了的写法.

**缺点**

- 隐式类型转换会隐藏类型不匹配的错误. 有时, 目的类型并不符合用户的期望, 甚至用户根本没有意识 到发生了类型转换.
- 隐式类型转换会让代码难以阅读, 尤其是在有函数重载的时候, 因为这时很难判断到底是哪个函数被调 用.
- 单参数构造函数有可能会被无意地用作隐式类型转换.
- 如果单参数构造函数没有加上 explicit 关键字, 读者无法判断这一函数究竟是要作为隐式类型转换, 还是作者忘了加上 explicit 标记.
- 并没有明确的方法用来判断哪个类应该提供类型转换, 这会使得代码变得含糊不清.
- 如果目的类型是隐式指定的, 那么列表初始化会出现和隐式类型转换一样的问题, 尤其是在列表中只有 一个元素的时候.

## **结论**

在类型定义中, 类型转换运算符和单参数构造函数都应当用 explicit 进行标记. 一个例外是, 拷贝和移动构 造函数不应当被标记为 explicit, 因为它们并不执行类型转换. 对于设计目的就是用于对其他类型进行透 明包装的类来说, 隐式类型转换有时是必要且合适的. 这时应当联系项目组长并说明特殊情况.

不能以一个参数进行调用的构造函数不应当加上 explicit. 接受一个 std::initializer\_list 作为参 数的构造函数也应当省略 explicit, 以便支持拷贝初始化 (例如 MyType m = {1, 2};).

# <span id="page-20-0"></span>**2.4.3 3.3. 可拷贝类型和可移动类型**

# **总述**

如果你的类型需要, 就让它们支持拷贝 / 移动. 否则, 就把隐式产生的拷贝和移动函数禁用.

**定义**

可拷贝类型允许对象在初始化时得到来自相同类型的另一对象的值, 或在赋值时被赋予相同类型的另一对象 的值, 同时不改变源对象的值. 对于用户定义的类型, 拷贝操作一般通过拷贝构造函数与拷贝赋值操作符定义. string 类型就是一个可拷贝类型的例子.

可移动类型允许对象在初始化时得到来自相同类型的临时对象的值, 或在赋值时被赋予相同类型的临时对象 的值 (因此所有可拷贝对象也是可移动的). std::unique\_ptr<int> 就是一个可移动但不可复制的对象的 例子. 对于用户定义的类型, 移动操作一般是通过移动构造函数和移动赋值操作符实现的.

拷贝 / 移动构造函数在某些情况下会被编译器隐式调用. 例如, 通过传值的方式传递对象.

# **优点**

可移动及可拷贝类型的对象可以通过传值的方式进行传递或者返回, 这使得 API 更简单, 更安全也更通用. 与 传指针和引用不同, 这样的传递不会造成所有权, 生命周期, 可变性等方面的混乱, 也就没必要在协议中予以明 确. 这同时也防止了客户端与实现在非作用域内的交互, 使得它们更容易被理解与维护. 这样的对象可以和需 要传值操作的通用 API 一起使用, 例如大多数容器.

拷贝 / 移动构造函数与赋值操作一般来说要比它们的各种替代方案, 比如 Clone(), CopyFrom() or Swap(), 更容易定义, 因为它们能通过编译器产生, 无论是隐式的还是通过 = default. 这种方式很简洁, 也保证所有 数据成员都会被复制. 拷贝与移动构造函数一般也更高效, 因为它们不需要堆的分配或者是单独的初始化和 赋值步骤, 同时, 对于类似 [省略不必要的拷贝](http://en.cppreference.com/w/cpp/language/copy_elision) 这样的优化它们也更加合适.

移动操作允许隐式且高效地将源数据转移出右值对象. 这有时能让代码风格更加清晰.

## **缺点**

许多类型都不需要拷贝, 为它们提供拷贝操作会让人迷惑, 也显得荒谬而不合理. 单件类型 (Registerer), 与 特定的作用域相关的类型 (Cleanup), 与其他对象实体紧耦合的类型 (Mutex) 从逻辑上来说都不应该提供拷

贝操作. 为基类提供拷贝 / 赋值操作是有害的, 因为在使用它们时会造成 [对象切割](https://en.wikipedia.org/wiki/Object_slicing) . 默认的或者随意的拷贝操 作实现可能是不正确的, 这往往导致令人困惑并且难以诊断出的错误.

拷贝构造函数是隐式调用的, 也就是说, 这些调用很容易被忽略. 这会让人迷惑, 尤其是对那些所用的语言约 定或强制要求传引用的程序员来说更是如此. 同时, 这从一定程度上说会鼓励过度拷贝, 从而导致性能上的问 题.

#### **结论**

如果需要就让你的类型可拷贝 / 可移动. 作为一个经验法则, 如果对于你的用户来说这个拷贝操作不是一眼就 能看出来的, 那就不要把类型设置为可拷贝. 如果让类型可拷贝, 一定要同时给出拷贝构造函数和赋值操作的 定义, 反之亦然. 如果让类型可移动, 同时移动操作的效率高于拷贝操作, 那么就把移动的两个操作 (移动构造 函数和赋值操作) 也给出定义. 如果类型不可拷贝, 但是移动操作的正确性对用户显然可见, 那么把这个类型 设置为只可移动并定义移动的两个操作.

如果定义了拷贝/移动操作, 则要保证这些操作的默认实现是正确的. 记得时刻检查默认操作的正确性, 并且在 文档中说明类是可拷贝的且/或可移动的.

```
class Foo {
public:
 Foo(Foo&& other) : field_(other.field) {}
 // 差, 只 定 义 了 移 动 构 造 函 数, 而 没 有 定 义 对 应 的 赋 值 运 算 符.
private:
 Field field_;
};
```
由于存在对象切割的风险, 不要为任何有可能有派生类的对象提供赋值操作或者拷贝 / 移动构造函数 (当然也 不要继承有这样的成员函数的类). 如果你的基类需要可复制属性, 请提供一个 public virtual Clone() 和一个 protected 的拷贝构造函数以供派生类实现.

如果你的类不需要拷贝 / 移动操作, 请显式地通过在 public 域中使用 = delete 或其他手段禁用之.

```
// MyClass is neither copyable nor movable.
MyClass(const MyClass&) = delete;
MyClass& operator=(const MyClass&) = delete;
```
# **2.4.4 3.4. 结构体 VS. 类**

#### **总述**

仅当只有数据成员时使用 struct, 其它一概使用 class.

#### **说明**

在 C++ 中 struct 和 class 关键字几乎含义一样. 我们为这两个关键字添加我们自己的语义理解, 以便为定 义的数据类型选择合适的关键字.

struct 用来定义包含数据的被动式对象, 也可以包含相关的常量, 但除了存取数据成员之外, 没有别的 函数功能. 并且存取功能是通过直接访问位域, 而非函数调用. 除了构造函数, 析构函数, Initialize(), Reset(), Validate() 等类似的用于设定数据成员的函数外, 不能提供其它功能的函数.

如果需要更多的函数功能, class 更适合. 如果拿不准, 就用 class.

为了和 STL 保持一致, 对于仿函数等特性可以不用 class 而是使用 struct.

注意: 类和结构体的成员变量使用不同的[命名规则](#page-50-0).

# <span id="page-22-0"></span>**2.4.5 3.5. 继承**

# **总述**

使用组合 (YuleFox 注: 这一点也是 GoF 在 «Design Patterns» 里反复强调的) 常常比使用继承更合理. 如果使用 继承的话, 定义为 public 继承.

# **定义**

当子类继承基类时, 子类包含了父基类所有数据及操作的定义. C++ 实践中, 继承主要用于两种场合: 实现继 承, 子类继承父类的实现代码; [接口继承](#page-23-0), 子类仅继承父类的方法名称.

## **优点**

实现继承通过原封不动的复用基类代码减少了代码量. 由于继承是在编译时声明, 程序员和编译器都可以理 解相应操作并发现错误. 从编程角度而言, 接口继承是用来强制类输出特定的 API. 在类没有实现 API 中某个 必须的方法时, 编译器同样会发现并报告错误.

## **缺点**

对于实现继承, 由于子类的实现代码散布在父类和子类间之间, 要理解其实现变得更加困难. 子类不能重写父 类的非虚函数, 当然也就不能修改其实现. 基类也可能定义了一些数据成员, 因此还必须区分基类的实际布局.

## **结论**

所有继承必须是 public 的. 如果你想使用私有继承, 你应该替换成把基类的实例作为成员对象的方式.

不要过度使用实现继承. 组合常常更合适一些. 尽量做到只在"是一个"("is-a", YuleFox 注: 其他"has-a"情 况下请使用组合) 的情况下使用继承: 如果 Bar 的确"是一种"Foo, Bar 才能继承 Foo.

必要的话, 析构函数声明为 virtual. 如果你的类有虚函数, 则析构函数也应该为虚函数.

对于可能被子类访问的成员函数, 不要过度使用 protected 关键字. 注意, 数据成员都必须是[私有的](#page-24-0).

对于重载的虚函数或虚析构函数, 使用 override, 或 (较不常用的) final 关键字显式地进行标记. 较早 (早 于 C++11) 的代码可能会使用 virtual 关键字作为不得已的选项. 因此, 在声明重载时, 请使用 override, final 或 virtual 的其中之一进行标记. 标记为 override 或 final 的析构函数如果不是对基类虚函数 的重载的话, 编译会报错, 这有助于捕获常见的错误. 这些标记起到了文档的作用, 因为如果省略这些关键字, 代码阅读者不得不检查所有父类, 以判断该函数是否是虚函数.

# <span id="page-22-1"></span>**2.4.6 3.6. 多重继承**

# **总述**

真正需要用到多重实现继承的情况少之又少. 只在以下情况我们才允许多重继承: 最多只有一个基类是非抽 象类; 其它基类都是以 Interface 为后缀的[纯接口类](#page-23-0).

# **定义**

多重继承允许子类拥有多个基类. 要将作为 纯接口的基类和具有 实现的基类区别开来.

#### **优点**

相比单继承 (见[继承](#page-22-0)), 多重实现继承可以复用更多的代码.

#### **缺点**

真正需要用到多重 实现继承的情况少之又少. 有时多重实现继承看上去是不错的解决方案, 但这时你通常也 可以找到一个更明确, 更清晰的不同解决方案.

## **结论**

只有当所有父类除第一个外都是[纯接口类](#page-23-0) 时, 才允许使用多重继承. 为确保它们是纯接口, 这些类必须以 Interface 为后缀.

# **注意**

关于该规则, Windows 下有个[特例](#page-74-1).

# <span id="page-23-0"></span>**2.4.7 3.7. 接口**

# **总述**

接口是指满足特定条件的类, 这些类以 Interface 为后缀 (不强制).

# **定义**

当一个类满足以下要求时, 称之为纯接口:

- 只有纯虚函数 ("=0") 和静态函数 (除了下文提到的析构函数).
- 没有非静态数据成员.
- 没有定义任何构造函数. 如果有, 也不能带有参数, 并且必须为 protected.
- 如果它是一个子类, 也只能从满足上述条件并以 Interface 为后缀的类继承.

接口类不能被直接实例化, 因为它声明了纯虚函数. 为确保接口类的所有实现可被正确销毁, 必须为之声明 虚析构函数 (作为上述第 1 条规则的特例, 析构函数不能是纯虚函数). 具体细节可参考 Stroustrup 的 *The C++ Programming Language, 3rd edition* 第 12.4 节.

# **优点**

以 Interface 为后缀可以提醒其他人不要为该接口类增加函数实现或非静态数据成员. 这一点对于[多重继](#page-22-1) [承](#page-22-1) 尤其重要. 另外, 对于 Java 程序员来说, 接口的概念已是深入人心.

## **缺点**

Interface 后缀增加了类名长度, 为阅读和理解带来不便. 同时, 接口属性作为实现细节不应暴露给用户.

#### **结论**

只有在满足上述条件时, 类才以 Interface 结尾, 但反过来, 满足上述需要的类未必一定以 Interface 结 尾.

# **2.4.8 3.8. 运算符重载**

# **总述**

除少数特定环境外, 不要重载运算符. 也不要创建用户定义字面量.

# **定义**

C++ 允许用户通过使用 operator 关键字 [对内建运算符进行重载定义](http://en.cppreference.com/w/cpp/language/operators) , 只要其中一个参数是用户定义的 类型. operator 关键字还允许用户使用 operator"" 定义新的字面运算符, 并且定义类型转换函数, 例如 operator bool().

### **优点**

重载运算符可以让代码更简洁易懂, 也使得用户定义的类型和内建类型拥有相似的行为. 重载运算符对于某 些运算来说是符合语言习惯的名称 (例如 ==, <, =, <<), 遵循这些语言约定可以让用户定义的类型更易读, 也 能更好地和需要这些重载运算符的函数库进行交互操作.

对于创建用户定义的类型的对象来说, 用户定义字面量是一种非常简洁的标记.

**缺点**

• 要提供正确, 一致, 不出现异常行为的操作符运算需要花费不少精力, 而且如果达不到这些要求的话, 会 导致令人迷惑的 Bug.

- 过度使用运算符会带来难以理解的代码, 尤其是在重载的操作符的语义与通常的约定不符合时.
- 函数重载有多少弊端, 运算符重载就至少有多少.
- 运算符重载会混淆视听, 让你误以为一些耗时的操作和操作内建类型一样轻巧.
- 对重载运算符的调用点的查找需要的可就不仅仅是像 grep 那样的程序了, 这时需要能够理解 C++ 语法 的搜索工具.
- 如果重载运算符的参数写错, 此时得到的可能是一个完全不同的重载而非编译错误. 例如: foo < bar 执行的是一个行为, 而 &foo < &bar 执行的就是完全不同的另一个行为了.
- 重载某些运算符本身就是有害的. 例如, 重载一元运算符 & 会导致同样的代码有完全不同的含义, 这取 决于重载的声明对某段代码而言是否是可见的. 重载诸如 &&, || 和 , 会导致运算顺序和内建运算的顺 序不一致.
- 运算符从通常定义在类的外部, 所以对于同一运算, 可能出现不同的文件引入了不同的定义的风险. 如 果两种定义都链接到同一二进制文件, 就会导致未定义的行为, 有可能表现为难以发现的运行时错误.
- 用户定义字面量所创建的语义形式对于某些有经验的 C++ 程序员来说都是很陌生的.

#### **结论**

只有在意义明显, 不会出现奇怪的行为并且与对应的内建运算符的行为一致时才定义重载运算符. 例如, | 要 作为位或或逻辑或来使用, 而不是作为 shell 中的管道.

只有对用户自己定义的类型重载运算符. 更准确地说, 将它们和它们所操作的类型定义在同一个头文件中, .cc 中和命名空间中. 这样做无论类型在哪里都能够使用定义的运算符, 并且最大程度上避免了多重定义的 风险. 如果可能的话, 请避免将运算符定义为模板, 因为此时它们必须对任何模板参数都能够作用. 如果你定 义了一个运算符, 请将其相关且有意义的运算符都进行定义, 并且保证这些定义的语义是一致的. 例如, 如果 你重载了 <, 那么请将所有的比较运算符都进行重载, 并且保证对于同一组参数, < 和 > 不会同时返回 true.

建议不要将不进行修改的二元运算符定义为成员函数. 如果一个二元运算符被定义为类成员, 这时隐式转换 会作用域右侧的参数却不会作用于左侧. 这时会出现 a < b 能够通过编译而 b < a 不能的情况, 这是很让 人迷惑的.

不要为了避免重载操作符而走极端. 比如说, 应当定义 ==, =, 和 << 而不是 Equals(), CopyFrom() 和 PrintTo(). 反过来说, 不要只是为了满足函数库需要而去定义运算符重载. 比如说, 如果你的类型没有自然 顺序, 而你要将它们存入 std::set 中, 最好还是定义一个自定义的比较运算符而不是重载 <.

不要重载 &&, ||, , 或一元运算符 &. 不要重载 operator"", 也就是说, 不要引入用户定义字面量.

类型转换运算符在[隐式类型转换](#page-19-0) 一节有提及. = 运算符在[可拷贝类型和可移动类型](#page-20-0) 一节有提及. 运算符 << 在[流](#page-36-0) 一节有提及. 同时请参见[函数重载](#page-32-0) 一节, 其中提到的的规则对运算符重载同样适用.

# <span id="page-24-0"></span>**2.4.9 3.9. 存取控制**

#### **总述**

将 所有数据成员声明为 private, 除非是 static const 类型成员 (遵循[常量命名规则](#page-51-0)). 出于技术上的原 因, 在使用 [Google Test](https://github.com/google/googletest) 时我们允许测试固件类中的数据成员为 protected.

#### **2.4.10 3.10. 声明顺序**

## **总述**

将相似的声明放在一起, 将 public 部分放在最前.

**说明**

类定义一般应以 public: 开始, 后跟 protected:, 最后是 private:. 省略空部分.

在各个部分中, 建议将类似的声明放在一起, 并且建议以如下的顺序: 类型 (包括 typedef, using 和嵌套的 结构体与类), 常量, 工厂函数, 构造函数, 赋值运算符, 析构函数, 其它函数, 数据成员.

不要将大段的函数定义内联在类定义中. 通常,只有那些普通的, 或性能关键且短小的函数可以内联在类定义 中. 参见[内联函数](#page-11-1) 一节.

# **2.4.11 译者 (YuleFox) 笔记**

- 1. 不在构造函数中做太多逻辑相关的初始化;
- 2. 编译器提供的默认构造函数不会对变量进行初始化, 如果定义了其他构造函数, 编译器不再提供, 需要编 码者自行提供默认构造函数;
- 3. 为避免隐式转换, 需将单参数构造函数声明为 explicit;
- 4. 为避免拷贝构造函数, 赋值操作的滥用和编译器自动生成, 可将其声明为 private 且无需实现;
- 5. 仅在作为数据集合时使用 struct;
- 6. 组合 > 实现继承 > 接口继承 > 私有继承, 子类重载的虚函数也要声明 virtual 关键字, 虽然编译器允 许不这样做;
- 7. 避免使用多重继承, 使用时, 除一个基类含有实现外, 其他基类均为纯接口;
- 8. 接口类类名以 Interface 为后缀, 除提供带实现的虚析构函数, 静态成员函数外, 其他均为纯虚函数, 不定义非静态数据成员, 不提供构造函数, 提供的话, 声明为 protected;
- 9. 为降低复杂性, 尽量不重载操作符, 模板, 标准类中使用时提供文档说明;
- 10. 存取函数一般内联在头文件中;
- 11. 声明次序: public -> protected -> private;
- 12. 函数体尽量短小, 紧凑, 功能单一;

# <span id="page-25-0"></span>**2.5 4. 函数**

#### **2.5.1 4.1. 输入和输出**

**总述**

我们倾向于按值返回,否则按引用返回。避免返回指针,除非它可以为空.

**说明**

C++ 函数由返回值提供天然的输出,有时也通过输出参数(或输入/输出参数)提供. 我们倾向于使用返回值 而不是输出参数:它们提高了可读性,并且通常提供相同或更好的性能.

C/C++ 中的函数参数或者是函数的输入, 或者是函数的输出, 或兼而有之. 非可选输入参数通常是值参或 const 引用, 非可选输出参数或输入/输出参数通常应该是引用(不能为空). 对于可选的参数,通常使用

std::optional 来表示可选的按值输入,使用 const 指针来表示可选的其他输入.使用非常量指针来表 示可选输出和可选输入/输出参数.

避免定义需要 const 引用参数去超出生命周期的函数,因为 const 引用参数与临时变量绑定.相反,要找 到某种方法来消除生命周期要求(例如,通过复制参数),或者通过 const 指针传递它并记录生命周期和非 空要求.

在排序函数参数时,将所有输入参数放在所有输出参数之前. 特别要注意, 在加入新参数时不要因为它们是新 参数就置于参数列表最后, 而是仍然要按照前述的规则, 即将新的输入参数也置于输出参数之前.

这并非一个硬性规定. 输入/输出参数 (通常是类或结构体) 让这个问题变得复杂. 并且, 有时候为了其他函数 保持一致, 你可能不得不有所变通.

# **2.5.2 4.2. 编写简短函数**

#### **总述**

我们倾向于编写简短, 凝练的函数.

#### **说明**

我们承认长函数有时是合理的, 因此并不硬性限制函数的长度. 如果函数超过 40 行, 可以思索一下能不能在 不影响程序结构的前提下对其进行分割.

即使一个长函数现在工作的非常好, 一旦有人对其修改, 有可能出现新的问题, 甚至导致难以发现的 bug. 使函 数尽量简短, 以便于他人阅读和修改代码.

在处理代码时, 你可能会发现复杂的长函数. 不要害怕修改现有代码: 如果证实这些代码使用 / 调试起来很困 难, 或者你只需要使用其中的一小段代码, 考虑将其分割为更加简短并易于管理的若干函数.

# **2.5.3 4.3. 引用参数**

#### **总述**

所有按引用传递的参数必须加上 const.

#### **定义**

在 C 语言中, 如果函数需要修改变量的值, 参数必须为指针, 如 int foo(int \*pval). 在 C++ 中, 函数还可 以声明为引用参数: int foo(int &val).

#### **优点**

定义引用参数可以防止出现 (\*pval)++ 这样丑陋的代码. 引用参数对于拷贝构造函数这样的应用也是必需 的. 同时也更明确地不接受空指针.

#### **缺点**

容易引起误解, 因为引用在语法上是值变量却拥有指针的语义.

#### **结论**

函数参数列表中, 所有引用参数都必须是 const:

**void** Foo(**const** string &in, string \*out);

事实上这在 Google Code 是一个硬性约定: 输入参数是值参或 const 引用, 输出参数为指针. 输入参数可以是 const 指针, 但决不能是非 const 的引用参数, 除非特殊要求, 比如 swap().

有时候, 在输入形参中用 const T\* 指针比 const T& 更明智. 比如:

• 可能会传递空指针.

• 函数要把指针或对地址的引用赋值给输入形参.

总而言之, 大多时候输入形参往往是 const T&. 若用 const T\* 则说明输入另有处理. 所以若要使用 const T\*, 则应给出相应的理由, 否则会使得读者感到迷惑.

#### **2.5.4 4.4. 函数重载**

#### **总述**

若要使用函数重载, 则必须能让读者一看调用点就胸有成竹, 而不用花心思猜测调用的重载函数到底是哪一 种. 这一规则也适用于构造函数.

#### **定义**

你可以编写一个参数类型为 const string& 的函数, 然后用另一个参数类型为 const char\* 的函数对其 进行重载:

```
class MyClass {
   public:
   void Analyze(const string &text);
    void Analyze(const char *text, size_t textlen);
};
```
#### **优点**

通过重载参数不同的同名函数, 可以令代码更加直观. 模板化代码需要重载, 这同时也能为使用者带来便利.

#### **缺点**

如果函数单靠不同的参数类型而重载 (acgtyrant 注: 这意味着参数数量不变), 读者就得十分熟悉 C++ 五花八 门的匹配规则, 以了解匹配过程具体到底如何. 另外, 如果派生类只重载了某个函数的部分变体, 继承语义就 容易令人困惑.

#### **结论**

如果打算重载一个函数, 可以试试改在函数名里加上参数信息. 例如, 用 AppendString() 和 AppendInt() 等, 而不是一口气重载多个 Append(). 如果重载函数的目的是为了支持不同数量的同一类型参数, 则优先考 虑使用 std::vector 以便使用者可以用[列表初始化](#page-43-0) 指定参数.

#### **2.5.5 4.5. 缺省参数**

#### **总述**

只允许在非虚函数中使用缺省参数, 且必须保证缺省参数的值始终一致. 缺省参数与[函数重载](#page-32-0) 遵循同样的规 则. 一般情况下建议使用函数重载, 尤其是在缺省函数带来的可读性提升不能弥补下文中所提到的缺点的情 况下.

#### **优点**

有些函数一般情况下使用默认参数, 但有时需要又使用非默认的参数. 缺省参数为这样的情形提供了便利, 使 程序员不需要为了极少的例外情况编写大量的函数. 和函数重载相比, 缺省参数的语法更简洁明了, 减少了大 量的样板代码, 也更好地区别了"必要参数"和"可选参数".

#### **缺点**

缺省参数实际上是函数重载语义的另一种实现方式, 因此所有[不应当使用函数重载的理由](#page-32-0) 也都适用于缺省参 数.

虚函数调用的缺省参数取决于目标对象的静态类型, 此时无法保证给定函数的所有重载声明的都是同样的缺 省参数.

缺省参数是在每个调用点都要进行重新求值的, 这会造成生成的代码迅速膨胀. 作为读者, 一般来说也更希望 缺省的参数在声明时就已经被固定了, 而不是在每次调用时都可能会有不同的取值.

缺省参数会干扰函数指针, 导致函数签名与调用点的签名不一致. 而函数重载不会导致这样的问题.

#### **结论**

对于虚函数, 不允许使用缺省参数, 因为在虚函数中缺省参数不一定能正常工作. 如果在每个调用点缺 省参数的值都有可能不同, 在这种情况下缺省函数也不允许使用. (例如, 不要写像 void f(int n = counter++); 这样的代码.)

在其他情况下, 如果缺省参数对可读性的提升远远超过了以上提及的缺点的话, 可以使用缺省参数. 如果仍有 疑惑, 就使用函数重载.

#### **2.5.6 4.6. 函数返回类型后置语法**

#### **总述**

只有在常规写法 (返回类型前置) 不便于书写或不便于阅读时使用返回类型后置语法.

**定义**

C++ 现在允许两种不同的函数声明方式. 以往的写法是将返回类型置于函数名之前. 例如:

**int** foo(**int** x);

C++11 引入了这一新的形式. 现在可以在函数名前使用 auto 关键字, 在参数列表之后后置返回类型. 例如:

**auto** foo(**int** x) -> **int**;

后置返回类型为函数作用域. 对于像 int 这样简单的类型, 两种写法没有区别. 但对于复杂的情况, 例如类域 中的类型声明或者以函数参数的形式书写的类型, 写法的不同会造成区别.

#### **优点**

后置返回类型是显式地指定*[Lambda](#page-45-0)* 表达式 的返回值的唯一方式. 某些情况下, 编译器可以自动推导出 Lambda 表达式的返回类型, 但并不是在所有的情况下都能实现. 即使编译器能够自动推导, 显式地指定返回 类型也能让读者更明了.

有时在已经出现了的函数参数列表之后指定返回类型, 能够让书写更简单, 也更易读, 尤其是在返回类型依赖 于模板参数时. 例如:

**template** <**class T**, **class U**> **auto** add(T t, U u) -> **decltype**(t + u);

对比下面的例子:

**template** <**class T**, **class U**> **decltype**(declval<T&>() + declval<U&>()) add(T t, U u);

#### **缺点**

后置返回类型相对来说是非常新的语法, 而且在 C 和 Java 中都没有相似的写法, 因此可能对读者来说比较陌 生.

在已有的代码中有大量的函数声明, 你不可能把它们都用新的语法重写一遍. 因此实际的做法只能是使用旧 的语法或者新旧混用. 在这种情况下, 只使用一种版本是相对来说更规整的形式.

#### **结论**

在大部分情况下, 应当继续使用以往的函数声明写法, 即将返回类型置于函数名前. 只有在必需的时候 (如 Lambda 表达式) 或者使用后置语法能够简化书写并且提高易读性的时候才使用新的返回类型后置语法. 但是 后一种情况一般来说是很少见的, 大部分时候都出现在相当复杂的模板代码中, 而多数情况下不鼓励写这样[复](#page-45-1) [杂的模板代码](#page-45-1).

# <span id="page-29-0"></span>**2.6 5. 来自 Google 的奇技**

Google 用了很多自己实现的技巧 / 工具使 C++ 代码更加健壮, 我们使用 C++ 的方式可能和你在其它地方见到 的有所不同.

# **2.6.1 5.1. 所有权与智能指针**

#### **> 总述**

动态分配出的对象最好有单一且固定的所有主, 并通过智能指针传递所有权.

#### **> 定义**

所有权是一种登记/管理动态内存和其它资源的技术. 动态分配对象的所有主是一个对象或函数, 后者负责 确保当前者无用时就自动销毁前者. 所有权有时可以共享, 此时就由最后一个所有主来负责销毁它. 甚至也可 以不用共享, 在代码中直接把所有权传递给其它对象.

智能指针是一个通过重载 \* 和 -> 运算符以表现得如指针一样的类. 智能指针类型被用来自动化所有权的登 记工作, 来确保执行销毁义务到位. [std::unique\\_ptr](http://en.cppreference.com/w/cpp/memory/unique_ptr) 是 C++11 新推出的一种智能指针类型, 用来表示动态分配出 的对象的独一无二的所有权; 当 std::unique\_ptr 离开作用域时, 对象就会被销毁. std::unique\_ptr 不能被复制, 但可以把它移动 (move) 给新所有主. [std::shared\\_ptr](http://en.cppreference.com/w/cpp/memory/shared_ptr) 同样表示动态分配对象的所有权, 但可以被 共享, 也可以被复制; 对象的所有权由所有复制者共同拥有, 最后一个复制者被销毁时, 对象也会随着被销毁.

#### **> 优点**

- 如果没有清晰、逻辑条理的所有权安排, 不可能管理好动态分配的内存.
- 传递对象的所有权, 开销比复制来得小, 如果可以复制的话.
- 传递所有权也比"借用"指针或引用来得简单, 毕竟它大大省去了两个用户一起协调对象生命周期的工 作.
- 如果所有权逻辑条理, 有文档且不紊乱的话, 可读性会有很大提升.
- 可以不用手动完成所有权的登记工作, 大大简化了代码, 也免去了一大波错误之恼.
- 对于 const 对象来说, 智能指针简单易用, 也比深度复制高效.

#### **> 缺点**

- 不得不用指针(不管是智能的还是原生的)来表示和传递所有权. 指针语义可要比值语义复杂得许多了, 特别是在 API 里: 这时不光要操心所有权, 还要顾及别名, 生命周期, 可变性以及其它大大小小的问题.
- 其实值语义的开销经常被高估, 所以所有权传递带来的性能提升不一定能弥补可读性和复杂度的损失.
- 如果 API 依赖所有权的传递, 就会害得客户端不得不用单一的内存管理模型.
- 如果使用智能指针, 那么资源释放发生的位置就会变得不那么明显.
- std::unique\_ptr 的所有权传递原理是 C++11 的 move 语法, 后者毕竟是刚刚推出的, 容易迷惑程序 员.
- 如果原本的所有权设计已经够完善了, 那么若要引入所有权共享机制, 可能不得不重构整个系统.
- 所有权共享机制的登记工作在运行时进行, 开销可能相当大.
- 某些极端情况下 (例如循环引用), 所有权被共享的对象永远不会被销毁.
- 智能指针并不能够完全代替原生指针.

#### **> 结论**

如果必须使用动态分配, 那么更倾向于将所有权保持在分配者手中. 如果其他地方要使用这个对象, 最好传递 它的拷贝, 或者传递一个不用改变所有权的指针或引用. 倾向于使用 std::unique\_ptr 来明确所有权传递, 例如:

```
std::unique_ptr<Foo> FooFactory();
void FooConsumer(std::unique_ptr<Foo> ptr);
```
如果没有很好的理由, 则不要使用共享所有权. 这里的理由可以是为了避免开销昂贵的拷贝操作, 但是只有当 性能提升非常明显, 并且操作的对象是不可变的(比如说 std::shared\_ptr<const Foo> )时候, 才能这 么做. 如果确实要使用共享所有权, 建议于使用 std::shared\_ptr .

不要使用 std::auto\_ptr, 使用 std::unique\_ptr 代替它.

# **2.6.2 5.2. Cpplint**

#### **> 总述**

使用 cpplint.py 检查风格错误.

#### **> 说明**

cpplint.py 是一个用来分析源文件, 能检查出多种风格错误的工具. 它不并完美, 甚至还会漏报和误报, 但 它仍然是一个非常有用的工具. 在行尾加 // NOLINT, 或在上一行加 // NOLINTNEXTLINE, 可以忽略报错. 某些项目会指导你如何使用他们的项目工具运行 cpplint.py. 如果你参与的项目没有提供, 你可以单独下 载 [cpplint.py](http://github.com/google/styleguide/blob/gh-pages/cpplint/cpplint.py).

# **2.6.3 译者(acgtyrant)笔记**

1. 把智能指针当成对象来看待的话, 就很好领会它与所指对象之间的关系了.

- 2. 原来 Rust 的 Ownership 思想是受到了 C++ 智能指针的很大启发啊.
- 3. scoped\_ptr 和 auto\_ptr 已过时. 现在是 shared\_ptr 和 uniqued\_ptr 的天下了.
- 4. 按本文来说, 似乎除了智能指针, 还有其它所有权机制, 值得留意.
- 5. Arch Linux 用户注意了, AUR 有对 cpplint 打包.

# <span id="page-30-0"></span>**2.7 6. 其他 C++ 特性**

#### **2.7.1 6.1. 引用参数**

**小技巧:** 所有按引用传递的参数必须加上 const.

定义:

在 C 语言中, 如果函数需要修改变量的值, 参数必须为指针, 如 int foo(int \*pval). 在 C++ 中, 函数还可以声明引用参数: int foo(int &val).

优点:

定义引用参数防止出现 (\*pval)++ 这样丑陋的代码. 像拷贝构造函数这样的应用也是必需的. 而且更明确, 不接受 NULL 指针.

缺点:

容易引起误解, 因为引用在语法上是值变量却拥有指针的语义.

结论:

函数参数列表中, 所有引用参数都必须是 const:

**void** Foo(**const** string &in, string \*out);

事实上这在 Google Code 是一个硬性约定: 输入参数是值参或 const 引用, 输出参数为指针. 输入 参数可以是 const 指针, 但决不能是非 const 的引用参数,除非用于交换,比如 swap().

有时候,在输入形参中用 const T\* 指针比 const T& 更明智。比如:

- 您会传 null 指针。
- 函数要把指针或对地址的引用赋值给输入形参。

总之大多时候输入形参往往是 const T&. 若用 const T\* 说明输入另有处理。所以若您要用 const T\*, 则应有理有据,否则会害得读者误解。

# **2.7.2 6.2. 右值引用**

**小技巧:** 只在定义移动构造函数与移动赋值操作时使用右值引用. 不要使用 std::forward.

定义:

右值引用是一种只能绑定到临时对象的引用的一种, 其语法与传统的引用语法相似. 例如, void f(string&& s); 声明了一个其参数是一个字符串的右值引用的函数.

优点:

用于定义移动构造函数 (使用类的右值引用进行构造的函数) 使得移动一个值而非拷贝之成为可 能. 例如, 如果 v1 是一个 vector<string>, 则 auto v2(std::move(v1)) 将很可能不再进 行大量的数据复制而只是简单地进行指针操作, 在某些情况下这将带来大幅度的性能提升.

右值引用使得编写通用的函数封装来转发其参数到另外一个函数成为可能, 无论其参数是否是临 时对象都能正常工作.

右值引用能实现可移动但不可拷贝的类型, 这一特性对那些在拷贝方面没有实际需求, 但有时又需 要将它们作为函数参数传递或塞入容器的类型很有用.

要高效率地使用某些标准库类型, 例如 std::unique\_ptr, std::move 是必需的.

缺点:

右值引用是一个相对比较新的特性 (由 C++11 引入), 它尚未被广泛理解. 类似引用崩溃, 移动构造 函数的自动推导这样的规则都是很复杂的.

结论:

只在定义移动构造函数与移动赋值操作时使用右值引用, 不要使用 std::forward 功能函数. 你 可能会使用 std::move 来表示将值从一个对象移动而不是复制到另一个对象.

# <span id="page-32-0"></span>**2.7.3 6.3. 函数重载**

**小技巧:** 若要用好函数重载,最好能让读者一看调用点(call site)就胸有成竹,不用花心思猜测调用的重载 函数到底是哪一种。该规则适用于构造函数。

定义:

你可以编写一个参数类型为 const string& 的函数, 然后用另一个参数类型为 const char\* 的函数重载它:

```
class MyClass {
   public:
   void Analyze(const string &text);
    void Analyze(const char *text, size_t textlen);
};
```
优点:

通过重载参数不同的同名函数, 令代码更加直观. 模板化代码需要重载, 同时为使用者带来便利.

缺点:

如果函数单单靠不同的参数类型而重载(acgtyrant 注:这意味着参数数量不变),读者就得十分 熟悉 C++ 五花八门的匹配规则, 以了解匹配过程具体到底如何。另外, 当派生类只重载了某个函 数的部分变体,继承语义容易令人困惑。

#### 结论:

如果您打算重载一个函数, 可以试试改在函数名里加上参数信息。例如,用 AppendString() 和 AppendInt() 等,而不是一口气重载多个 Append().

# **2.7.4 6.4. 缺省参数**

**小技巧:** 我们不允许使用缺省函数参数,少数极端情况除外。尽可能改用函数重载。

优点:

当您有依赖缺省参数的函数时,您也许偶尔会修改修改这些缺省参数。通过缺省参数,不用再为 个别情况而特意定义一大堆函数了。与函数重载相比,缺省参数语法更为清晰,代码少,也很好 地区分了「必选参数」和「可选参数」。

缺点:

缺省参数会干扰函数指针,害得后者的函数签名(function signature)往往对不上所实际要调用的 函数签名。即在一个现有函数添加缺省参数,就会改变它的类型,那么调用其地址的代码可能会 出错,不过函数重载就没这问题了。此外,缺省参数会造成臃肿的代码,毕竟它们在每一个调用 点(call site)都有重复(acgtyrant 注:我猜可能是因为调用函数的代码表面上看来省去了不少参 数,但编译器在编译时还是会在每一个调用代码里统统补上所有默认实参信息,造成大量的重 复)。函数重载正好相反,毕竟它们所谓的「缺省参数」只会出现在函数定义里。

结论:

由于缺点并不是很严重,有些人依旧偏爱缺省参数胜于函数重载。所以除了以下情况,我们要求 必须显式提供所有参数(acgtyrant 注:即不能再通过缺省参数来省略参数了)。

其一,位于 .cc 文件里的静态函数或匿名空间函数, 毕竟都只能在局部文件里调用该函数了。

其二,可以在构造函数里用缺省参数,毕竟不可能取得它们的地址。

其三,可以用来模拟变长数组。

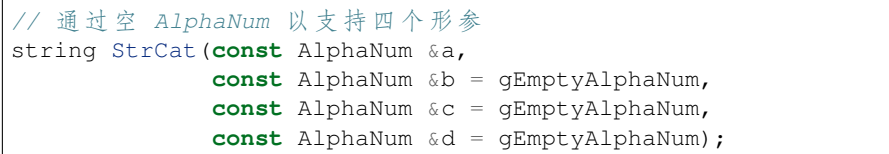

# **2.7.5 6.5. 变长数组和 alloca()**

**小技巧:** 我们不允许使用变长数组和 alloca().

优点:

变长数组具有浑然天成的语法. 变长数组和 alloca() 也都很高效.

缺点:

变长数组和 alloca() 不是标准 C++ 的组成部分. 更重要的是, 它们根据数据大小动态分配堆栈 内存, 会引起难以发现的内存越界 bugs: "在我的机器上运行的好好的, 发布后却莫名其妙的挂掉 了".

结论:

改用更安全的分配器 (allocator), 就像 std::vector 或 std::unique\_ptr<T[]>.

## **2.7.6 6.6. 友元**

#### **小技巧:** 我们允许合理的使用友元类及友元函数.

通常友元应该定义在同一文件内, 避免代码读者跑到其它文件查找使用该私有成员的类. 经常用到友元的一 个地方是将 FooBuilder 声明为 Foo 的友元, 以便 FooBuilder 正确构造 Foo 的内部状态, 而无需将该状 态暴露出来. 某些情况下, 将一个单元测试类声明成待测类的友元会很方便.

友元扩大了 (但没有打破) 类的封装边界. 某些情况下, 相对于将类成员声明为 public, 使用友元是更好的选 择, 尤其是如果你只允许另一个类访问该类的私有成员时. 当然, 大多数类都只应该通过其提供的公有成员进 行互操作.

## <span id="page-33-0"></span>**2.7.7 6.7. 异常**

**小技巧:** 我们不使用 C++ 异常.

优点:

- 异常允许应用高层决定如何处理在底层嵌套函数中「不可能发生」的失败(failures),不用管那些含糊 且容易出错的错误代码(acgtyrant 注:error code, 我猜是C语言函数返回的非零 int 值)。
- 很多现代语言都用异常。引入异常使得 C++ 与 Python, Java 以及其它类 C++ 的语言更一脉相承。
- 有些第三方 C++ 库依赖异常, 禁用异常就不好用了。
- 异常是处理构造函数失败的唯一途径。虽然可以用工厂函数(acgtyrant 注:factory function, 出自 C++ 的 一种设计模式,即「简单工厂模式」)或 Init () 方法代替异常, 但是前者要求在堆栈分配内存,后者 会导致刚创建的实例处于"无效"状态。
- 在测试框架里很好用。

缺点:

- 在现有函数中添加 throw 语句时, 您必须检查所有调用点。要么让所有调用点统统具备最低限度的 异常安全保证,要么眼睁睁地看异常一路欢快地往上跑,最终中断掉整个程序。举例,f() 调用 q(), g() 又调用 h(), 且 h 抛出的异常被 f 捕获。当心 g, 否则会没妥善清理好。
- 还有更常见的,异常会彻底扰乱程序的执行流程并难以判断,函数也许会在您意料不到的地方返回。 您或许会加一大堆何时何处处理异常的规定来降低风险,然而开发者的记忆负担更重了。
- 异常安全需要 RAII 和不同的编码实践. 要轻松编写出正确的异常安全代码需要大量的支持机制. 更进 一步地说, 为了避免读者理解整个调用表, 异常安全必须隔绝从持续状态写到"提交"状态的逻辑. 这一 点有利有弊 (因为你也许不得不为了隔离提交而混淆代码). 如果允许使用异常, 我们就不得不时刻关注 这样的弊端, 即使有时它们并不值得.
- 启用异常会增加二进制文件数据,延长编译时间 (或许影响小),还可能加大地址空间的压力。
- 滥用异常会变相鼓励开发者去捕捉不合时宜,或本来就已经没法恢复的「伪异常」。比如,用户的输入 不符合格式要求时,也用不着抛异常。如此之类的伪异常列都列不完。

结论:

从表面上看来,使用异常利大于弊, 尤其是在新项目中. 但是对于现有代码, 引入异常会牵连到所 有相关代码. 如果新项目允许异常向外扩散, 在跟以前未使用异常的代码整合时也将是个麻烦. 因 为 Google 现有的大多数 C++ 代码都没有异常处理, 引入带有异常处理的新代码相当困难.

鉴于 Google 现有代码不接受异常, 在现有代码中使用异常比在新项目中使用的代价多少要大一 些. 迁移过程比较慢, 也容易出错. 我们不相信异常的使用有效替代方案, 如错误代码, 断言等会造 成严重负担.

我们并不是基于哲学或道德层面反对使用异常, 而是在实践的基础上. 我们希望在 Google 使用我 们自己的开源项目, 但项目中使用异常会为此带来不便, 因此我们也建议不要在 Google 的开源项 目中使用异常. 如果我们需要把这些项目推倒重来显然不太现实.

对于 Windows 代码来说, 有个[特例](#page-74-1).

(YuleFox 注: 对于异常处理, 显然不是短短几句话能够说清楚的, 以构造函数为例, 很多 C++ 书籍上都提到当 构造失败时只有异常可以处理, Google 禁止使用异常这一点, 仅仅是为了自身的方便, 说大了, 无非是基于软 件管理成本上, 实际使用中还是自己决定)

# **2.7.8 6.8. 运行时类型识别**

TODO

**小技巧:** 我们禁止使用 RTTI.

定义:

RTTI 允许程序员在运行时识别 C++ 类对象的类型. 它通过使用 typeid 或者 dynamic\_cast 完 成.

优点:

RTTI 的标准替代 (下面将描述) 需要对有问题的类层级进行修改或重构. 有时这样的修改并不是 我们所想要的, 甚至是不可取的, 尤其是在一个已经广泛使用的或者成熟的代码中.

RTTI 在某些单元测试中非常有用. 比如进行工厂类测试时, 用来验证一个新建对象是否为期望的 动态类型. RTTI 对于管理对象和派生对象的关系也很有用.

在考虑多个抽象对象时 RTTI 也很好用. 例如:

```
bool Base::Equal(Base* other) = 0;
bool Derived::Equal(Base* other) {
  Derived* that = dynamic_cast<Derived*>(other);
  if (that == NULL)
    return false;
  ...
}
```
缺点:

在运行时判断类型通常意味着设计问题. 如果你需要在运行期间确定一个对象的类型, 这通常说 明你需要考虑重新设计你的类.

随意地使用 RTTI 会使你的代码难以维护. 它使得基于类型的判断树或者 switch 语句散布在代码 各处. 如果以后要进行修改, 你就必须检查它们.

结论:

RTTI 有合理的用途但是容易被滥用, 因此在使用时请务必注意. 在单元测试中可以使用 RTTI, 但 是在其他代码中请尽量避免. 尤其是在新代码中, 使用 RTTI 前务必三思. 如果你的代码需要根据 不同的对象类型执行不同的行为的话, 请考虑用以下的两种替代方案之一查询类型:

虚函数可以根据子类类型的不同而执行不同代码. 这是把工作交给了对象本身去处理.

如果这一工作需要在对象之外完成, 可以考虑使用双重分发的方案, 例如使用访问者设计模式. 这 就能够在对象之外进行类型判断.

如果程序能够保证给定的基类实例实际上都是某个派生类的实例, 那么就可以自由使用 dynamic\_cast. 在这种情况下, 使用 dynamic\_cast 也是一种替代方案.

基于类型的判断树是一个很强的暗示, 它说明你的代码已经偏离正轨了. 不要像下面这样:

```
if (typeid(*data) == typeid(D1))...
} else if (typeid(*data) == typeid(D2)) {
  ...
} else if (typeid(*data) == typeid(D3)) {
...
```
一旦在类层级中加入新的子类, 像这样的代码往往会崩溃. 而且, 一旦某个子类的属性改变了, 你 很难找到并修改所有受影响的代码块.

不要去手工实现一个类似 RTTI 的方案. 反对 RTTI 的理由同样适用于这些方案, 比如带类型标签 的类继承体系. 而且, 这些方案会掩盖你的真实意图.
## **2.7.9 6.9. 类型转换**

**小技巧:** 使用 C++ 的类型转换, 如 static\_cast<>(). 不要使用 int y = (int)x 或 int y = int(x) 等转换方式;

#### 定义:

C++ 采用了有别于 C 的类型转换机制, 对转换操作进行归类.

优点:

C 语言的类型转换问题在于模棱两可的操作; 有时是在做强制转换 (如 (int)3.5), 有时是在做类 型转换 (如 (int)"hello"). 另外, C++ 的类型转换在查找时更醒目.

#### 缺点:

恶心的语法.

#### 结论:

不要使用 C 风格类型转换. 而应该使用 C++ 风格.

- 用 static\_cast 替代 C 风格的值转换, 或某个类指针需要明确的向上转换为父类指针时.
- 用 const\_cast 去掉 const 限定符.
- 用 reinterpret\_cast 指针类型和整型或其它指针之间进行不安全的相互转换. 仅在你对 所做一切了然于心时使用.

至于 dynamic\_cast 参见*6.8.* [运行时类型识别](#page-34-0).

## **2.7.10 6.10. 流**

#### **小技巧:** 只在记录日志时使用流.

#### 定义:

```
流用来替代 printf() 和 scanf().
```
#### 优点:

有了流, 在打印时不需要关心对象的类型. 不用担心格式化字符串与参数列表不匹配 (虽然在 gcc 中使用 printf 也不存在这个问题). 流的构造和析构函数会自动打开和关闭对应的文件.

#### 缺点:

流使得 pread() 等功能函数很难执行. 如果不使用 printf 风格的格式化字符串, 某些格式化 操作 (尤其是常用的格式字符串 %.\*s) 用流处理性能是很低的. 流不支持字符串操作符重新排序 (%1s), 而这一点对于软件国际化很有用.

#### 结论:

不要使用流, 除非是日志接口需要. 使用 printf 之类的代替.

使用流还有很多利弊, 但代码一致性胜过一切. 不要在代码中使用流.

拓展讨论:

对这一条规则存在一些争论, 这儿给出点深层次原因. 回想一下唯一性原则 (Only One Way): 我们 希望在任何时候都只使用一种确定的 I/O 类型, 使代码在所有 I/O 处都保持一致. 因此, 我们不希 望用户来决定是使用流还是 printf + read/write. 相反, 我们应该决定到底用哪一种方式. 把日志作为特例是因为日志是一个非常独特的应用, 还有一些是历史原因.

流的支持者们主张流是不二之选, 但观点并不是那么清晰有力. 他们指出的流的每个优势也都是 其劣势. 流最大的优势是在输出时不需要关心打印对象的类型. 这是一个亮点. 同时, 也是一个不 足: 你很容易用错类型, 而编译器不会报警. 使用流时容易造成的这类错误:

```
cout << this; // 输 出 地 址
cout << *this; // 输 出 值
```
由于 << 被重载, 编译器不会报错. 就因为这一点我们反对使用操作符重载.

有人说 printf 的格式化丑陋不堪, 易读性差, 但流也好不到哪儿去. 看看下面两段代码吧, 实现 相同的功能, 哪个更清晰?

```
cerr << "Error connecting to '" << foo->bar()->hostname.first
     << ":" << foo->bar()->hostname.second << ": " <<␣
,→strerror(errno);
fprintf(stderr, "Error connecting to '%s:%u: %s",
        foo->bar()->hostname.first, foo->bar()->hostname.second,
        strerror(errno));
```
你可能会说, "把流封装一下就会比较好了", 这儿可以, 其他地方呢? 而且不要忘了, 我们的目标 是使语言更紧凑, 而不是添加一些别人需要学习的新装备.

每一种方式都是各有利弊, "没有最好, 只有更适合". 简单性原则告诫我们必须从中选择其一, 最 后大多数决定采用 printf + read/write.

# **2.7.11 6.11. 前置自增和自减**

**小技巧:** 对于迭代器和其他模板对象使用前缀形式 (++i) 的自增, 自减运算符.

定义:

对于变量在自增 (++i 或 i++) 或自减 (--i 或 i--) 后表达式的值又没有没用到的情况下, 需要确 定到底是使用前置还是后置的自增 (自减).

优点:

不考虑返回值的话, 前置自增 (++i) 通常要比后置自增 (i++) 效率更高. 因为后置自增 (或自减) 需要对表达式的值 i 进行一次拷贝. 如果 i 是迭代器或其他非数值类型, 拷贝的代价是比较大的. 既然两种自增方式实现的功能一样, 为什么不总是使用前置自增呢?

#### 缺点:

在 C 开发中, 当表达式的值未被使用时, 传统的做法是使用后置自增, 特别是在 for 循环中. 有些 人觉得后置自增更加易懂, 因为这很像自然语言, 主语 (i) 在谓语动词 (++) 前.

结论:

对简单数值 (非对象), 两种都无所谓. 对迭代器和模板类型, 使用前置自增 (自减).

# **2.7.12 6.12. const 用法**

**小技巧:** 我们强烈建议你在任何可能的情况下都要使用 const. 此外有时改用 C++11 推出的 constexpr 更好。

#### 定义:

在声明的变量或参数前加上关键字 const 用于指明变量值不可被篡改 (如 const int foo ). 为类中的函数加上 const 限定符表明该函数不会修改类成员变量的状态 (如 class Foo { int Bar(char c) const;  $\}$ ;).

#### 优点:

大家更容易理解如何使用变量. 编译器可以更好地进行类型检测, 相应地, 也能生成更好的代码. 人们对编写正确的代码更加自信, 因为他们知道所调用的函数被限定了能或不能修改变量值. 即 使是在无锁的多线程编程中, 人们也知道什么样的函数是安全的.

#### 缺点:

const 是入侵性的: 如果你向一个函数传入 const 变量, 函数原型声明中也必须对应 const 参 数 (否则变量需要 const\_cast 类型转换), 在调用库函数时显得尤其麻烦.

#### 结论:

const 变量, 数据成员, 函数和参数为编译时类型检测增加了一层保障; 便于尽早发现错误. 因此, 我们强烈建议在任何可能的情况下使用 const:

- 如果函数不会修改你传入的引用或指针类型参数, 该参数应声明为 const.
- 尽可能将函数声明为 const. 访问函数应该总是 const. 其他不会修改任何数据成员, 未调 用非 const 函数, 不会返回数据成员非 const 指针或引用的函数也应该声明成 const.
- 如果数据成员在对象构造之后不再发生变化, 可将其定义为 const.

然而, 也不要发了疯似的使用 const. 像 const int \* const \* const x; 就有些过了, 虽 然它非常精确的描述了常量 x. 关注真正有帮助意义的信息: 前面的例子写成 const int\*\* x 就够了.

关键字 mutable 可以使用, 但是在多线程中是不安全的, 使用时首先要考虑线程安全.

const 的位置:

有人喜欢 int const \*foo 形式, 不喜欢 const int\* foo, 他们认为前者更一致因此可读性 也更好: 遵循了 const 总位于其描述的对象之后的原则. 但是一致性原则不适用于此,"不要过度 使用"的声明可以取消大部分你原本想保持的一致性. 将 const 放在前面才更易读, 因为在自然 语言中形容词 (const) 是在名词 (int) 之前.

这是说, 我们提倡但不强制 const 在前. 但要保持代码的一致性! (Yang.Y 注: 也就是不要在一些 地方把 const 写在类型前面, 在其他地方又写在后面, 确定一种写法, 然后保持一致.)

## **2.7.13 6.13. constexpr 用法**

小技巧: 在 C++11 里, 用 constexpr 来定义真正的常量, 或实现常量初始化。

定义:

变量可以被声明成 constexpr 以表示它是真正意义上的常量,即在编译时和运行时都不变。函数或 构造函数也可以被声明成 constexpr, 以用来定义 constexpr 变量。

优点:

如今 constexpr 就可以定义浮点式的真 · 常量, 不用再依赖字面值了; 也可以定义用户自定义类型 上的常量;甚至也可以定义函数调用所返回的常量。

缺点:

若过早把变量优化成 constexpr 变量,将来又要把它改为常规变量时,挺麻烦的;当前对 constexpr 函数和构造函数中允许的限制可能会导致这些定义中解决的方法模糊。

结论:

靠 constexpr 特性,方才实现了 C++ 在接口上打造真正常量机制的可能。好好用 constexpr 来定义 真·常量以及支持常量的函数。避免复杂的函数定义,以使其能够与 constexpr 一起使用。千万别 痴心妄想地想靠 constexpr 来强制代码「内联」。

## **2.7.14 6.14. 整型**

**小技巧:** C++ 内建整型中, 仅使用 int. 如果程序中需要不同大小的变量, 可以使用 <stdint.h> 中长度精 确的整型, 如 int16\_t. 如果您的变量可能不小于 2^31 (2GiB), 就用 64 位变量比如 int64\_t. 此外要留意, 哪怕您的值并不会超出 int 所能够表示的范围,在计算过程中也可能会溢出。所以拿不准时,干脆用更大的 类型。

定义:

C++ 没有指定整型的大小. 通常人们假定 short 是 16 位, int 是 32 位, long 是 32 位, long long 是 64 位.

优点:

保持声明统一.

缺点:

C++ 中整型大小因编译器和体系结构的不同而不同.

结论:

<stdint.h> 定义了 int16\_t, uint32\_t, int64\_t 等整型, 在需要确保整型大小时可以使用 它们代替 short, unsigned long long 等. 在 C 整型中, 只使用 int. 在合适的情况下, 推荐 使用标准类型如 size\_t 和 ptrdiff\_t.

如果已知整数不会太大, 我们常常会使用 int, 如循环计数. 在类似的情况下使用原生类型 int. 你可以认为 int 至少为 32 位, 但不要认为它会多于 32 位. 如果需要 64 位整型, 用 int64\_t 或 uint64\_t.

对于大整数, 使用 int64 t.

不要使用 uint32\_t 等无符号整型, 除非你是在表示一个位组而不是一个数值, 或是你需要定义 二进制补码溢出. 尤其是不要为了指出数值永不会为负, 而使用无符号类型. 相反, 你应该使用断 言来保护数据.

如果您的代码涉及容器返回的大小(size),确保其类型足以应付容器各种可能的用法。拿不准时, 类型越大越好。

小心整型类型转换和整型提升 (acgtyrant 注: integer promotions, 比如 int 与 unsigned int 运 算时,前者被提升为 unsigned int 而有可能溢出),总有意想不到的后果。

关于无符号整数:

有些人, 包括一些教科书作者, 推荐使用无符号类型表示非负数. 这种做法试图达到自我文档化. 但是, 在 C 语言中, 这一优点被由其导致的 bug 所淹没. 看看下面的例子:

**for** (**unsigned int**  $i = f \circ \circ \text{Length}(1) - 1; i \ge 0; -i) \dots$ 

上述循环永远不会退出! 有时 gcc 会发现该 bug 并报警, 但大部分情况下都不会. 类似的 bug 还会 出现在比较有符合变量和无符号变量时. 主要是 C 的类型提升机制会致使无符号类型的行为出乎 你的意料.

因此, 使用断言来指出变量为非负数, 而不是使用无符号型!

## **2.7.15 6.15. 64 位下的可移植性**

**小技巧:** 代码应该对 64 位和 32 位系统友好. 处理打印, 比较, 结构体对齐时应切记:

• 对于某些类型, printf() 的指示符在 32 位和 64 位系统上可移植性不是很好. C99 标准定义了一些可 移植的格式化指示符. 不幸的是, MSVC 7.1 并非全部支持, 而且标准中也有所遗漏, 所以有时我们不得 不自己定义一个丑陋的版本 (头文件 inttypes.h 仿标准风格):

```
// printf macros for size_t, in the style of inttypes.h
#ifdef _LP64
#define __PRIS_PREFIX "z"
#else
#define __PRIS_PREFIX
#endif
// Use these macros after a % in a printf format string
// to get correct 32/64 bit behavior, like this:
// size_t size = records.size();
// printf("%"PRIuS"\n", size);
#define PRIdS __PRIS_PREFIX "d"
#define PRIxS __PRIS_PREFIX "x"
#define PRIuS __PRIS_PREFIX "u"
#define PRIXS __PRIS_PREFIX "X"
#define PRIoS __PRIS_PREFIX "o"
```
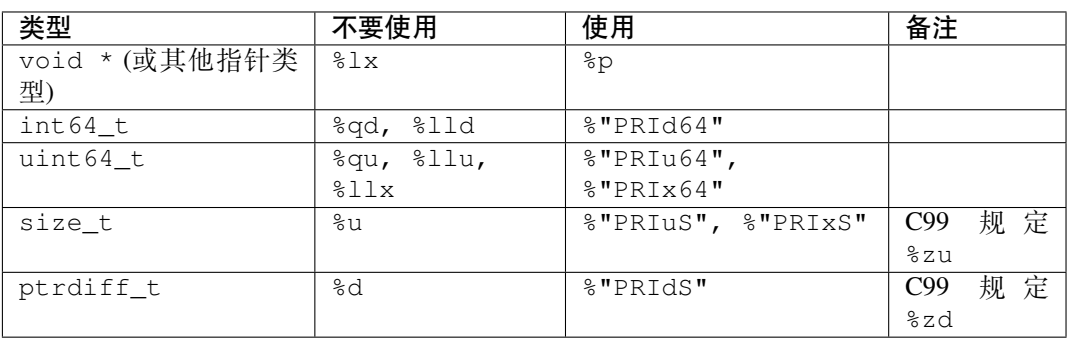

注意 PRI\* 宏会被编译器扩展为独立字符串. 因此如果使用非常量的格式化字符串, 需要 将宏的值而不是宏名插入格式中. 使用 PRI\* 宏同样可以在 % 后包含长度指示符. 例如, printf("x = %30"PRIuS"\n", x) 在 32 位 Linux 上将被展开为 printf("x = %30" "u" "\n", x), 编译器当成 printf("x = %30u\n", x) 处理 (Yang.Y 注: 这在 MSVC 6.0 上行不通, VC 6 编译器不会自动把引号间隔的多个字符串连接一个长字符串).

- 记住 sizeof(void \*) != sizeof(int). 如果需要一个指针大小的整数要用 intptr\_t.
- 你要非常小心的对待结构体对齐, 尤其是要持久化到磁盘上的结构体 (Yang.Y 注: 持久化 将数 据按字节流顺序保存在磁盘文件或数据库中). 在 64 位系统中, 任何含有 int64\_t/uint64\_t 成 员的类/结构体, 缺省都以 8 字节在结尾对齐. 如果 32 位和 64 位代码要共用持久化的结构体, 需 要确保两种体系结构下的结构体对齐一致. 大多数编译器都允许调整结构体对齐. gcc 中可使 用 \_\_attribute ((packed)). MSVC 则提供了 #pragma pack() 和 \_\_declspec(align()) (YuleFox 注, 解决方案的项目属性里也可以直接设置).
- 创建 64 位常量时使用 LL 或 ULL 作为后缀, 如:

```
int64_t my_value = 0x123456789LL;
uint64 t my_mask = 3ULL \ll 48;
```
• 如果你确实需要 32 位和 64 位系统具有不同代码, 可以使用 #ifdef \_LP64 指令来切分 32/64 位代码. (尽量不要这么做, 如果非用不可, 尽量使修改局部化)

#### <span id="page-41-0"></span>**2.7.16 6.16. 预处理宏**

**小技巧:** 使用宏时要非常谨慎, 尽量以内联函数, 枚举和常量代替之.

宏意味着你和编译器看到的代码是不同的. 这可能会导致异常行为, 尤其因为宏具有全局作用域.

值得庆幸的是, C++ 中, 宏不像在 C 中那么必不可少. 以往用宏展开性能关键的代码, 现在可以用内联函数替 代. 用宏表示常量可被 const 变量代替. 用宏"缩写"长变量名可被引用代替. 用宏进行条件编译…这个, 千 万别这么做, 会令测试更加痛苦 (#define 防止头文件重包含当然是个特例).

宏可以做一些其他技术无法实现的事情, 在一些代码库 (尤其是底层库中) 可以看到宏的某些特性 (如用 # 字 符串化, 用 ## 连接等等). 但在使用前, 仔细考虑一下能不能不使用宏达到同样的目的.

下面给出的用法模式可以避免使用宏带来的问题; 如果你要宏, 尽可能遵守:

- 不要在 .h 文件中定义宏.
- 在马上要使用时才进行 #define, 使用后要立即 #undef.
- 不要只是对已经存在的宏使用 #undef, 选择一个不会冲突的名称;
- 不要试图使用展开后会导致 C++ 构造不稳定的宏, 不然也至少要附上文档说明其行为.
- 不要用 ## 处理函数,类和变量的名字。

### **2.7.17 6.17. 0, nullptr 和 NULL**

**小技巧:** 整数用 0, 实数用 0.0, 指针用 nullptr 或 NULL, 字符 (串) 用 '\0'.

整数用 0, 实数用 0.0, 这一点是毫无争议的.

对于指针 (地址值), 到底是用 0, NULL 还是 nullptr. C++11 项目用 nullptr; C++03 项目则用 NULL, 毕 竟它看起来像指针。实际上,一些 C++ 编译器对 NULL 的定义比较特殊,可以输出有用的警告,特别是 sizeof(NULL) 就和 sizeof(0) 不一样。

字符 (串) 用 '\0', 不仅类型正确而且可读性好.

## **2.7.18 6.18. sizeof**

**小技巧:** 尽可能用 sizeof(varname) 代替 sizeof(type).

使用 sizeof(varname) 是因为当代码中变量类型改变时会自动更新. 您或许会用 sizeof(type) 处理不 涉及任何变量的代码,比如处理来自外部或内部的数据格式,这时用变量就不合适了。

```
Struct data;
Struct data; memset(&data, 0, sizeof(data));
```
**警告:**

memset(&data, 0, **sizeof**(Struct));

```
if (raw_size < sizeof(int)) {
   LOG(ERROR) << "compressed record not big enough for count: " << raw_size;
   return false;
}
```
## **2.7.19 6.19. auto**

**小技巧:** 用 auto 绕过烦琐的类型名,只要可读性好就继续用,别用在局部变量之外的地方。

定义:

C++11 中,若变量被声明成 auto, 那它的类型就会被自动匹配成初始化表达式的类型。您可以用 auto 来复制初始化或绑定引用。

vector<string> v; ... **auto** s1 = v[0]; *//* 创 建 一 份 *v[0]* 的 拷 贝 。 **const auto**& s2 = v[0]; *// s2* 是 *v[0]* 的 一 个 引 用 。

优点:

C++ 类型名有时又长又臭,特别是涉及模板或命名空间的时候。就像:

sparse\_hash\_map<string, **int**>::iterator iter = m.find(val);

返回类型好难读,代码目的也不够一目了然。重构其:

**auto** iter =  $m$ . find(val);

好多了。

没有 auto 的话, 我们不得不在同一个表达式里写同一个类型名两次, 无谓的重复, 就像:

diagnostics::ErrorStatus\* status = **new** diagnostics::ErrorStatus("xyz");

有了 auto, 可以更方便地用中间变量,显式编写它们的类型轻松点。

缺点:

类型够明显时,特别是初始化变量时,代码才会够一目了然。但以下就不一样了:

**auto** i = x.Lookup(key);

看不出其类型是啥,x 的类型声明恐怕远在几百行之外了。

程序员必须会区分 auto 和 const auto& 的不同之处,否则会复制错东西。

auto 和 C++11 列表初始化的合体令人摸不着头脑:

**auto** x(3); *//* 圆 括 号 。 **auto** y{3}; *//* 大 括 号 。

它们不是同一回事——x 是 int, y 则是 std::initializer\_list<int>. 其它一般不可见 的代理类型 (acgtyrant 注: normally-invisible proxy types, 它涉及到 C++ 鲜为人知的坑: [Why is](http://stackoverflow.com/a/17794965/1546088) [vector<bool> not a STL container?](http://stackoverflow.com/a/17794965/1546088)) 也有大同小异的陷阱。

如果在接口里用 auto, 比如声明头文件里的一个常量,那么只要仅仅因为程序员一时修改其值 而导致类型变化的话——API 要翻天覆地了。

结论:

auto 只能用在局部变量里用。别用在文件作用域变量,命名空间作用域变量和类数据成员里。 永远别列表初始化 auto 变量。

auto 还可以和 C++11 特性「尾置返回类型(trailing return type)」一起用,不过后者只能用在 lambda 表达式里。

## <span id="page-43-0"></span>**2.7.20 6.20. 列表初始化**

**小技巧:** 你可以用列表初始化。

早在 C++03 里, 聚合类型 (aggregate types)就已经可以被列表初始化了, 比如数组和不自带构造函数的结构 体:

**struct Point** { **int** x; **int** y; }; Point  $p = \{1, 2\}$ ;

C++11 中,该特性得到进一步的推广,任何对象类型都可以被列表初始化。示范如下:

```
// Vector 接 收 了 一 个 初 始 化 列 表 。
vector<string> v{"foo", "bar"};
// 不 考 虑 细 节 上 的 微 妙 差 别 , 大 致 上 相 同 。
// 您 可 以 任 选 其 一 。
vector<string> v = \{ "foo", "bar" \};
// 可 以 配 合 new 一 起 用 。
auto p = new vector<string>{"foo", "bar"};
// map 接 收 了 一 些 pair, 列 表 初 始 化 大 显 神 威 。
map<int, string> m = {{1, "one"}, {2, "2"}};
// 初 始 化 列 表 也 可 以 用 在 返 回 类 型 上 的 隐 式 转 换 。
vector<int> test_function() { return {1, 2, 3}; }
// 初 始 化 列 表 可 迭 代 。
```
(下页继续)

(续上页)

```
for (int i : \{-1, -2, -3\}) \{\}// 在 函 数 调 用 里 用 列 表 初 始 化 。
void TestFunction2(vector<int> v) {}
TestFunction2({1, 2, 3});
```
用户自定义类型也可以定义接收 std::initializer\_list<T> 的构造函数和赋值运算符,以自动列表初 始化:

```
class MyType {
public:
  // std::initializer_list 专 门 接 收 init 列 表 。
  // 得 以 值 传 递 。
 MyType(std::initializer_list<int> init_list) {
   for (int i : init_list) append(i);
  }
 MyType& operator=(std::initializer_list<int> init_list) {
   clear();
    for (int i : init_list) append(i);
  }
};
MyType m{2, 3, 5, 7};
```
最后,列表初始化也适用于常规数据类型的构造,哪怕没有接收 std::initializer\_list<T> 的构造函 数。

```
double d{1.23};
// MyOtherType 没 有 std::initializer_list 构 造 函 数 ,
// 直 接 上 接 收 常 规 类 型 的 构 造 函 数 。
class MyOtherType {
public:
 explicit MyOtherType(string);
 MyOtherType(int, string);
};
MyOtherType m = \{1, "b";// 不 过 如 果 构 造 函 数 是 显 式 的 (explict) , 您 就 不 能 用 `= {}` 了 。
MyOtherType m{"b"};
```
千万别直接列表初始化 auto 变量,看下一句,估计没人看得懂:

```
警告:
auto d = {1.23}; // d 即 是 std::initializer_list<double>
```
**auto** d = **double**{1.23}; *//* 善 哉 *-- d* 即 为 *double,* 并 非 *std::initializer\_list.*

至于格式化,参见*9.7.* [列表初始化格式](#page-64-0).

# **2.7.21 6.21. Lambda 表达式**

小技巧: 适当使用 lambda 表达式。别用默认 lambda 捕获, 所有捕获都要显式写出来。

定义:

Lambda 表达式是创建匿名函数对象的一种简易途径,常用于把函数当参数传,例如:

```
std::sort(v.begin(), v.end(), [](int x, int y) {
    return Weight(x) < Weight(y);
});
```
C++11 首次提出 Lambdas, 还提供了一系列处理函数对象的工具,比如多态包装器(polymorphic wrapper) std::function.

优点:

- 传函数对象给 STL 算法,Lambdas 最简易,可读性也好。
- Lambdas, std::functions 和 std::bind 可以搭配成通用回调机制(general purpose callback mechanism);写接收有界函数为参数的函数也很容易了。

缺点:

- Lambdas 的变量捕获略旁门左道,可能会造成悬空指针。
- Lambdas 可能会失控;层层嵌套的匿名函数难以阅读。

结论:

- 按 format 小用 lambda 表达式怡情。
- 禁用默认捕获,捕获都要显式写出来。打比方,比起 [=](int x) {return x + n;}, 您该写成 [n](int x) {return x + n;} 才对,这样读者也好一眼看出 n 是被捕获的值。
- 匿名函数始终要简短,如果函数体超过了五行,那么还不如起名(acgtyrant 注:即把 lambda 表达式赋 值给对象),或改用函数。
- 如果可读性更好,就显式写出 lambd 的尾置返回类型,就像 auto.

#### **2.7.22 6.22. 模板编程**

**小技巧:** 不要使用复杂的模板编程

定义:

模板编程指的是利用 c++ 模板实例化机制是图灵完备性, 可以被用来实现编译时刻的类型判断的 一系列编程技巧

优点:

模板编程能够实现非常灵活的类型安全的接口和极好的性能, 一些常见的工具比如 Google Test, std::tuple, std::function 和 Boost.Spirit. 这些工具如果没有模板是实现不了的

缺点:

• 模板编程所使用的技巧对于使用 c++ 不是很熟练的人是比较晦涩, 难懂的. 在复杂的地方使用模板的代 码让人更不容易读懂, 并且 debug 和维护起来都很麻烦

- 模板编程经常会导致编译出错的信息非常不友好: 在代码出错的时候, 即使这个接口非常的简单, 模板 内部复杂的实现细节也会在出错信息显示. 导致这个编译出错信息看起来非常难以理解.
- 大量的使用模板编程接口会让重构工具 (Visual Assist X, Refactor for C++ 等等) 更难发挥用途. 首先模板 的代码会在很多上下文里面扩展开来, 所以很难确认重构对所有的这些展开的代码有用, 其次有些重构 工具只对已经做过模板类型替换的代码的 AST 有用. 因此重构工具对这些模板实现的原始代码并不有 效, 很难找出哪些需要重构.

结论:

- 模板编程有时候能够实现更简洁更易用的接口, 但是更多的时候却适得其反. 因此模板编程最好只用在 少量的基础组件, 基础数据结构上, 因为模板带来的额外的维护成本会被大量的使用给分担掉
- 在使用模板编程或者其他复杂的模板技巧的时候, 你一定要再三考虑一下. 考虑一下你们团队成员的平 均水平是否能够读懂并且能够维护你写的模板代码. 或者一个非 c++ 程序员和一些只是在出错的时候 偶尔看一下代码的人能够读懂这些错误信息或者能够跟踪函数的调用流程. 如果你使用递归的模板实 例化, 或者类型列表, 或者元函数, 又或者表达式模板, 或者依赖 SFINAE, 或者 sizeof 的 trick 手段来检查 函数是否重载, 那么这说明你模板用的太多了, 这些模板太复杂了, 我们不推荐使用
- 如果你使用模板编程, 你必须考虑尽可能的把复杂度最小化, 并且尽量不要让模板对外暴露. 你最好只 在实现里面使用模板, 然后给用户暴露的接口里面并不使用模板, 这样能提高你的接口的可读性. 并且 你应该在这些使用模板的代码上写尽可能详细的注释. 你的注释里面应该详细的包含这些代码是怎么 用的, 这些模板生成出来的代码大概是什么样子的. 还需要额外注意在用户错误使用你的模板代码的时 候需要输出更人性化的出错信息. 因为这些出错信息也是你的接口的一部分, 所以你的代码必须调整到 这些错误信息在用户看起来应该是非常容易理解, 并且用户很容易知道如何修改这些错误

# <span id="page-46-0"></span>**2.7.23 6.23. Boost 库**

**小技巧:** 只使用 Boost 中被认可的库.

定义:

[Boost](http://www.boost.org/) 库集 是一个广受欢迎, 经过同行鉴定, 免费开源的 C++ 库集.

优点:

Boost 代码质量普遍较高, 可移植性好, 填补了 C++ 标准库很多空白, 如型别的特性, 更完善的绑定 器, 更好的智能指针。

缺点:

某些 Boost 库提倡的编程实践可读性差, 比如元编程和其他高级模板技术, 以及过度"函数化"的 编程风格.

结论:

为了向阅读和维护代码的人员提供更好的可读性, 我们只允许使用 Boost 一部分经认可的特性子 集. 目前允许使用以下库:

- [Call Traits](http://www.boost.org/doc/libs/1_58_0/libs/utility/call_traits.htm) : boost/call\_traits.hpp
- [Compressed Pair](http://www.boost.org/libs/utility/compressed_pair.htm) : boost/compressed\_pair.hpp
- [<The Boost Graph Library \(BGL\)](http://www.boost.org/doc/libs/1_58_0/libs/graph/doc/index.html) : boost/graph, except serialization (adj\_list\_serialize.hpp) and parallel/distributed algorithms and data structures(boost/ graph/parallel/\* and boost/graph/distributed/\*)
- [Property Map](http://www.boost.org/libs/property_map/) : boost/property\_map.hpp
- The part of [Iterator](http://www.boost.org/libs/iterator/) that deals with defining iterators: boost/iterator/ iterator\_adaptor.hpp, boost/iterator/iterator\_facade.hpp, and boost/ function output iterator.hpp
- The part of [Polygon](http://www.boost.org/libs/polygon/) that deals with Voronoi diagram construction and doesn't depend on the rest of Polygon: boost/polygon/voronoi\_builder.hpp, boost/polygon/ voronoi diagram.hpp, and boost/polygon/voronoi geometry type.hpp
- [Bimap](http://www.boost.org/libs/bimap/) : boost/bimap
- [Statistical Distributions and Functions](http://www.boost.org/libs/math/doc/html/dist.html) : boost/math/distributions
- [Multi-index](http://www.boost.org/libs/multi_index/) : boost/multi\_index
- [Heap](http://www.boost.org/libs/heap/) : boost/heap
- The flat containers from [Container](http://www.boost.org/libs/container/): boost/container/flat\_map, and boost/container/ flat\_set

我们正在积极考虑增加其它 Boost 特性, 所以列表中的规则将不断变化.

以下库可以用,但由于如今已经被 C++ 11 标准库取代,不再鼓励:

- [Pointer Container](http://www.boost.org/libs/ptr_container/) : boost/ptr\_container, 改用 [std::unique\\_ptr](http://en.cppreference.com/w/cpp/memory/unique_ptr)
- [Array](http://www.boost.org/libs/array/) : boost/array.hpp, 改用 [std::array](http://en.cppreference.com/w/cpp/container/array)

## **2.7.24 6.24. C++11**

小技巧: 适当用 C++11 (前身是 C++0x)的库和语言扩展, 在贵项目用 C++11 特性前三思可移植性。

#### 定义:

C++11 有众多语言和库上的 '变革 [<https://en.wikipedia.org/wiki/C%2B%2B11](https://en.wikipedia.org/wiki/C%2B%2B11)>'\_ 。

优点:

在二〇一四年八月之前,C++11 一度是官方标准,被大多 C++ 编译器支持。它标准化很多我们早 先就在用的 C++ 扩展, 简化了不少操作, 大大改善了性能和安全。

#### 缺点:

C++11 相对于前身,复杂极了:1300 页 vs 800 页!很多开发者也不怎么熟悉它。于是从长远来 看,前者特性对代码可读性以及维护代价难以预估。我们说不准什么时候采纳其特性,特别是在 被迫依赖老实工具的项目上。

和*[6.23. Boost](#page-46-0)* 库 一样,有些 C++11 扩展提倡实则对可读性有害的编程实践——就像去除冗余检 查(比如类型名)以帮助读者,或是鼓励模板元编程等等。有些扩展在功能上与原有机制冲突, 容易招致困惑以及迁移代价。

#### 缺点:

C++11 特性除了个别情况下,可以用一用。除了本指南会有不少章节会加以讨若干 C++11 特性 之外,以下特性最好不要用:

- 尾置返回类型,比如用 auto foo() -> int 代替 int foo(). 为了兼容于现有代码的声 明风格。
- 编译时合数 <ratio>, 因为它涉及一个重模板的接口风格。
- <cfenv> 和 <fenv.h> 头文件,因为编译器尚不支持。

• 默认 lambda 捕获。

# **2.7.25 译者(acgtyrant)笔记**

- 1. 实际上, 缺省参数会改变函数签名的前提是改变了它接收的参数数量, 比如把 void a() 改成 void a(int b = 0), 开发者改变其代码的初衷也许是,在不改变「代码兼容性」的同时,又提供了可选 int 参数的余地,然而这终究会破坏函数指针上的兼容性,毕竟函数签名确实变了。
- 2. 此外把自带缺省参数的函数地址赋值给指针时,会丢失缺省参数信息。
- 3. 我还发现 [滥用缺省参数会害得读者光只看调用代码的话,会误以为其函数接受的参数数量比实际上还](http://www.zhihu.com/question/24439516/answer/27896004) [要少。](http://www.zhihu.com/question/24439516/answer/27896004)
- 4. friend 实际上只对函数/类赋予了对其所在类的访问权限,并不是有效的声明语句。所以除了在头文 件类内部写 friend 函数 / 类,还要在类作用域之外正式地声明一遍,最后在对应的 .cc 文件加以定义。
- 5. 本风格指南都强调了「友元应该定义在同一文件内,避免代码读者跑到其它文件查找使用该私有成员 的类」。那么可以把其声明放在类声明所在的头文件,定义也放在类定义所在的文件。
- 6. 由于友元函数/类并不是类的一部分,自然也不会是类可调用的公有接口,于是我主张全集中放在类 的尾部,即的数据成员之后,参考[声明顺序](#page-25-0) 。
- 7. 对使用 C++ [异常处理应具有怎样的态度?](http://www.zhihu.com/question/22889420) 非常值得一读。
- 8. 注意初始化 const 对象时,必须在初始化的同时值初始化。
- 9. 用断言代替无符号整型类型,深有启发。
- 10. auto 在涉及迭代器的循环语句里挺常用。
- 11. [Should the trailing return type syntax style become the default for new C++11 programs?](http://stackoverflow.com/questions/11215227/should-the-trailing-return-type-syntax-style-become-the-default-for-new-c11-pr) 讨论了 auto 与尾置返 回类型一起用的全新编码风格,值得一看。

# **2.8 7. 命名约定**

最重要的一致性规则是命名管理. 命名的风格能让我们在不需要去查找类型声明的条件下快速地了解某个名 字代表的含义: 类型, 变量, 函数, 常量, 宏, 等等, 甚至. 我们大脑中的模式匹配引擎非常依赖这些命名规则.

命名规则具有一定随意性, 但相比按个人喜好命名, 一致性更重要, 所以无论你认为它们是否重要, 规则总归是 规则.

#### <span id="page-48-0"></span>**2.8.1 7.1. 通用命名规则**

#### **总述**

函数命名, 变量命名, 文件命名要有描述性; 少用缩写.

**说明**

尽可能使用描述性的命名, 别心疼空间, 毕竟相比之下让代码易于新读者理解更重要. 不要用只有项目开发者 能理解的缩写, 也不要通过砍掉几个字母来缩写单词.

```
int price_count_reader; // 无 缩 写
int num_errors; // "num" 是 一 个 常 见 的 写 法
int num_dns_connections; // 人 人 都 知 道 "DNS" 是 什 么
```
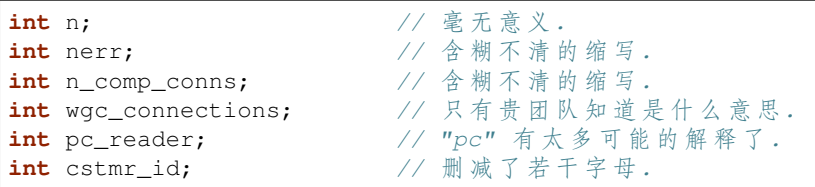

注意, 一些特定的广为人知的缩写是允许的, 例如用 i 表示迭代变量和用 T 表示模板参数.

模板参数的命名应当遵循对应的分类: 类型模板参数应当遵循[类型命名](#page-49-0) 的规则, 而非类型模板应当遵循[变量](#page-50-0) [命名](#page-50-0) 的规则.

# **2.8.2 7.2. 文件命名**

#### **总述**

文件名要全部小写, 可以包含下划线 (\_) 或连字符 (-), 依照项目的约定. 如果没有约定, 那么"\_"更好.

#### **说明**

可接受的文件命名示例:

- my\_useful\_class.cc
- my-useful-class.cc
- myusefulclass.cc
- myusefulclass test.cc // unittest 和 regtest 已弃用.

C++ 文件要以 .cc 结尾, 头文件以 .h 结尾. 专门插入文本的文件则以 .inc 结尾, 参见[头文件自足](#page-9-0).

不要使用已经存在于 /usr/include 下的文件名 (Yang.Y 注: 即编译器搜索系统头文件的路径), 如 db.h.

通常应尽量让文件名更加明确. http\_server\_logs.h 就比 logs.h 要好. 定义类时文件名一般成对出现, 如 foo\_bar.h 和 foo\_bar.cc, 对应于类 FooBar.

内联函数必须放在 .h 文件中. 如果内联函数比较短, 就直接放在 .h 中.

# <span id="page-49-0"></span>**2.8.3 7.3. 类型命名**

#### **总述**

类型名称的每个单词首字母均大写, 不包含下划线: MyExcitingClass, MyExcitingEnum.

**说明**

所有类型命名——类, 结构体, 类型定义 (typedef), 枚举, 类型模板参数——均使用相同约定, 即以大写字母 开始, 每个单词首字母均大写, 不包含下划线. 例如:

```
// 类 和 结 构 体
class UrlTable { ...
class UrlTableTester { ...
struct UrlTableProperties { ...
// 类 型 定 义
typedef hash_map<UrlTableProperties *, string> PropertiesMap;
// using 别 名
using PropertiesMap = hash_map<UrlTableProperties *, string>;
```
(下页继续)

(续上页)

*//* 枚 举 **enum UrlTableErrors** { ...

## <span id="page-50-0"></span>**2.8.4 7.4. 变量命名**

#### **总述**

变量 (包括函数参数) 和数据成员名一律小写, 单词之间用下划线连接. 类的成员变量以下划线结尾, 但结构体 的就不用, 如: a\_local\_variable, a\_struct\_data\_member, a\_class\_data\_member\_.

**说明**

#### **普通变量命名**

#### 举例:

```
string table_name; // 好 - 用 下 划 线.
string tablename; // 好 - 全 小 写.
string tableName; // 差 - 混 合 大 小 写
```
#### **类数据成员**

不管是静态的还是非静态的, 类数据成员都可以和普通变量一样, 但要接下划线.

```
class TableInfo {
 ...
private:
 string table_name_; // 好 - 后 加 下 划 线.
 string tablename_; // 好.
 static Pool<TableInfo>* pool_; // 好.
};
```
#### **结构体变量**

不管是静态的还是非静态的, 结构体数据成员都可以和普通变量一样, 不用像类那样接下划线:

```
struct UrlTableProperties {
 string name;
 int num_entries;
 static Pool<UrlTableProperties>* pool;
};
```
结构体与类的使用讨论, 参考[结构体](#page-21-0) *vs.* 类.

## <span id="page-51-0"></span>**2.8.5 7.5. 常量命名**

## **总述**

声明为 constexpr 或 const 的变量, 或在程序运行期间其值始终保持不变的, 命名时以"k"开头, 大小写 混合. 例如:

**const int** kDaysInAWeek = 7;

#### **说明**

所有具有静态存储类型的变量 (例如静态变量或全局变量, 参见 [存储类型](http://en.cppreference.com/w/cpp/language/storage_duration#Storage_duration)) 都应当以此方式命名. 对于其他存 储类型的变量, 如自动变量等, 这条规则是可选的. 如果不采用这条规则, 就按照一般的变量命名规则.

## **2.8.6 7.6. 函数命名**

#### **总述**

常规函数使用大小写混合, 取值和设值函数则要求与变量名匹配: MyExcitingFunction(), MyExcitingMethod(), my\_exciting\_member\_variable(), set\_my\_exciting\_member\_variable().

#### **说明**

一般来说, 函数名的每个单词首字母大写 (即"驼峰变量名"或"帕斯卡变量名"), 没有下划线. 对于首字母 缩写的单词, 更倾向于将它们视作一个单词进行首字母大写 (例如, 写作 StartRpc() 而非 StartRPC()).

AddTableEntry() DeleteUrl() OpenFileOrDie()

(同样的命名规则同时适用于类作用域与命名空间作用域的常量, 因为它们是作为 API 的一部分暴露对外的, 因此应当让它们看起来像是一个函数, 因为在这时, 它们实际上是一个对象而非函数的这一事实对外不过是一 个无关紧要的实现细节.)

取值和设值函数的命名与变量一致. 一般来说它们的名称与实际的成员变量对应, 但并不强制要求. 例如 int count() 与 void set\_count(int count).

# **2.8.7 7.7. 命名空间命名**

#### **总述**

命名空间以小写字母命名. 最高级命名空间的名字取决于项目名称. 要注意避免嵌套命名空间的名字之间和 常见的顶级命名空间的名字之间发生冲突.

顶级命名空间的名称应当是项目名或者是该命名空间中的代码所属的团队的名字. 命名空间中的代码, 应当 存放于和命名空间的名字匹配的文件夹或其子文件夹中.

注意[不使用缩写作为名称](#page-48-0) 的规则同样适用于命名空间. 命名空间中的代码极少需要涉及命名空间的名称, 因 此没有必要在命名空间中使用缩写.

要避免嵌套的命名空间与常见的顶级命名空间发生名称冲突. 由于名称查找规则的存在, 命名空间 之间的冲突完全有可能导致编译失败. 尤其是, 不要创建嵌套的 std 命名空间. 建议使用更独特的 项目标识符 (websearch::index, websearch::index\_util) 而非常见的极易发生冲突的名称 (比如 websearch::util).

对于 internal 命名空间, 要当心加入到同一 internal 命名空间的代码之间发生冲突 (由于内部维护人员 通常来自同一团队, 因此常有可能导致冲突). 在这种情况下, 请使用文件名以使得内部名称独一无二 (例如对 于 frobber.h, 使用 websearch::index::frobber\_internal).

# **2.8.8 7.8. 枚举命名**

**总述**

枚举的命名应当和[常量](#page-51-0) 或[宏](#page-52-0) 一致: kEnumName 或是 ENUM\_NAME.

#### **说明**

单独的枚举值应该优先采用[常量](#page-51-0) 的命名方式. 但[宏](#page-52-0) 方式的命名也可以接受. 枚举名 UrlTableErrors (以及 AlternateUrlTableErrors) 是类型, 所以要用大小写混合的方式.

```
enum UrlTableErrors {
   kOK = 0,kErrorOutOfMemory,
   kErrorMalformedInput,
};
enum AlternateUrlTableErrors {
   OK = 0,OUT_OF_MEMORY = 1,
   MALFORMED INPUT = 2,
};
```
2009 年 1 月之前, 我们一直建议采用[宏](#page-52-0) 的方式命名枚举值. 由于枚举值和宏之间的命名冲突, 直接导致了很多 问题. 由此, 这里改为优先选择常量风格的命名方式. 新代码应该尽可能优先使用常量风格. 但是老代码没必 要切换到常量风格, 除非宏风格确实会产生编译期问题.

## <span id="page-52-0"></span>**2.8.9 7.9. 宏命名**

**总述**

你并不打算[使用宏](#page-41-0), 对吧? 如果你一定要用, 像这样命名: MY\_MACRO\_THAT\_SCARES\_SMALL\_CHILDREN.

**说明**

参考[预处理宏](#page-41-0); 通常 不应该使用宏. 如果不得不用, 其命名像枚举命名一样全部大写, 使用下划线:

```
#define ROUND(x) ...
#define PI_ROUNDED 3.0
```
# **2.8.10 7.10. 命名规则的特例**

### **总述**

如果你命名的实体与已有 C/C++ 实体相似, 可参考现有命名策略. bigopen(): 函数名, 参照 open() 的形式 uint: typedef bigpos: struct 或 class, 参照 pos 的形式 sparse\_hash\_map: STL 型实体; 参照 STL 命名约定 LONGLONG MAX: 常量, 如同 INT\_MAX

# **2.8.11 译者(acgtyrant)笔记**

1. 感觉 Google 的命名约定很高明, 比如写了简单的类 QueryResult, 接着又可以直接定义一个变量 query\_result, 区分度很好; 再次, 类内变量以下划线结尾, 那么就可以直接传入同名的形参, 比如 TextOuery::TextOuery(std::string word) : word (word) {}, 其中 word 自然是类内 私有成员.

# **2.9 8. 注释**

注释虽然写起来很痛苦, 但对保证代码可读性至关重要. 下面的规则描述了如何注释以及在哪儿注释. 当然也 要记住: 注释固然很重要, 但最好的代码应当本身就是文档. 有意义的类型名和变量名, 要远胜过要用注释解 释的含糊不清的名字.

你写的注释是给代码读者看的, 也就是下一个需要理解你的代码的人. 所以慷慨些吧, 下一个读者可能就是你!

## **2.9.1 8.1. 注释风格**

#### **总述**

使用 // 或 /\* \*/, 统一就好.

## **说明**

// 或 /\* \*/ 都可以; 但 // 更常用. 要在如何注释及注释风格上确保统一.

## **2.9.2 8.2. 文件注释**

**总述**

在每一个文件开头加入版权公告.

文件注释描述了该文件的内容. 如果一个文件只声明, 或实现, 或测试了一个对象, 并且这个对象已经在它的 声明处进行了详细的注释, 那么就没必要再加上文件注释. 除此之外的其他文件都需要文件注释.

## **说明**

#### **法律公告和作者信息**

每个文件都应该包含许可证引用. 为项目选择合适的许可证版本.(比如, Apache 2.0, BSD, LGPL, GPL) 如果你对原始作者的文件做了重大修改, 请考虑删除原作者信息.

#### **文件内容**

如果一个 .h 文件声明了多个概念, 则文件注释应当对文件的内容做一个大致的说明, 同时说明各概念之间的 联系. 一个一到两行的文件注释就足够了, 对于每个概念的详细文档应当放在各个概念中, 而不是文件注释中. 不要在 .h 和 .cc 之间复制注释, 这样的注释偏离了注释的实际意义.

# <span id="page-54-0"></span>**2.9.3 8.3. 类注释**

## **总述**

每个类的定义都要附带一份注释, 描述类的功能和用法, 除非它的功能相当明显.

```
// Iterates over the contents of a GargantuanTable.
// Example:
// GargantuanTableIterator* iter = table->NewIterator();
      // for (iter->Seek("foo"); !iter->done(); iter->Next()) {
// process(iter->key(), iter->value());
// }
// delete iter;
class GargantuanTableIterator {
  ...
};
```
#### **说明**

类注释应当为读者理解如何使用与何时使用类提供足够的信息, 同时应当提醒读者在正确使用此类时应当考 虑的因素. 如果类有任何同步前提, 请用文档说明. 如果该类的实例可被多线程访问, 要特别注意文档说明多 线程环境下相关的规则和常量使用.

如果你想用一小段代码演示这个类的基本用法或通常用法, 放在类注释里也非常合适.

如果类的声明和定义分开了 (例如分别放在了 .h 和 .cc 文件中), 此时, 描述类用法的注释应当和接口定义放 在一起, 描述类的操作和实现的注释应当和实现放在一起.

# **2.9.4 8.4. 函数注释**

#### **总述**

函数声明处的注释描述函数功能; 定义处的注释描述函数实现.

#### **说明**

#### **函数声明**

基本上每个函数声明处前都应当加上注释, 描述函数的功能和用途. 只有在函数的功能简单而明显时才能省 略这些注释 (例如, 简单的取值和设值函数). 注释使用叙述式 ("Opens the file") 而非指令式 ("Open the file" ); 注释只是为了描述函数, 而不是命令函数做什么. 通常, 注释不会描述函数如何工作. 那是函数定义部分的事 情.

函数声明处注释的内容:

- 函数的输入输出.
- 对类成员函数而言: 函数调用期间对象是否需要保持引用参数, 是否会释放这些参数.
- 函数是否分配了必须由调用者释放的空间.
- 参数是否可以为空指针.
- 是否存在函数使用上的性能隐患.
- 如果函数是可重入的, 其同步前提是什么?

举例如下:

```
// Returns an iterator for this table. It is the client's
// responsibility to delete the iterator when it is done with it,
// and it must not use the iterator once the GargantuanTable object
// on which the iterator was created has been deleted.
//
// The iterator is initially positioned at the beginning of the table.
//
// This method is equivalent to:
// Iterator* iter = table->NewIterator();
// iter->Seek("");
// return iter;
// If you are going to immediately seek to another place in the
// returned iterator, it will be faster to use NewIterator()
// and avoid the extra seek.
Iterator* GetIterator() const;
```
但也要避免罗罗嗦嗦, 或者对显而易见的内容进行说明. 下面的注释就没有必要加上"否则返回 false", 因为 已经暗含其中了:

*// Returns true if the table cannot hold any more entries.* **bool** IsTableFull();

注释函数重载时, 注释的重点应该是函数中被重载的部分, 而不是简单的重复被重载的函数的注释. 多数情况 下, 函数重载不需要额外的文档, 因此也没有必要加上注释.

注释构造/析构函数时, 切记读代码的人知道构造/析构函数的功能, 所以"销毁这一对象"这样的注释是没有 意义的. 你应当注明的是注明构造函数对参数做了什么 (例如, 是否取得指针所有权) 以及析构函数清理了什 么. 如果都是些无关紧要的内容, 直接省掉注释. 析构函数前没有注释是很正常的.

#### **函数定义**

如果函数的实现过程中用到了很巧妙的方式, 那么在函数定义处应当加上解释性的注释. 例如, 你所使用的编 程技巧, 实现的大致步骤, 或解释如此实现的理由. 举个例子, 你可以说明为什么函数的前半部分要加锁而后 半部分不需要.

不要从 .h 文件或其他地方的函数声明处直接复制注释. 简要重述函数功能是可以的, 但注释重点要放在如何 实现上.

## **2.9.5 8.5. 变量注释**

**总述**

通常变量名本身足以很好说明变量用途. 某些情况下, 也需要额外的注释说明.

**说明**

### **类数据成员**

每个类数据成员 (也叫实例变量或成员变量) 都应该用注释说明用途. 如果有非变量的参数 (例如特殊值, 数据 成员之间的关系, 生命周期等) 不能够用类型与变量名明确表达, 则应当加上注释. 然而, 如果变量类型与变量 名已经足以描述一个变量, 那么就不再需要加上注释.

特别地, 如果变量可以接受 NULL 或 -1 等警戒值, 须加以说明. 比如:

```
private:
// Used to bounds-check table accesses. -1 means
// that we don't yet know how many entries the table has.
int num_total_entries_;
```
#### **全局变量**

和数据成员一样, 所有全局变量也要注释说明含义及用途, 以及作为全局变量的原因. 比如:

```
// The total number of tests cases that we run through in this regression test.
const int kNumTestCases = 6;
```
#### **2.9.6 8.6. 实现注释**

**总述**

对于代码中巧妙的, 晦涩的, 有趣的, 重要的地方加以注释.

**说明**

#### **代码前注释**

巧妙或复杂的代码段前要加注释. 比如:

```
// Divide result by two, taking into account that x
// contains the carry from the add.
for (int i = 0; i < result->size(); i++) {
 x = (x \ll 8) + (*result)[i];
  (*result)[i] = x \gg 1;x \&= 1;}
```
#### **行注释**

比较隐晦的地方要在行尾加入注释. 在行尾空两格进行注释. 比如:

```
// If we have enough memory, mmap the data portion too.
mmap\_budget = max<int64>(0, mmap\_budget - index\_->length());
if (mmap_budget >= data_size_ && !MmapData(mmap_chunk_bytes, mlock))
  return; // Error already logged.
```
注意, 这里用了两段注释分别描述这段代码的作用, 和提示函数返回时错误已经被记入日志. 如果你需要连续进行多行注释, 可以使之对齐获得更好的可读性:

```
DoSomething(); // Comment here so the comments line up.
DoSomethingElseThatIsLonger(); // Two spaces between the code and the comment.
{ // One space before comment when opening a new scope is allowed,
 // thus the comment lines up with the following comments and code.
 DoSomethingElse(); // Two spaces before line comments normally.
}
std::vector<string> list{
                   // Comments in braced lists describe the next element...
                   "First item",
                   // .. and should be aligned appropriately.
"Second item"};
DoSomething(); /* For trailing block comments, one space is fine. */
```
#### **函数参数注释**

如果函数参数的意义不明显, 考虑用下面的方式进行弥补:

- 如果参数是一个字面常量, 并且这一常量在多处函数调用中被使用, 用以推断它们一致, 你应当用一个常 量名让这一约定变得更明显, 并且保证这一约定不会被打破.
- 考虑更改函数的签名, 让某个 bool 类型的参数变为 enum 类型, 这样可以让这个参数的值表达其意义.
- 如果某个函数有多个配置选项, 你可以考虑定义一个类或结构体以保存所有的选项, 并传入类或结构体 的实例. 这样的方法有许多优点, 例如这样的选项可以在调用处用变量名引用, 这样就能清晰地表明其 意义. 同时也减少了函数参数的数量, 使得函数调用更易读也易写. 除此之外, 以这样的方式, 如果你使 用其他的选项, 就无需对调用点进行更改.
- 用具名变量代替大段而复杂的嵌套表达式.
- 万不得已时, 才考虑在调用点用注释阐明参数的意义.

比如下面的示例的对比:

```
// What are these arguments?
const DecimalNumber product = CalculateProduct(values, 7, false, nullptr);
```
和

```
ProductOptions options;
options.set_precision_decimals(7);
options.set_use_cache(ProductOptions::kDontUseCache);
const DecimalNumber product =
    CalculateProduct(values, options, /*completion_callback=*/nullptr);
```
哪个更清晰一目了然.

#### **不允许的行为**

不要描述显而易见的现象, 永远不要用自然语言翻译代码作为注释, 除非即使对深入理解 C++ 的读者来说代 码的行为都是不明显的. 要假设读代码的人 C++ 水平比你高, 即便他/她可能不知道你的用意:

你所提供的注释应当解释代码 为什么要这么做和代码的目的, 或者最好是让代码自文档化.

比较这样的注释:

```
// Find the element in the vector. <-- 差: 这 太 明 显 了!
auto iter = std::find(v.begin(), v.end(), element);
if (iter != v.\nend()) {
 Process(element);
}
```
和这样的注释:

```
// Process "element" unless it was already processed.
auto iter = std::find(v.begin(), v.end(), element);
if (iter != v.\nend()) {
  Process(element);
}
```
自文档化的代码根本就不需要注释. 上面例子中的注释对下面的代码来说就是毫无必要的:

```
if (!IsAlreadyProcessed(element)) {
 Process(element);
```
# **2.9.7 8.7. 标点, 拼写和语法**

## **总述**

}

注意标点, 拼写和语法; 写的好的注释比差的要易读的多.

#### **说明**

注释的通常写法是包含正确大小写和结尾句号的完整叙述性语句. 大多数情况下, 完整的句子比句子片段可 读性更高. 短一点的注释, 比如代码行尾注释, 可以随意点, 但依然要注意风格的一致性.

虽然被别人指出该用分号时却用了逗号多少有些尴尬, 但清晰易读的代码还是很重要的. 正确的标点, 拼写和 语法对此会有很大帮助.

# **2.9.8 8.8. TODO 注释**

## **总述**

对那些临时的, 短期的解决方案, 或已经够好但仍不完美的代码使用 TODO 注释.

TODO 注释要使用全大写的字符串 TODO, 在随后的圆括号里写上你的名字, 邮件地址, bug ID, 或其它身份标 识和与这一 TODO 相关的 issue. 主要目的是让添加注释的人 (也是可以请求提供更多细节的人) 可根据规范的 TODO 格式进行查找. 添加 TODO 注释并不意味着你要自己来修正, 因此当你加上带有姓名的 TODO 时, 一般都 是写上自己的名字.

```
// TODO(kl@gmail.com): Use a "*" here for concatenation operator.
// TODO(Zeke) change this to use relations.
// TODO(bug 12345): remove the "Last visitors" feature
```
如果加 TODO 是为了在"将来某一天做某事", 可以附上一个非常明确的时间"Fix by November 2005"), 或者 一个明确的事项 ("Remove this code when all clients can handle XML responses.").

# **2.9.9 8.9. 弃用注释**

## **总述**

通过弃用注释(DEPRECATED comments)以标记某接口点已弃用.

您可以写上包含全大写的 DEPRECATED 的注释, 以标记某接口为弃用状态. 注释可以放在接口声明前, 或者 同一行.

在 DEPRECATED 一词后, 在括号中留下您的名字, 邮箱地址以及其他身份标识.

弃用注释应当包涵简短而清晰的指引, 以帮助其他人修复其调用点. 在 C++ 中, 你可以将一个弃用函数改造成 一个内联函数, 这一函数将调用新的接口.

仅仅标记接口为 DEPRECATED 并不会让大家不约而同地弃用, 您还得亲自主动修正调用点(callsites), 或是 找个帮手.

修正好的代码应该不会再涉及弃用接口点了, 着实改用新接口点. 如果您不知从何下手, 可以找标记弃用注释 的当事人一起商量.

# **2.9.10 译者 (YuleFox) 笔记**

- 1. 关于注释风格, 很多 C++ 的 coders 更喜欢行注释, C coders 或许对块注释依然情有独钟, 或者在文件头大 段大段的注释时使用块注释;
- 2. 文件注释可以炫耀你的成就, 也是为了捅了篓子别人可以找你;
- 3. 注释要言简意赅, 不要拖沓冗余, 复杂的东西简单化和简单的东西复杂化都是要被鄙视的;
- 4. 对于 Chinese coders 来说, 用英文注释还是用中文注释, it is a problem, 但不管怎样, 注释是为了让别人看 懂, 难道是为了炫耀编程语言之外的你的母语或外语水平吗;
- 5. 注释不要太乱, 适当的缩进才会让人乐意看. 但也没有必要规定注释从第几列开始 (我自己写代码的时 候总喜欢这样), UNIX/LINUX 下还可以约定是使用 tab 还是 space, 个人倾向于 space;
- 6. TODO 很不错, 有时候, 注释确实是为了标记一些未完成的或完成的不尽如人意的地方, 这样一搜索, 就 知道还有哪些活要干, 日志都省了.

# **2.10 9. 格式**

每个人都可能有自己的代码风格和格式, 但如果一个项目中的所有人都遵循同一风格的话, 这个项目就能更顺 利地进行. 每个人未必能同意下述的每一处格式规则, 而且其中的不少规则需要一定时间的适应, 但整个项目 服从统一的编程风格是很重要的, 只有这样才能让所有人轻松地阅读和理解代码.

为了帮助你正确的格式化代码, 我们写了一个 emacs [配置文件](https://raw.githubusercontent.com/google/styleguide/gh-pages/google-c-style.el).

# <span id="page-59-0"></span>**2.10.1 9.1. 行长度**

## **总述**

每一行代码字符数不超过 80.

我们也认识到这条规则是有争议的, 但很多已有代码都遵照这一规则, 因此我们感觉一致性更重要.

### **优点**

提倡该原则的人认为强迫他们调整编辑器窗口大小是很野蛮的行为. 很多人同时并排开几个代码窗口, 根本 没有多余的空间拉伸窗口. 大家都把窗口最大尺寸加以限定, 并且 80 列宽是传统标准. 那么为什么要改变呢?

#### **缺点**

反对该原则的人则认为更宽的代码行更易阅读. 80 列的限制是上个世纪 60 年代的大型机的古板缺陷; 现代设 备具有更宽的显示屏, 可以很轻松地显示更多代码.

#### **结论**

80 个字符是最大值.

如果无法在不伤害易读性的条件下进行断行, 那么注释行可以超过 80 个字符, 这样可以方便复制粘贴. 例如, 带有命令示例或 URL 的行可以超过 80 个字符.

包含长路径的 #include 语句可以超出 80 列.

[头文件保护](#page-9-1) 可以无视该原则.

# **2.10.2 9.2. 非 ASCII 字符**

## **总述**

尽量不使用非 ASCII 字符, 使用时必须使用 UTF-8 编码.

#### **说明**

即使是英文, 也不应将用户界面的文本硬编码到源代码中, 因此非 ASCII 字符应当很少被用到. 特殊情况下可 以适当包含此类字符. 例如, 代码分析外部数据文件时, 可以适当硬编码数据文件中作为分隔符的非 ASCII 字 符串; 更常见的是 (不需要本地化的) 单元测试代码可能包含非 ASCII 字符串. 此类情况下, 应使用 UTF-8 编 码, 因为很多工具都可以理解和处理 UTF-8 编码.

十六进制编码也可以, 能增强可读性的情况下尤其鼓励——比如 "\xEF\xBB\xBF", 或者更简洁地写作 u8"\uFEFF", 在 Unicode 中是 零宽度无间断的间隔符号, 如果不用十六进制直接放在 UTF-8 格式的源文件 中, 是看不到的.

(Yang.Y 注: "\xEF\xBB\xBF" 通常用作 UTF-8 with BOM 编码标记)

使用 u8 前缀把带 uXXXX 转义序列的字符串字面值编码成 UTF-8. 不要用在本身就带 UTF-8 字符的字符串字 面值上, 因为如果编译器不把源代码识别成 UTF-8, 输出就会出错.

别用 C++11 的 char16\_t 和 char32\_t, 它们和 UTF-8 文本没有关系, wchar\_t 同理, 除非你写的代码要调 用 Windows API, 后者广泛使用了 wchar\_t.

# **2.10.3 9.3. 空格还是制表位**

#### **总述**

只使用空格, 每次缩进 2 个空格.

**说明**

我们使用空格缩进. 不要在代码中使用制表符. 你应该设置编辑器将制表符转为空格.

## **2.10.4 9.4. 函数声明与定义**

**总述**

返回类型和函数名在同一行, 参数也尽量放在同一行, 如果放不下就对形参分行, 分行方式与[函数调用](#page-63-0) 一致.

**说明**

}

函数看上去像这样:

```
ReturnType ClassName::FunctionName(Type par_name1, Type par_name2) {
 DoSomething();
  ...
```
如果同一行文本太多, 放不下所有参数:

```
ReturnType ClassName::ReallyLongFunctionName(Type par_name1, Type par_name2,
                                              Type par_name3) {
  DoSomething();
  ...
}
```
甚至连第一个参数都放不下:

```
ReturnType LongClassName::ReallyReallyReallyLongFunctionName(
   Type par_name1, // 4 space indent
   Type par_name2,
   Type par_name3) {
 DoSomething(); // 2 space indent
  ...
}
```
注意以下几点:

- 使用好的参数名.
- 只有在参数未被使用或者其用途非常明显时, 才能省略参数名.
- 如果返回类型和函数名在一行放不下, 分行.
- 如果返回类型与函数声明或定义分行了, 不要缩进.
- 左圆括号总是和函数名在同一行.
- 函数名和左圆括号间永远没有空格.
- 圆括号与参数间没有空格.
- 左大括号总在最后一个参数同一行的末尾处, 不另起新行.
- 右大括号总是单独位于函数最后一行, 或者与左大括号同一行.
- 右圆括号和左大括号间总是有一个空格.
- 所有形参应尽可能对齐.
- 缺省缩进为 2 个空格.
- 换行后的参数保持 4 个空格的缩进.

未被使用的参数, 或者根据上下文很容易看出其用途的参数, 可以省略参数名:

```
class Foo {
public:
 Foo(Foo\&\&) ;
 Foo(const Foo&);
 Foo& operator=(Foo&&);
 Foo& operator=(const Foo&);
};
```
未被使用的参数如果其用途不明显的话, 在函数定义处将参数名注释起来:

```
class Shape {
public:
  virtual void Rotate(double radians) = 0;
};
class Circle : public Shape {
public:
 void Rotate(double radians) override;
};
void Circle::Rotate(double /*radians*/) {}
```
*//* 差 *-* 如 果 将 来 有 人 要 实 现*,* 很 难 猜 出 变 量 的 作 用*.* **void** Circle::Rotate(**double**) {}

属性, 和展开为属性的宏, 写在函数声明或定义的最前面, 即返回类型之前:

MUST\_USE\_RESULT **bool** IsOK();

# **2.10.5 9.5. Lambda 表达式**

## **总述**

Lambda 表达式对形参和函数体的格式化和其他函数一致; 捕获列表同理, 表项用逗号隔开.

**说明**

若用引用捕获, 在变量名和 & 之间不留空格.

```
int x = 0;
auto add_to_x = [&x](int n) { x += n; };
```
短 lambda 就写得和内联函数一样.

```
std::set<int> blacklist = {7, 8, 9};
std::vector<int> digits = {3, 9, 1, 8, 4, 7, 1};
digits.erase(std::remove_if(digits.begin(), digits.end(), [&blacklist](int i) {
               return blacklist.find(i) != blacklist.end();
             }),
             digits.end());
```
### <span id="page-63-0"></span>**2.10.6 9.6. 函数调用**

#### **总述**

要么一行写完函数调用, 要么在圆括号里对参数分行, 要么参数另起一行且缩进四格. 如果没有其它顾虑的话, 尽可能精简行数, 比如把多个参数适当地放在同一行里.

#### **说明**

函数调用遵循如下形式:

**bool** retval = DoSomething(argument1, argument2, argument3);

如果同一行放不下, 可断为多行, 后面每一行都和第一个实参对齐, 左圆括号后和右圆括号前不要留空格:

```
bool retval = DoSomething(averyveryveryverylongargument1,
                          argument2, argument3);
```
参数也可以放在次行, 缩进四格:

```
if (...) {
 ...
 ...
 if (...) {
   DoSomething(
       argument1, argument2, // 4 空格缩进
       argument3, argument4);
 }
```
把多个参数放在同一行以减少函数调用所需的行数, 除非影响到可读性. 有人认为把每个参数都独立成行, 不 仅更好读, 而且方便编辑参数. 不过, 比起所谓的参数编辑, 我们更看重可读性, 且后者比较好办:

如果一些参数本身就是略复杂的表达式, 且降低了可读性, 那么可以直接创建临时变量描述该表达式, 并传递 给函数:

```
int my_heuristic = scores[x] * y + bases[x];
bool retval = DoSomething(my heuristic, x, y, z);
```
或者放着不管, 补充上注释:

```
bool retval = DoSomething(scores[x] * y + bases[x], // Score heuristic.
                         X, Y, Z;
```
如果某参数独立成行, 对可读性更有帮助的话, 那也可以如此做. 参数的格式处理应当以可读性而非其他作为 最重要的原则.

此外, 如果一系列参数本身就有一定的结构, 可以酌情地按其结构来决定参数格式:

```
// 通 过 3x3 矩 阵 转 换 widget.
my_widget.Transform(x1, x2, x3,
                    y1, y2, y3,
                    z1, z2, z3);
```
# <span id="page-64-0"></span>**2.10.7 9.7. 列表初始化格式**

### **总述**

您平时怎么格式化函数调用, 就怎么格式化[列表初始化](#page-43-0).

**说明**

如果列表初始化伴随着名字, 比如类型或变量名, 格式化时将将名字视作函数调用名, *{}* 视作函数调用的括号. 如果没有名字, 就视作名字长度为零.

```
// 一 行 列 表 初 始 化 示 范.
return {foo, bar};
functioncall({foo, bar});
pair<int, int> p{foo, bar};
// 当 不 得 不 断 行 时.
SomeFunction(
   {"assume a zero-length name before {"}, // 假 设 在 { 前 有 长 度 为 零 的 名 字.
   some other function parameter);
SomeType variable{
   some, other, values,
    {"assume a zero-length name before {"}, // 假 设 在 { 前 有 长 度 为 零 的 名 字.
    SomeOtherType{
       "Very long string requiring the surrounding breaks.", // 非 常 长 的 字 符 串,␣
,→前 后 都 需 要 断 行.
       some, other values},
    SomeOtherType{"Slightly shorter string", // 稍 短 的 字 符 串.
                 some, other, values}};
SomeType variable{
   "This is too long to fit all in one line"}; // 字 符 串 过 长, 因 此 无 法 放 在 同 一 行.
MyType m = { // 注 意 了, 您 可 以 在 { 前 断 行.
   superlongvariablename1,
   superlongvariablename2,
    {short, interior, list},
    {interiorwrappinglist,
     interiorwrappinglist2}};
```
# **2.10.8 9.8. 条件语句**

#### **总述**

倾向于不在圆括号内使用空格. 关键字 if 和 else 另起一行.

**说明**

对基本条件语句有两种可以接受的格式. 一种在圆括号和条件之间有空格, 另一种没有.

最常见的是没有空格的格式. 哪一种都可以, 最重要的是 保持一致. 如果你是在修改一个文件, 参考当前已有 格式. 如果是写新的代码, 参考目录下或项目中其它文件. 还在犹豫的话, 就不要加空格了.

```
if (condition) { // 圆 括 号 里 没 有 空 格.
 ... // 2 空 格 缩 进.
} else if (...) { // else 与 if 的 右 括 号 同 一 行.
  ...
} else {
  ...
}
```
如果你更喜欢在圆括号内部加空格:

```
if ( condition ) { // 圆 括 号 与 空 格 紧 邻 - 不 常 见
 ... // 2 空 格 缩 进.
} else { // else 与 if 的 右 括 号 同 一 行.
  ...
}
```
注意所有情况下 if 和左圆括号间都有个空格. 右圆括号和左大括号之间也要有个空格:

```
if(condition) // 差 - IF 后 面 没 空 格.
if (condition){ // 差 - { 前 面 没 空 格.
if(condition){ // 变 本 加 厉 地 差.
```
**if** (condition) { *//* 好 *- IF* 和 *{* 都 与 空 格 紧 邻*.*

如果能增强可读性, 简短的条件语句允许写在同一行. 只有当语句简单并且没有使用 else 子句时使用:

```
if (x == kFoo) return new Foo();
if (x == kBar) return new Bar();
```
如果语句有 else 分支则不允许:

```
// 不 允 许 - 当 有 ELSE 分 支 时 IF 块 却 写 在 同 一 行
if (x) DoThis();
else DoThat();
```
通常, 单行语句不需要使用大括号, 如果你喜欢用也没问题; 复杂的条件或循环语句用大括号可读性会更好. 也有一些项目要求 if 必须总是使用大括号:

```
if (condition)
 DoSomething(); // 2 空 格 缩 进.
if (condition) {
 DoSomething(); // 2 空 格 缩 进.
}
```
但如果语句中某个 if-else 分支使用了大括号的话, 其它分支也必须使用:

```
// 不 可 以 这 样 子 - IF 有 大 括 号 ELSE 却 没 有.
if (condition) {
 foo;
} else
 bar;
// 不 可 以 这 样 子 - ELSE 有 大 括 号 IF 却 没 有.
if (condition)
 foo;
else {
 bar;
}
```

```
// 只 要 其 中 一 个 分 支 用 了 大 括 号, 两 个 分 支 都 要 用 上 大 括 号.
if (condition) {
 foo;
} else {
 bar;
}
```
# **2.10.9 9.9. 循环和开关选择语句**

## **总述**

switch 语句可以使用大括号分段, 以表明 cases 之间不是连在一起的. 在单语句循环里, 括号可用可不用. 空 循环体应使用 {} 或 continue.

#### **说明**

switch 语句中的 case 块可以使用大括号也可以不用, 取决于你的个人喜好. 如果用的话, 要按照下文所述 的方法.

如果有不满足 case 条件的枚举值, switch 应该总是包含一个 default 匹配 (如果有输入值没有 case 去处 理, 编译器将给出 warning). 如果 default 应该永远执行不到, 简单的加条 assert:

```
switch (var) {
 case 0: { // 2 空 格 缩 进
    ... // 4 空 格 缩 进
   break;
  }
 case 1: {
    ...
   break;
  }
 default: {
   assert(false);
  }
}
```
在单语句循环里, 括号可用可不用:

```
for (int i = 0; i < kSomeNumber; +i)
 printf("I love you\n");
for (int i = 0; i < kSomeNumber; +i) {
 printf("I take it back\n");
}
```
空循环体应使用 {} 或 continue, 而不是一个简单的分号.

```
while (condition) {
 // 反 复 循 环 直 到 条 件 失 效.
}
for (int i = 0; i < kSomeNumber; ++i) {} // 可 - 空 循 环 体.
while (condition) continue; // 可 - contunue 表 明 没 有 逻 辑.
while (condition); // 差 - 看 起 来 仅 仅 只 是 while/loop 的 部 分 之 一.
```
# **2.10.10 9.10. 指针和引用表达式**

# **总述**

句点或箭头前后不要有空格. 指针/地址操作符 (\*, &) 之后不能有空格.

#### **说明**

下面是指针和引用表达式的正确使用范例:

 $x = *p;$  $p = \&x$  $x = r.y;$  $x = r - y;$ 

注意:

- 在访问成员时, 句点或箭头前后没有空格.
- 指针操作符 \* 或 & 后没有空格.

在声明指针变量或参数时, 星号与类型或变量名紧挨都可以:

```
// 好, 空 格 前 置.
char *c;
const string &str;
// 好, 空 格 后 置.
char* c;
const string& str;
```
**int** x, \*y; *//* 不 允 许 *-* 在 多 重 声 明 中 不 能 使 用 *&* 或 *\** **char** \* c; *//* 差 *- \** 两 边 都 有 空 格 **const** string & str; *//* 差 *- &* 两 边 都 有 空 格*.*

在单个文件内要保持风格一致, 所以, 如果是修改现有文件, 要遵照该文件的风格.

# **2.10.11 9.11. 布尔表达式**

## **总述**

如果一个布尔表达式超过[标准行宽](#page-59-0), 断行方式要统一一下.

**说明**

下例中, 逻辑与 (&&) 操作符总位于行尾:

```
if (this one thing > this other thing &&
   a_third_thing == a_fourth_thing &\&yet another && last one) {
  ...
}
```
注意, 上例的逻辑与 (&&) 操作符均位于行尾. 这个格式在 Google 里很常见, 虽然把所有操作符放在开头也可 以. 可以考虑额外插入圆括号, 合理使用的话对增强可读性是很有帮助的. 此外, 直接用符号形式的操作符, 比 如 && 和 ~, 不要用词语形式的 and 和 compl.

# **2.10.12 9.12. 函数返回值**

### **总述**

不要在 return 表达式里加上非必须的圆括号.

**说明**

只有在写 x = expr 要加上括号的时候才在 return expr; 里使用括号.

```
return result; // 返 回 值 很 简 单, 没 有 圆 括 号.
// 可 以 用 圆 括 号 把 复 杂 表 达 式 圈 起 来, 改 善 可 读 性.
return (some_long_condition &&
      another_condition);
```
**return** (value); *//* 毕 竟 您 从 来 不 会 写 *var = (value);* return(result); <br> // return 可不是函数!

# **2.10.13 9.13. 变量及数组初始化**

#### **总述**

用 =, () 和 {} 均可.

#### **说明**

您可以用 =, () 和 {}, 以下的例子都是正确的:

```
int x = 3;
int x(3);
int x{3};
string name("Some Name");
string name = "Some Name";
string name{"Some Name"};
```
请务必小心列表初始化 {...} 用 std::initializer\_list 构造函数初始化出的类型. 非空列表初始化 就会优先调用 std::initializer\_list, 不过空列表初始化除外, 后者原则上会调用默认构造函数. 为了 强制禁用 std::initializer\_list 构造函数,请改用括号.

vector<**int**> v(100, 1); *//* 内 容 为 *100* 个 *1* 的 向 量*.* vector<**int**> v{100, 1}; *//* 内 容 为 *100* 和 *1* 的 向 量*.*

此外, 列表初始化不允许整型类型的四舍五入, 这可以用来避免一些类型上的编程失误.

```
int pi(3.14); // \frac{1}{2} - pi == 3.
int pi{3.14}; // 编 译 错 误: 缩 窄 转 换.
```
# **2.10.14 9.14. 预处理指令**

# **总述**

预处理指令不要缩进, 从行首开始.

### **说明**

即使预处理指令位于缩进代码块中, 指令也应从行首开始.

```
// 好 - 指 令 从 行 首 开 始
 if (lopsided_score) {
#if DISASTER_PENDING // 正 确 - 从 行 首 开 始
  DropEverything();
# if NOTIFY // 非 必 要 - # 后 跟 空 格
  NotifyClient();
# endif
#endif
  BackToNormal();
 }
```

```
// 差 - 指 令 缩 进
 if (lopsided_score) {
   #if DISASTER_PENDING // 差 - "#if" 应 该 放 在 行 开 头
  DropEverything();
   #endif // 差 - "#endif" 不 要 缩 进
   BackToNormal();
 }
```
# **2.10.15 9.15. 类格式**

## **总述**

访问控制块的声明依次序是 public:, protected:, private:, 每个都缩进 1 个空格.

## **说明**

类声明 (下面的代码中缺少注释, 参考[类注释](#page-54-0)) 的基本格式如下:

```
class MyClass : public OtherClass {
public: // 注 意 有 一 个 空 格 的 缩 进
 MyClass(); // 标 准 的 两 空 格 缩 进
 explicit MyClass(int var);
 ~\simMyClass() {}
 void SomeFunction();
 void SomeFunctionThatDoesNothing() {
 }
 void set_some_var(int var) { some_var_ = var; }
 int some_var() const { return some_var_; }
private:
 bool SomeInternalFunction();
 int some var ;
 int some_other_var_;
};
```
注意事项:

- 所有基类名应在 80 列限制下尽量与子类名放在同一行.
- 关键词 public:, protected:, private: 要缩进 1 个空格.
- 除第一个关键词 (一般是 public) 外, 其他关键词前要空一行. 如果类比较小的话也可以不空.
- 这些关键词后不要保留空行.
- public 放在最前面, 然后是 protected, 最后是 private.
- 关于声明顺序的规则请参考[声明顺序](#page-25-0) 一节.

# **2.10.16 9.16. 构造函数初始值列表**

## **总述**

构造函数初始化列表放在同一行或按四格缩进并排多行.

## **说明**

下面两种初始值列表方式都可以接受:

```
// 如 果 所 有 变 量 能 放 在 同 一 行:
MyClass::MyClass(int var) : some_var_(var) {
  DoSomething();
}
// 如 果 不 能 放 在 同 一 行,
// 必 须 置 于 冒 号 后, 并 缩 进 4 个 空 格
MyClass::MyClass(int var)
   : some_var_(var), some_other_var_(var + 1) {
 DoSomething();
}
// 如 果 初 始 化 列 表 需 要 置 于 多 行, 将 每 一 个 成 员 放 在 单 独 的 一 行
// 并 逐 行 对 齐
MyClass::MyClass(int var)
   : some_var_(var), // 4 space indent
     some_other_var_(var + 1) { // lined up
 DoSomething();
}
// 右 大 括 号 } 可 以 和 左 大 括 号 { 放 在 同 一 行
// 如 果 这 样 做 合 适 的 话
MyClass::MyClass(int var)
   : some_var_(var) {}
```
# **2.10.17 9.17. 命名空间格式化**

## **总述**

命名空间内容不缩进.

**说明**

[命名空间](#page-13-0) 不要增加额外的缩进层次, 例如:

```
namespace {
void foo() { // 正 确. 命 名 空 间 内 没 有 额 外 的 缩 进.
  ...
}
} // namespace
```
不要在命名空间内缩进:

```
namespace {
  // 错, 缩 进 多 余 了.
 void foo() {
   ...
  }
} // namespace
```
声明嵌套命名空间时, 每个命名空间都独立成行.

**namespace foo** { **namespace bar** {

## **2.10.18 9.18. 水平留白**

## **总述**

水平留白的使用根据在代码中的位置决定. 永远不要在行尾添加没意义的留白.

**说明**

#### **通用**

**void** f(**bool** b) { *//* 左 大 括 号 前 总 是 有 空 格*.* ... **int** i = 0; *//* 分 号 前 不 加 空 格*. //* 列 表 初 始 化 中 大 括 号 内 的 空 格 是 可 选 的*. //* 如 果 加 了 空 格*,* 那 么 两 边 都 要 加 上*.* **int**  $x[$   $] = \{ 0 \}$ ; **int** x[] = {0}; *//* 继 承 与 初 始 化 列 表 中 的 冒 号 前 后 恒 有 空 格*.* **class Foo** : **public** Bar { **public**: *//* 对 于 单 行 函 数 的 实 现*,* 在 大 括 号 内 加 上 空 格

(下页继续)
(续上页)

```
// 然 后 是 函 数 实 现
Foo(int b) : Bar(), baz_(b) {} // 大 括 号 里 面 是 空 的 话, 不 加 空 格.
void Reset() { baz_ = 0; } // 用 空 格 把 大 括 号 与 实 现 分 开.
...
```
添加冗余的留白会给其他人编辑时造成额外负担. 因此, 行尾不要留空格. 如果确定一行代码已经修改完毕, 将多余的空格去掉; 或者在专门清理空格时去掉(尤其是在没有其他人在处理这件事的时候). (Yang.Y 注: 现 在大部分代码编辑器稍加设置后, 都支持自动删除行首/行尾空格, 如果不支持, 考虑换一款编辑器或 IDE)

#### **循环和条件语句**

**if** (b) { *// if* 条 件 语 句 和 循 环 语 句 关 键 字 后 均 有 空 格*.* } **else** { *// else* 前 后 有 空 格*.* } **while** (test) {} *//* 圆 括 号 内 部 不 紧 邻 空 格*.* **switch** (i) { **for** (**int** i = 0; i < 5; ++i) { **switch** ( i ) { *//* 循 环 和 条 件 语 句 的 圆 括 号 里 可 以 与 空 格 紧 邻*.* **if** ( test ) { *//* 圆 括 号*,* 但 这 很 少 见*.* 总 之 要 一 致*.* **for** ( **int** i = 0; i < 5;  $++i$  ) { **for** ( ; i < 5 ; ++i) { *//* 循 环 里 内 *;* 后 恒 有 空 格*, ;* 前 可 以 加 个 空 格*.* **switch** (i) { **case** 1: *// switch case* 的 冒 号 前 无 空 格*.* ... **case** 2: **break**; *//* 如 果 冒 号 有 代 码*,* 加 个 空 格*.*

#### **操作符**

*//* 赋 值 运 算 符 前 后 总 是 有 空 格*.*  $x = 0;$ *//* 其 它 二 元 操 作 符 也 前 后 恒 有 空 格*,* 不 过 对 于 表 达 式 的 子 式 可 以 不 加 空 格*. //* 圆 括 号 内 部 没 有 紧 邻 空 格*.*  $v = w * x + y / z;$  $v = w * x + y/z;$  $v = w * (x + z);$ *//* 在 参 数 和 一 元 操 作 符 之 间 不 加 空 格*.*  $x = -5;$  $++x;$ **if** (x && !y) ...

#### **模板和转换**

*//* 尖 括 号*(< and >)* 不 与 空 格 紧 邻*, <* 前 没 有 空 格*, >* 和 *(* 之 间 也 没 有*.* vector<string> x; y = **static\_cast**<**char**\*>(x); *//* 在 类 型 与 指 针 操 作 符 之 间 留 空 格 也 可 以*,* 但 要 保 持 一 致*.* vector<**char** \*> x;

## **2.10.19 9.19. 垂直留白**

#### **总述**

垂直留白越少越好.

#### **说明**

这不仅仅是规则而是原则问题了: 不在万不得已, 不要使用空行. 尤其是: 两个函数定义之间的空行不要超过 2 行, 函数体首尾不要留空行, 函数体中也不要随意添加空行.

基本原则是: 同一屏可以显示的代码越多, 越容易理解程序的控制流. 当然, 过于密集的代码块和过于疏松的 代码块同样难看, 这取决于你的判断. 但通常是垂直留白越少越好.

下面的规则可以让加入的空行更有效:

- 函数体内开头或结尾的空行可读性微乎其微.
- 在多重 if-else 块里加空行或许有点可读性.

## **2.10.20 译者 (YuleFox) 笔记**

- 1. 对于代码格式, 因人, 系统而异各有优缺点, 但同一个项目中遵循同一标准还是有必要的;
- 2. 行宽原则上不超过 80 列, 把 22 寸的显示屏都占完, 怎么也说不过去;
- 3. 尽量不使用非 ASCII 字符, 如果使用的话, 参考 UTF-8 格式 (尤其是 UNIX/Linux 下, Windows 下可以考 虑宽字符), 尽量不将字符串常量耦合到代码中, 比如独立出资源文件, 这不仅仅是风格问题了;
- 4. UNIX/Linux 下无条件使用空格, MSVC 的话使用 Tab 也无可厚非;
- 5. 函数参数, 逻辑条件, 初始化列表: 要么所有参数和函数名放在同一行, 要么所有参数并排分行;
- 6. 除函数定义的左大括号可以置于行首外, 包括函数/类/结构体/枚举声明, 各种语句的左大括号置于行尾, 所有右大括号独立成行;
- 7. ./-> 操作符前后不留空格, \*/& 不要前后都留, 一个就可, 靠左靠右依各人喜好;
- 8. 预处理指令/命名空间不使用额外缩进, 类/结构体/枚举/函数/语句使用缩进;
- 9. 初始化用 = 还是 () 依个人喜好, 统一就好;
- 10. return 不要加 ();
- 11. 水平/垂直留白不要滥用, 怎么易读怎么来.
- 12. 关于 UNIX/Linux 风格为什么要把左大括号置于行尾 (.cc 文件的函数实现处, 左大括号位于行首), 我的 理解是代码看上去比较简约, 想想行首除了函数体被一对大括号封在一起之外, 只有右大括号的代码看 上去确实也舒服; Windows 风格将左大括号置于行首的优点是匹配情况一目了然.

# **2.10.21 译者(acgtyrant)笔记**

- 1. 80 行限制事实上有助于避免代码可读性失控, 比如超多重嵌套块, 超多重函数调用等等.
- 2. Linux 上设置好了 Locale 就几乎一劳永逸设置好所有开发环境的编码, 不像奇葩的 Windows.
- 3. Google 强调有一对 if-else 时, 不论有没有嵌套, 都要有大括号. Apple 正好 [有栽过跟头](http://coolshell.cn/articles/11112.html) .
- 4. 其实我主张指针/地址操作符与变量名紧邻, int\* a, b vs int \*a, b, 新手会误以为前者的 b 是 int \* 变量, 但后者就不一样了, 高下立判.
- 5. 在这风格指南里我才刚知道 C++ 原来还有所谓的 [Alternative operator representations,](http://en.cppreference.com/w/cpp/language/operator_alternative) 大概没人用吧.
- 6. 注意构造函数初始值列表(Constructer Initializer List)与列表初始化(Initializer List)是两码事, 我就差 点混淆了它们的翻译.
- 7. 事实上, 如果您熟悉英语本身的书写规则, 就会发现该风格指南在格式上的规定与英语语法相当一脉相 承. 比如普通标点符号和单词后面还有文本的话, 总会留一个空格; 特殊符号与单词之间就不用留了, 比 如 if (true) 中的圆括号与 true.
- 8. 本风格指南没有明确规定 void 函数里要不要用 return 语句, 不过就 Google 开源项目 leveldb 并没有写; 此 外从 [Is a blank return statement at the end of a function whos return type is void necessary?](http://stackoverflow.com/questions/9316717/is-a-blank-return-statement-at-the-end-of-a-function-whos-return-type-is-void-ne) 来看, return; 比 return ; 更约定俗成 (事实上 cpplint 会对后者报错, 指出分号前有多余的空格), 且可用来提前跳出 函数栈.

# **2.11 10. 规则特例**

前面说明的编程习惯基本都是强制性的. 但所有优秀的规则都允许例外, 这里就是探讨这些特例.

# **2.11.1 10.1. 现有不合规范的代码**

#### **总述**

对于现有不符合既定编程风格的代码可以网开一面.

#### **说明**

当你修改使用其他风格的代码时, 为了与代码原有风格保持一致可以不使用本指南约定. 如果不放心, 可以与 代码原作者或现在的负责人员商讨. 记住, 一致性也包括原有的一致性.

# **2.11.2 10.2. Windows 代码**

#### **总述**

Windows 程序员有自己的编程习惯, 主要源于 Windows 头文件和其它 Microsoft 代码. 我们希望任何人都可以 顺利读懂你的代码, 所以针对所有平台的 C++ 编程只给出一个单独的指南.

## **说明**

如果你习惯使用 Windows 编码风格, 这儿有必要重申一下某些你可能会忘记的指南:

- 不要使用匈牙利命名法 (比如把整型变量命名成 iNum). 使用 Google 命名约定, 包括对源文件使用 .cc 扩展名.
- Windows 定义了很多原生类型的同义词 (YuleFox 注: 这一点, 我也很反感), 如 DWORD, HANDLE 等等. 在 调用 Windows API 时这是完全可以接受甚至鼓励的. 即使如此, 还是尽量使用原有的 C++ 类型, 例如使 用 const TCHAR \* 而不是 LPCTSTR.
- 使用 Microsoft Visual C++ 进行编译时, 将警告级别设置为 3 或更高, 并将所有警告 (warnings) 当作错误 (errors) 处理.
- 不要使用 #pragma once; 而应该使用 Google 的头文件保护规则. 头文件保护的路径应该相对于项目 根目录 (Yang.Y 注: 如 #ifndef SRC\_DIR\_BAR\_H\_, 参考*[#define](#page-9-0)* 保护 一节).
- 除 非 万 不 得 已, 不 要 使 用 任 何 非 标 准 的 扩 展, 如 #pragma 和 \_\_declspec. 使 用 \_\_declspec(dllimport) 和 \_\_declspec(dllexport) 是允许的, 但必须通过宏来使用, 比如 DLLIMPORT 和 DLLEXPORT, 这样其他人在分享使用这些代码时可以很容易地禁用这些扩展.

然而, 在 Windows 上仍然有一些我们偶尔需要违反的规则:

- 通常我们[禁止使用多重继承](#page-22-0), 但在使用 COM 和 ATL/WTL 类时可以使用多重继承. 为了实现 COM 或 ATL/WTL 类/接口, 你可能不得不使用多重实现继承.
- 虽然代码中不应该使用异常, 但是在 ATL 和部分 STL(包括 Visual C++ 的 STL) 中异常被广泛使用. 使 用 ATL 时, 应定义\_ATL\_NO\_EXCEPTIONS 以禁用异常. 你需要研究一下是否能够禁用 STL 的异常, 如 果无法禁用, 可以启用编译器异常. (注意这只是为了编译 STL, 自己的代码里仍然不应当包含异常处理).
- 通常为了利用头文件预编译, 每个每个源文件的开头都会包含一个名为 StdAfx.h 或 precompile.h 的文件. 为了使代码方便与其他项目共享, 请避免显式包含此文件 (除了在 precompile.cc 中), 使用 /FI 编译器选项以自动包含该文件.
- 资源头文件通常命名为 resource.h 且只包含宏, 这一文件不需要遵守本风格指南.

# **2.12 11. 结束语**

运用常识和判断力, 并且 保持一致.

编辑代码时, 花点时间看看项目中的其它代码, 并熟悉其风格. 如果其它代码中 if 语句使用空格, 那么你也要 使用. 如果其中的注释用星号 (\*) 围成一个盒子状, 那么你同样要这么做.

风格指南的重点在于提供一个通用的编程规范, 这样大家可以把精力集中在实现内容而不是表现形式上. 我 们展示的是一个总体的的风格规范, 但局部风格也很重要, 如果你在一个文件中新加的代码和原有代码风格相 去甚远, 这就破坏了文件本身的整体美观, 也让打乱读者在阅读代码时的节奏, 所以要尽量避免.

好了, 关于编码风格写的够多了; 代码本身才更有趣. 尽情享受吧!

# CHAPTER 3

# Objective-C 风格指南 - 内容目录

# **3.1 Google Objective-C Style Guide 中文版**

**版本**

2.36

# **原作者**

Mike Pinkerton Greg Miller Dave MacLachlan

#### **翻译**

[ewangke](http://ke.indiebros.com/) [Yang.Y](https://github.com/yangyubo)

**项目主页**

- [Google Style Guide](http://google-styleguide.googlecode.com)
- Google [开源项目风格指南](http://github.com/zh-google-styleguide/zh-google-styleguide) 中文版

## **3.1.1 译者的话**

#### **ewanke**

一直想翻译这个 [style guide](http://google-styleguide.googlecode.com/svn/trunk/objcguide.xml) , 终于在周末花了 7 个小时的时间用 vim 敲出了 HTML。很多术语的翻译很难, 平时看的中文技术类书籍有限,对很多术语的中文译法不是很清楚,难免有不恰当之处,请读者指出并帮我 改进: 王轲"ewangke at gmail.com" 2011.03.27

#### **Yang.Y**

对 Objective-C 的了解有限, 凭着感觉和 C/C++ 方面的理解:

- 把指南更新到 2.36 版本
- 调整了一些术语和句子

# **3.1.2 背景介绍**

Objective-C 是 C 语言的扩展,增加了动态类型和面对对象的特性。它被设计成具有易读易用的,支持复杂的 面向对象设计的编程语言。它是 Mac OS X 以及 iPhone 的主要开发语言。

Cocoa 是 Mac OS X 上主要的应用程序框架之一。它由一组 Objective-C 类组成, 为快速开发出功能齐全的 Mac OS X 应用程序提供支持。

苹果公司已经有一份非常全面的 Objective-C 编码指南。Google 为 C++ 也写了一份类似的编码指南。而这份 Objective-C 指南则是苹果和 Google 常规建议的最佳结合。因此,在阅读本指南之前,请确定你已经阅读过:

- Apple '[s Cocoa Coding Guidelines](http://developer.apple.com/documentation/Cocoa/Conceptual/CodingGuidelines/index.html)
- Google'[s Open Source C++ Style Guide](http://codinn.com/projects/google-cpp-styleguide/)

**备注:** 所有在 Google 的 C++ 风格指南中所禁止的事情,如未明确说明,也同样不能在 Objective-C++ 中使用。

本文档的目的在于为所有的 Mac OS X 的代码提供编码指南及实践。许多准则是在实际的项目和小组中经过 长期的演化、验证的。Google 开发的开源项目遵从本指南的要求。

Google 已经发布了遵守本指南开源代码, 它们属于 [Google Toolbox for Mac project](http://code.google.com/p/google-toolbox-for-mac/) 项目 (本文以缩写 GTM 指 代)。GTM 代码库中的代码通常为了可以在不同项目中复用。

注意,本指南不是 Objective-C 教程。我们假定读者对 Objective-C 非常熟悉。如果你刚刚接触 Objective-C 或 者需要温习,请阅读 [The Objective-C Programming Language](http://developer.apple.com/documentation/Cocoa/Conceptual/ObjectiveC/index.html) 。

# **3.1.3 例子**

都说一个例子顶上一千句话,我们就从一个例子开始,来感受一下编码的风格、留白以及命名等等。

一个头文件的例子,展示了在 @interface 声明中如何进行正确的注释以及留白。

```
// Foo.h
// AwesomeProject
//
// Created by Greg Miller on 6/13/08.
// Copyright 2008 Google, Inc. All rights reserved.
//
```

```
(续上页)
```

```
#import <Foundation/Foundation.h>
// A sample class demonstrating good Objective-C style. All interfaces,
// categories, and protocols (read: all top-level declarations in a header)
// MUST be commented. Comments must also be adjacent to the object they're
// documenting.
//
// (no blank line between this comment and the interface)
@interface Foo : NSObject {
@private
 NSString *bar_;
 NSString *bam_;
}
// Returns an autoreleased instance of Foo. See -initWithBar: for details
// about |bar|.
+ (id)fooWithBar:(NSString *)bar;
// Designated initializer. |bar| is a thing that represents a thing that
// does a thing.
- (id)initWithBar:(NSString *)bar;
// Gets and sets |bar_|.
- (NSString *)bar;
- (void)setBar:(NSString *)bar;
// Does some work with |blah| and returns YES if the work was completed
// successfully, and NO otherwise.
- (BOOL)doWorkWithBlah: (NSString *)blah;
@end
```
一个源文件的例子,展示了 @implementation 部分如何进行正确的注释、留白。同时也包括了基于引用 实现的一些重要方法,如 getters、setters、init 以及 dealloc。

```
//
// Foo.m
// AwesomeProject
//
// Created by Greg Miller on 6/13/08.
// Copyright 2008 Google, Inc. All rights reserved.
//
#import "Foo.h"
@implementation Foo
+ (id)fooWithBar:(NSString *)bar {
 return [[[self alloc] initWithBar:bar] autorelease];
}
// Must always override super's designated initializer.
- (id)init {
  return [self initWithBar:nil];
```
}

(续上页)

```
- (id)initWithBar:(NSString *)bar {
 if (self = [super init])) { }bar_ = [bar <b>copy</b>];
   bam_ = [[NSString alloc] initWithFormat:@"hi %d", 3];
  }
 return self;
}
- (void)dealloc {
 [bar_ release];
 [bam_ release];
  [super dealloc];
}
- (NSString *)bar {
  return bar_;
}
- (void)setBar:(NSString *)bar {
 [bar_ autorelease];
 bar_ = [bar copy];
}
- (BOOL)doWorkWithBlah: (NSString *)blah {
  // ...
 return NO;
}
@end
```
不要求在 @interface、@implementation 和 @end 前后空行。如果你在 @interface 声明了实例变量, 则须在关括号 } 之后空一行。

除非接口和实现非常短,比如少量的私有方法或桥接类,空行方有助于可读性。

# **3.2 留白和格式**

# **3.2.1 空格 vs. 制表符**

**小技巧:** 只使用空格,且一次缩进两个空格。

我们使用空格缩进。不要在代码中使用制表符。你应该将编辑器设置成自动将制表符替换成空格。

# **3.2.2 行宽**

尽量让你的代码保持在 80 列之内。

我们深知 Objective-C 是一门繁冗的语言, 在某些情况下略超 80 列可能有助于提高可读性, 但这也只能是特 例而已,不能成为开脱。

如果阅读代码的人认为把把某行行宽保持在 80 列仍然有不失可读性,你应该按他们说的去做。

我们意识到这条规则是有争议的,但很多已经存在的代码坚持了本规则,我们觉得保证一致性更重要。

通过设置 *Xcode > Preferences > Text Editing > Show page guide*,来使越界更容易被发现。

#### **3.2.3 方法声明和定义**

**小技巧:**

}

• / + 和返回类型之间须使用一个空格,参数列表中只有参数之间可以有空格。

方法应该像这样:

```
- (void)doSomethingWithString:(NSString *)theString {
 ...
```
星号前的空格是可选的。当写新的代码时,要与先前代码保持一致。

如果一行有非常多的参数,更好的方式是将每个参数单独拆成一行。如果使用多行,将每个参数前的冒号对 齐。

```
- (void)doSomethingWith: (GTMFoo *)theFoo
                   rect: (NSRect)theRect
               interval: (float)theInterval {
  ...
}
```
当第一个关键字比其它的短时,保证下一行至少有 4 个空格的缩进。这样可以使关键字垂直对齐,而不是使 用冒号对齐:

```
- (void)short:(GTMFoo *)theFoo
   longKeyword: (NSRect)theRect
   evenLongerKeyword: (float)theInterval {
  ...
}
```
## **3.2.4 方法调用**

**小技巧:** 方法调用应尽量保持与方法声明的格式一致。当格式的风格有多种选择时,新的代码要与已有代码 保持一致。

调用时所有参数应该在同一行:

[myObject doFooWith:arg1 name:arg2 error:arg3];

或者每行一个参数,以冒号对齐:

[myObject doFooWith:arg1 **name**:arg2 **error**:arg3];

不要使用下面的缩进风格:

```
[myObject doFooWith:arg1 name:arg2 // some lines with >1 arg
             error:arg3];
[myObject doFooWith:arg1
              name:arg2 error:arg3];
[myObject doFooWith:arg1
         name:arg2 // aligning keywords instead of colons
         error:arg3];
```
方法定义与方法声明一样,当关键字的长度不足以以冒号对齐时,下一行都要以四个空格进行缩进。

```
[myObj short:arg1
   longKeyword:arg2
   evenLongerKeyword:arg3];
```
### **3.2.5 @public 和 @private**

**小技巧:** @public 和 @private 访问修饰符应该以一个空格缩进。

与 C++ 中的 public, private 以及 protected 非常相似。

```
@interface MyClass : NSObject {
@public
  ...
@private
  ...
}
@end
```
#### **3.2.6 异常**

**小技巧:** 每个 @ 标签应该有独立的一行,在 @ 与 {} 之间需要有一个空格,@catch 与被捕捉到的异常对象 的声明之间也要有一个空格。

如果你决定使用 Objective-C 的异常,那么就按下面的格式。不过你最好先看看[避免抛出异常](#page-95-0) 了解下为什么 不要使用异常。

```
@try {
  foo();
}
@catch (NSException *ex) {
  bar(ex);
}
@finally {
  baz();
}
```
# **3.2.7 协议名**

**小技巧:** 类型标识符和尖括号内的协议名之间,不能有任何空格。

这条规则适用于类声明、实例变量以及方法声明。例如:

```
@interface MyProtocoledClass : NSObject<NSWindowDelegate> {
@private
  id<MyFancyDelegate> delegate_;
}
 - (void)setDelegate:(id<MyFancyDelegate>)aDelegate;
@end
```
# **3.2.8 块(闭包)**

**小技巧:** 块(block)适合用在 target/selector 模式下创建回调方法时,因为它使代码更易读。块中的代码应该 缩进 4 个空格。

取决于块的长度,下列都是合理的风格准则:

- 如果一行可以写完块,则没必要换行。
- 如果不得不换行,关括号应与块声明的第一个字符对齐。
- 块内的代码须按 4 空格缩进。
- 如果块太长, 比如超过20 行, 建议把它定义成一个局部变量, 然后再使用该变量。
- 如果块不带参数, ^{ 之间无须空格。如果带有参数, ^( 之间无须空格, 但 ) { 之间须有一个空格。
- 块内允许按两个空格缩进,但前提是和项目的其它代码保持一致的缩进风格。

```
// The entire block fits on one line.
[operation setCompletionBlock:^{ [self onOperationDone]; }];
// The block can be put on a new line, indented four spaces, with the
// closing brace aligned with the first character of the line on which
// block was declared.
[operation setCompletionBlock:^{
    [self.delegate newDataAvailable];
}];
```

```
(续上页)
```

```
// Using a block with a C API follows the same alignment and spacing
// rules as with Objective-C.
dispatch_async(fileIOQueue_, ^{
   NSString* path = [self sessionFilePath];
    if (path) {
      // ...
    }
});
// An example where the parameter wraps and the block declaration fits
// on the same line. Note the spacing of |^(SessionWindow *window) {|
// compared to |^{| above.
[[SessionService sharedService]
    loadWindowWithCompletionBlock:^(SessionWindow *window) {
        if (window) {
          [self windowDidLoad:window];
        } else {
          [self errorLoadingWindow];
        }
    }];
// An example where the parameter wraps and the block declaration does
// not fit on the same line as the name.
[[SessionService sharedService]
    loadWindowWithCompletionBlock:
        ^(SessionWindow *window) {
            if (window) {
              [self windowDidLoad:window];
            } else {
              [self errorLoadingWindow];
            }
        }];
// Large blocks can be declared out-of-line.
void (^largeBlock) (void) = ^{
    // ...
};
[operationQueue_ addOperationWithBlock:largeBlock];
```
# **3.3 命名**

对于易维护的代码而言,命名规则非常重要。Objective-C 的方法名往往十分长,但代码块读起来就像散文一 样,不需要太多的代码注释。

当编写纯粹的 Objective-C 代码时,我们基本遵守标准的 [Objective-C naming rules](http://developer.apple.com/documentation/Cocoa/Conceptual/CodingGuidelines/CodingGuidelines.html), 这些命名规则可能与 C++ 风格指南中的大相径庭。例如,Google 的 C++ 风格指南中推荐使用下划线分隔的单词作为变量名,而 (苹果 的) 风格指南则使用驼峰命名法,这在 Objective-C 社区中非常普遍。

任何的类、类别、方法以及变量的名字中都使用全大写的[首字母缩写](http://en.wikipedia.org/wiki/Initialism)。这遵守了苹果的标准命名方式,如 URL、TIFF 以及 EXIF。

当编写 Objective-C++ 代码时, 事情就不这么简单了。许多项目需要实现跨平台的 C++ API, 并混合一些 Objective-C、Cocoa 代码, 或者直接以 C++ 为后端, 前端用本地 Cocoa 代码。这就导致了两种命名方式直接 不统一。

我们的解决方案是:编码风格取决于方法/函数以哪种语言实现。如果在一个 @implementation 语句中, 就使用 Objective-C 的风格。如果实现一个 C++ 的类,就使用 C++ 的风格。这样避免了一个函数里面实例变 量和局部变量命名规则混乱,严重影响可读性。

# **3.3.1 文件名**

**小技巧:** 文件名须反映出其实现了什么类–包括大小写。遵循你所参与项目的约定。

文件的扩展名应该如下:

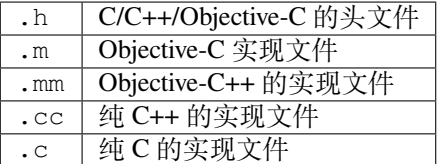

类别的文件名应该包含被扩展的类名,如: GTMNSString+Utils.h 或 "GTMNSTextView+Autocomplete.h"。

## **3.3.2 Objective-C++**

**小技巧:** 源代码文件内,Objective-C++ 代码遵循你正在实现的函数/方法的风格。

为了最小化 Cocoa/Objective-C 与 C++ 之间命名风格的冲突,根据待实现的函数/方法选择编码风格。实现 @implementation 语句块时,使用 Objective-C 的命名规则;如果实现一个 C++ 的类,就使用 C++ 命名规 则。

```
// file: cross_platform_header.h
class CrossPlatformAPI {
public:
  ...
 int DoSomethingPlatformSpecific(); // impl on each platform
private:
  int an_instance_var_;
};
// file: mac_implementation.mm
#include "cross_platform_header.h"
// A typical Objective-C class, using Objective-C naming.
@interface MyDelegate : NSObject {
@private
 int instanceVar_;
  CrossPlatformAPI* backEndObject_;
}
- (void)respondToSomething: (id) something;
@end
@implementation MyDelegate
 (void)respondToSomething: (id)something {
  // bridge from Cocoa through our C++ backend
```
(续上页)

```
instanceVar = backEndObject->DoSomethingPlatformSpecific();
 NSString* tempString = [NSString stringWithInt:instanceVar_];
 NSLog(@"%@", tempString);
}
@end
// The platform-specific implementation of the C++ class, using
// C++ naming.
int CrossPlatformAPI::DoSomethingPlatformSpecific() {
 NSString* temp_string = [NSString stringWithInt:an_instance_var_];
 NSLog(@"%@", temp_string);
 return [temp_string intValue];
}
```
# **3.3.3 类名**

**小技巧:** 类名(以及类别、协议名)应首字母大写,并以驼峰格式分割单词。

应用层的代码,应该尽量避免不必要的前缀。为每个类都添加相同的前缀无助于可读性。当编写的代码期望 在不同应用程序间复用时,应使用前缀(如:GTMSendMessage)。

#### **3.3.4 类别名**

**小技巧:** 类别名应该有两三个字母的前缀以表示类别是项目的一部分或者该类别是通用的。类别名应该包含 它所扩展的类的名字。

比 如 我 们 要 基 于 NSString 创 建 一 个 用 于 解 析 的 类 别, 我 们 将 把 类 别 放 在 一 个 名 为 GTMNSString+Parsing.h 的文件中。类别本身命名为 GTMStringParsingAdditions(是的,我们知 道类别名和文件名不一样,但是这个文件中可能存在多个不同的与解析有关类别)。类别中的方法应该以 gtm\_myCategoryMethodOnAString: 为前缀以避免命名冲突,因为 Objective-C 只有一个名字空间。如 果代码不会分享出去,也不会运行在不同的地址空间中,方法名字就不那么重要了。

类名与包含类别名的括号之间,应该以一个空格分隔。

# **3.3.5 Objective-C 方法名**

**小技巧:** 方法名应该以小写字母开头,并混合驼峰格式。每个具名参数也应该以小写字母开头。

方法名应尽量读起来就像句子,这表示你应该选择与方法名连在一起读起来通顺的参数名。(例如, convertPoint:fromRect: 或 replaceCharactersInRange:withString:)。详情参见 [Apple](http://developer.apple.com/documentation/Cocoa/Conceptual/CodingGuidelines/Articles/NamingMethods.html)'s [Guide to Naming Methods](http://developer.apple.com/documentation/Cocoa/Conceptual/CodingGuidelines/Articles/NamingMethods.html)。

访问器方法应该与他们 要获取的成员变量的名字一样, 但不应该以 get 作为前缀。例如:

```
- (id)getDelegate; // AVOID<br>- (id)delegate; // GOOD
  (id)delegate;
```
这仅限于 Objective-C 的方法名。C++ 的方法与函数的命名规则应该遵从 C++ 风格指南中的规则。

# **3.3.6 变量名**

**小技巧:** 变量名应该以小写字母开头,并使用驼峰格式。类的成员变量应该以下划线作为后缀。例 如: myLocalVariable、myInstanceVariable\_。如果不能使用 Objective-C 2.0 的 @property, 使用 KVO/KVC 绑定的成员变量可以以一个下划线作为前缀。

#### **普通变量名**

对于静态的属性(int 或指针),不要使用匈牙利命名法。尽量为变量起一个描述性的名字。不要担心浪费 列宽,因为让新的代码阅读者立即理解你的代码更重要。例如:

• 错误的命名:

```
int w;
int nerr;
int nCompConns;
tix = [[NSMutableArray alloc] init];
obj = [someObject object];
p = [network port];
```
• 正确的命名:

```
int numErrors;
int numCompletedConnections;
tickets = [[NSMutableArray alloc] init];
userInfo = [someObject object];
port = [network port];
```
#### **实例变量**

实例变量应该混合大小写,并以下划线作为后缀,如 usernameTextField\_。然而,如果不能使用 Objective-C 2.0 (操作系统版本的限制),并且使用了 KVO/KVC 绑定成员变量时,我们允许例外 (译者注: KVO=Key Value Observing, KVC=Key Value Coding)。这种情况下, 可以以一个下划线作为成员变量名字的 前缀,这是苹果所接受的键/值命名惯例。如果可以使用 Objective-C 2.0, @property 以及 @synthesize 提供了遵从这一命名规则的解决方案。

#### **常量**

常量名(如宏定义、枚举、静态局部变量等)应该以小写字母 k 开头, 使用驼峰格式分隔单词, 如: kInvalidHandle, kWritePerm。

# **3.4 注释**

虽然写起来很痛苦,但注释是保证代码可读性的关键。下面的规则给出了你应该什么时候、在哪进行注释。 记住:尽管注释很重要,但最好的代码应该自成文档。与其给类型及变量起一个晦涩难懂的名字,再为它写 注释,不如直接起一个有意义的名字。

当你写注释的时候,记得你是在给你的听众写,即下一个需要阅读你所写代码的贡献者。大方一点,下一个 读代码的人可能就是你!

记住所有 C++ 风格指南里的规则在这里也同样适用,不同的之处后续会逐步指出。

## **3.4.1 文件注释**

**小技巧:** 每个文件的开头以文件内容的简要描述起始,紧接着是作者,最后是版权声明和/或许可证样板。

#### **版权信息及作者**

每个文件应该按顺序包括如下项:

- 文件内容的简要描述
- 代码作者
- 版权信息声明(如:Copyright 2008 Google Inc.)
- 必要的话,加上许可证样板。为项目选择一个合适的授权样板(例如,Apache 2.0,BSD,LGPL, GPL)。

如果你对其他人的原始代码作出重大的修改,请把你自己的名字添加到作者里面。当另外一个代码贡献者对 文件有问题时,他需要知道怎么联系你,这十分有用。

#### **3.4.2 声明部分的注释**

**小技巧:** 每个接口、类别以及协议应辅以注释,以描述它的目的及与整个项目的关系。

```
// A delegate for NSApplication to handle notifications about app
// launch and shutdown. Owned by the main app controller.
@interface MyAppDelegate : NSObject {
  ...
}
@end
```
如果你已经在文件头部详细描述了接口,可以直接说明"完整的描述请参见文件头部",但是一定要有这部 分注释。

另外,公共接口的每个方法,都应该有注释来解释它的作用、参数、返回值以及其它影响。

为类的线程安全性作注释,如果有的话。如果类的实例可以被多个线程访问,记得注释多线程条件下的使用 规则。

# **3.4.3 实现部分的注释**

**小技巧:** 使用 | 来引用注释中的变量名及符号名而不是使用引号。

这会避免二义性,尤其是当符号是一个常用词汇,这使用语句读起来很糟糕。例如,对于符号 count :

*// Sometimes we need |count| to be less than zero.*

或者当引用已经包含引号的符号:

*// Remember to call |StringWithoutSpaces("foo bar baz")|*

# **3.4.4 对象所有权**

**小技巧:** 当与 Objective-C 最常规的作法不同时,尽量使指针的所有权模型尽量明确。

继承自 NSObject 的对象的实例变量指针,通常被假定是强引用关系(retained),某些情况下也可以注释为 弱引用(weak)或使用 \_\_weak 生命周期限定符。同样,声明的属性如果没有被类 retained,必须指定 是弱引用或赋予 @property 属性。然而,Mac 软件中标记上 IBOutlets 的实例变量,被认为是不会被类 retained 的。

当实例变量指向 CoreFoundation、C++ 或者其它非 Objective-C 对象时,不论指针是否会被 retained, 都需要使用 \_\_strong 和 \_\_weak 类型修饰符明确指明。CoreFoundation 和其它非 Objective-C 对象指 针需要显式的内存管理, 即便使用了自动引用计数或垃圾回收机制。当不允许使用 \_\_weak 类型修饰符(比 如, 使用 clang 编译时的 C++ 成员变量), 应使用注释替代说明。

注意: Objective-C 对象中的 C++ 对象的自动封装,缺省省是不允许的,参见[这里](http://chanson.livejournal.com/154253.html)的说明。

强引用及弱引用声明的例子:

```
@interface MyDelegate : NSObject {
@private
 IBOutlet NSButton *okButton_; // normal NSControl; implicitly weak on Mac only
 AnObjcObject* doohickey_; // my doohickey
 __weak MyObjcParent *parent_; // so we can send msgs back (owns me)
 // non-NSObject pointers...
  __strong CWackyCPPClass *wacky_; // some cross-platform object
  __strong CFDictionaryRef *dict_;
}
@property(strong, nonatomic) NSString *doohickey;
@property(weak, nonatomic) NSString *parent;
@end
```
(译注:强引用 - 对象被类 retained。弱引用 - 对象没有被类 retained,如委托)

# **3.5 Cocoa 和 Objective-C 特性**

# **3.5.1 成员变量应该是 @private**

**小技巧:** 成员变量应该声明为 @private

```
@interface MyClass : NSObject {
@private
  id myInstanceVariable_;
}
// public accessors, setter takes ownership
- (id)myInstanceVariable;
- (void)setMyInstanceVariable: (id)theVar;
@end
```
# **3.5.2 明确指定构造函数**

**小技巧:** 注释并且明确指定你的类的构造函数。

对于需要继承你的类的人来说,明确指定构造函数十分重要。这样他们就可以只重写一个构造函数(可能是 几个)来保证他们的子类的构造函数会被调用。这也有助于将来别人调试你的类时,理解初始化代码的工作 流程。

# **3.5.3 重载指定构造函数**

**小技巧:** 当你写子类的时候,如果需要 init…方法,记得重载父类的指定构造函数。

如果你没有重载父类的指定构造函数,你的构造函数有时可能不会被调用,这会导致非常隐秘而且难以解决 的 bug。

# **3.5.4 重载 NSObject 的方法**

小技巧: 如果重载了 NSObject 类的方法, 强烈建议把它们放在 @implementation 内的起始处, 这也是 常见的操作方法。

通常适用(但不局限)于 init...,copyWithZone:,以及 dealloc 方法。所有 init... 方法应该放 在一起,copyWithZone: 紧随其后,最后才是 dealloc 方法。

#### **3.5.5 初始化**

**小技巧:** 不要在 init 方法中,将成员变量初始化为 0 或者 nil;毫无必要。

刚分配的对象,默认值都是 0,除了 isa 指针 (译者注: NSObject 的 isa 指针,用于标识对象的类型)。 所以不要在初始化器里面写一堆将成员初始化为 0 或者 nil 的代码。

#### **3.5.6 避免 +new**

**小技巧:** 不要调用 NSObject 类方法 new,也不要在子类中重载它。使用 alloc 和 init 方法创建并初始 化对象。

现代的 Objective-C 代码通过调用 alloc 和 init 方法来创建并 retain 一个对象。由于类方法 new 很少使用, 这使得有关内存分配的代码审查更困难。

### **3.5.7 保持公共 API 简单**

小技巧: 保持类简单; 避免"厨房水槽 (kitchen-sink)"式的 API。如果一个函数压根没必要公开, 就不要这 么做。用私有类别保证公共头文件整洁。

与 C++ 不同, Objective-C 没有方法来区分公共的方法和私有的方法–所有的方法都是公共的(译者注: 这取 决于 Objective-C 运行时的方法调用的消息机制)。因此,除非客户端的代码期望使用某个方法,不要把这个 方法放进公共 API 中。尽可能的避免了你你不希望被调用的方法却被调用到。这包括重载父类的方法。对于 内部实现所需要的方法,在实现的文件中定义一个类别,而不是把它们放进公有的头文件中。

```
// GTMFoo.m
#import "GTMFoo.h"
@interface GTMFoo (PrivateDelegateHandling)
- (NSString *)doSomethingWithDelegate; // Declare private method
@end
@implementation GTMFoo(PrivateDelegateHandling)
...
- (NSString *)doSomethingWithDelegate {
  // Implement this method
}
...
@end
```
Objective-C 2.0 以前, 如果你在私有的 @interface 中声明了某个方法, 但在 @implementation 中忘记 定义这个方法,编译器不会抱怨(这是因为你没有在其它的类别中实现这个私有的方法)。解决文案是将方 法放进指定类别的 @implemenation 中。

如果你在使用 Objective-C 2.0,相反你应该使用 [类扩展](http://developer.apple.com/documentation/Cocoa/Conceptual/ObjectiveC/Articles/chapter_4_section_5.html) 来声明你的私有类别,例如:

**@interface GMFoo** () { ... }

这么做确保如果声明的方法没有在 @implementation 中实现,会触发一个编译器告警。

再次说明, "私有的"方法其实不是私有的。你有时可能不小心重载了父类的私有方法,因而制造出很难杳 找的 Bug。通常, 私有的方法应该有一个相当特殊的名字以防止子类无意地重载它们。

Objective-C 的类别可以用来将一个大的 @implementation 拆分成更容易理解的小块,同时,类别可以 为最适合的类添加新的、特定应用程序的功能。例如,当添加一个"middle truncation"方法时,创建一个 NSString 的新类别并把方法放在里面,要比创建任意的一个新类把方法放进里面好得多。

### **3.5.8 #import and #include**

小技巧: #import Objective-C/Objective-C++ 头文件, #include C/C++ 头文件。

基于你所包括的头文件的编程语言,选择使用 #import 或是 #include:

- 当包含一个使用 Objective-C、Objective-C++ 的头文件时,使用 #import 。
- 当包含一个使用标准 C、C++ 头文件时,使用 #include。头文件应该使用 [#define](http://google-styleguide.googlecode.com/svn/trunk/cppguide.xml?showone=The__define_Guard#The__define_Guard) 保护。

一些 Objective-C 的头文件缺少 #define 保护,需要使用 #import 的方式包含。由于 Objective-C 的头文件 只会被 Objective-C 的源文件及头文件包含,广泛地使用 #import 是可以的。

文件中没有 Objective-C 代码的标准 C、C++ 头文件,很可能会被普通的 C、C++ 包含。由于标准 C、C++ 里 面没有 #import 的用法,这些文件将被 #include。在 Objective-C 源文件中使用 #include 包含这些头文 件,意味着这些头文件永远会在相同的语义下包含。

这条规则帮助跨平台的项目避免低级错误。某个 Mac 开发者写了一个新的 C 或 C++ 头文件, 如果忘记使用 #define 保护,在 Mac 下使用 #import 这个头文件不回引起问题,但是在其它平台下使用 #include 将 可能编译失败。在所有的平台上统一使用 #include,意味着构造更可能全都成功或者失败,防止这些文件 只能在某些平台下能够工作。

*#import <Cocoa/Cocoa.h> #include <CoreFoundation/CoreFoundation.h> #import "GTMFoo.h" #include "base/basictypes.h"*

## **3.5.9 使用根框架**

**小技巧:** #import 根框架而不是单独的零散文件

当你试图从框架(如 Cocoa 或者 Foundation)中包含若干零散的系统头文件时,实际上包含顶层根框架的话, 编译器要做的工作更少。根框架通常已经经过预编译,加载更快。另外记得使用 #import 而不是 #include 来包含 Objective-C 的框架。

```
#import <Foundation/Foundation.h> // good
#import <Foundation/NSArray.h> // avoid
#import <Foundation/NSString.h>
...
```
# **3.5.10 构建时即设定 autorelease**

**小技巧:** 当创建临时对象时,在同一行使用 autolease,而不是在同一个方法的后面语句中使用一个单独 的 release。

尽管运行效率会差一点,但避免了意外删除 release 或者插入 return 语句而导致内存泄露的可能。例如:

```
// AVOID (unless you have a compelling performance reason)
MyController* controller = [[MyController alloc] init];
// ... code here that might return ...
[controller release];
// BETTER
MyController * controller = [[[MyController allloc] init] autorelease];
```
## **3.5.11 autorelease 优先 retain 其次**

**小技巧:** 给对象赋值时遵守 autorelease``之后 ``retain 的模式。

当给一个变量赋值新的对象时,必须先释放掉旧的对象以避免内存泄露。有很多"正确的"方法可以处理这 种情况。我们则选择"autorelease 之后 retain"的方法,因为事实证明它不容易出错。注意大的循环 会填满 autorelease 池,并且可能效率上会差一点,但权衡之下我们认为是可以接受的。

```
- (void)setFoo:(GMFoo *)aFoo {
  [foo_ autorelease]; // Won't dealloc if |foo_| == |aFoo|
 foo_ = [aFoo retain];
```
#### **3.5.12 init 和 dealloc 内避免使用访问器**

**小技巧:** 在 init 和 dealloc 方法执行的过程中,子类可能会处在一个不一致的状态,所以这些方法中的 代码应避免调用访问器。

子类尚未初始化,或在 init 和 dealloc 方法执行时已经被销毁,会使访问器方法很可能不可靠。实际上, 应在这些方法中直接对 ivals 进行赋值或释放操作。

正确:

}

```
- (id)init {
 self = [super init];
 if (self) {
  bar_ = [[NSMutableString alloc] init]; // good
 }
 return self;
}
- (void)dealloc {
 [bar_ release]; // good
```
[super dealloc];

错误:

}

```
- (id)init {
 self = [super init];
 if (self) {
  self.bar = [NSMutableString string]; // avoid
 }
 return self;
}
- (void)dealloc {
 self.bar = nil; // avoid
 [super dealloc];
}
```
# **3.5.13 按声明顺序销毁实例变量**

**小技巧:** dealloc 中实例变量被释放的顺序应该与它们在 @interface 中声明的顺序一致,这有助于代码 审查。

代码审查者在评审新的或者修改过的 dealloc 实现时,需要保证每个 retained 的实例变量都得到了释 放。

为了简化 dealloc 的审查,retained 实例变量被释放的顺序应该与他们在 @interface 中声明的顺序 一致。如果 dealloc 调用了其它方法释放成员变量,添加注释解释这些方法释放了哪些实例变量。

# **3.5.14 setter 应复制 NSStrings**

**小技巧:** 接受 NSString 作为参数的 setter,应该总是 copy 传入的字符串。

永远不要仅仅 retain 一个字符串。因为调用者很可能在你不知情的情况下修改了字符串。不要假定别人不 会修改,你接受的对象是一个 NSString 对象而不是 NSMutableString 对象。

```
- (void)setFoo:(NSString *)aFoo {
  [foo_ autorelease];
  foo_ = [aFoo copy];
}
```
(续上页)

# <span id="page-95-0"></span>**3.5.15 避免抛异常**

**小技巧:** 不要 @throw Objective-C 异常,同时也要时刻准备捕获从第三方或 OS 代码中抛出的异常。

我们的确允许 -fobjc-exceptions 编译开关 (主要因为我们要用到 @synchronized), 但我们不使用 @throw。为了合理使用第三方的代码,@try、@catch 和 @finally 是允许的。如果你确实使用了异常, 请明确注释你期望什么方法抛出异常。

不要使用 NS\_DURING、NS\_HANDLER、NS\_ENDHANDLER、NS\_VALUERETURN 和 NS\_VOIDRETURN 宏,除 非你写的代码需要在 Mac OS X 10.2 或之前的操作系统中运行。

注意: 如果抛出 Objective-C 异常, Objective-C++ 代码中基于栈的对象不会被销毁。比如:

```
class exceptiontest {
public:
  exceptiontest() { NSLog(@"Created"); }
  ~exceptiontest() { NSLog(@"Destroyed"); }
};
void foo() {
 exceptiontest a;
 NSException *exception = [NSException exceptionWithName:@"foo"
                                                    reason:@"bar"
                                                  userInfo:nil];
  @throw exception;
}
int main(int argc, char *argv[]) {
 GMAutoreleasePool pool;
 @try {
   foo() ;
  }
  @catch(NSException *ex) {
   NSLog(@"exception raised");
  }
  return 0;
}
```
会输出:

注意: 这里析构函数从未被调用。这主要会影响基于栈的 smartptr, 比如 shared\_ptr, linked\_ptr, 以及所有你可能用到的 STL 对象。因此我们不得不痛苦的说,如果必须在 Objective-C++ 中使用异常, 就只 用 C++ 的异常机制。永远不应该重新抛出 Objective-C 异常, 也不应该在 @try、@catch 或 @finally 语句 块中使用基于栈的 C++ 对象。

## **3.5.16 nil 检查**

**小技巧:** nil 检查只用在逻辑流程中。

使用 nil 的检查来检查应用程序的逻辑流程,而不是避免崩溃。Objective-C 运行时会处理向 nil 对象发送 消息的情况。如果方法没有返回值,就没关系。如果有返回值,可能由于运行时架构、返回值类型以及 OS X 版本的不同而不同,参见 Apple'[s documentation](http://developer.apple.com/documentation/Cocoa/Conceptual/ObjectiveC/Articles/chapter_2_section_3.html) 。

注意, 这和 C/C++ 中检查指针是否为 "NULL" 很不一样, C/C++ 运行时不做任何检查, 从而导致应用程序崩 溃。因此你仍然需要保证你不会对一个 C/C++ 的空指针解引用。

#### **3.5.17 BOOL 若干陷阱**

**小技巧:** 将普通整形转换成 BOOL 时要小心。不要直接将 BOOL 值与 YES 进行比较。

Objective-C 中把 BOOL 定义成无符号字符型,这意味着 BOOL 类型的值远不止 YES``(1) 或 ``NO``(0)。 不要直接把整形转换成 ``BOOL。常见的错误包括将数组的大小、指针值及位运算的结果直接转换成 BOOL ,取决于整型结果的最后一个字节,很可能会产生一个 NO 值。当转换整形至 BOOL 时,使用三目操作符来 返回 YES 或者 NO。 (译者注: 读者可以试一下任意的 256 的整数的转换结果,如 256、512 … )

你可以安全在 BOOL、\_Bool 以及 bool 之间转换(参见 C++ Std 4.7.4, 4.12 以及 C99 Std 6.3.1.2)。你不能 安全在 BOOL 以及 Boolean 之间转换,因此请把 Boolean 当作一个普通整形,就像之前讨论的那样。但 Objective-C 的方法标识符中,只使用 BOOL。

对 BOOL 使用逻辑运算符 (&&, II和 !)是合法的, 返回值也可以安全地转换成 BOOL, 不需要使用三目操 作符。

错误的用法:

```
- (BOOL)isBold {
 return [self fontTraits] & NSFontBoldTrait;
}
- (BOOL)isValid {
 return [self stringValue];
}
```
正确的用法:

```
- (BOOL)isBold {
 return ([self fontTraits] & NSFontBoldTrait) ? YES : NO;
}
- (BOOL)isValid {
 return [self stringValue] != nil;
}
- (BOOL)isEnabled {
 return [self isValid] && [self isBold];
}
```
同样,不要直接比较 YES/NO 和 BOOL 变量。不仅仅因为影响可读性,更重要的是结果可能与你想的不同。 错误的用法:

**BOOL** great = [foo isGreat];

```
if (great == YES)
  // ...be great!
```
正确的用法:

```
BOOL great = [foo isGreat];
if (great)
  // ...be great!
```
# **3.5.18 属性(Property)**

**小技巧:** 属性(Property)通常允许使用,但需要清楚的了解:属性(Property)是 Objective-C 2.0 的特性, 会限制你的代码只能跑在 iPhone 和 Mac OS X 10.5 (Leopard) 及更高版本上。点引用只允许访问声明过的 @property。

# **命名**

属性所关联的实例变量的命名必须遵守以下划线作为后缀的规则。属性的名字应该与成员变量去掉下划线后 缀的名字一模一样。

使用 @synthesize 指示符来正确地重命名属性。

```
@interface MyClass : NSObject {
@private
 NSString *name_;
}
@property(copy, nonatomic) NSString *name;
@end
@implementation MyClass
@synthesize name = name_;
@end
```
#### **位置**

属性的声明必须紧靠着类接口中的实例变量语句块。属性的定义必须在 @implementation 的类定义的最 上方。他们的缩进与包含他们的 @interface 以及 @implementation 语句一样。

```
@interface MyClass : NSObject {
@private
 NSString *name_;
}
@property(copy, nonatomic) NSString *name;
@end
@implementation MyClass
@synthesize name = name;
- (id)init {
...
}
@end
```
#### **字符串应使用 copy 属性(Attribute)**

应总是用 copy 属性(attribute)声明 NSString 属性(property)。

从逻辑上,确保遵守 NSString 的 setter 必须使用 copy 而不是 retain 的原则。

#### **原子性**

一定要注意属性 (property) 的开销。 缺省情况下, 所有 synthesize 的 setter 和 getter 都是原子的。 这 会给每个 get 或者 set 带来一定的同步开销。将属性(property)声明为 nonatomic,除非你需要原子性。

#### **点引用**

点引用是地道的 Objective-C 2.0 风格。它被使用于简单的属性 set、get 操作,但不应该用它来调用对象的 其它操作。

正确的做法:

```
NSString *oldName = myObject.name;
myObject.name = @"Alice";
```
错误的做法:

```
NSArray *array = [[NSArray arrayWithObject:@"hello"] retain];
NSUInteger numberOfItems = array.count; // not a property
array.release; // not a property
```
# **3.5.19 没有实例变量的接口**

**小技巧:** 没有声明任何实例变量的接口,应省略空花括号。

正确的做法:

@interface MyClass : NSObject // Does a lot of stuff - (void)fooBarBam; @end

错误的做法:

@interface MyClass : NSObject { } // Does a lot of stuff - (void)fooBarBam; @end

#### **3.5.20 自动 synthesize 实例变量**

小技巧: 只运行在 iOS 下的代码, 优先考虑使用自动 synthesize 实例变量。

synthesize 实例变量时, 使用 @synthesize var = var\_; 防止原本想调用 self.var = blah; 却 不慎写成了 var = blah;。

不要 synthesize CFType 的属性 CFType 应该永远使用 @dynamic 实现指示符。尽管 CFType 不能使用 retain 属 性特性,开发者必须自己处理 retain 和 release。很少有情况你需要仅仅对它进行赋值,因此最好显示地实现 getter 和 setter,并作出注释说明。列出所有的实现指示符尽管 @dynamic 是默认的,显示列出它以及其它的 实现指示符会提高可读性,代码阅读者可以一眼就知道类的每个属性是如何实现的。

```
// Header file
@interface Foo : NSObject
// A guy walks into a bar.
@property(nonatomic, copy) NSString *bar;
@end
// Implementation file
@interface Foo ()
@property(nonatomic, retain) NSArray *baz;
@end
@implementation Foo
@synthesize bar = bar_;
@synthesize baz = baz_;
@end
```
# **3.6 Cocoa 模式**

# **3.6.1 委托模式**

**小技巧:** 委托对象不应该被 retain

实现委托模式的类应:

- 1. 拥有一个名为 delegate\_ 的实例变量来引用委托。
- 2. 因此,访问器方法应该命名为 delegate 和 setDelegate:。
- 3. delegate\_ 对象不应该被 retain。

#### **3.6.2 模型/视图/控制器(MVC)**

**小技巧:** 分离模型与视图。分离控制器与视图、模型。回调 API 使用 @protocol。

- 分离模型与视图:不要假设模型或者数据源的表示方法。保持数据源与表示层之间的接口抽象。视图 不需要了解模型的逻辑(主要的规则是问问你自己,对于数据源的一个实例,有没有可能有多种不同 状态的表示方法)。
- 分离控制器与模型、视图:不要把所有的"业务逻辑"放进跟视图有关的类中。这使代码非常难以复 用。使用控制器类来处理这些代码,但保证控制器不需要了解太多表示层的逻辑。
- 使用 @protocol 来定义回调 API, 如果不是所有的方法都必须实现, 使用 @optional`` (特例: 使 用 Objective-C 1.0 时, ``@optional 不可用, 可使用类别来定义一个"非正规的协议")。

# CHAPTER 4

# Python 风格指南 - 内容目录

# **4.1 扉页**

**版本** 2.6

**原作者**

Amit Patel Antoine Picard Eugene Jhong Jeremy Hylton Matt Smart Mike Shields

## **翻译**

[guoqiao](http://guoqiao.me/) v2.19 [xuxinkun](https://github.com/xuxinkun) v2.59 [captainfffsama](https://github.com/captainfffsama) v2.6

# **项目主页**

- [Google Style Guide](https://github.com/google/styleguide)
- Google [开源项目风格指南](http://github.com/zh-google-styleguide/zh-google-styleguide) 中文版

# **4.2 背景**

Python 是 Google 主要的脚本语言。这本风格指南主要包含的是针对 python 的编程准则。

为帮助读者能够将代码准确格式化,我们提供了针对 Vim [的配置文件](https://github.com/google/styleguide/blob/gh-pages/google_python_style.vim) 。对于 Emacs 用户,保持默认设置即 可。许多团队使用 [yapf](https://github.com/google/yapf/) 作为自动格式化工具以避免格式不一致。

# **4.3 Python 语言规范**

## **4.3.1 Lint**

**小技巧:** 使用该 [pylintrc](https://google.github.io/styleguide/pylintrc) 对你的代码运行 pylint

#### **定义:**

pylint 是一个在 Python 源代码中查找 bug 的工具. 对于 C 和 C++ 这样的不那么动态的 (译者注: 原文是 less dynamic) 语言, 这些 bug 通常由编译器来捕获. 由于 Python 的动态特性, 有些警告可能不对. 不过伪 告警应该很少.

#### **优点:**

可以捕获容易忽视的错误, 例如输入错误, 使用未赋值的变量等.

#### **缺点:**

pylint 不完美. 要利用其优势, 我们有时侯需要: a) 围绕着它来写代码 b) 抑制其告警 c) 改进它, 或者 d) 忽 略它.

#### **结论:**

确保对你的代码运行 pylint. 抑制不准确的警告, 以便能够将其他警告暴露出来。你可以通过设置一个行 注释来抑制警告. 例如:

dict = 'something awful' *# Bad Idea... pylint: disable=redefined-builtin*

pylint 警告是以符号名 (如 empty-docstring ) 来标识的.google 特定的警告则是以 "g-**"**开头.

如果警告的符号名不够见名知意,那么请对其增加一个详细解释。

采用这种抑制方式的好处是我们可以轻松查找抑制并回顾它们.

你可以使用命令 pylint --list-msqs 来获取 pylint 告警列表. 你可以使用命令 pylint --help-msg=C6409 , 以获取关于特定消息的更多信息.

相比较于之前使用的 pylint: disable-msg , 本文推荐使用 pylint: disable .

在函数体中 del 未使用的变量可以消除参数未使用告警. 记得要加一条注释说明你为何 del 它们, 注释 使用"Unused"就可以, 例如:

```
def viking_cafe_order(spam, beans, eggs=None):
   del beans, eggs # Unused by vikings.
   return spam + spam + spam
```
其他消除这个告警的方法还有使用't标志未使用参数, 或者给这些参数名加上前缀 unused\_, 或者直 接把它们绑定到 . 但这些方法都不推荐.

# **4.3.2 导入**

**小技巧:** 仅对包和模块使用导入, 而不单独导入函数或者类。**'**typing'模块例外。

**定义:**

模块间共享代码的重用机制.

**优点:**

命名空间管理约定十分简单. 每个标识符的源都用一种一致的方式指示. x.Obj 表示 Obj 对象定义在模 块 x 中.

**缺点:**

模块名仍可能冲突. 有些模块名太长, 不太方便.

**结论:**

1. 使用 import x 来导入包和模块.

2. 使用 from x import y , 其中 x 是包前缀, y 是不带前缀的模块名.

3. 使用 from x import y as z, 如果两个要导入的模块都叫做 y 或者 y 太长了.

4. 仅当缩写 z 是通用缩写时才可使用 import y as z.(比如 np 代表 numpy.)

例如, 模块 sound.effects.echo 可以用如下方式导入:

```
from sound.effects import echo
...
echo.EchoFilter(input, output, delay=0.7, atten=4)
```
导入时不要使用相对名称. 即使模块在同一个包中, 也要使用完整包名. 这能帮助你避免无意间导入一 个包两次.

导入 typing 和 [six.moves](https://six.readthedocs.io/#module-six.moves) 模块时可以例外.

#### **4.3.3 包**

**小技巧:** 使用模块的全路径名来导入每个模块

**优点:**

避免模块名冲突或是因非预期的模块搜索路径导致导入错误. 查找包更容易.

**缺点:**

部署代码变难, 因为你必须复制包层次.

**结论:**

所有的新代码都应该用完整包名来导入每个模块.

应该像下面这样导入:

yes:

```
# 在 代 码 中 引 用 完 整 名 称 absl.flags (详 细 情 况).
import absl.flags
from doctor.who import jodie
FLAGS = absl.flags.FLAGS
```
FLAGS = flags.FLAGS

*#* 在 代 码 中 仅 引 用 模 块 名 *flags (*常 见 情 况*).* **from absl import** flags **from doctor.who import** jodie

No: (假设当前文件和 *jodie.py* 都在目录 *doctor/who/* 下)

*#* 没 能 清 晰 指 示 出 作 者 想 要 导 入 的 模 块 和 最 终 被 导 入 的 模 块*. #* 实 际 导 入 的 模 块 将 取 决 于 *sys.path.* **import jodie**

不应假定主入口脚本所在的目录就在 *sys.path* 中,虽然这种情况是存在的。当主入口脚本所在目录不在 *sys.path* 中时,代码将假设 *import jodie* 是导入的一个第三方库或者是一个名为 *jodie* 的顶层包,而不是 本地的 *jodie.py*

# **4.3.4 异常**

**小技巧:** 允许使用异常, 但必须小心

#### **定义:**

异常是一种跳出代码块的正常控制流来处理错误或者其它异常条件的方式.

**优点:**

正常操作代码的控制流不会和错误处理代码混在一起. 当某种条件发生时, 它也允许控制流跳过多个框 架. 例如, 一步跳出 N 个嵌套的函数, 而不必继续执行错误的代码.

#### **缺点:**

可能会导致让人困惑的控制流. 调用库时容易错过错误情况.

#### **结论:**

异常必须遵守特定条件:

1. 优先合理的使用内置异常类. 比如 ValueError 指示了一个程序错误, 比如在方法需要正数的情 况下传递了一个负数错误. 不要使用 assert 语句来验证公共 API 的参数值. assert 是用来保 证内部正确性的, 而不是用来强制纠正参数使用. 若需要使用异常来指示某些意外情况, 不要用 assert, 用 raise 语句, 例如:

Yes:

```
def connect to next port(self, minimum):
    """Connects to the next available port.
   Args:
        minimum: A port value greater or equal to 1024.
    Returns:
       The new minimum port.
   Raises:
        ConnectionError: If no available port is found.
    """
    if minimum < 1024:
        # Note that this raising of ValueError is not mentioned in the␣
,→doc
```

```
(续上页)
       # string's "Raises:" section because it is not appropriate to
       # guarantee this specific behavioral reaction to API misuse.
       raise ValueError(f'Min. port must be at least 1024, not
,→{minimum}.')
   port = self._find_next_open_port(minimum)
   if not port:
       raise ConnectionError(
           f'Could not connect to service on port {minimum} or higher.
,→')
   assert port >= minimum, (
       f'Unexpected port {port} when minimum was {minimum}.')
   return port
```
No:

```
def connect_to_next_port(self, minimum):
    """Connects to the next available port.
   Args:
   minimum: A port value greater or equal to 1024.
   Returns:
   The new minimum port.
   """
   assert minimum >= 1024, 'Minimum port must be at least 1024.'
   port = self._find_next_open_port(minimum)
   assert port is not None
   return port
```
- 2. 模块或包应该定义自己的特定域的异常基类, 这个基类应该从内建的 Exception 类继承. 模块的异 常基类后缀应该叫做 Error.
- 3. 永远不要使用 except: 语句来捕获所有异常, 也不要捕获 Exception 或者 StandardError , 除非你打算重新触发该异常, 或者你已经在当前线程的最外层 (记得还是要打印一条错误消息). 在 异常这方面, Python 非常宽容, except: 真的会捕获包括 Python 语法错误在内的任何错误. 使用 except: 很容易隐藏真正的 bug.
- 4. 尽量减少 try/except 块中的代码量. try 块的体积越大, 期望之外的异常就越容易被触发. 这种情况 下, try/except 块将隐藏真正的错误.
- 5. 使用 finally 子句来执行那些无论 try 块中有没有异常都应该被执行的代码. 这对于清理资源常常很 有用, 例如关闭文件.

## **4.3.5 全局变量**

**小技巧:** 避免全局变量

#### **定义:**

定义在模块级的变量.

#### **优点:**

偶尔有用.

#### **缺点:**

导入时可能改变模块行为, 因为导入模块时会对模块级变量赋值.

**结论:**

避免使用全局变量. 鼓励使用模块级的常量, 例如 MAX\_HOLY\_HANDGRENADE\_COUNT = 3. 注意常量 命名必须全部大写, 用 \_ 分隔. 具体参见 [命名规则](https://google.github.io/styleguide/pyguide.html#s3.16-naming) 若必须要使用全局变量, 应在模块内声明全局变量, 并 在名称前 \_ 使之成为模块内部变量. 外部访问必须通过模块级的公共函数. 具体参见**'命名规则 <>'\_**

#### **4.3.6 嵌套/局部/内部类或函数**

**小技巧:** 使用内部类或者嵌套函数可以用来覆盖某些局部变量.

#### **定义:**

类可以定义在方法, 函数或者类中. 函数可以定义在方法或函数中. 封闭区间中定义的变量对嵌套函数 是只读的. (译者注: 即内嵌函数可以读外部函数中定义的变量, 但是无法改写, 除非使用 *nonlocal*)

#### **优点:**

允许定义仅用于有效范围的工具类和函数. 在装饰器中比较常用.

#### **缺点:**

嵌套类或局部类的实例不能序列化 (pickled). 内嵌的函数和类无法直接测试. 同时内嵌函数和类会使外 部函数的可读性变差.

#### **结论:**

使用内部类或者内嵌函数可以忽视一些警告. 但是应该避免使用内嵌函数或类, 除非是想覆盖某些值. 若 想对模块的用户隐藏某个函数, 不要采用嵌套它来隐藏, 应该在需要被隐藏的方法的模块级名称加 \_ 前 缀, 这样它依然是可以被测试的.

# **4.3.7 推导式 & 生成式**

**小技巧:** 可以在简单情况下使用

#### **定义:**

列表, 字典和集合的推导 & 生成式提供了一种简洁高效的方式来创建容器和迭代器, 而不必借助 map(), filter(), 或者 lambda.(译者注: 元组是没有推导式的, () 内加类似推导式的句式返回的是个生成器)

#### **优点:**

简单的列表推导可以比其它的列表创建方法更加清晰简单. 生成器表达式可以十分高效, 因为它们避免 了创建整个列表.

#### **缺点:**

复杂的列表推导或者生成器表达式可能难以阅读.

#### **结论:**

适用于简单情况. 每个部分应该单独置于一行: 映射表达式, for 语句, 过滤器表达式. 禁止多重 for 语句 或过滤器表达式. 复杂情况下还是使用循环.

Yes<sup>.</sup>

```
result = [mapping_expr for value in iterable if filter_expr]
result = [{'key': value} for value in iterable
            if a_long_filter_expression(value)]
result = [complicated_transform(x)
```
(续上页)

```
for x in iterable if predicate(x)]
descriptive_name = [
   transform({'key': key, 'value': value}, color='black')
   for key, value in generate_iterable(some_input)
   if complicated_condition_is_met(key, value)
]
result = []
for x in range(10):
   for y in range(5):
       if x * y > 10:
            result.append((x, y))
return {x: complicated_transform(x)
        for x in long_generator_function(parameter)
        if x is not None}
squares_generator = (x**2 for x in range(10))
unique_names = {user.name for user in users if user is not None}
eat(jelly_bean for jelly_bean in jelly_beans
   if jelly_bean.color == 'black')
```
No:

```
result = [(x, y) for x in range(10) for y in range(5) if x * y > 10]
return ((x, y, z))for x in xrange(5)
        for y in xrange(5)
        if x != y
        for z in xrange(5)
        if \ y := z)
```
# **4.3.8 默认迭代器和操作符**

**小技巧:** 如果类型支持, 就使用默认迭代器和操作符. 比如列表, 字典及文件等.

**定义:**

容器类型, 像字典和列表, 定义了默认的迭代器和关系测试操作符 (in 和 not in)

**优点:**

默认操作符和迭代器简单高效, 它们直接表达了操作, 没有额外的方法调用. 使用默认操作符的函数是 通用的. 它可以用于支持该操作的任何类型.

**缺点:**

你没法通过阅读方法名来区分对象的类型 (例如, has\_key() 意味着字典). 不过这也是优点.

**结论:**

如果类型支持, 就使用默认迭代器和操作符, 例如列表, 字典和文件. 内建类型也定义了迭代器方法. 优 先考虑这些方法, 而不是那些返回列表的方法. 当然,这样遍历容器时,你将不能修改容器. 除非必要, 否则不要使用诸如 *dict.iter\*()* 这类 python2 的特定迭代方法.
Yes:

```
for key in adict: ...
if key not in adict: ...
if obj in alist: ...
for line in afile: ...
for k, v in dict.iteritems(): ...
```
No:

```
for key in adict.keys(): ...
if not adict.has_key(key): ...
for line in afile.readlines(): ...
```
### **4.3.9 生成器**

**小技巧:** 按需使用生成器.

#### **定义:**

所谓生成器函数, 就是每当它执行一次生成 (yield) 语句, 它就返回一个迭代器, 这个迭代器生成一个值. 生成值后, 生成器函数的运行状态将被挂起, 直到下一次生成.

#### **优点:**

简化代码, 因为每次调用时, 局部变量和控制流的状态都会被保存. 比起一次创建一系列值的函数, 生成 器使用的内存更少.

#### **缺点:**

没有.

#### **结论:**

鼓励使用. 注意在生成器函数的文档字符串中使用"Yields:"而不是"Returns:".

(译者注: 参看[注释](#page-122-0) )

### **4.3.10 Lambda 函数**

**小技巧:** 适用于单行函数

#### **定义:**

与语句相反, lambda 在一个表达式中定义匿名函数. 常用于为 map() 和 filter() 之类的高阶函数定 义回调函数或者操作符.

### **优点:**

方便.

#### **缺点:**

比本地函数更难阅读和调试. 没有函数名意味着堆栈跟踪更难理解. 由于 lambda 函数通常只包含一个 表达式, 因此其表达能力有限.

#### **结论:**

适用于单行函数. 如果代码超过 60-80 个字符, 最好还是定义成常规 (嵌套) 函数.

对于常见的操作符,例如乘法操作符,使用 operator 模块中的函数以代替 lambda 函数. 例如, 推荐使 用 operator.mul, 而不是 lambda  $x$ ,  $y: x * y$ .

### **4.3.11 条件表达式**

### **小技巧:** 适用于单行函数

#### **定义:**

条件表达式 (又名三元运算符) 是对于 if 语句的一种更为简短的句法规则. 例如: x = 1 if cond else 2 .

#### **优点:**

比 if 语句更加简短和方便.

**缺点:**

比 if 语句难于阅读. 如果表达式很长,难于定位条件.

**结论:**

适用于单行函数. 写法上推荐真实表达式,if 表达式,else 表达式每个独占一行. 在其他情况下,推荐使用 完整的 if 语句.

```
one_line = 'yes' if predicate(value) else 'no'
slightly_split = ('yes' if predicate(value)
                else 'no, nein, nyet')
the_longest_ternary_style_that_can_be_done = (
    'yes, true, affirmative, confirmed, correct'
   if predicate(value)
   else 'no, false, negative, nay')
```

```
bad_line_breaking = ('yes' if predicate(value) else
                'no')
portion_too_long = ('yes'
                    if some_long_module.some_long_predicate_function(
                        really_long_variable_name)
                    else 'no, false, negative, nay')
```
### **4.3.12 默认参数值**

#### **小技巧:** 适用于大部分情况.

**定义:**

你可以在函数参数列表的最后指定变量的值, 例如, def foo(a, b = 0): . 如果调用 foo 时只带一个 参数, 则 b 被设为 0. 如果带两个参数, 则 b 的值等于第二个参数.

**优点:**

你经常会碰到一些使用大量默认值的函数, 但偶尔 (比较少见) 你想要覆盖这些默认值. 默认参数值提供 了一种简单的方法来完成这件事, 你不需要为这些罕见的例外定义大量函数. 同时, Python 也不支持重 载方法和函数, 默认参数是一种"仿造"重载行为的简单方式.

**缺点:**

默认参数只在模块加载时求值一次. 如果参数是列表或字典之类的可变类型, 这可能会导致问题. 如果 函数修改了对象 (例如向列表追加项), 默认值就被修改了.

#### **结论:**

鼓励使用, 不过有如下注意事项:

不要在函数或方法定义中使用可变对象作为默认值.

```
Yes: def foo(a, b=None):
        if b is None:
            b = \lceil \rceilYes: def foo(a, b: Optional[Sequence] = None):
        if b is None:
           b = []Yes: def foo(a, b: Sequence = ()): # Empty tuple OK since tuples are immutable
No: def foo(a, b=[]):
    ...
No: def foo(a, b=time.time()): # The time the module was loaded???
    ...
No: def foo(a, b=FLAGS.my_thing): # sys.argv has not yet been parsed...
    ...
No: def foo(a, b: Mapping = {}): # Could still get passed to unchecked code
    ...
```
### **4.3.13 特性 (properties)**

(译者注: 参照 fluent python. 这里将"property"译为"特性", 而"attribute"译为属性. python 中数据的属性和 处理数据的方法统称属性"(arrtibute)", 而在不改变类接口的前提下用来修改数据属性的存取方法我们称为" 特性 (property)".

**小技巧:** 访问和设置数据成员时, 你通常会使用简单, 轻量级的访问和设置函数. 建议使用特性 (properties) 来 代替它们.

**定义:**

一种用于包装方法调用的方式. 当运算量不大, 它是获取和设置属性 (attribute) 的标准方式.

**优点:**

通过消除简单的属性 (attribute) 访问时显式的 get 和 set 方法调用, 可读性提高了. 允许懒惰的计算. 用 Pythonic 的方式来维护类的接口. 就性能而言, 当直接访问变量是合理的, 添加访问方法就显得琐碎而无 意义. 使用特性 (properties) 可以绕过这个问题. 将来也可以在不破坏接口的情况下将访问方法加上.

**缺点:**

特性 (properties) 是在 get 和 set 方法声明后指定, 这需要使用者在接下来的代码中注意: set 和 get 是用 于特性 (properties) 的 (除了用 @property 装饰器创建的只读属性). 必须继承自 object 类. 可能隐藏 比如操作符重载之类的副作用. 继承时可能会让人困惑. (译者注: 这里没有修改原始翻译, 其实就是 @property 装饰器是不会被继承的)

#### **结论:**

你通常习惯于使用访问或设置方法来访问或设置数据, 它们简单而轻量. 不过我们建议你在新的代码中 使用属性. 只读属性应该用 @property [装饰器](http://google-styleguide.googlecode.com/svn/trunk/pyguide.html#Function_and_Method_Decorators) 来创建.

如果子类没有覆盖属性, 那么属性的继承可能看上去不明显. 因此使用者必须确保访问方法间接被调用, 以保证子类中的重载方法被属性调用 (使用模板方法设计模式).

```
Yes:
    import math
    class Square:
        """A square with two properties: a writable area and a read-only␣
,→perimeter.
```
(下页继续)

(续上页)

```
To use:
>>> sq = Square(3)
>>> sq.area
9
>>> sq.perimeter
12
>>> sq.area = 16
>>> sq.side
4
>>> sq.perimeter
16
"""
def init (self, side):
   self.side = side
@property
def area(self):
    """Area of the square."""
   return self._get_area()
@area.setter
def area(self, area):
   return self._set_area(area)
def _get_area(self):
    """Indirect accessor to calculate the 'area' property."""
   return self.side ** 2
def _set_area(self, area):
    """Indirect setter to set the 'area' property."""
    self.side = math.sqrt(area)
@property
def perimeter(self):
   return self.side * 4
```
(译者注: 老实说, 我觉得这段示例代码很不恰当, 有必要这么蛋疼吗?)

### **4.3.14 True/False 的求值**

**小技巧:** 尽可能使用隐式 false

**定义:**

Python 在布尔上下文中会将某些值求值为 false. 按简单的直觉来讲, 就是所有的"空"值都被认为是 false. 因此 0, None, [], { },  $\cdot$  \* 都被认为是 false.

**优点:**

使用 Python 布尔值的条件语句更易读也更不易犯错. 大部分情况下, 也更快.

**缺点:**

对 C/C++ 开发人员来说, 可能看起来有点怪.

**结论:**

尽可能使用隐式的 false, 例如: 使用 if foo: 而不是 if foo != []: . 不过还是有一些注意事项需

要你铭记在心:

1. **对于 None 等单例对象测试时, 使用 is 或者 is not. 当你要测试一个默认值是 None 的变量或参 数是否被设为其它值. 这个值在布尔语义下可能是 false!** (译者注: is 比较的是对象的 id(), 这个函数返回的通常是对象的内存地址, 考虑到 CPython 的

对象重用机制, 可能会出现生命周不重叠的两个对象会有相同的 id)

- 2. 永远不要用 == 将一个布尔量与 false 相比较. 使用 if not x: 代替. 如果你需要区分 false 和 None, 你应该用像 if not x and x is not None: 这样的语句.
- 3. 对于序列 (字符串, 列表, 元组), 要注意空序列是 false. 因此 if not seq: 或者 if seq: 比 if len(seq): 或 if not len(seq): 要更好.
- 4. 处理整数时, 使用隐式 false 可能会得不偿失 (即不小心将 None 当做 0 来处理). 你可以将一个已知 是整型 (且不是 len() 的返回结果) 的值与 0 比较.

Yes:

```
if not users:
   print('no users')
if foo == 0:
    self.handle_zero()
if i % 10 == 0:
    self.handle_multiple_of_ten()
def f(x=None):
   if x is None:
        x = []
```
No:

```
if len(users) == 0:
   print 'no users'
if foo is not None and not foo:
    self.handle_zero()
if not i % 10:
    self.handle_multiple_of_ten()
def f(x=None):
   x = x or []
```
5. 注意'0'(字符串) 会被当做 true.

### **4.3.15 过时的语言特性**

**小技巧:** 尽可能使用字符串方法取代字符串模块. 使用函数调用语法取代 apply(). 使用列表推导, for 循环取 代 filter(), map() 以及 reduce().

**定义:**

当前版本的 Python 提供了大家通常更喜欢的替代品.

**结论:**

我们不使用不支持这些特性的 Python 版本, 所以没理由不用新的方式.

```
Yes: words = foo.split(':')[x[1] for x in my list if x[2] == 5]
     map(math.sqrt, data) # Ok. No inlined lambda expression.
     fn(*args, **kwargs)
No: words = string.split(foo, ':')
    map(lambda x: x[1], filter(lambda x: x[2] == 5, my_list))
```
# **4.3.16 词法作用域 (Lexical Scoping)**

apply(fn, args, kwargs)

#### **小技巧:** 推荐使用

#### **定义:**

嵌套的 Python 函数可以引用外层函数中定义的变量, 但是不能够对它们赋值. 变量绑定的解析是使用词 法作用域, 也就是基于静态的程序文本. 对一个块中的某个名称的任何赋值都会导致 Python 将对该名称 的全部引用当做局部变量, 甚至是赋值前的处理. 如果碰到 global 声明, 该名称就会被视作全局变量.

一个使用这个特性的例子:

```
def get_adder(summand1):
    """Returns a function that adds numbers to a given number."""
   def adder(summand2):
       return summand1 + summand2
```
**return** adder

(译 者 注: 这 个 例 子 有 点 诡 异, 你 应 该 这 样 使 用 这 个 函 数: sum = get\_adder(summand1)(summand2) )

#### **优点:**

通常可以带来更加清晰, 优雅的代码. 尤其会让有经验的 Lisp 和 Scheme(还有 Haskell, ML 等) 程序员感 到欣慰.

**缺点:**

可能导致让人迷惑的 bug. 例如下面这个依据 [PEP-0227](http://www.python.org/dev/peps/pep-0227/) 的例子:

```
i = 4def foo(x):
    def bar():
       print i,
    # ...
    # A bunch of code here
    # ...
    for i in x: # Ah, i *is* local to Foo, so this is what Bar sees
       print i,
    bar()
```
因此 foo([1, 2, 3]) 会打印 1 2 3 3 , 不是 1 2 3 4 .

(译者注: x 是一个列表, for 循环其实是将 x 中的值依次赋给 i. 这样对 i 的赋值就隐式的发生了, 整个 foo 函数体中的 i 都会被当做局部变量, 包括 bar() 中的那个. 这一点与 C++ 之类的静态语言还是有很大差别 的.)

**结论:**

鼓励使用.

### **4.3.17 函数与方法装饰器**

**小技巧:** 如果好处很显然, 就明智而谨慎的使用装饰器, 避免使用 staticmethod``以及谨慎使用 classmethod.

#### **定义:**

[用于函数及方法的装饰器](https://docs.python.org/release/2.4.3/whatsnew/node6.html) (也就是 @ 标记). 最常见的装饰器是 @classmethod 和 @staticmethod, 用于将 常规函数转换成类方法或静态方法. 不过, 装饰器语法也允许用户自定义装饰器. 特别地, 对于某个函数 my\_decorator , 下面的两段代码是等效的:

```
class C(object):
  @my_decorator
  def method(self):
       # method body ...
```
**class C**(object): **def** method(self): *# method body ...* method = my\_decorator(method)

**优点:**

优雅的在函数上指定一些转换. 该转换可能减少一些重复代码, 保持已有函数不变 (enforce invariants), 等.

#### **缺点:**

装饰器可以在函数的参数或返回值上执行任何操作, 这可能导致让人惊异的隐藏行为. 而且, 装饰器在 导入时执行. 从装饰器代码中捕获错误并处理是很困难的.

#### **结论:**

如果好处很显然, 就明智而谨慎的使用装饰器. 装饰器应该遵守和函数一样的导入和命名规则. 装饰器 的 python 文档应该清晰的说明该函数是一个装饰器. 请为装饰器编写单元测试.

避免装饰器自身对外界的依赖 (即不要依赖于文件, socket, 数据库连接等), 因为装饰器运行时这些资源 可能不可用 (由 pydoc 或其它工具导入). 应该保证一个用有效参数调用的装饰器在所有情况下都是成 功的.

装饰器是一种特殊形式的"顶级代码". 参考后面关于 Main 的话题.

除非是为了将方法和现有的 API 集成,否则不要使用 staticmethod . 多数情况下,将方法封装成模 块级的函数可以达到同样的效果.

谨慎使用 classmethod . 通常只在定义备选构造函数,或者写用于修改诸如进程级缓存等必要的全局 状态的特定类方法才用。

### **4.3.18 线程**

### **小技巧:** 不要依赖内建类型的原子性.

虽然 Python 的内建类型例如字典看上去拥有原子操作, 但是在某些情形下它们仍然不是原子的 (即: 如果 \_\_hash\_\_ 或 \_\_eq\_\_ 被实现为 Python 方法) 且它们的原子性是靠不住的. 你也不能指望原子变量赋值 (因为这 个反过来依赖字典).

优先使用 Queue 模块的 Queue 数据类型作为线程间的数据通信方式. 另外, 使用 threading 模块及其锁原语 (locking primitives). 了解条件变量的合适使用方式, 这样你就可以使用 threading.Condition 来取代低级 别的锁了.

### **4.3.19 威力过大的特性**

### **小技巧:** 避免使用这些特性

#### **定义:**

Python 是一种异常灵活的语言, 它为你提供了很多花哨的特性, 诸如元类 (metaclasses), 字节码访问, 任意 编译 (on-the-fly compilation), 动态继承, 对象父类重定义 (object reparenting), 导入黑客 (import hacks), 反 射, 系统内修改 (modification of system internals), 等等.

#### **优点:**

强大的语言特性, 能让你的代码更紧凑.

#### **缺点:**

使用这些很"酷"的特性十分诱人, 但不是绝对必要. 使用奇技淫巧的代码将更加难以阅读和调试. 开始 可能还好 (对原作者而言), 但当你回顾代码, 它们可能会比那些稍长一点但是很直接的代码更加难以理 解.

#### **结论:**

在你的代码中避免这些特性.

当然,利用了这些特性的来编写的一些标准库是值得去使用的,比如 abc.ABCMeta, collection. namedtuple, dataclasses , **"**enum"等.

### **4.3.20 现代 python: python3 和 from \_\_future\_\_ imports**

**小技巧:** 尽量使用 python3, 即使使用非 python3 写的代码. 也应该尽量兼容.

#### **定义:**

python3 是 python 的一个重大变化, 虽然已有大量代码是 python2.7 写的, 但是通过一些简单的调整, 就可 以使之在 python3 下运行.

### **优点:**

只要确定好项目的所有依赖, 那么用 python3 写代码可以更加清晰和方便运行.

#### **缺点:**

导入一些看上去实际用不到的模块到代码里显得有些奇葩.

#### **结论:**

**from \_\_future\_\_ imports**

鼓励使用 from future import 语句, 所有的新代码都应该包含以下内容, 并尽可能的与之兼 容:

```
from __future__ import absolute_import
from __future__ import division
from __future__ import print_function
```
以上导入的详情参见 [absolute imports](https://www.python.org/dev/peps/pep-0328/) , [division behavior,](https://www.python.org/dev/peps/pep-0238/) [print function](https://www.python.org/dev/peps/pep-3105/) . 除非代码是只在 python3 下运行, 否则不要删除以上导入. 最好在所有文件里都保留这样的导入, 这样若有人用到了这些方法时, 编辑时不 会忘记导入. 还有其他的一些来自 from \_\_future\_\_ 的语句. 请在你认为合适的地方使用它们. 本文 没有推荐 unicode\_literals , 因为我们认为它不是很棒的改进, 它在 python2.7 中大量引入例隐式的 默认编码转换. 大多数情况下还是推荐显式的使用 b 和 u 以及 unicode 字符串来显式的指示编码转换.

#### **six,future,past**

当项目需要同时支持 python2 和 python3 时, 请根据需要使用 [six](https://pypi.org/project/six/) , [future](https://pypi.org/project/future/) , [past](https://pypi.org/project/past/) . 这些库可以使 代码更加清晰和简单.

### **4.3.21 代码类型注释**

**小技巧:** 你可以根据 [PEP-484](https://www.python.org/dev/peps/pep-0484/) 来对 python3 代码进行注释, 并使用诸如 [pytype](https://github.com/google/pytype) 之类的类型检查工具来检查代 码. 类型注释既可以写在源码, 也可以写在 [pyi](https://www.python.org/dev/peps/pep-0484/#stub-files) 中. 推荐尽量写在源码里, 对于第三方扩展包, 可以写在 pyi 文件 里.

#### **定义:**

用于函数参数和返回值的类型注释:

```
def func(a: int) -> List[int]:
```
也可以使用 [PEP-526](https://www.python.org/dev/peps/pep-0526/) 中的语法来声明变量类型:

```
a: SomeType = some_func()
```
在必须支持老版本 python 运行的代码中则可以这样注释:

```
a = some_func() #type: SomeType
```
#### **优点:**

可以提高代码可读性和可维护性. 同时一些类型检查器可以帮您提早发现一些运行时错误, 并降低您使 用大威力特性的必要.

#### **缺点:**

必须时常更新类型声明. 过时的类型声明可能会误导您. 使用类型检查器会抑制您使用大威力特性.

#### **结论:**

强烈推荐您在更新代码时使用 python 类型分析. 在添加或修改公共 API 时使用类型注释, 在最终构建整 个项目前使用 pytype 来进行检查. 由于静态分析对于 python 来说还不够成熟, 因此可能会出现一些副作 用 (例如错误推断的类型) 可能会阻碍项目的部署. 在这种情况下, 建议作者添加一个 TODO 注释或者链 接, 来描述当前构建文件或是代码本身中使用类型注释导致的问题.

(译者注: 代码类型注释在帮助 IDE 或是 vim 等进行补全倒是很有效)

# **4.4 Python 风格规范**

### **4.4.1 分号**

**小技巧:** 不要在行尾加分号, 也不要用分号将两条命令放在同一行.

### <span id="page-117-0"></span>**4.4.2 行长度**

**小技巧:** 每行不超过 80 个字符

例外:

- 1. 长的导入模块语句
- 2. 注释里的 URL, 路径以及其他的一些长标记
- 3. 不便于换行, 不包含空格的模块级字符串常量, 比如 url 或者路径
	- 1. Pylint 禁用注释.(例如:**"**# pylint: disable=invalid-name)

除非是在 with 语句需要三个以上的上下文管理器的情况下,否则不要使用反斜杠连接行.

Python 会将 圆括号, [中括号和花括号中的行隐式的连接起来](http://docs.python.org/2/reference/lexical_analysis.html#implicit-line-joining) , 你可以利用这个特点. 如果需要, 你可以在表达 式外围增加一对额外的圆括号.

```
Yes: foo bar(self, width, height, color='black', design=None, x='foo',
             emphasis=None, highlight=0)
    if (width == 0 and height == 0 and
         color == 'red' and emphasis == 'strong'):
```
如果一个文本字符串在一行放不下, 可以使用圆括号来实现隐式行连接:

 $x =$  ('This will build a very long long ' 'long long long long long long string')

在注释中,如果必要,将长的 URL 放在一行上。

```
Yes: # See details at
      # http://www.example.com/us/developer/documentation/api/content/v2.0/csv_file_
,→name_extension_full_specification.html
```

```
No: # See details at
     # http://www.example.com/us/developer/documentation/api/content/\
     # v2.0/csv_file_name_extension_full_specification.html
```
当 with 表达式需要使用三个及其以上的上下文管理器时,可以使用反斜杠换行. 若只需要两个,请使用嵌 套的 with.

```
Yes: with very_long_first_expression_function() as spam, \
           very_long_second_expression_function() as beans, \
          third_thing() as eggs:
         place_order(eggs, beans, spam, beans)
```

```
No: with VeryLongFirstExpressionFunction() as spam, \
         VeryLongSecondExpressionFunction() as beans:
      PlaceOrder(eggs, beans, spam, beans)
```

```
Yes: with very_long_first_expression_function() as spam:
         with very_long_second_expression_function() as beans:
             place_order(beans, spam)
```
注意上面例子中的元素缩进; 你可以在本文的[缩进](#page-118-0) 部分找到解释.

另外在其他所有情况下,若一行超过 80 个字符, 但 [yapf](https://github.com/google/yapf/) 却无法将该行字数降至 80 个字符以下时, 则允许该 行超过 80 个字符长度.

### **4.4.3 括号**

**小技巧:** 宁缺毋滥的使用括号

除非是用于实现行连接, 否则不要在返回语句或条件语句中使用括号. 不过在元组两边使用括号是可以的.

```
Yes: if foo:
         bar()
       while x:
           x = bar()if x and y:
          bar()
       if not x:
           bar()
       # For a 1 item tuple the ()s are more visually obvious than the comma.
       onesie = (foo, )return foo
       return spam, beans
       return (spam, beans)
       for (x, y) in dict.items(): ...
```
No: **if** (x): bar() **if not**(x): bar() **return** (foo)

### <span id="page-118-0"></span>**4.4.4 缩进**

**小技巧:** 用 4 个空格来缩进代码

绝对不要用 tab, 也不要 tab 和空格混用. 对于行连接的情况, 你应该要么垂直对齐换行的元素 (见[行长度](#page-117-0) 部分 的示例), 或者使用 4 空格的悬挂式缩进 (这时第一行不应该有参数):

```
Yes: # Aligned with opening delimiter
       foo = long_function_name(var_one, var_two,
                               var_three, var_four)
```
(下页继续)

(续上页)

```
# Aligned with opening delimiter in a dictionary
foo = \{long_dictionary_key: value1 +
                         value2,
    ...
}
# 4-space hanging indent; nothing on first line
foo = long_function_name(
   var_one, var_two, var_three,
    var_four)
# 4-space hanging indent in a dictionary
foo = \{long_dictionary_key:
        long_dictionary_value,
    ...
}
```

```
No: # Stuff on first line forbidden
      foo = long_function_name(var_one, var_two,
          var three, var four)
      # 2-space hanging indent forbidden
      foo = long_function_name(
       var_one, var_two, var_three,
       var_four)
      # No hanging indent in a dictionary
      f \circ \circ = \{long_dictionary_key:
              long_dictionary_value,
              ...
      }
```
### **4.4.5 序列元素尾部逗号**

**小技巧:** 仅当 ], ), } 和末位元素不在同一行时,推荐使用序列元素尾部逗号. 当末位元素尾部有逗号时,元 素后的逗号可以指示 [YAPF](https://pypi.org/project/yapf/) 将序列格式化为每行一项.

```
Yes: \text{golomb3} = [0, 1, 3]Yes: golomb4 = [
            0,1,
            4,
            6,
        ]
```

```
No: golomb4 = [
         0,1,
```
(下页继续)

4, 6

(续上页)

### **4.4.6 空行**

]

**小技巧:** 顶级定义之间空两行, 方法定义之间空一行

顶级定义之间空两行, 比如函数或者类定义. 方法定义, 类定义与第一个方法之间, 都应该空一行. 函数或方法 中, 某些地方要是你觉得合适, 就空一行.

### **4.4.7 空格**

**小技巧:** 按照标准的排版规范来使用标点两边的空格

括号内不要有空格.

Yes: spam(ham[1], {eggs: 2}, [])

No: spam( ham[ 1 ], { eggs: 2 }, [ ] )

不要在逗号, 分号, 冒号前面加空格, 但应该在它们后面加 (除了在行尾).

```
Yes: if x == 4:
        print(x, y)
    x, y = y, x
```

```
No: if x == 4 :
          print(x , y)
      x \rightarrow y = y \rightarrow x
```
参数列表, 索引或切片的左括号前不应加空格.

Yes: spam(1)

no: spam (1)

```
Yes: dict['key'] = list[index]
```

```
No: dict ['key'] = list [index]
```
在二元操作符两边都加上一个空格, 比如赋值 (=), 比较 (==, <, >, !=, <>, <=, >=, in, not in, is, is not), 布尔 (and, or, not). 至于算术操作符两边的空格该如何使用, 需要你自己好好判断. 不过两侧务必要保持一致.

Yes:  $x == 1$ 

No: x<1

当 = 用于指示关键字参数或默认参数值时, 不要在其两侧使用空格. 但若存在类型注释的时候, 需要在 = 周围 使用空格.

```
Yes: def complex(real, imag=0.0): return magic(r=real, i=imag)
Yes: def complex(real, imag: float = 0.0): return Magic(r=real, i=imag)
```

```
No: def complex(real, imag = 0.0): return magic(r = real, i = imag)
No: def complex(real, imag: float=0.0): return Magic(r = real, i = imag)
```
不要用空格来垂直对齐多行间的标记, 因为这会成为维护的负担 (适用于:, #, = 等):

```
Yes:
    foo = 1000 # comment
    long_name = 2 # comment that should not be aligned
    dictionary = {
         "foo": 1,
         "long_name": 2,
         }
```

```
No:
    foo = 1000 # comment
    long_name = 2 # comment that should not be aligned
    dictionary = {
        "foo" : 1,
        "long_name": 2,
        }
```
### **4.4.8 Shebang**

**小技巧:** 大部分.py 文件不必以 #! 作为文件的开始. 根据 [PEP-394](http://www.python.org/dev/peps/pep-0394/) , 程序的 main 文件应该以 #!/usr/bin/ python2 或者 #!/usr/bin/python3 开始.

(译者注: 在计算机科学中, [Shebang](http://en.wikipedia.org/wiki/Shebang_(Unix)) (也称为 Hashbang) 是一个由井号和叹号构成的字符串行 (#!), 其出现在 文本文件的第一行的前两个字符. 在文件中存在 Shebang 的情况下, 类 Unix 操作系统的程序载入器会分析 Shebang 后的内容, 将这些内容作为解释器指令, 并调用该指令, 并将载有 Shebang 的文件路径作为该解释器的 参数. 例如, 以指令 #!/bin/sh 开头的文件在执行时会实际调用/bin/sh 程序.)

#! 先用于帮助内核找到 Python 解释器, 但是在导入模块时, 将会被忽略. 因此只有被直接执行的文件中才有 必要加入 #! .

### <span id="page-122-0"></span>**4.4.9 注释**

**小技巧:** 确保对模块, 函数, 方法和行内注释使用正确的风格

#### **文档字符串**

Python 有一种独一无二的的注释方式: 使用文档字符串. 文档字符串是包, 模块, 类或函数里的第 一个语句. 这些字符串可以通过对象的 \_\_doc\_\_ 成员被自动提取, 并且被 pydoc 所用. (你可以在 你的模块上运行 pydoc 试一把, 看看它长什么样). 我们对文档字符串的惯例是使用三重双引号""" ( [PEP-257](http://www.python.org/dev/peps/pep-0257/) ). 一个文档字符串应该这样组织: 首先是一行以句号, 问号或惊叹号结尾的概述 (或者该 文档字符串单纯只有一行). 接着是一个空行. 接着是文档字符串剩下的部分, 它应该与文档字符串 的第一行的第一个引号对齐. 下面有更多文档字符串的格式化规范.

#### **模块**

每个文件应该包含一个许可样板. 根据项目使用的许可 (例如, Apache 2.0, BSD, LGPL, GPL), 选择 合适的样板. 其开头应是对模块内容和用法的描述.

```
"""A one line summary of the module or program, terminated by a period.
Leave one blank line. The rest of this docstring should contain an
overall description of the module or program. Optionally, it may also
contain a brief description of exported classes and functions and/or usage
examples.
Typical usage example:
foo = ClassFoo()
bar = foo.FunctionBar()
"""
```
#### **函数和方法**

下文所指的函数, 包括函数, 方法, 以及生成器.

一个函数必须要有文档字符串, 除非它满足以下条件:

- 1. 外部不可见
- 2. 非常短小
- 3. 简单明了

文档字符串应该包含函数做什么, 以及输入和输出的详细描述. 通常, 不应该描述"怎么做", 除非 是一些复杂的算法. 文档字符串应该提供足够的信息, 当别人编写代码调用该函数时, 他不需要看 一行代码, 只要看文档字符串就可以了. 对于复杂的代码, 在代码旁边加注释会比使用文档字符串 更有意义. 覆盖基类的子类方法应有一个类似 See base class 的简单注释来指引读者到基类 方法的文档注释. 若重载的子类方法和基类方法有很大不同, 那么注释中应该指明这些信息.

关于函数的几个方面应该在特定的小节中进行描述记录,这几个方面如下文所述. 每节应该以一 个标题行开始. 标题行以冒号结尾. 除标题行外, 节的其他内容应被缩进 2 个空格.

**Args:**

列出每个参数的名字, 并在名字后使用一个冒号和一个空格, 分隔对该参数的描述. 如果描述 太长超过了单行 80 字符, 使用 2 或者 4 个空格的悬挂缩进 (与文件其他部分保持一致). 描述 应该包括所需的类型和含义. 如果一个函数接受 \*foo(可变长度参数列表) 或者 \*\*bar (任意关 键字参数), 应该详细列出 \*foo 和 \*\*bar.

#### **Returns: (或者 Yields: 用于生成器)**

描述返回值的类型和语义. 如果函数返回 None, 这一部分可以省略.

**Raises:**

列出与接口有关的所有异常.

```
def fetch_smalltable_rows(table_handle: smalltable.Table,
                        keys: Sequence[Union[bytes, str]],
                        require_all_keys: bool = False,
) -> Mapping[bytes, Tuple[str]]:
    """Fetches rows from a Smalltable.
    Retrieves rows pertaining to the given keys from the Table instance
    represented by table_handle. String keys will be UTF-8 encoded.
    Args:
        table_handle: An open smalltable.Table instance.
        keys: A sequence of strings representing the key of each table
        row to fetch. String keys will be UTF-8 encoded.
        require_all_keys: Optional; If require_all_keys is True only
        rows with values set for all keys will be returned.
    Returns:
       A dict mapping keys to the corresponding table row data
       fetched. Each row is represented as a tuple of strings. For
       example:
       {b'Serak': ('Rigel VII', 'Preparer'),
       b'Zim': ('Irk', 'Invader'),
       b'Lrrr': ('Omicron Persei 8', 'Emperor')}
       Returned keys are always bytes. If a key from the keys argument is
        missing from the dictionary, then that row was not found in the
        table (and require_all_keys must have been False).
    Raises:
        IOError: An error occurred accessing the smalltable.
    """
```
在 Args: 上进行换行也是可以的:

```
def fetch_smalltable_rows(table_handle: smalltable.Table,
                        keys: Sequence[Union[bytes, str]],
                        require_all_keys: bool = False,
) -> Mapping[bytes, Tuple[str]]:
    """Fetches rows from a Smalltable.
   Retrieves rows pertaining to the given keys from the Table instance
    represented by table_handle. String keys will be UTF-8 encoded.
   Args:
    table_handle:
       An open smalltable.Table instance.
    keys:
       A sequence of strings representing the key of each table row to
        fetch. String keys will be UTF-8 encoded.
    require_all_keys:
        Optional; If require_all_keys is True only rows with values set
        for all keys will be returned.
    Returns:
```
(下页继续)

```
(续上页)
```

```
A dict mapping keys to the corresponding table row data
fetched. Each row is represented as a tuple of strings. For
example:
{b'Serak': ('Rigel VII', 'Preparer'),
b'Zim': ('Irk', 'Invader'),
b'Lrrr': ('Omicron Persei 8', 'Emperor')}
Returned keys are always bytes. If a key from the keys argument is
missing from the dictionary, then that row was not found in the
table (and require_all_keys must have been False).
Raises:
IOError: An error occurred accessing the smalltable.
"""
```
### **类**

类应该在其定义下有一个用于描述该类的文档字符串. 如果你的类有公共属性 (Attributes), 那么文 档中应该有一个属性 (Attributes) 段. 并且应该遵守和函数参数相同的格式.

```
class SampleClass(object):
    """Summary of class here.
    Longer class information....
    Longer class information....
   Attributes:
       likes_spam: A boolean indicating if we like SPAM or not.
        eggs: An integer count of the eggs we have laid.
    """
    def __init__(self, likes_spam=False):
        """Inits SampleClass with blah."""
       self.likes_spam = likes_spam
        self.eggs = 0
    def public_method(self):
        """Performs operation blah."""
```
### **块注释和行注释**

最需要写注释的是代码中那些技巧性的部分. 如果你在下次 [代码审查](http://en.wikipedia.org/wiki/Code_review) 的时候必须解释一下, 那么 你应该现在就给它写注释. 对于复杂的操作, 应该在其操作开始前写上若干行注释. 对于不是一目 了然的代码, 应在其行尾添加注释.

```
# We use a weighted dictionary search to find out where i is in
# the array. We extrapolate position based on the largest num
# in the array and the array size and then do binary search to
# get the exact number.
if i & (i-1) == 0: # True if i is 0 or a power of 2.
```
为了提高可读性, 注释应该至少离开代码 2 个空格.

另一方面, 绝不要描述代码. 假设阅读代码的人比你更懂 Python, 他只是不知道你的代码要做什么.

```
# BAD COMMENT: Now go through the b array and make sure whenever i occurs
 # the next element is i+1
```
### **4.4.10 标点符号, 拼写和语法**

**小技巧:** 注意标点符号, 拼写和语法

注释应有适当的大写和标点, 句子应该尽量完整. 对于诸如在行尾上的较短注释, 可以不那么正式, 但是也应该 尽量保持风格一致.

### **4.4.11 类**

**小技巧:** 如果一个类不继承自其它类, 就显式的从 object 继承. 嵌套类也一样.(除非是为了和 python2 兼容)

```
Yes: class SampleClass(object):
        pass
    class OuterClass(object):
         class InnerClass(object):
             pass
    class ChildClass(ParentClass):
         """Explicitly inherits from another class already."""
```

```
No: class SampleClass:
        pass
   class OuterClass:
        class InnerClass:
            pass
```
继承自 object 是为了使属性 (properties) 正常工作, 并且这样可以保护你的代码, 使其不受 [PEP-3000](http://www.python.org/dev/peps/pep-3000/) 的一个特殊的潜在不兼容性影响. 这样做也定义了一些特殊的方法, 这些方法实现了对象的默认语 义, 包括 \_\_new\_\_, \_\_init\_\_, \_\_delattr\_\_, \_\_getattribute\_\_, \_\_setattr\_\_, \_\_hash\_\_, \_\_repr\_\_, and \_\_str\_\_ .

### **4.4.12 字符串**

**小技巧:** 即使参数都是字符串, 使用% 操作符或者格式化方法格式化字符串. 不过也不能一概而论, 你需要在 + 和% 之间好好判定.

```
Yes: x = a + bx = '%s, %s!' % (imperative, expletive)
     x = \{ \}, \{ \}!. format(imperative, expletive)
     x = 'name: %s; score: %d' % (name, n)
     x = 'name: {} \{ \}; score: \{ \}'.format(name, n)
```

```
No: x = '%s%s' % (a, b) # use + in this case
   x = \{ {\} \} \}.format(a, b) # use + in this case
    x = imperative + ', ' + expletive + '!'
    x = 'name: ' + name + '; score: ' + str(n)
```
避免在循环中用 + 和 += 操作符来累加字符串. 由于字符串是不可变的, 这样做会创建不必要的临时对象, 并且导致二次方而不是线性的运行时间. 作为替代方案, 你可以将每个子串加入列表, 然后在循环结束后用 .join 连接列表. (也可以将每个子串写入一个 cStringIO.StringIO 缓存中.)

```
Yes: items = ['<table>']
     for last_name, first_name in employee_list:
         items.append('<tr><td>%s, %s</td></tr>' % (last_name, first_name))
     items.append('</table>')
    employee_table = '''.join(items)
```

```
No: employee_table = '<table>'
   for last_name, first_name in employee_list:
        employee_table += '<tr><td>%s, %s</td></tr>' % (last_name, first_name)
    employee_table += '</table>'
```
在同一个文件中, 保持使用字符串引号的一致性. 使用单引号'或者双引号"之一用以引用字符串, 并在同一 文件中沿用. 在字符串内可以使用另外一种引号, 以避免在字符串中使用.

Yes:

```
Python('Why are you hiding your eyes?')
Gollum("I'm scared of lint errors.")
Narrator('"Good!" thought a happy Python reviewer.')
```
No:

```
Python("Why are you hiding your eyes?")
Gollum('The lint. It burns. It burns us.')
Gollum("Always the great lint. Watching. Watching.")
```
为多行字符串使用三重双引号"""而非三重单引号'''. 当且仅当项目中使用单引号'来引用字符串时, 才可 能会使用三重'''为非文档字符串的多行字符串来标识引用. 文档字符串必须使用三重双引号""". 多行字符 串不应随着代码其他部分缩进的调整而发生位置移动. 如果需要避免在字符串中嵌入额外的空间, 可以使用 串联的单行字符串或者使用 [textwrap.dedent\(\)](https://docs.python.org/zh-cn/3/library/textwrap.html#textwrap.dedent) 来删除每行多余的空间.

```
No:
long_string = """This is pretty ugly.
Don't do this.
"""
```

```
Yes:
long_string = """This is fine if your use case can accept
 extraneous leading spaces."""
```

```
Yes:
long_string = ("And this is fine if you cannot accept\n" +
       "extraneous leading spaces.")
```

```
Yes:
long_string = ("And this too is fine if you cannot accept\n"
       "extraneous leading spaces.")
```
Yes:

```
import textwrap
```

```
long_string = textwrap.dedent("""\
 This is also fine, because textwrap.dedent()
 will collapse common leading spaces in each line.""")
```
### **4.4.13 文件和 sockets**

**小技巧:** 在文件和 sockets 结束时, 显式的关闭它.

除文件外, sockets 或其他类似文件的对象在没有必要的情况下打开, 会有许多副作用, 例如:

- 1. 它们可能会消耗有限的系统资源, 如文件描述符. 如果这些资源在使用后没有及时归还系统, 那么用于 处理这些对象的代码会将资源消耗殆尽.
- 2. 持有文件将会阻止对于文件的其他诸如移动、删除之类的操作.
- 3. 仅仅是从逻辑上关闭文件和 sockets, 那么它们仍然可能会被其共享的程序在无意中进行读或者写操作. 只有当它们真正被关闭后, 对于它们尝试进行读或者写操作将会抛出异常, 并使得问题快速显现出来.

而且, 幻想当文件对象析构时, 文件和 sockets 会自动关闭, 试图将文件对象的生命周期和文件的状态绑定在一 起的想法, 都是不现实的. 因为有如下原因:

1. 没有任何方法可以确保运行环境会真正的执行文件的析构. 不同的 Python 实现采用不同的内存管理技 术, 比如延时垃圾处理机制. 延时垃圾处理机制可能会导致对象生命周期被任意无限制的延长.

2. 对于文件意外的引用, 会导致对于文件的持有时间超出预期 (比如对于异常的跟踪, 包含有全局变量等).

推荐使用 "with["语句](http://docs.python.org/reference/compound_stmts.html#the-with-statement)以管理文件:

```
with open("hello.txt") as hello_file:
    for line in hello_file:
       print line
```
对于不支持使用"with"语句的类似文件的对象, 使用 contextlib.closing():

```
import contextlib
with contextlib.closing(urllib.urlopen("http://www.python.org/")) as front_page:
    for line in front_page:
        print line
```
Legacy AppEngine 中 Python 2.5 的 代 码 如 使 用"with" 语 句, 需 要 添 加 from \_\_future\_\_ import with statement.

### **4.4.14 TODO 注释**

**小技巧:** 为临时代码使用 TODO 注释, 它是一种短期解决方案. 不算完美, 但够好了.

TODO 注释应该在所有开头处包含"TODO"字符串, 紧跟着是用括号括起来的你的名字, email 地址或其它标 识符. 然后是一个可选的冒号. 接着必须有一行注释, 解释要做什么. 主要目的是为了有一个统一的 TODO 格 式, 这样添加注释的人就可以搜索到 (并可以按需提供更多细节). 写了 TODO 注释并不保证写的人会亲自解 决问题. 当你写了一个 TODO, 请注上你的名字.

*# TODO(kl@gmail.com): Use a "\*" here for string repetition. # TODO(Zeke) Change this to use relations.*

如果你的 TODO 是"将来做某事"的形式, 那么请确保你包含了一个指定的日期 ("2009 年 11 月解决") 或 者一个特定的事件 ("等到所有的客户都可以处理 XML 请求就移除这些代码").

### **4.4.15 导入格式**

**小技巧:** 每个导入应该独占一行, typing 的导入除外

```
Yes: import os
   import sys
   from typing import Mapping, Sequence
```
No: **import os**, **sys**

导入总应该放在文件顶部, 位于模块注释和文档字符串之后, 模块全局变量和常量之前. 导入应该按照从最通 用到最不通用的顺序分组:

1. \_\_future\_\_ 导入

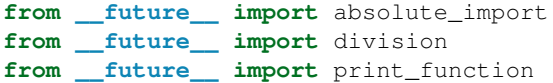

1. 标准库导入

**import sys**

1. 第三方库导入

**import tensorflow as tf**

1. 本地代码子包导入

**from otherproject.ai import** mind

每种分组中, 应该根据每个模块的完整包路径按字典序排序, 忽略大小写.

```
import collections
import queue
import sys
from absl import app
from absl import flags
import bs4
import cryptography
import tensorflow as tf
from book.genres import scifi
from myproject.backend import huxley
from myproject.backend.hgwells import time_machine
from myproject.backend.state_machine import main_loop
from otherproject.ai import body
from otherproject.ai import mind
from otherproject.ai import soul
# Older style code may have these imports down here instead:
#from myproject.backend.hgwells import time_machine
#from myproject.backend.state_machine import main_loop
```
### **4.4.16 语句**

**小技巧:** 通常每个语句应该独占一行

不过, 如果测试结果与测试语句在一行放得下, 你也可以将它们放在同一行. 如果是 if 语句, 只有在没有 else 时才能这样做. 特别地, 绝不要对 try/except 这样做, 因为 try 和 except 不能放在同一行.

**if** foo: bar(foo)

No:

Yes:

```
if foo: bar(foo)
else: baz(foo)
try: bar(foo)
except ValueError: baz(foo)
try:
   bar(foo)
except ValueError: baz(foo)
```
### **4.4.17 访问控制**

**小技巧:** 在 Python 中, 对于琐碎又不太重要的访问函数, 你应该直接使用公有变量来取代它们, 这样可以避免 额外的函数调用开销. 当添加更多功能时, 你可以用属性 (property) 来保持语法的一致性.

(译者注: 重视封装的面向对象程序员看到这个可能会很反感, 因为他们一直被教育: 所有成员变量都必须是私 有的! 其实, 那真的是有点麻烦啊. 试着去接受 Pythonic 哲学吧)

另一方面, 如果访问更复杂, 或者变量的访问开销很显著, 那么你应该使用像 get\_foo() 和 set\_foo() 这 样的函数调用. 如果之前的代码行为允许通过属性 (property) 访问, 那么就不要将新的访问函数与属性绑定. 这样, 任何试图通过老方法访问变量的代码就没法运行, 使用者也就会意识到复杂性发生了变化.

### **4.4.18 命名**

**小 技 巧:** 模 块 名 写 法: module\_name ; 包 名 写 法: package\_name ; 类 名: ClassName ; 方 法 名: method\_name ; 异 常 名: ExceptionName ; 函 数 名: function\_name ; 全 局 常 量 名: GLOBAL\_CONSTANT\_NAME ; 全局变量名: global\_var\_name ; 实例名: instance\_var\_name ; 函数参 数名: function\_parameter\_name ; 局部变量名: local\_var\_name . 函数名, 变量名和文件名应该是描 述性的, 尽量避免缩写, 特别要避免使用非项目人员不清楚难以理解的缩写, 不要通过删除单词中的字母来进 行缩写. 始终使用 .py 作为文件后缀名, 不要用破折号.

### **应该避免的名称**

- 1. 单字符名称, 除了计数器和迭代器, 作为 try/except 中异常声明的 e, 作为 with 语句中文件句柄的 f.
- 2. 包/模块名中的连字符 (-)
- 3. 双下划线开头并结尾的名称 (Python 保留, 例如 \_\_init\_\_)

### **命名约定**

- 1. 所谓"内部 (Internal)"表示仅模块内可用, 或者, 在类内是保护或私有的.
- 2. 用单下划线 () 开头表示模块变量或函数是 protected 的 (使用 from module import \* 时不会包含).
- 3. 用双下划线 ( ) 开头的实例变量或方法表示类内私有.
- 4. 将相关的类和顶级函数放在同一个模块里. 不像 Java, 没必要限制一个类一个模块.
- 5. 对类名使用大写字母开头的单词 (如 CapWords, 即 Pascal 风格), 但是模块名应该用小写加下划线的方式 (如 lower\_with\_under.py). 尽管已经有很多现存的模块使用类似于 CapWords.py 这样的命名, 但现在已经 不鼓励这样做, 因为如果模块名碰巧和类名一致, 这会让人困扰.

#### **文件名**

所有 python 脚本文件都应该以 .py 为后缀名且不包含 -. 若是需要一个无后缀名的可执行文件, 可以使用软联接或者包含 exec "\$0.py" "\$@" 的 bash 脚本.

### **Python 之父 Guido 推荐的规范**

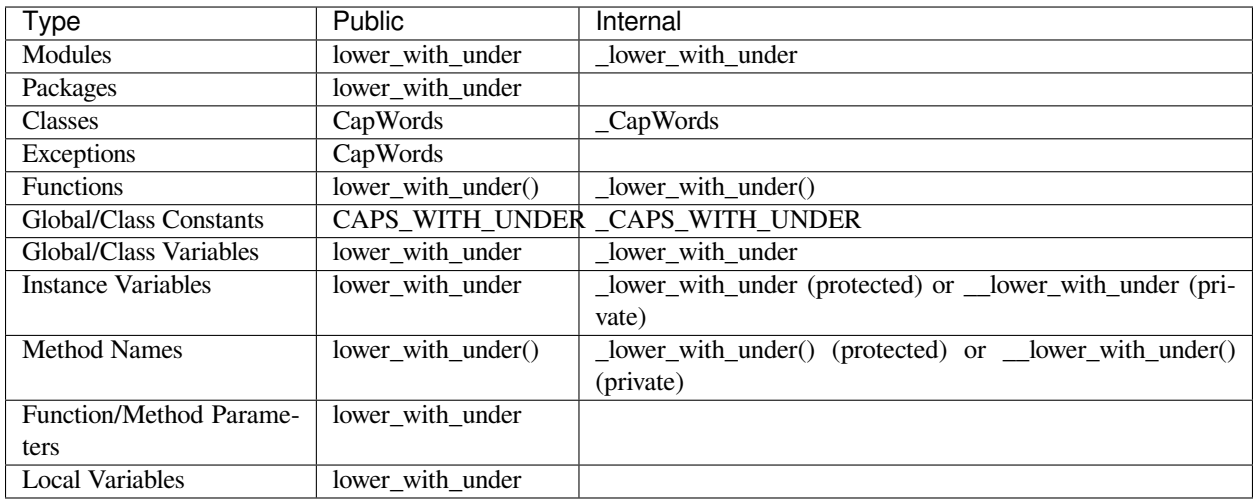

### **4.4.19 Main**

**小技巧:** 即使是一个打算被用作脚本的文件, 也应该是可导入的. 并且简单的导入不应该导致这个脚本的主 功能 (main functionality) 被执行, 这是一种副作用. 主功能应该放在一个 main() 函数中.

在 Python 中, pydoc 以及单元测试要求模块必须是可导入的. 你的代码应该在执行主程序前总是检查 if \_\_name\_\_ == '\_\_main\_\_' , 这样当模块被导入时主程序就不会被执行.

若使用 [absl,](https://github.com/abseil/abseil-py) 请使用 app.run :

```
from absl import app
...
def main(argv):
    # process non-flag arguments
    ...
if __name__ == '__main__':
   app.run(main)
```
否则, 使用:

```
def main():
    ...
if __name__ == '__main__':
   main()
```
所有的顶级代码在模块导入时都会被执行. 要小心不要去调用函数, 创建对象, 或者执行那些不应该在使用 pydoc 时执行的操作.

### **4.4.20 函数长度**

### **小技巧:** 推荐函数功能尽量集中, 简单, 小巧

不对函数长度做硬性限制. 但是若一个函数超过来 40 行, 推荐考虑一下是否可以在不损害程序结构的情况下 对其进行分解. 因为即使现在长函数运行良好, 但几个月后可能会有人修改它并添加一些新的行为, 这容易产 生难以发现的 bug. 保持函数的简练, 使其更加容易阅读和修改. 当遇到一些很长的函数时, 若发现调试比较困 难或是想在其他地方使用函数的一部分功能, 不妨考虑将这个场函数进行拆分.

### **4.4.21 类型注释**

#### **通用规则**

- 1. 请先熟悉下'PEP-484 <[https://www.python.org/dev/peps/pep-0484/>](https://www.python.org/dev/peps/pep-0484/)'\_
- 2. 对于方法,仅在必要时才对 self 或 cls 注释
- 3. 若对类型没有任何显示,请使用 Any

#### 4. **无需注释模块中的所有函数**

- 1. 公共的 API 需要注释
- 2. 在代码的安全性,清晰性和灵活性上进行权衡是否注释
- 3. 对于容易出现类型相关的错误的代码进行注释
- 4. 难以理解的代码请进行注释
- 5. 若代码中的类型已经稳定,可以进行注释. 对于一份成熟的代码,多数情况下,即使注释了所 有的函数,也不会丧失太多的灵活性.

#### **换行**

尽量遵守既定的缩进规则. 注释后,很多函数签名将会变成每行一个参数.

```
def my_method(self,
              first_var: int,
              second_var: Foo,
              third_var: Optional[Bar]) -> int:
...
```
尽量在变量之间换行而不是在变量和类型注释之间. 当然, 若所有东西都在一行上, 也可以接受.

```
def my method(self, first var: int) -> int:
...
```
若是函数名, 末位形参和返回值的类型注释太长, 也可以进行换行, 并在新行进行 4 格缩进.

```
def my_method(
    self, first_var: int) -> Tuple[MyLongType1, MyLongType1]:
...
```
若是末位形参和返回值类型注释不适合在同一行上, 可以换行, 缩进为 4 空格, 并保持闭合的括号 ) 和 def 对齐

```
Yes:
def my_method(
   self, other_arg: Optional[MyLongType]
) -> Dict[OtherLongType, MyLongType]:
...
```
pylint 允许闭合括号 ) 换至新行并与开启括号 ( 对齐, 但这样的可读性不好.

```
No:
def my_method(self,
                other_arg: Optional[MyLongType]
             ) -> Dict[OtherLongType, MyLongType]:
...
```
如上所示, 尽量不要在一个类型注释中进行换行. 但是有时类型注释过长需要换行时, 请尽量保持 子类型中不被换行.

```
def my_method(
   self,
   first_var: Tuple[List[MyLongType1],
                    List[MyLongType2]],
    second_var: List[Dict[
       MyLongType3, MyLongType4]]) -> None:
...
```
若一个类型注释确实太长, 则应优先考虑对过长的类型使用别名 [alias](https://google.github.io/styleguide/pyguide.html#typing-aliases). 其次是考虑在冒号后**"**:**"**进 行换行并添加 4 格空格缩进.

```
Yes:
def my_function(
    long_variable_name:
        long_module_name.LongTypeName,
) -> None:
...
```

```
No:
def my_function(
   long_variable_name: long_module_name.
       LongTypeName,
) -> None:
...
```
### **预先声明**

若需要使用一个当前模块尚未定义的类名, 比如想在类声明中使用类名, 请使用类名的字符串

```
class MyClass:
  def __init__(self,
               stack: List["MyClass"]) -> None:
```
### **参数默认值**

依据 [PEP-008](https://www.python.org/dev/peps/pep-0008/#other-recommendations) , 仅对同时具有类型注释和默认值的参数的 = 周围加空格.

```
Yes:
def func(a: int = 0) \rightarrow int:
...
```

```
No:
def func(a:int=0) \rightarrow int:
...
```
#### **NoneType**

在 python 的类型系统中, NoneType 是"一等对象", 为了输入方便, None 是 NoneType 的别名. 一个变量若是 None, 则该变量必须被声明. 我们可以使用 Union, 但若类型仅仅只是对应另一个 其他类型, 建议使用 Optional. 尽量显式而非隐式的使用 Optional. 在 PEP-484 的早期版本中 允许使用 a: Text = None 来替代 a: Optional[Text] = None, 当然, 现在不推荐这么做 了.

```
Yes:
def func(a: Optional[Text], b: Optional[Text] = None) -> Text:
    ...
def multiple_nullable_union(a: Union[None, Text, int]) -> Text
    ...
```

```
No:
def nullable_union(a: Union[None, Text]) -> Text:
    ...
def implicit_optional(a: Text = None) -> Text:
    ...
```
### **类型别名**

复杂类型应使用别名, 别名的命名可参照帕斯卡命名. 若别名仅在当前模块使用, 应在名称前加 "\_"变为私有的. 如下例子中, 模块名和类型名连一起过长:

```
_ShortName = module_with_long_name.TypeWithLongName
ComplexMap = Mapping[Text, List[Tuple[int, int]]]
```
#### **忽略类型注释**

可以使用特殊的行尾注释 # type: ignore 来禁用该行的类型检查. pytype 针对特定错误有 一个禁用选项 (类似 lint):

```
# pytype: disable=attribute-error
```
#### **变量类型注解**

当一个内部变量难以推断其类型时, 可以有以下方法来指示其类型:

### **类型注释**

使用行尾注释 # type::

a = SomeUndecoratedFunction() *# type: Foo*

**带类型注解的复制**如函数形参一样, 在变量名和等号间加入冒号和类型:

a: Foo = SomeUndecoratedFunction()

#### **Tuples vs Lists**

类型化的 Lists 只能包含单一类型的元素. 但类型化的 Tuples 可以包含单一类型的元素或者若干个 不同类型的元素, 通常被用来注解返回值的类型. (译者注: 注意这里是指的类型注解中的写法, 实 际 python 中,list 和 tuple 都是可以在一个序列中包含不同类型元素的, 当然, 本质其实 list 和 tuple 中放的是元素的引用)

```
a = [1, 2, 3] # type: List[int]
b = (1, 2, 3) # type: Tuple[int, ...]
c = (1, '2", 3.5) # type: Tuple[int, Text, float]
```
**TypeVars**

python 的类型系统是支持泛型的. 一种常见的方式就是使用工厂函数 TypeVars.

```
from typing import List, TypeVar
T = TypeVar(TT")...
def next(l: List[T]) -> T:
   return l.pop()
```
TypeVar 也可以被限定成若干种类型

```
AddableType = TypeVar("AddableType", int, float, Text)
def add(a: AddableType, b: AddableType) -> AddableType:
    return a + b
```
typing 模块中一个常见的预定义类型变量是 AnyStr. 它可以用来注解类似 bytes, unicode 以及一些相似类型.

```
from typing import AnyStr
def check_length(x: AnyStr) -> AnyStr:
   if len(x) \leq 42:
       return x
    raise ValueError()
```
#### **字符串类型**

如何正确的注释字符串的相关类型和要使用的 python 版本有关. 对于仅在 python3 下运行的代码, 首选使用 str. 使用 Text 也可以. 但是两个不要混用, 保持风格一致. 对于需要兼容 python2 的代 码, 使用 Text. 在少数情况下, 使用 str 也许更加清晰. 不要使用 unicode, 因为 python3 里没有 这个类型. 造成这种差异的原因是因为, 在不同的 python 版本中,"str" 意义不同.

```
No:
def py2_code(x: str) -> unicode:
...
```
对于需要处理二进制数据的代码, 使用 bytes.

```
def deals_with_binary_data(x: bytes) -> bytes:
  ...
```
python2 中的文本类数据类型包括 "str"和 "unicode", 而 python3 中仅有 str.

```
from typing import Text
...
def py2_compatible(x: Text) -> Text:
...
def py3_only(x: str) -> str:
...
```
若类型既可以是二进制也可以是文本, 那么就使用 Union 进行注解, 并按照之前规则使用合适的 文本类型注释.

```
from typing import Text, Union
...
def py2_compatible(x: Union[bytes, Text]) -> Union[bytes, Text]:
...
def py3_only(x: Union[bytes, str]) -> Union[bytes, str]:
...
```
若一个函数中的字符串类型始终相同, 比如上述函数中返回值类型和形参类型都一样, 使用 [AnyStr.](https://google.github.io/styleguide/pyguide.html#typing-type-var) 这样写可以方便将代码移植到 python3

#### **类型的导入**

对于 typing 模块中类的导入, 请直接导入类本身. 你可以显式的在一行中从 typing 模块导入 多个特定的类, 例如:

```
from typing import Any, Dict, Optional
```
以此方式导入的类将被加入到本地的命名空间, 因此所有 typing 模块中的类都应被视为关键字, 不要在代码中定义并覆盖它们. 若这些类和现行代码中的变量或者方法发生命名冲突, 可以考虑使 用**"**import x as y"的导入形式:

**from typing import** Any **as** AnyType

#### **条件导入**

在一些特殊情况下, 比如当在运行时需要避免类型检查所需的一些导入时, 可能会用到条件导入. 但这类方法并不推荐, 首选方法应是重构代码使类型检查所需的模块可以在顶层导入. 仅用于类 型注解的导入可以放在 if TYPE CHECKING: 语句块内.

- 1. 通过条件导入引入的类的注解须是字符串 string, 这样才能和 python3.6 之前的代码兼容. 因为 python3.6 之前, 类型注解是会进行求值的.
- 2. 条件导入引入的包应仅仅用于类型注解, 别名也是如此. 否则, 将引起运行错误, 条件导入的 包在运行时是不会被实际导入的.
- 3. 条件导入的语句块应放在所有常规导入的语句块之后.
- 4. 在条件导入的语句块的导入语句之间不应有空行.
- 5. 和常规导入一样, 请对该导入语句进行排序.

```
import typing
if typing.TYPE_CHECKING:
    import sketch
def f(x: "sketch.Sketch"): ...
```
#### **循环依赖**

由类型注释引起的循环依赖可能会导致代码异味, 应对其进行重构. 虽然从技术上我们可以兼容循 环依赖, 但是 [构建系统](https://google.github.io/styleguide/pyguide.html#typing-build-deps) 是不会容忍这样做的, 因为每个模块都需要依赖一个其他模块. 将引起循 环依赖的导入模块使用 Any 导入. 使用 alias 来起一个有意义的别名, 推荐使用真正模块的类型 名的字符串作为别名 (Any 的任何属性依然是 Any, 使用字符串只是帮助我们理解代码). 别名的定 义应该和最后的导入语句之间空一行.

```
from typing import Any
some_mod = Any # some_mod.py imports this module.
...
```
(下页继续)

(续上页)

```
def my_method(self, var: "some_mod.SomeType") -> None:
...
```
**泛型**

在注释时, 尽量将泛型类型注释为类型参数. 否则, [泛型参数将被视为是](https://www.python.org/dev/peps/pep-0484/#the-any-type) Any .

```
def get_names(employee_ids: List[int]) -> Dict[int, Any]:
...
```

```
# These are both interpreted as get_names(employee_ids: List[Any]) ->␣
,→Dict[Any, Any]
def get_names(employee_ids: list) -> Dict:
...
def get_names(employee_ids: List) -> Dict:
...
```
若实在要用 Any 作为泛型类型, 请显式的使用它. 但在多数情况下, TypeVar 通常可能是更好的选 择.

```
def get_names(employee_ids: List[Any]) -> Dict[Any, Text]:
    """Returns a mapping from employee ID to employee name for given IDs."""
```

```
T = TypeVar('T')def get_names(employee_ids: List[T]) -> Dict[T, Text]:
    """Returns a mapping from employee ID to employee name for given IDs."""
```
# **4.5 临别赠言**

### **请务必保持代码的一致性**

如果你正在编辑代码, 花几分钟看一下周边代码, 然后决定风格. 如果它们在所有的算术操作符两边都使用空 格, 那么你也应该这样做. 如果它们的注释都用标记包围起来, 那么你的注释也要这样.

制定风格指南的目的在于让代码有规可循, 这样人们就可以专注于"你在说什么", 而不是"你在怎么说". 我们在这里给出的是全局的规范, 但是本地的规范同样重要. 如果你加到一个文件里的代码和原有代码大相 径庭, 它会让读者不知所措. 避免这种情况.

Revision 2.60

Amit Patel Antoine Picard Eugene Jhong Gregory P. Smith Jeremy Hylton Matt Smart Mike Shields Shane Liebling

# CHAPTER<sup>5</sup>

Shell 风格指南 - 内容目录

# <span id="page-139-0"></span>**目录**

• *Shell* [风格指南](#page-139-0) *-* 内容目录

# **5.1 扉页**

**版本**

1.26

### **原作者**

Paul Armstrong 等等

### **翻译**

[Bean Zhang](http://87boy.me/) v1.26

## **项目主页**

- [Google Style Guide](https://github.com/google/styleguide)
- Google [开源项目风格指南](http://github.com/zh-google-styleguide/zh-google-styleguide) 中文版

# **5.2 背景**

### **5.2.1 使用哪一种 Shell**

### **小技巧:** Bash 是唯一被允许执行的 shell 脚本语言。

可执行文件必须以 #!/bin/bash 和最小数量的标志开始。请使用 set 来设置 shell 的选项,使得用 bash <script\_name> 调用你的脚本时不会破坏其功能。

限制所有的可执行 shell 脚本为 bash 使得我们安装在所有计算机中的 shell 语言保持一致性。

无论你是为什么而编码,对此唯一例外的是当你被迫时可以不这么做的。其中一个例子是 Solaris SVR4 包, 编写任何脚本都需要用纯 Bourne shell。

### **5.2.2 什么时候使用 Shell**

**小技巧:** Shell 应该仅仅被用于小功能或者简单的包装脚本。

尽管 Shell 脚本不是一种开发语言,但在整个谷歌它被用于编写多种实用工具的脚本。这个风格指南更多的 是认同它的使用,而不是一个建议,即它可被用于广泛部署。

以下是一些准则:

- 如果你主要是在调用其他的工具并且做一些相对很小数据量的操作,那么使用 shell 来完成任务是一种 可接受的选择。
- 如果你在乎性能,那么请选择其他工具,而不是使用 shell。
- 如果你发现你需要使用数据而不是变量赋值 (如 \$ { PHPESTATUS }), 那么你应该使用 Python 脚本。
- 如果你将要编写的脚本会超过100 行, 那么你可能应该使用 Python 来编写, 而不是 Shell。请记住, 当 脚本行数增加,尽早使用另外一种语言重写你的脚本,以避免之后花更多的时间来重写。

# **5.3 Shell 文件和解释器调用**

### **5.3.1 文件扩展名**

小技巧: 可执行文件应该没有扩展名(强烈建议)或者使用.sh 扩展名。库文件必须使用.sh 作为扩展名, 而 且应该是不可执行的。

当执行一个程序时,并不需要知道它是用什么语言编写的。而且 shell 脚本也不要求有扩展名。所以我们更喜 欢可执行文件没有扩展名。

然而,对于库文件,知道其用什么语言编写的是很重要的,有时候会需要使用不同语言编写的相似的库文 件。使用.sh 这样特定语言后缀作为扩展名,就使得用不同语言编写的具有相同功能的库文件可以采用一样 的名称。

### **5.3.2 SUID / SGID**

**小技巧:** SUID(Set User ID) 和 SGID(Set Group ID) 在 shell 脚本中是被禁止的。

shell 存在太多的安全问题,以致于如果允许 SUID/SGID 会使得 shell 几乎不可能足够安全。虽然 bash 使得运 行 SUID 非常困难,但在某些平台上仍然有可能运行,这就是为什么我们明确提出要禁止它。

如果你需要较高权限的访问请使用 sudo 。

# **5.4 环境**

### **5.4.1 STDOUT vs STDERR**

**小技巧:** 所有的错误信息都应该被导向 STDERR。

这使得从实际问题中分离出正常状态变得更容易。 推荐使用类似如下函数,将错误信息和其他状态信息一起打印出来。

```
err() {
    echo "[$(date +'%Y-%m-%dT%H:%M:%S%z')]: $@" >&2
}
if ! do_something; then
   err "Unable to do_something"
    exit "${E_DID_NOTHING}"
fi
```
# **5.5 注释**

### **5.5.1 文件头**

**小技巧:** 每个文件的开头是其文件内容的描述。

每个文件必须包含一个顶层注释,对其内容进行简要概述。版权声明和作者信息是可选的。 例如:

```
#!/bin/bash
#
# Perform hot backups of Oracle databases.
```
### **5.5.2 功能注释**

**小技巧:** 任何不是既明显又短的函数都必须被注释。任何库函数无论其长短和复杂性都必须被注释。

其他人通过阅读注释(和帮助信息,如果有的话)就能够学会如何使用你的程序或库函数,而不需要阅读代 码。

所有的函数注释应该包含:

- 函数的描述
- 全局变量的使用和修改
- 使用的参数说明
- 返回值,而不是上一条命令运行后默认的退出状态

例如:

```
#!/bin/bash
#
# Perform hot backups of Oracle databases.
export PATH='/usr/xpg4/bin:/usr/bin:/opt/csw/bin:/opt/goog/bin'
#######################################
# Cleanup files from the backup dir
# Globals:
  # BACKUP_DIR
# ORACLE_SID
# Arguments:
# None
# Returns:
# None
#######################################
cleanup() {
  ...
}
```
### **5.5.3 实现部分的注释**

**小技巧:** 注释你代码中含有技巧、不明显、有趣的或者重要的部分。

这部分遵循谷歌代码注释的通用做法。不要注释所有代码。如果有一个复杂的算法或者你正在做一些与众不 同的,放一个简单的注释。

### **5.5.4 TODO 注释**

**小技巧:** 使用 TODO 注释临时的、短期解决方案的、或者足够好但不够完美的代码。

这与 C++ 指南中的约定相一致。

TODOs 应该包含全部大写的字符串 TODO,接着是括号中你的用户名。冒号是可选的。最好在 TODO 条目 之后加上 bug 或者 ticket 的序号。

例如:

*# TODO(mrmonkey): Handle the unlikely edge cases (bug ####)*

# **5.6 格式**

**5.6.1 缩进**

**小技巧:** 缩进两个空格,没有制表符。

在代码块之间请使用空行以提升可读性。缩进为两个空格。无论你做什么,请不要使用制表符。对于已有文 件,保持已有的缩进格式。

### **5.6.2 行的长度和长字符串**

**小技巧:** 行的最大长度为 80 个字符。

如果你必须写长度超过80个字符的字符串,如果可能的话,尽量使用 here document 或者嵌入的换行符。长 度超过 80 个字符的文字串且不能被合理地分割,这是正常的。但强烈建议找到一个方法使其变短。

```
# DO use 'here document's
cat <<END;
I am an exceptionally long
string.
END
# Embedded newlines are ok too
long_string="I am an exceptionally
  long string."
```
# **5.6.3 管道**

**小技巧:** 如果一行容不下整个管道操作,那么请将整个管道操作分割成每行一个管段。

如果一行容得下整个管道操作,那么请将整个管道操作写在同一行。

否则,应该将整个管道操作分割成每行一个管段,管道操作的下一部分应该将管道符放在新行并且缩进 2 个 空格。这适用于使用管道符'|'的合并命令链以及使用'||'和'&&'的逻辑运算链。

```
# All fits on one line
command1 | command2
# Long commands
command1 \
 | command2 \
  | command3 \
  | command4
```
# **5.6.4 循环**

**小技巧:** 请将 ; do , ; then 和 while , for , if 放在同一行。

shell 中的循环略有不同,但是我们遵循跟声明函数时的大括号相同的原则。也就是说,; do,; then 应该 和 if/for/while 放在同一行。else 应该单独一行,结束语句应该单独一行并且跟开始语句垂直对齐。

例如:

```
for dir in ${dirs_to_cleanup}; do
 if [[ -d "${dir}/${ORACLE_SID}" ]]; then
   log_date "Cleaning up old files in ${dir}/${ORACLE_SID}"
   rm "${dir}/${ORACLE_SID}/"*
   if [[ "$?" -ne 0 ]]; then
     error_message
   fi
 else
   mkdir -p "${dir}/${ORACLE_SID}"
   if [[ "$?" -ne 0 ]]; then
     error_message
    fi
 fi
done
```
#### **5.6.5 case 语句**

#### **小技巧:**

- 通过 2 个空格缩进可选项。
- 在同一行可选项的模式右圆括号之后和结束符 ;; 之前各需要一个空格。
- 长可选项或者多命令可选项应该被拆分成多行, 模式、操作和结束符;; 在不同的行。

匹配表达式比 case 和 esac 缩进一级。多行操作要再缩进一级。一般情况下,不需要引用匹配表达式。模 式表达式前面不应该出现左括号。避免使用 ;& 和 ;;& 符号。

```
case "${expression}" in
 a)
   variable="..."
   some_command "${variable}" "${other_expr}" ...
   ;;
 absolute)
   actions="relative"
   another_command "${actions}" "${other_expr}" ...
   ;;
  *)
   error "Unexpected expression '${expression}'"
    ;;
esac
```
只要整个表达式可读,简单的命令可以跟模式和 ;; 写在同一行。这通常适用于单字母选项的处理。当单行 容不下操作时,请将模式单独放一行,然后是操作,最后结束符 ;; 也单独一行。当操作在同一行时, 模式 的右括号之后和结束符 ;; 之前请使用一个空格分隔。

```
verbose='false'
aflag=''
bflag=''
files=''
while getopts 'abf:v' flag; do
  case "${flag}" in
   a) aflag='true' ;;
   b) bflag='true' ;;
   f) files="${OPTARG}" ;;
   v) verbose='true' ;;
    *) error "Unexpected option ${flag}" ;;
  esac
done
```
#### **5.6.6 变量扩展**

小技巧: 按优先级顺序: 保持跟你所发现的一致; 引用你的变量; 推荐用 \${var} 而不是 \$var, 详细解释 如下。

这些仅仅是指南,因为作为强制规定似乎饱受争议。

以下按照优先顺序列出。

1. 与现存代码中你所发现的保持一致。

- 2. 引用变量参阅下面一节,引用。
- 3. 除非绝对必要或者为了避免深深的困惑,否则不要用大括号将单个字符的 shell 特殊变量或定位变量括 起来。推荐将其他所有变量用大括号括起来。

```
# Section of recommended cases.
# Preferred style for 'special' variables:
echo "Positional: $1" "$5" "$3"
echo "Specials: !=5!, -=5-, -5-. ?=5!, *=5* *=5* @=5@ \simeq5@ ..."
# Braces necessary:
echo "many parameters: ${10}"
# Braces avoiding confusion:
# Output is "a0b0c0"
set -- a b c
echo "${1}0${2}0${3}0"
# Preferred style for other variables:
echo "PATH=${PATH}, PWD=${PWD}, mine=${some_var}"
while read f; do
 echo "file=${f}"
done < \langle \langle ls -1 /tmp)
# Section of discouraged cases
# Unquoted vars, unbraced vars, brace-quoted single letter
# shell specials.
echo a=$avar "b=$bvar" "PID=${$}" "${1}"
# Confusing use: this is expanded as "${1}0${2}0${3}0",
# not "${10}${20}${30}
set -- a b c
echo "$10$20$30"
```
# **5.6.7 引用**

#### **小技巧:**

- 除非需要小心不带引用的扩展,否则总是引用包含变量、命令替换符、空格或 shell 元字符的字符串。
- 推荐引用是单词的字符串(而不是命令选项或者路径名)。
- 千万不要引用整数。
- 注意 [[ 中模式匹配的引用规则。
- 请使用 \$@ 除非你有特殊原因需要使用 \$\* 。

```
# 'Single' quotes indicate that no substitution is desired.
# "Double" quotes indicate that substitution is required/tolerated.
# Simple examples
# "quote command substitutions"
flag="$(some_command and its args "$@" 'quoted separately')"
```

```
(续上页)
```

```
# "quote variables"
echo "${flag}"
# "never quote literal integers"
value=32
# "quote command substitutions", even when you expect integers
number="$(generate_number)"
# "prefer quoting words", not compulsory
readonly USE_INTEGER='true'
# "quote shell meta characters"
echo 'Hello stranger, and well met. Earn lots of $$$'
echo "Process $$: Done making \$\$\$."
# "command options or path names"
# ($1 is assumed to contain a value here)
grep -li Hugo /dev/null "$1"
# Less simple examples
# "quote variables, unless proven false": ccs might be empty
git send-email --to "${reviewers}" ${ccs:+"--cc" "${ccs}"}
# Positional parameter precautions: $1 might be unset
# Single quotes leave regex as-is.
grep -cP '([Ss]pecial|\|?characters*)$' ${1:+"$1"}
# For passing on arguments,
# "$@" is right almost everytime, and
# $* is wrong almost everytime:
#
# * $* and $@ will split on spaces, clobbering up arguments
# that contain spaces and dropping empty strings;
# * "$@" will retain arguments as-is, so no args
# provided will result in no args being passed on;
# This is in most cases what you want to use for passing
# on arguments.
# * "$*" expands to one argument, with all args joined
# by (usually) spaces,
# so no args provided will result in one empty string
# being passed on.
# (Consult 'man bash' for the nit-grits ;-)
set -- 1 "2 two" "3 three tres"; echo $# ; set -- "$*"; echo "$#, $@")
set -- 1 "2 two" "3 three tres"; echo $# ; set -- "$@"; echo "$#, $@")
```
# **5.7 特性及错误**

# **5.7.1 命令替换**

**小技巧:** 使用 \$(command) 而不是反引号。

嵌套的反引号要求用反斜杠转义内部的反引号。而 \$(command) 形式嵌套时不需要改变,而且更易于阅读。 例如:

```
# This is preferred:
var="$(command "$(command1)")"
# This is not:
var="`command \`command1\``"
```
# **5.7.2 test,[和 [[**

**小技巧:** 推荐使用 [[ ... ]] ,而不是 [ , test , 和 /usr/bin/[ 。

因为在 [[和]] 之间不会有路径名称扩展或单词分割发生, 所以使用 [[ ... ]] 能够减少错误。而且 [[ ... ]] 允许正则表达式匹配,而 [ ... ] 不允许。

```
# This ensures the string on the left is made up of characters in the
# alnum character class followed by the string name.
# Note that the RHS should not be quoted here.
# For the gory details, see
# E14 at http://tiswww.case.edu/php/chet/bash/FAQ
if [ [ " filename" = \sim \wedge [ : alnum: ] ] +name ] ; then
 echo "Match"
fi
# This matches the exact pattern "f*" (Does not match in this case)
if [ [ " filename" == " f * " ] ; then
 echo "Match"
fi
# This gives a "too many arguments" error as f* is expanded to the
# contents of the current directory
if [ "filename" == f* ]; then
 echo "Match"
fi
```
### **5.7.3 测试字符串**

**小技巧:** 尽可能使用引用,而不是过滤字符串。

Bash 足以在测试中处理空字符串。所以,请使用空(非空)字符串测试,而不是填充字符,使得代码更易于 阅读。

```
# Do this:
if [[ "${my_var}" = "some_string" ]]; then
  do_something
fi
# -z (string length is zero) and -n (string length is not zero) are
# preferred over testing for an empty string
if [[ -z "${my_var}" ]]; then
 do_something
fi
# This is OK (ensure quotes on the empty side), but not preferred:
if [[ "${my_var}" = "" ]]; then
  do_something
fi
# Not this:
if [ [ \sqrt[m]{m} \sqrt[n]{m} \sqrt[n]{m} \sqrt[n]{m} \sqrt[n]{m} \sqrt[n]{m} \sqrt[n]{m} \sqrt[n]{m} \sqrt[n]{m} \sqrt[n]{m} \sqrt[n]{m} \sqrt[n]{m} \sqrt[n]{m} \sqrt[n]{m} \sqrt[n]{m} \sqrt[n]{m} \sqrt[n]{m} \sqrt[n]{m} \sqrt[n]{m} \sqrt[n]{m} \sqrt[n]{m} \sqrt[n]{m} \sqrt[n]{m} do_something
fi
```
为了避免对你测试的目的产生困惑,请明确使用 '-z'或者 '-n'

```
# Use this
if [[ -n "${my_var}" ]]; then
 do_something
fi
# Instead of this as errors can occur if ${my_var} expands to a test
# flag
if [[ "${my_var}" ]]; then
 do_something
fi
```
# **5.7.4 文件名的通配符扩展**

**小技巧:** 当进行文件名的通配符扩展时,请使用明确的路径。

因为文件名可能以 - 开头, 所以使用扩展通配符 . / \* 比 \* 来得安全得多。

```
# Here's the contents of the directory:
# -f -r somedir somefile
# This deletes almost everything in the directory by force
psa@bilby$ rm -v *
```
(续上页)

```
removed directory: `somedir'
removed `somefile'
# As opposed to:
psa@bilby$ rm -v ./*
removed `./-f'
removed `./-r'
rm: cannot remove `./somedir': Is a directory
removed `./somefile'
```
# **5.7.5 Eval**

#### **小技巧:** 应该避免使用 eval。

当用于给变量赋值时,Eval 解析输入,并且能够设置变量,但无法检查这些变量是什么。

```
# What does this set?
# Did it succeed? In part or whole?
eval $(set_my_variables)
# What happens if one of the returned values has a space in it?
variable="$(eval some_function)"
```
# **5.7.6 管道导向 while 循环**

**小技巧:** 请使用过程替换或者 for 循环,而不是管道导向 while 循环。在 while 循环中被修改的变量是不能传 递给父 shell 的,因为循环命令是在一个子 shell 中运行的。

管道导向 while 循环中的隐式子 shell 使得追踪 bug 变得很困难。

```
last_line='NULL'
your_command | while read line; do
 last_line="${line}"
done
# This will output 'NULL'
echo "${last_line}"
```
如果你确定输入中不包含空格或者特殊符号(通常意味着不是用户输入的),那么可以使用一个 for 循环。

```
total=0
# Only do this if there are no spaces in return values.
for value in $(command); do
 total+="${value}"
done
```
使用过程替换允许重定向输出,但是请将命令放入一个显式的子 shell 中,而不是 bash 为 while 循环创建的隐 式子 shell。

```
total=0
last_file=
while read count filename; do
 total+="${count}"
 last_file="${filename}"
done < <(your_command | uniq -c)
# This will output the second field of the last line of output from
# the command.
echo "Total = ${total}"
echo "Last one = ${last_file}"
```
当不需要传递复杂的结果给父 shell 时可以使用 while 循环。这通常需要一些更复杂的"解析"。请注意简单 的例子使用如 awk 这类工具可能更容易完成。当你特别不希望改变父 shell 的范围变量时这可能也是有用的。

```
# Trivial implementation of awk expression:
# awk '$3 == "nfs" { print $2 " maps to " $1 }' /proc/mounts
cat /proc/mounts | while read src dest type opts rest; do
 if [[ ${type} == "nfs" ]]; then
   echo "NFS ${dest} maps to ${src}"
 fi
done
```
# **5.8 命名约定**

# **5.8.1 函数名**

**小技巧:** 使用小写字母,并用下划线分隔单词。使用双冒号 :: 分隔库。函数名之后必须有圆括号。关键词 function 是可选的,但必须在一个项目中保持一致。

如果你正在写单个函数,请用小写字母来命名,并用下划线分隔单词。如果你正在写一个包,使用双冒号 :: 来分隔包名。大括号必须和函数名位于同一行(就像在 Google 的其他语言一样),并且函数名和圆括号之间 没有空格。

```
# Single function
my_func() {
  ...
}
# Part of a package
mypackage::my_func() {
  ...
}
```
当函数名后存在 () 时,关键词 function 是多余的。但是其促进了函数的快速辨识。

# **5.8.2 变量名**

**小技巧:** 如函数名。

循环的变量名应该和循环的任何变量同样命名。

```
for zone in ${zones}; do
 something_with "${zone}"
done
```
# **5.8.3 常量和环境变量名**

**小技巧:** 全部大写,用下划线分隔,声明在文件的顶部。

常量和任何导出到环境中的都应该大写。

```
# Constant
readonly PATH_TO_FILES='/some/path'
# Both constant and environment
declare -xr ORACLE_SID='PROD'
```
第一次设置时有一些就变成了常量(例如,通过 getopts)。因此,可以在 getopts 中或基于条件来设定常量, 但之后应该立即设置其为只读。值得注意的是,在函数中 declare 不会对全局变量进行操作。所以推荐使 用 readonly 和 export 来代替。

```
VERBOSE='false'
while getopts 'v' flag; do
 case "${flag}" in
   v) VERBOSE='true';;
 esac
done
readonly VERBOSE
```
# **5.8.4 源文件名**

**小技巧:** 小写,如果需要的话使用下划线分隔单词。

这是为了和在 Google 中的其他代码风格保持一致: maketemplate 或者 make\_template, 而不是 make-template 。

#### **5.8.5 只读变量**

**小技巧:** 使用 readonly 或者 declare -r 来确保变量只读。

因为全局变量在 shell 中广泛使用,所以在使用它们的过程中捕获错误是很重要的。当你声明了一个变量,希 望其只读,那么请明确指出。

```
zip_version="$(dpkg --status zip | grep Version: | cut -d ' ' -f 2)"
if [[ -z "${zip_version}" ]]; then
 error_message
else
  readonly zip_version
fi
```
#### **5.8.6 使用本地变量**

**小技巧:** 使用 local 声明特定功能的变量。声明和赋值应该在不同行。

使用 local 来声明局部变量以确保其只在函数内部和子函数中可见。这避免了污染全局命名空间和不经意 间设置可能具有函数之外重要性的变量。

当赋值的值由命令替换提供时,声明和赋值必须分开。因为内建的 local 不会从命令替换中传递退出码。

```
my_func2() {
  local name="$1"
  # Separate lines for declaration and assignment:
  local my_var
  my_var="$(my_func)" || return
  # DO NOT do this: $? contains the exit code of 'local', not my_func
  local my_var="$(my_func)"
  [[ $? -eq 0 ]] || return
  ...
}
```
#### **5.8.7 函数位置**

**小技巧:** 将文件中所有的函数一起放在常量下面。不要在函数之间隐藏可执行代码。

如果你有函数,请将他们一起放在文件头部。只有 includes, set 声明和常量设置可能在函数声明之前完成。 不要在函数之间隐藏可执行代码。如果那样做,会使得代码在调试时难以跟踪并出现意想不到的讨厌结果。

#### **5.8.8 主函数 main**

**小技巧:** 对于包含至少一个其他函数的足够长的脚本,需要称为 main 的函数。

为了方便查找程序的开始,将主程序放入一个称为 main 的函数,作为最下面的函数。这使其和代码库的其 余部分保持一致性,同时允许你定义更多变量为局部变量(如果主代码不是一个函数就不能这么做)。文件 中最后的非注释行应该是对 main 函数的调用。

main "\$@"

显然,对于仅仅是线性流的短脚本, main 是矫枉过正, 因此是不需要的。

# **5.9 调用命令**

#### **5.9.1 检查返回值**

**小技巧:** 总是检查返回值,并给出信息返回值。

对于非管道命令,使用 \$? 或直接通过一个 if 语句来检查以保持其简洁。

例如:

```
if ! mv "${file_list}" "${dest_dir}/" ; then
 echo "Unable to move ${file_list} to ${dest_dir}" >&2
 exit "${E_BAD_MOVE}"
fi
# Or
mv "${file_list}" "${dest_dir}/"
if [[ "$?" -ne 0 ]]; then
 echo "Unable to move ${file_list} to ${dest_dir}" >&2
 exit "${E_BAD_MOVE}"
fi
```
Bash 也有 PIPESTATUS 变量,允许检查从管道所有部分返回的代码。如果仅仅需要检查整个管道是成功还 是失败,以下的方法是可以接受的:

```
tar -cf - ./* | ( cd "${dir}" && tar -xf - )
if [[ "${PIPESTATUS[0]}" -ne 0 || "${PIPESTATUS[1]}" -ne 0 ]]; then
 echo "Unable to tar files to ${dir}" >&2
fi
```
可是,只要你运行任何其他命令,PIPESTATUS 将会被覆盖。如果你需要基于管道中发生的错误执行不同的 操作,那么你需要在运行命令后立即将 PIPESTATUS 赋值给另一个变量(别忘了 [ 是一个会将 PIPESTATUS 擦除的命令)。

```
tar -cf -./* | ( cd "\frac{5}{DIR}" && tar -xf - )
return_codes=(${PIPESTATUS[*]})
if [[ "${return_codes[0]}" -ne 0 ]]; then
  do_something
fi
```
(续上页)

```
if [[ "${return_codes[1]}" -ne 0 ]]; then
 do_something_else
fi
```
# **5.9.2 内建命令和外部命令**

**小技巧:** 可以在调用 shell 内建命令和调用另外的程序之间选择,请选择内建命令。

我们更喜欢使用内建命令, 如在 bash(1) 中参数扩展函数。因为它更强健和便携(尤其是跟像 sed 这样的 命令比较)

例如:

```
# Prefer this:
addition=$((${X} + ${Y}))
substitution="${string/#foo/bar}"
# Instead of this:
addition="$(expr ${X} + ${Y})"
substitution="$(echo "${string}" | sed -e 's/^foo/bar/')"
```
# **5.10 结论**

使用常识并保持一致。

请花几分钟阅读在 C++ 风格指南底部的赠别部分。

# CHAPTER  $6$

# Javascript 风格指南 - 内容目录

# **6.1 背景**

在 Google 的开源项目中,JavaScript 是最主要的客户端脚本语言。本指南是使用 JavaScript 时建议和不建议做 法的清单。

# **6.2 Javascript 语言规范**

### **6.2.1 var 关键字**

总是用 var 关键字定义变量。

#### **描述**

如果不显式使用 var 关键字定义变量,变量会进入到全局上下文中,可能会和已有的变量发生冲突。另 外,如果不使用 var 声明,很难说变量存在的作用域是哪个(可能在局部作用域里,也可能在 document 或者 window 上)。所以,要一直使用 var 关键字定义变量。

# **6.2.2 常量**

- 使用字母全部大写 (如 NAMES\_LIKE\_THIS) 的方式命名
- 可以使用 @const 来标记一个常量 指针(指向变量或属性,自身不可变)
- 由于 IE 的兼容问题,不要使用 const [关键字](https://developer.mozilla.org/en-US/docs/Web/JavaScript/Reference/Statements/const?redirectlocale=en-US&redirectslug=JavaScript%2FReference%2FStatements%2Fconst)

#### **描述**

#### **常量值**

如果一个值是恒定的,它命名中的字母要全部大写(如 CONSTANT\_VALUE\_CASE )。字母全部大写意味着 这个值不可以被改写。

原始类型(number 、string 、boolean )是常量值。

对象的表现会更主观一些,当它们没有暴露出变化的时候,应该认为它们是常量。但是这个不是由编译器决 定的。

#### **常量指针(变量和属性)**

用 @const 注释的变量和属性意味着它是不能更改的。使用 const 关键字可以保证在编译的时候保持一致。 使用 [const](https://developer.mozilla.org/en-US/docs/Web/JavaScript/Reference/Statements/const?redirectlocale=en-US&redirectslug=JavaScript%2FReference%2FStatements%2Fconst) 效果相同, 但是由于 IE 的兼容问题, 我们不使用 const 关键字。

另外,不应该修改用 @const 注释的方法。

#### **例子**

注意, @const 不一定是常量值, 但命名类似 CONSTANT\_VALUE\_CASE 的 一定是常量指针。

/\*\* \* 以 毫 秒 为 单 位 的 超 时 时 长 \* **@type** {number} \*/ goog.example.TIMEOUT\_IN\_MILLISECONDS = 60;

1 分钟 60 秒永远也不会改变,这是个常量。全部大写的命名意味其为常量值,所以它不能被重写。开源的编 译器允许这个符号被重写,这是因为 没有 @const 标记。

```
/**
* Map of URL to response string.
* @const
*/
MyClass.fetchedUrlCache_ = new goog.structs.Map();
```
在这个例子中,指针没有变过,但是值却是可以变化的,所以这里用了驼峰式的命名,而不是全部大写的命 名。

# **6.2.3 分号**

一定要使用分号。

依靠语句间隐式的分割,可能会造成细微的调试的问题,千万不要这样做。

很多时候不写分号是很危险的:

```
// 1.
MyClass.prototype.myMethod = function() {
   return 42;
} // 这 里 没 有 分 号.
```
(续上页)

```
(function() {
   // 一 些 局 部 作 用 域 中 的 初 始 化 代 码
})();
var x = \{'i': 1,
   'j': 2
} //没 有 分 号.
// 2. 试 着 在IE和firefox下 做 一 样 的 事 情.
//没 人 会 这 样 写 代 码 , 别 管 他.
[normalVersion, ffVersion][isIE]();
var THINGS_TO_EAT = [apples, oysters, sprayOnCheese] //这里没有分号
// 3. 条 件 语 句
-1 == resultOfOperation() || die();
```
#### **发生了什么?**

- 1. is 错误。返回 42 的函数运行了,因为后面有一对括号,而且传入的参数是一个方法,然后返回的 42 被 调用,导致出错了。
- 2. 你可能会得到一个"no sush property in undefined"的错误,因为在执行的时候,解释器将会尝试执行 x[normalVersion, ffVersion][isIE]() 这个方法。
- 3. die 这个方法只有在 resultOfOperation() 是 NaN 的时候执行,并且 THINGS\_TO\_EAT 将会被赋 值为 die() 的结果。

#### **为什么?**

js 语句要求以分号结尾, 除非能够正确地推断分号的位置。在这个例子当中, 函数声明、对象和数组字面量 被写在了一个语句当中。右括号(")"、"}"、"]")不足以证明这条语句已经结束了,如果下一个字符是运算 符或者"("、"{"、"[", js 将不会结束语句。

这个错误让人震惊,所以一定要确保用分号结束语句。

#### **澄清:分号和函数**

函数表达式后面要分号结束,但是函数声明就不需要。例如:

```
var foo = function() {
   return true;
}; // 这 里 要 分 号
function foo() {
   return true;
} // 这 里 不 用 分 号
```
### **6.2.4 嵌套函数**

可以使用。

嵌套函数非常有用,比如在创建持续任务或者隐藏工具方法的时候。可以放心的使用。

#### **6.2.5 块内函数声明**

不要使用块内函数声明。

不要这样做:

```
if (x) {
    function foo() {}
}
```
虽然大多数脚本引擎支持功能区块内声明,但 ECMAScript 并未认可 (见 [ECMA-262](http://www.ecma-international.org/publications/standards/Ecma-262.htm), 第 13 条和第 14)。若 与他人的及 EcmaScript 所建议的不一致,即可视为不好的实现方式。ECMAScript 只允许函数声明语句列表, 在根语句列表脚本或者函数。相反,使用一个变量初始化函数表达式在块内定义一个函数块:

```
if (x) {
    var foo = function() \{\}}
```
# **6.2.6 异常**

可以抛出异常。

如果你做一些比较复杂的项目你基本上无法避免异常,比如使用一个应用程序开发框架。可以大胆试一试。

# **6.2.7 自定义异常**

可以自定义异常。

如果没有自定义异常,返回的错误信息来自一个有返回值的函数是难处理的,是不雅的。坏的解决方案包括 传递引用的类型来保存错误信息或总是返回有一个潜在的错误成员的对象。这些基本上为原始的异常处理 hack。在适当的时候使用自定义的异常。

# **6.2.8 标准功能**

总是优先于非标准功能。

为了最大的可移植性和兼容性,总是使用标准功能而不是非标准功能(例如,采用 *string.charAt(3)* 而非 *string[3]* ,用 DOM 的功能访问元素而不是使用特定于一个具体应用的简写)。

# **6.2.9 原始类型的包装对象**

没有理由使用原始类型的包装对象,更何况他们是危险的:

```
var x = new Boolean(false);
if (x) {
   alert('hi'); //显示 "hi"。
}
```
#### 不要这样做!

然而类型转换是可以的。

```
var x = Boolean(0);
if (x) {
   alert('hi'); //永 远 都 不 显 示 。
}
typeof Boolean(0) == 'boolean';
typeof new Boolean(0) == 'object';
```
这是非常有用的进行数字、字符串和布尔值转换的方式。

# **6.2.10 多重的原型继承**

不可取。

多重原型继承是 Javascript 实现继承的方式。如果你有一个以用户定义的 class B 作为原型的用户自定义 class D, 则得到多重原型继承。这样的继承出现容易但难以正确创造!

出于这个原因,最好是使用 [Closure](https://developers.google.com/closure/library/?csw=1) 库 中的 goog.inherits() 或类似的东西。

```
function D() {
    goog.base(this)
}
goog.inherits( D, B );
D.prototype.method =function() {
    ...
};
```
#### **6.2.11 方法和属性定义**

/\*\* 构 造 函 数 \*/ function SomeConstructor() { this.someProperty = 1; } Foo. prototype.someMethod = function() {  $\ldots$  };

虽然有多种使用"new"关键词来创建对象方法和属性的途径,首选的创建方法的途径是:

```
Foo.prototype.bar = function() {
    7 * ... * /};
```
其他特性的首选创建方式是在构造函数中初始化字段:

```
/** @constructor */
function Foo() {
   this.bar = value;
}
```
#### **为什么?**

当前的 JavaScript 引擎优化基于一个对象的"形状"[,给对象添加一个属性\(包括覆盖原型设置的值\)改变了](https://developers.google.com/v8/design#prop_access) [形式,会降低性能](https://developers.google.com/v8/design#prop_access) 。

# **6.2.12 删除**

请使用 this.foo = null 。

```
o.prototype.dispose = function() {
   this.property_ = null;
};
```
而不是:

```
Foo.prototype.dispose = function() {
   delete his.property_;
};
```
在现代的 JavaScript 引擎中, 改变一个对象属性的数量比重新分配值慢得多。应该避免删除关键字, 除非有 必要从一个对象的迭代的关键字列表删除一个属性,或改变 if (key in obj) 结果。

# **6.2.13 闭包**

可以使用,但是要小心。

创建闭包可能是 JS 最有用的和经常被忽视的功能。在 [这里](http://jibbering.com/faq/notes/closures/) 很好地描述说明了闭包的工作。

要记住的一件事情,一个闭包的指针指向包含它的范围。因此,附加一个闭包的 DOM 元素,可以创建一个 循环引用,所以,内存会泄漏。例如,下面的代码:

```
function foo(element, a, b) {
   element.onclick = function() { /* 使用 a 和 b */ };
}
```
闭包能保持元素 a 和 b 的引用即使它从未使用。因为元素还保持对闭包的一个引用, 我们有一个循环引用, 不会被垃圾收集清理。在这些情况下,代码的结构可以如下:

```
function foo(element, a, b) {
   element.onclick = bar(a, b);
}
function bar(a, b) {
   return function() { /* 使用 a 和 b */ }
}
```
#### **6.2.14 eval() 函数**

只用于反序列化(如评估 RPC 响应)。

若用于 eval() 的字符串含有用户输入,则 eval() 会造成混乱的语义,使用它有风险。通常有一个更好更 清晰、更安全的方式来编写你的代码,所以一般是不会允许其使用的。然而,eval 相对比非 eval 使反序列化 更容易,因此它的使用是可以接受的(例如评估 RPC 响应)。

反序列化是将一系列字节存到内存中的数据结构转化过程。例如,你可能会写的对象是:

```
users = \lceil{
        name: 'Eric',
        id: 37824,
        email: 'jellyvore@myway.com'
    },
    {
        name: 'xtof',
        id: 31337,
        email: 'b4d455h4x0r@google.com'
    },
    ...
];
```
将这些数据读入内存跟得出文件的字符串表示形式一样容易。

同样, eval() 函数可以简化解码 RPC 的返回值。例如, 您可以使用 XMLHttpRequest 生成 RPC, 在响应 时服务器返回 JavaScript:

```
var userOnline = false;
var user = 'nusrat';
var xmlhttp = new XMLHttpRequest();
xmlhttp.open('GET', 'http://chat.google.com/isUserOnline?user=' + user, false);
xmlhttp.send('');
// 服 务 器 返 回 :
// userOnline = true;
if (xmlhttp.status == 200) {
      eval(xmlhttp.responseText);
}
// userOnline 现 在 为 true
```
#### **6.2.15 with() {}**

不建议使用。

使用 with 会影响程序的语义。因为 with 的目标对象可能会含有和局部变量冲突的属性,使你程序的语义 发生很大的变化。例如,这是做什么用?

```
with (foo) {
   var x = 3;return x;
}
```
答案: 什么都有可能。局部变量 x 可能会被 foo 的一个属性覆盖, 它甚至可能有 setter 方法, 在此情况下将 其赋值为 3 可能会执行很多其他代码。不要使用 with 。

# **6.2.16 this**

只在构造函数对象、方法,和创建闭包的时候使用。

this 的语义可能会非常诡异。有时它指向全局对象(很多时候)、调用者的作用域链(在 eval 里)、DOM 树的一个节点(当使用 HTML 属性来做为事件句柄时)、新创建的对象(在一个构造函数中)、或者其他的对 象(如果函数被 call() 或 apply() 方式调用)。

正因为 this 很容易被弄错,故将其使用限制在以下必须的地方:

- 在构造函数中
- 在对象的方法中(包括闭包的创建)

#### **6.2.17 for-in 循环**

只使用在对象、映射、哈希的键值迭代中。

for-in 循环经常被不正确的用在元素数组的循环中。由于并不是从 0 到 length-1 进行循环,而是遍历对 象中和它原型链上的所有的键,所以很容易出错。这里有一些失败的例子:

```
function printArray(arr) {
   for (var key in arr) {
       print(arr[key]);
    }
}
printArray([0,1,2,3]); //这样可以
var a = new Array(10);
printArray(a); //这 样 不 行
a = document.getElementsByTagName('*);
printArray(a); //这 样 不 行
a = [0, 1, 2, 3];a.buhu = 'wine';printArray(a); //这 样 不 行
a = new Array;a[3] = 3;printArray(a); //这 样 不 行
```
在数组循环时常用的一般方式:

```
function printArray(arr) {
   var l = arr.length;for (var i = 0; i < 1; i++) {
       print(arr[i]);
    }
}
```
#### **6.2.18 关联数组**

不要将映射,哈希,关联数组当作一般数组来使用。

不允许使用关联数组……确切的说在数组,你不可以使用非数字的索引。如果你需要一个映射或者哈希,在 这种情况下你应该使用对象来代替数组,因为在功能上你真正需要的是对象的特性而不是数组的。 数组仅仅是用来拓展对象的(像在 JS 中你曾经使用过的 Date 、RegExp 和 String 对象一样的)。

### **6.2.19 多行的字符串字面量**

不要使用。

不要这样做:

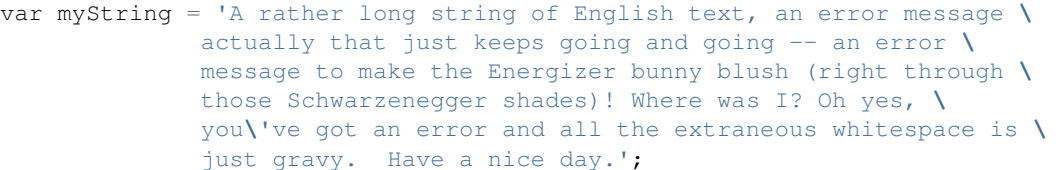

在编译时每一行头部的空白符不会被安全地去除掉;斜线后的空格也会导致棘手的问题;虽然大部分脚本引 擎都会支持,但是它不是 ECMAScript 规范的一部分。

使用字符串连接来代替:

```
var myString = 'A rather long string of English text, an error message ' +
  'actually that just keeps going and going -- an error ' +
  'message to make the Energizer bunny blush (right through ' +
  'those Schwarzenegger shades)! Where was I? Oh yes, ' +
  'you\'ve got an error and all the extraneous whitespace is ' +
  'just gravy. Have a nice day.';
```
#### **6.2.20 数组和对象字面量**

建议使用。

使用数组和对象字面量来代替数组和对象构造函数。

数组构造函数容易在参数上出错。

```
// 长 度 为3
var a1 = new Array(x1, x2, x3);
// 长 度 为 2
var a2 = new Array(x1, x2);
// If x1 is a number and it is a natural number the length will be x1.
// If x1 is a number but not a natural number this will throw an exception.
// Otherwise the array will have one element with x1 as its value.
var a3 = new Array(x1);
// 长 度 为0
var a4 = new Array();
```
由此,如果有人将代码从 2 个参数变成了一个参数,那么这个数组就会有一个错误的长度。

为了避免这种怪异的情况,永远使用可读性更好的数组字面量。

```
var a = [x1, x2, x3];
var a2 = [x1, x2];
var a3 = [x1];
var a4 = [];
```
对象构造函数虽然没有相同的问题,但是对于可读性和一致性,还是应该使用对象字面量。

```
var o = new Object();
var o2 = new Object();
o2.a = 0;o2.b = 1;o2.C = 2;o2['strange key'] = 3;
```
应该写成:

```
var o = \{\};
var o2 = \{a: 0,
   b: 1,
    c: 2,
    'strange key': 3
};
```
# **6.2.21 修改内置对象原型**

不建议。

强烈禁止修改如 Object.prototype 和 Array.prototype 等对象的原型。修改其他内置原型如 Function.prototype 危险性较小,但在生产环境中还是会引发一些难以调试的问题,也应当避免。

# **6.2.22 Internet Explorer 中的条件注释**

不要使用。

不要这样做:

```
var f = function() {
    /*@cc_on if (@_jscript) { return 2* @*/ 3; /*@ } @*/
};
```
条件注释会在运行时改变 JavaScript 语法树,阻碍自动化工具。

# **6.3 Javascript 风格规范**

# **6.3.1 命名**

通常来说, 使用 functionNamesLikeThis , variableNamesLikeThis , ClassNamesLikeThis , EnumNamesLikeThis , methodNamesLikeThis , CONSTANT\_VALUES\_LIKE\_THIS , foo. namespaceNamesLikeThis.bar 和 filenameslikethis.js 这种格式的命名方式。

#### **属性和方法**

- 私有属性和方法应该以下划线开头命名。
- 保护属性和方法应该以无下划线开头命名(像公共属性和方法一样)。

了解更多关于私有成员和保护成员的信息,请阅读 [可见性](http://google-styleguide.googlecode.com/svn/trunk/javascriptguide.xml#Visibility__private_and_protected_fields_) 部分。

#### **方法和函数参数**

可选函数参数以 opt\_ 开头。

参数数目可变的函数应该具有以 var\_args 命名的最后一个参数。你可能不会在代码里引用 var\_args ; 使用 arguments 对象。

可选参数和数目可变的参数也可以在注释 @param 中指定。尽管这两种惯例都被编译器接受,但更加推荐两 者一起使用。

#### **getter 和 setter**

EcmaScript 5 不鼓励使用属性的 getter 和 setter。然而,如果使用它们,那么 getter 就不要改变属性的可见状 态。

```
/**
*错 误--不 要 这 样 做.
*/
var foo = { get next() { return this.nextId++; } };
};
```
#### **存取函数**

属性的 getter 和 setter 方法不是必需的。然而, 如果使用它们, 那么读取方法必须以 getFoo() 命名, 并且 写入方法必须以 setFoo(value) 命名。(对于布尔型的读取方法, 也可以使用 isFoo(), 并且这样往往 听起来更自然。)

#### **命名空间**

JavaScript 没有原生的对封装和命名空间的支持。

全局命名冲突难以调试,并且当两个项目尝试整合的时候可能引起棘手的问题。为了能共享共用的 JavaScript 代码,我们采用一些约定来避免冲突。

#### **为全局代码使用命名空间**

在全局范围内 总是使用唯一的项目或库相关的伪命名空间进行前缀标识。如果你正在进行"Project Sloth"项 目,一个合理的伪命名空间为 sloth.\* 。

```
var sloth = \{\};
sloth.sleep = function() {
  ...
};
```
很多 JavaScript 库,包括 [the Closure Library](https://developers.google.com/closure/library/?csw=1) 和 [Dojo toolkit](http://dojotoolkit.org/) 给你高级功能来声明命名空间。保持你的命名空间 声明一致。

```
goog.provide('sloth');
sloth.sleep = function() {
  ...
};
```
#### **尊重命名空间所有权**

当选择一个子命名空间的时候,确保父命名空间知道你在做什么。如果你开始了一个为 sloths 创建 hats 的项 目,确保 Sloth 这一组命名空间知道你在使用 sloth.hats 。

#### **外部代码和内部代码使用不同的命名空间**

"外部代码"指的是来自你的代码库外并独立编译的代码。内部名称和外部名称应该严格区分开。如果你 正在使用一个能调用 foo.hats.\* 中的东西的外部库,你的内部代码不应该定义 foo.hats.\* 中的所有符 号,因为如果其他团队定义新符号就会把它打破。

```
foo.require('foo.hats');
/**
*错 误--不 要 这 样 做 。
* @constructor
* @extends {foo.hats.RoundHat}
*/
foo.hats.BowlerHat = function() {
};
```
如果你在外部命名空间中需要定义新的 API, 那么你应该明确地导出且仅导出公共的 API 函数。为了一致性 和编译器更好的优化你的内部代码,你的内部代码应该使用内部 API 的内部名称调用它们。

foo.provide('googleyhats.BowlerHat');

(续上页)

```
foo.require('foo.hats');
/**
* @constructor
* @extends {foo.hats.RoundHat}
*googleyhats.BowlerHat = function() {
  ...
};
goog.exportSymbol('foo.hats.BowlerHat', googleyhats.BowlerHat);
```
#### **为长类型的名称提供别名提高可读性**

如果对完全合格的类型使用本地别名可以提高可读性,那么就这样做。本地别名的名称应该符合类型的最后 一部分。

```
/**
* @constructor
*/
some.long.namespace.MyClass = function() {
};
/**
* @param {some.long.namespace.MyClass} a
*/
some.long.namespace.MyClass.staticHelper = function(a) {
  ...
};
myapp.main = function() {
 var MyClass = some.long.namespace.MyClass;
 var staticHelper = some.long.namespace.MyClass.staticHelper;
  staticHelper(new MyClass());
};
```
不要为命名空间起本地别名。命名空间应该只能使用 [goog.scope](http://google-styleguide.googlecode.com/svn/trunk/javascriptguide.xml#goog-scope) 命名别名。

```
myapp.mainloop = function()var namespace = some.long.namespace;
  namespace.MyClass.staticHelper(new namespace.MyClass());
};
```
避免访问一个别名类型的属性,除非它是一个枚举。

```
/** @enum {string} */
some.long.namespace.Fruit = {
 APPLE: 'a',
 BANANA: 'b'
};
myapp.main = function() {
 var Fruit = some.long.namespace.Fruit;
  switch (fruit) {
   case Fruit.APPLE:
      ...
```
(续上页)

```
case Fruit.BANANA:
       ...
  }
};
```

```
myapp.main = function() {
  var MyClass = some.long.namespace.MyClass;
 MyClass.staticHelper(null);
};
```
永远不要在全局环境中创建别名。只在函数体内使用它们。

#### **文件名**

为了避免在大小写敏感的平台上引起混淆,文件名应该小写。文件名应该以 .js 结尾,并且应该不包含除 了-或\_(相比较\_更推荐-)以外的其它标点。

# **6.3.2 自定义 toString() 方法**

必须确保无误,并且无其他副作用。

你可以通过自定义 toString() 方法来控制对象如何字符串化他们自己。这没问题,但是你必须确保你的方 法执行无误,并且无其他副作用。如果你的方法没有达到这个要求,就会很容易产生严重的问题。比如,如果 toString() 方法调用一个方法产生一个断言,断言可能要输出对象的名称,就又需要调用 toString() 方法。

#### **6.3.3 延时初始化**

可以使用。

并不总在变量声明的地方就进行变量初始化,所以延时初始化是可行的。

#### **6.3.4 明确作用域**

时常。

经常使用明确的作用域加强可移植性和清晰度。例如,在作用域链中不要依赖 window 。你可能想在其他应 用中使用你的函数,这时此 window 就非彼 window 了。

# **6.3.5 代码格式**

我们原则上遵循 C++ [格式规范](http://google-styleguide.googlecode.com/svn/trunk/cppguide.xml#Formatting), 并且进行以下额外的说明。

#### **大括号**

由于隐含分号的插入,无论大括号括起来的是什么,总是在同一行上开始你的大括号。例如:

```
if (something) {
 // ...
} else {
 // …
}
```
#### **数组和对象初始化表达式**

当单行数组和对象初始化表达式可以在一行写开时,写成单行是允许的。

```
var arr = [1, 2, 3]; //之后无空格[或之前]
var obj = {a: 1, b: 2, c: 3}; //之后无空格[或之前]
```
多行数组和对象初始化表达式缩进两个空格,括号的处理就像块一样单独成行。

```
//对 象 初 始 化 表 达 式
var inset = {
 top: 10,
 right: 20,
 bottom: 15,
 left: 12
};
//数 组 初 始 化 表 达 式
this.rows_ = [
 '"Slartibartfast" <fjordmaster@magrathea.com>',
 '"Zaphod Beeblebrox" <theprez@universe.gov>',
 '"Ford Prefect" <ford@theguide.com>',
  '"Arthur Dent" <has.no.tea@gmail.com>',
  '"Marvin the Paranoid Android" <marv@googlemail.com>',
 'the.mice@magrathea.com'
];
//在 方 法 调 用 中 使 用
goog.dom.createDom(goog.dom.TagName.DIV, {
 id: 'foo',
 className: 'some-css-class',
 style: 'display:none'
}, 'Hello, world!');
```
长标识符或值在对齐的初始化列表中存在问题,所以初始化值不必对齐。例如:

```
CORRECT_Object.prototype = {
 a: 0,
 b: 1,
  lengthyName: 2
};
```
不要像这样:

```
WRONG_Object.prototype = {
 a : 0,
```

```
b : 1,
 lengthyName: 2
};
```
#### **函数参数**

如果可能,应该在同一行上列出所有函数参数。如果这样做将超出每行 80 个字符的限制,参数必须以一种 可读性较好的方式进行换行。为了节省空间, 在每一行你可以尽可能的接近 80 个字符, 或者把每一个参数 单独放在一行以提高可读性。缩进可能是四个空格,或者和括号对齐。下面是最常见的参数换行形式:

```
// 四 个 空 格 , 每 行 包 括80个 字 符 。 适 用 于 非 常 长 的 函 数 名 ,
// 重 命 名 不 需 要 重 新 缩 进 , 占 用 空 间 小 。
goog.foo.bar.doThingThatIsVeryDifficultToExplain = function(
   veryDescriptiveArgumentNumberOne, veryDescriptiveArgumentTwo,
   tableModelEventHandlerProxy, artichokeDescriptorAdapterIterator) {
    \frac{1}{2}.
};
//四 个 空 格 , 每 行 一 个 参 数 。 适 用 于 长 函 数 名 ,
// 允 许 重 命 名 , 并 且 强 调 每 一 个 参 数 。
goog.foo.bar.doThingThatIsVeryDifficultToExplain = function(
   veryDescriptiveArgumentNumberOne,
   veryDescriptiveArgumentTwo,
   tableModelEventHandlerProxy,
   artichokeDescriptorAdapterIterator) {
    // ...
};
// 缩 进 和 括 号 对 齐 , 每 行80字 符 。 看 上 去 是 分 组 的 参 数 ,
// 占 用 空 间 小 。
function foo(veryDescriptiveArgumentNumberOne, veryDescriptiveArgumentTwo,
           tableModelEventHandlerProxy, artichokeDescriptorAdapterIterator) {
    // ...
}
// 和 括 号 对 齐 , 每 行 一 个 参 数 。 看 上 去 是 分 组 的 并 且
// 强 调 每 个 单 独 的 参 数 。
function bar(veryDescriptiveArgumentNumberOne,
           veryDescriptiveArgumentTwo,
           tableModelEventHandlerProxy,
           artichokeDescriptorAdapterIterator) {
    // ...
}
```
当函数调用本身缩进, 你可以自由地开始相对于原始声明的开头或者相对于当前函数调用的开头, 进行 4 个 空格的缩进。以下都是可接受的缩进风格。

```
if (veryLongFunctionNameA(
       veryLongArgumentName) ||
   veryLongFunctionNameB(
   veryLongArgumentName)) {
 veryLongFunctionNameC(veryLongFunctionNameD(
     veryLongFunctioNameE(
          veryLongFunctionNameF)));
}
```
(续上页)

#### **匿名函数传递**

当在一个函数的参数列表中声明一个匿名函数时,函数体应该与声明的左边缘缩进两个空格,或者与 function 关键字的左边缘缩进两个空格。这是为了匿名函数体更加可读(即不被挤在屏幕的右侧)。

```
prefix.something.reallyLongFunctionName('whatever', function(a1, a2) {
 if (a1.equals(a2)) {
   someOtherLongFunctionName(a1);
  } else {
   andNowForSomethingCompletelyDifferent(a2.parrot);
  }
});
var names = prefix.something.myExcellentMapFunction(
   verboselyNamedCollectionOfItems,
   function(item) {
     return item.name;
    });
```
#### **使用 goog.scope 命名别名**

[goog.scope](https://docs.google.com/document/d/1ETFAuh2kaXMVL-vafUYhaWlhl6b5D9TOvboVg7Zl68Y/pub) 可用于在使用 [the Closure Library](https://developers.google.com/closure/library/?csw=1) 的工程中缩短命名空间的符号引用。

每个文件只能添加一个 goog.scope 调用。始终将它放在全局范围内。

开放的 goog.scope(function() { 调用必须在之前有一个空行,并且紧跟 goog.provide 声明、goog. require 声明或者顶层的注释。调用必须在文件的最后一行闭合。在 scope 声明闭合处追加 // goog.scope 。注释与分号间隔两个空格。

和 C++ 命名空间相似,不要在 goog.scope 声明下面缩进。相反,从第 0 列开始。

只取不会重新分配给另一个对象(例如大多数的构造函数、枚举和命名空间)的别名。不要这样做:

```
goog.scope(function() {
var Button = qooq.ui.Button;
Button = function() { \dots };
...
```
别名必须和全局中的命名的最后一个属性相同。

```
goog.provide('my.module');
goog.require('goog.dom');
goog.require('goog.ui.Button');
goog.scope(function() {
var Button = goog.ui.Button;
var dom = goog.dom;
// Alias new types after the constructor declaration.
my.module.SomeType = function() { ... };
var SomeType = my.module.SomeType;
// Declare methods on the prototype as usual:
SomeType.prototype.findButton = function() {
  // Button as aliased above.
```

```
this.button = new Button(dom.getElement('my-button'));
};
...
}); // goog.scope
```
# **更多的缩进**

事实上,除了[初始化数组和对象](http://google-styleguide.googlecode.com/svn/trunk/javascriptguide.xml#Array_and_Object_literals)和传递匿名函数外,所有被拆开的多行文本应与之前的表达式左对齐,或 者以4个(而不是2个)空格作为一缩进层次。

```
someWonderfulHtml = '' +
                    getEvenMoreHtml(someReallyInterestingValues, moreValues,
                                    evenMoreParams, 'a duck', true, 72,
                                    slightlyMoreMonkeys(0xfff)) +
                    '';
thisIsAVeryLongVariableName =
   hereIsAnEvenLongerOtherFunctionNameThatWillNotFitOnPrevLine();
thisIsAVeryLongVariableName = 'expressionPartOne' + someMethodThatIsLong() +
   thisIsAnEvenLongerOtherFunctionNameThatCannotBeIndentedMore();
someValue = this.foo(
    shortArg,
    'Some really long string arg - this is a pretty common case, actually.',
   shorty2,
   this.bar());
if (searchableCollection(allYourStuff).contains(theStuffYouWant) &&
   !ambientNotification.isActive() && (client.isAmbientSupported() ||
                                        client.alwaysTryAmbientAnyways())) {
 ambientNotification.activate();
}
```
# **空行**

使用新的空行来划分一组逻辑上相关联的代码片段。例如:

```
doSomethingTo(x);
doSomethingElseTo(x);
andThen(x);
nowDoSomethingWith(y);
andNowWith(z);
```
(续上页)

#### **二元和三元操作符**

操作符始终跟随着前行, 这样你就不用顾虑分号的隐式插入问题。否则换行符和缩进还是遵循其他谷歌规范 指南。

```
var x = a ? b : c; // All on one line if it will fit.// Indentation +4 is OK.
var y = a ?
    longButSimpleOperandB : longButSimpleOperandC;
// Indenting to the line position of the first operand is also OK.
var z = a ?
       moreComplicatedB :
       moreComplicatedC;
```
点号也应如此处理。

```
var x = f \circ \circ \cdot \circ \circ ().
     doSomething().
      doSomethingElse();
```
# **6.3.6 括号**

只用在有需要的地方。

通常只在语法或者语义需要的地方有节制地使用。

绝对不要对一元运算符如 delete 、typeof 和 void 使用括号或者在关键词如 return 、throw 和其他的 (case 、in 或者 new )之后使用括号。

#### **6.3.7 字符串**

使用 ' 代替 " 。

使用单引号(')代替双引号(")来保证一致性。当我们创建包含有 HTML 的字符串时这样做很有帮助。

var msg = 'This is some HTML';

#### **6.3.8 可见性(私有和保护类型字段)**

鼓励使用 @private 和 @protected JSDoc 注释。

我们建议使用 JSDoc 注释 @private 和 @protected 来标识出类、函数和属性的可见程度。

设置 --jscomp\_warning=visibility 可令编译器对可见性的违规进行编译器警告。可见 [封闭的编译器](https://code.google.com/p/closure-compiler/wiki/Warnings) [警告](https://code.google.com/p/closure-compiler/wiki/Warnings) 。

加了 @private 标记的全局变量和函数只能被同一文件中的代码所访问。

被标记为 @private 的构造函数只能被同一文件中的代码或者它们的静态和实例成员实例化。@private 标记的构造函数可以被相同文件内它们的公共静态属性和 instanceof 运算符访问。

全局变量、函数和构造函数不能注释 @protected 。

```
// 文 件1
// AA_PrivateClass_ 和 AA_init_ 是 全 局 的 并 且 在 同 一 个 文 件 中 所 以 能 被 访 问
/**
* @private
* @constructor
*/
AA_PrivateClass_ = function() {
};
/** @private */
function AA_init_() {
  return new AA_PrivateClass_();
}
AA_init_();
```
标记 @private 的属性可以被同一文件中的所有的代码访问, 如果属性属于一个类, 那么所有自身含有属 性的类的静态方法和实例方法也可访问。它们不能被不同文件下的子类访问或者重写。

标记 @protected 的属性可以被同一文件中的所有的代码访问,任何含有属性的子类的静态方法和实例方 法也可访问。

注意这些语义和 C++、JAVA 中 private 和 protected 的不同,其许可同一文件中的所有代码访问的权限,而不 是仅仅局限于同一类或者同一类层次。此外,不像 C++ 中,子类不可重写私有属性。

```
// File 1.
/** @constructor */
AA_PublicClass = function() {
 /** @private */
 this.privateProp_ = 2;
  /** @protected */
 this.protectedProp = 4;
};
/** @private */
AA_PublicClass.staticPrivateProp_ = 1;
/** @protected */
AA_PublicClass.staticProtectedProp = 31;
/** @private */
AA_PublicClass.prototype.privateMethod_ = function() {};
/** @protected */
AA_PublicClass.prototype.protectedMethod = function() {};
// File 2.
/**
* @return {number} The number of ducks we've arranged in a row.
*/
AA_PublicClass.prototype.method = function() {
 // Legal accesses of these two properties.
  return this.privateProp_ + AA_PublicClass.staticPrivateProp_;
};
```
(续上页)

```
// File 3.
/**
* @constructor
* @extends {AA_PublicClass}
*/
AA_SubClass = function() {
 // Legal access of a protected static property.
 AA_PublicClass.staticProtectedProp = this.method();
};
goog.inherits(AA_SubClass, AA_PublicClass);
/**
* @return {number} The number of ducks we've arranged in a row.
*/
AA_SubClass.prototype.method = function() {
 // Legal access of a protected instance property.
  return this.protectedProp;
};
```
注意在 Javascript 中,一个类(如 AA\_PrivateClass\_ )和其构造函数类型是没有区别的。没办法确定一 种类型是 public 而它的构造函数是 private。(因为构造函数很容易重命名从而躲避隐私检查)。

# **6.3.9 JavaScript 类型**

鼓励和强制执行的编译器。

JSDoc 记录类型时,要尽可能具体和准确。我们支持的类型是基于 [EcmaScript 4](http://wiki.ecmascript.org/doku.php?id=spec:spec) 规范 。

#### **JavaScript 类型语言**

ES4 提案包含指定 JavaScript 类型的语言。我们使用 JsDoc 这种语言表达函数参数和返回值的类型。 随着 ES4 提议的发展,这种语言已经改变了。编译器仍然支持旧的语法类型,但这些语法已经被弃用了。

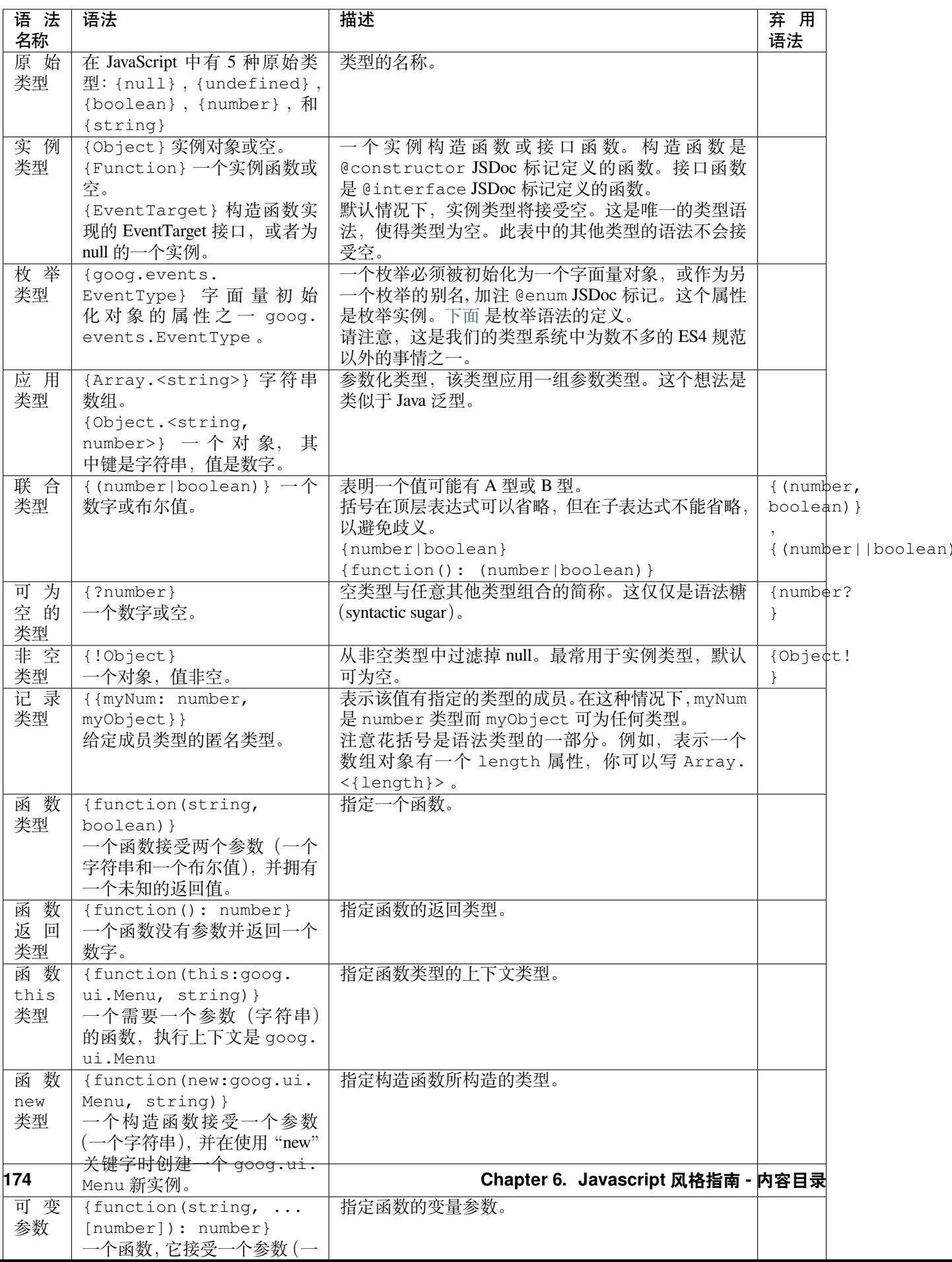
# **JavaScript 中的类型**

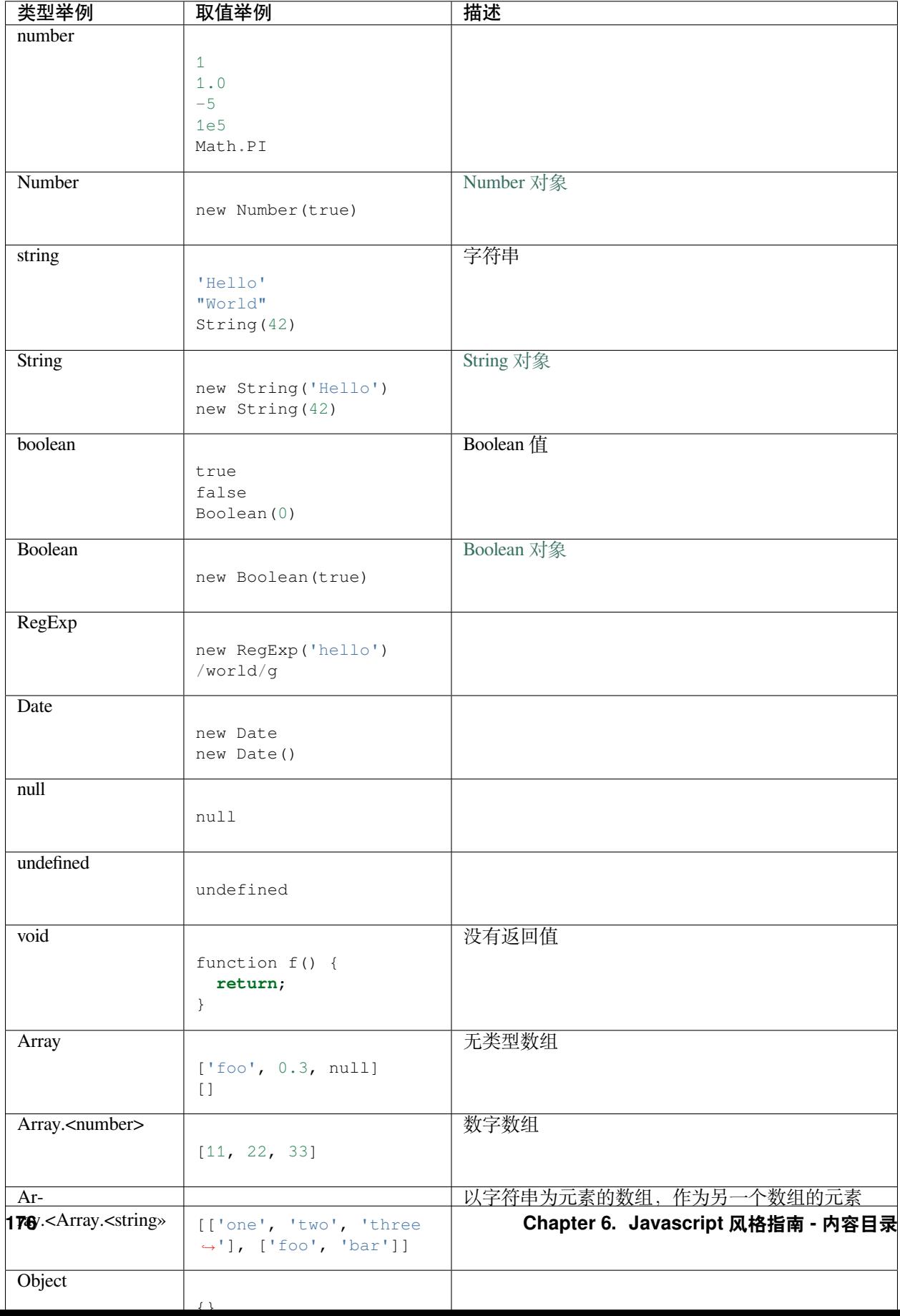

#### **类型转换**

在类型检测不准确的情况下,有可能需要添加类型的注释,并且把类型转换的表达式写在括号里,括号是必 须的。如:

```
/** @type {number} */ (x)
```
#### **可为空与可选的参数和属性**

因为 Javascript 是一个弱类型的语言,明白函数参数、类属性的可选、可为空和未定义之间的细微差别是非 常重要的。

对象类型和引用类型默认可为空。如以下表达式:

```
/**
* 传 入 值 初 始 化 的 类
* @param {Object} value某 个 值
* @constructor
*/
function MyClass(value) {
 /**
  * Some value.
  * @type {Object}
  * @private
   */
  this.myValue_ = value;
}
```
告诉编译器 myValue\_ 属性为一对象或 null。如果 myValue\_ 永远都不会为 null, 就应该如下声明:

```
/**
* 传 入 非null值 初 始 化 的 类
* @param {!Object} value某 个 值
* @constructor
^{\star}/function MyClass(value) {
  /**
   * Some value.
   * @type {!Object}
   * @private
  */
  this.myValue_ = value;
}
```
这样,如果编译器可以识别出 MyClass 初始化传入值为 null, 就会发出一个警告。

函数的可选参数在运行时可能会是 undefined, 所以如果他们是类的属性, 那么必须声明:

```
/**
* 传入可选值初始化的类
* @param {Object=} opt_value某 个 值 ( 可 选 )
* @constructor
*/
function MyClass(opt_value) {
  /**
   * Some value.
  * @type {Object|undefined}
```
(下页继续)

```
(续上页)
```

```
* @private
   */
 this.myValue_ = opt_value;
}
```
这告诉编译器 myValue 可能是一个对象,或 null,或 undefined 。

注意: 可选参数 opt\_value 被声明成 {Object=} ,而不是 {Object|undefined} 。这是因为可选参数 可能是 undefined。虽然直接写 undefined 也并无害处, 但鉴于可阅读性还是写成上述的样子。

最后,属性的可为空和可选并不矛盾,下面的四种声明各不相同:

```
/**
* 接 受 四 个 参 数 , 两 个 可 为 空 , 两 个 可 选
* @param {!Object} nonNull 必 不 为null
* @param {Object} mayBeNull 可 为null
* @param {!Object=} opt_nonNull 可 选 但 必 不 为null
* @param {Object=} opt_mayBeNull 可 选 可 为null
*/
function strangeButTrue(nonNull, mayBeNull, opt_nonNull, opt_mayBeNull) {
 // ...
};
```
#### **类型定义**

有时类型可以变得复杂。一个函数,它接受一个元素的内容可能看起来像:

```
/**
* @param {string} tagName
* @param {(string|Element|Text|Array.<Element>|Array.<Text>)} contents
* @return {!Element}
*/
goog.createElement = function(tagName, contents) {
  ...
};
```
你可以定义带 @typedef 标记的常用类型表达式。例如:

```
/** @typedef {(string|Element|Text|Array.<Element>|Array.<Text>)} */
goog.ElementContent;
/**
* @param {string} tagName
* @param {goog.ElementContent} contents
* @return {!Element}
*/
goog.createElement = function(tagName, contents) {
...
};
```
#### **模板类型**

编译器对模板类型提供有限支持。它只能从字面上通过 this 参数的类型和 this 参数是否丢失推断匿名函 数的 this 类型。

```
/**
* @param {function(this:T, ...)} fn
* @param {T} thisObj
* @param {...*} var_args
* @template T
*/
goog.bind = function(fn, thisObj, var_args) {
...
};
//可 能 出 现 属 性 丢 失 警 告
goog.bind(function() { this.someProperty; }, new SomeClass());
//出 现this未 定 义 警 告
goog.bind(function() { this.someProperty; });
```
#### <span id="page-183-0"></span>**6.3.10 注释**

使用 JSDoc。

我们使用 c++ [的注释风格](http://google-styleguide.googlecode.com/svn/trunk/cppguide.xml#Comments) 。所有的文件、类、方法和属性都应该用合适的 [JSDoc](https://code.google.com/p/jsdoc-toolkit/) 的 [标签](http://google-styleguide.googlecode.com/svn/trunk/javascriptguide.xml#JSDoc_Tag_Reference) 和 [类型](http://google-styleguide.googlecode.com/svn/trunk/javascriptguide.xml#JsTypes) 注释。除了 直观的方法名称和参数名称外,方法的描述、方法的参数以及方法的返回值也要包含进去。

行内注释应该使用 // 的形式。

为了避免出现语句片段,要使用正确的大写单词开头,并使用正确的标点符号作为结束。

#### **注释语法**

JSDoc 的语法基于 [JavaDoc](http://www.oracle.com/technetwork/java/javase/documentation/index-137868.html), 许多编译工具从 JSDoc 注释中获取信息从而进行代码验证和优化,所以这些注 释必须符合语法规则。

/\*\* \* A JSDoc comment should begin **with** a slash **and** 2 asterisks. \* Inline tags should be enclosed **in** braces like {**@code** this}. @desc Block tags should always start on their own line. \*/

#### **JSDoc 缩进**

如果你不得不进行换行,那么你应该像在代码里那样,使用四个空格进行缩进。

```
/**
* Illustrates line wrapping for long param/return descriptions.
 * @param {string} foo This is a param with a description too long to fit in
      one line.
* @return {number} This returns something that has a description too long to
      fit in one line.
*/
project.MyClass.prototype.method = function(foo) {
```
(下页继续)

**return** 5; };

不必在 @fileoverview 标记中使用缩进。

虽然不建议,但依然可以对描述文字进行排版。

```
/**
* This is NOT the preferred indentation method.
* @param {string} foo This is a param with a description too long to fit in
                     one line.
* @return {number} This returns something that has a description too long to
                  fit in one line.
*/
project.MyClass.prototype.method = function(foo) {
 return 5;
};
```
#### **JSDoc 中的 HTML**

像 JavaDoc 一样, JSDoc 支持很多的 HTML 标签, 像 <code>, <pre>, <tt>, <strong>, <ul>, <ol>  $,$  <1i>  $,$  <a>等。

这就意味着不建议采用纯文本的格式。所以,不要在 JSDoc 里使用空白符进行格式化。

```
/**
* Computes weight based on three factors:
  items sent
  items received
  last timestamp
*/
```
上面的注释会变成这样:

```
Computes weight based on three factors: items sent items received items received last␣
,→timestamp
```
所以,用下面的方式代替:

```
/**
* Computes weight based on three factors:
* <u>u</u>* <li>items sent
* <li>items received
* <li>last timestamp
* </ul>
*/
```
[JavaDoc](http://www.oracle.com/technetwork/java/javase/documentation/index-137868.html) 风格指南对于如何编写良好的 doc 注释是非常有帮助的。

(续上页)

#### **顶层/文件层注释**

[版权声明](http://google-styleguide.googlecode.com/svn/trunk/copyright.html) 和作者信息是可选的。顶层注释的目的是为了让不熟悉代码的读者了解文件中有什么。它需要描 述文件内容,依赖关系以及兼容性的信息。例如:

```
/**
* @fileoverview Description of file, its uses and information
* about its dependencies.
*/
```
#### **Class 评论**

类必须记录说明与描述和 [一个类型的标签](http://google-styleguide.googlecode.com/svn/trunk/javascriptguide.xml#constructor-tag),标识的构造函数。类必须加以描述,若是构造函数则需标注出。

```
/**
* Class making something fun and easy.
* @param {string} arg1 An argument that makes this more interesting.
* @param {Array.<number>} arg2 List of numbers to be processed.
* @constructor
* @extends {goog.Disposable}
*/
project.MyClass = function(arg1, arg2) {
 // ...
};
goog.inherits(project.MyClass, goog.Disposable);
```
#### **方法和功能注释**

参数和返回类型应该被记录下来。如果方法描述从参数或返回类型的描述中明确可知则可以省略。方法描述 应该由一个第三人称表达的句子开始。

```
/**
* Operates on an instance of MyClass and returns something.
* @param {project.MyClass} obj Instance of MyClass which leads to a long
   comment that needs to be wrapped to two lines.
* @return {boolean} Whether something occured.
*/
function PR_someMethod(obj) {
 // ...
}
```
#### **属性评论**

```
/** @constructor */
project.MyClass = function() {
/ \star \star* Maximum number of things per pane.
  * @type {number}
  */
  this.someProperty = 4;
}
```
# **JSDoc 标签参考**

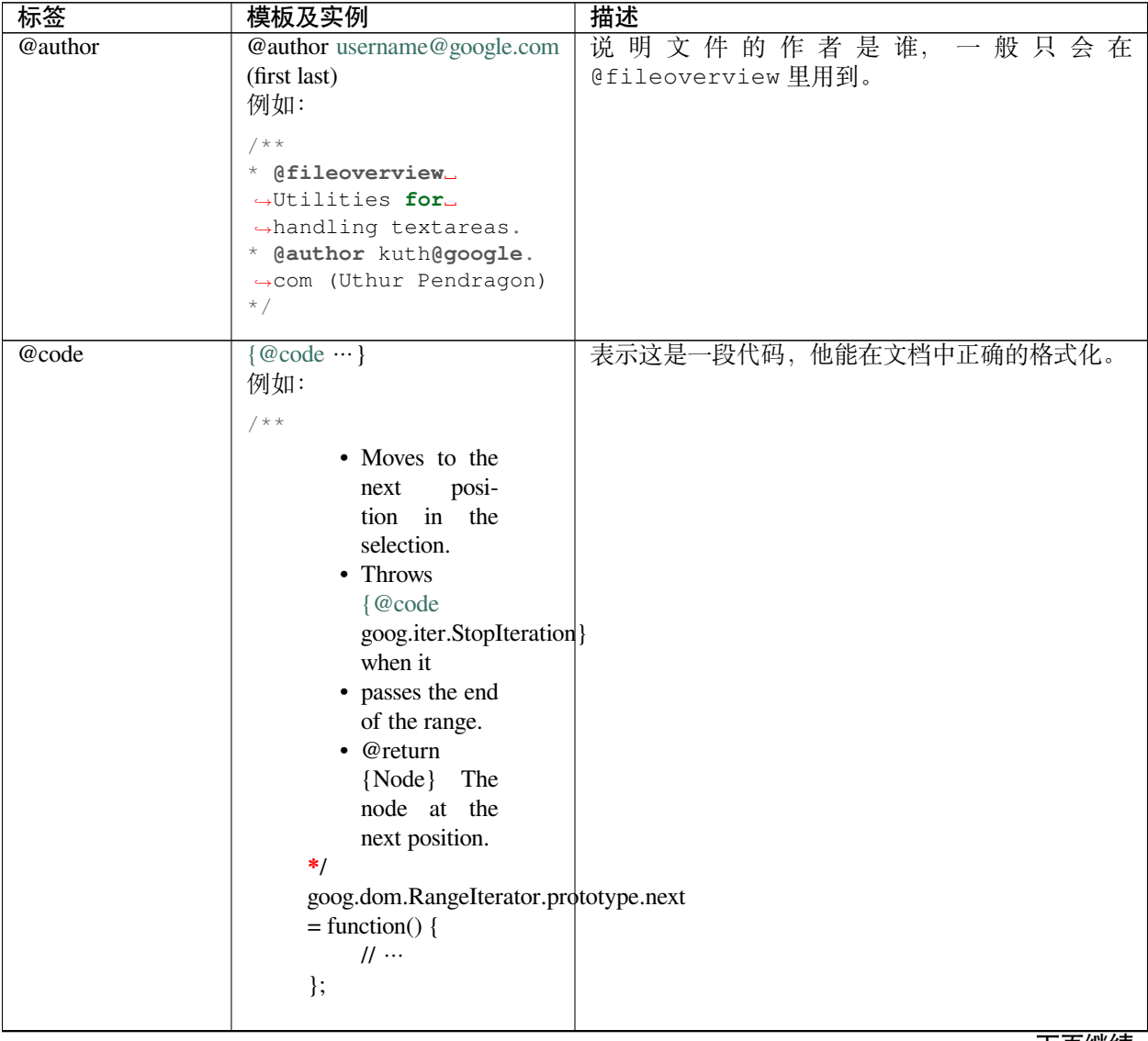

| 标签                      | 模板及实例                                                                                                    | 描述                                                                                                    |
|-------------------------|----------------------------------------------------------------------------------------------------|----------------------------------------------------------------------------------------------------|
| @const                  | @const @const {type}<br>例如:<br>$/**$ @const $\backslash*/$ var MY_<br>$\rightarrow$ BEER = 'stout';<br>$/ * *$<br>* My namespace's_<br>←favorite kind of<br>$\rightarrow$ beer.<br>* @const {string}<br>$\star$ /<br>mynamespace.MY_BEER =<br>$\leftrightarrow$ 'stout';<br>$/**$ @const \*/ MyClass.<br>$\rightarrow$ MY_BEER = 'stout';<br>$/ * *$<br>* Initializes the.<br>$\rightarrow$ request.<br>* @const<br>$\star$ /<br>mynamespace.Request.<br>-prototype.initialize<br>$\rightarrow$ function() {<br>// This method_<br>→ cannot be overriden<br>$\rightarrow$ in a subclass.<br>} | 说明变量或者属性是只读的, 适合内联。<br>标记为 @const 的变量是不可变的。如果变量或属<br>性试图覆盖他的值, 那么 js 编译器会给出警告。<br>如果某一个值可以清楚地分辨出是不是常量, 可以<br>省略类型声明。变量附加的注释是可选的。<br>当一个方法被标记为 @const, 意味着这个方法不<br>仅不可以被覆盖,而且也不能在子类中重写。<br>@const 的更多信息, 请看 常量 部分 |
| @constructor<br>@define | @constructor<br>例如:<br>$/ * *$<br>* A rectangle.<br>* @constructor<br>$\star$ /<br>function GM_Rect() {<br>$\}$<br>@define {Type} description<br>例如:<br>$/**$ @define {boolean}<br>$\rightarrow^*/$<br>var TR_FLAGS_ENABLE_                                                                                                    | 在一个类的文档中表示构造函数。<br>指明一个在编译时可以被覆盖的常量。<br>在这个例子中, 编译器标志 --define='goog.<br>userAgent.ASSUME_IE=true'表明在构建文件<br>的时侯变量 goog.userAgent.ASSUME_IE 可以<br>被赋值为 true。                                                     |
|                         | $\rightarrow$ DEBUG = true;<br>$/**$ @define {boolean}<br>$\hookrightarrow^{\star}/$<br>goog.userAgent.ASSUME_<br>$\rightarrow$ IE = false;                                                                                                    | 下页继续                                                                                                    |

表 1 – 续上页

| 标签          | 模板及实例                                                                                                    | 描述                                                                        |
|-------------|----------------------------------------------------------------------------------------------------|---------------------------------------------------------------------------|
| @deprecated | @deprecated Description<br>例如:                                                                                                    | 说明函数、方法或者属性已经不可用, 常说明替代<br>方法或者属性。                                        |
|             | $/$ **<br>* Determines whether a<br>$\rightarrow$ node is a field.<br>* @return {boolean}_<br>$\rightarrow$ True if the contents<br>$\leftrightarrow$ of<br>$\star$<br>the element are_<br>→editable, but the<br>$\rightarrow$ element<br>itself is not.<br>$\star$<br>* @deprecated Use_<br>$\rightarrow$ isField().<br>$\star$ /<br>BN_EditUtil.<br>$\rightarrow$ isTopEditableField =<br>$\rightarrow$ function (node) {<br>$\frac{1}{2}$<br>$\}$ ;                                                                                                    |                                                                           |
| @dict       | @dict Description<br>例如:<br>$/ * *$<br>* @constructor<br>$*$ @dict<br>$\star$ /<br>function $Foo(x)$ {<br>this $['x'] = x;$<br>$\}$<br>var obj = new Foo $(123)$ ;<br>var num = $obj.x;$ //<br>$\leftrightarrow$ warning<br>$\left(\frac{1}{2} \times \mathbb{R} \times \mathbb{R} \times \$<br>$\leftrightarrow$ ). $x = 123$ ; //<br>$\rightarrow$ warning | 当构造函数(例子里的 Foo)被标记为 edict, 你只<br>能使用括号表示法访问 Foo 的属性。这个注释也可<br>以直接使用对象表达式。 |
| @enum       | @enum {Type}<br>例如:<br>$/ * *$<br>* Enum for tri-state<br>$\leftrightarrow$ values.<br>* Genum {number}<br>$\star$ /<br>$project.\nTristate = \{$<br>TRUE: 1,<br>FALSE: $-1$ ,<br>MAYBE: 0<br>$\}$ ;                                                                                                    |                                                                           |

表 1 – 续上页

| 标签       | 模板及实例                                                                                                    | 描述                                                                                                    |
|----------|----------------------------------------------------------------------------------------------------|----------------------------------------------------------------------------------------------------|
| @export  | @export<br>例如:<br>$/**$ @export $*/$<br>foo.MyPublicClass.<br>$\rightarrow$ prototype.<br>-myPublicMethod =<br>$\rightarrow$ function() {<br>$\frac{1}{2}$<br>$\}$ ;                                                                               | 例子中的代码,<br>当编<br>对 于<br>译 到<br>--generate_exports 标记时, 将会产生以<br>下代码:<br>goog.exportSymbol('foo.MyPublicClass.<br>→prototype.myPublicMethod',<br>foo.MyPublicClass.prototype.<br>$\rightarrow$ myPublicMethod);<br>也就是输出了没有编译的代码。使用 @export 标签<br>时,应该:<br>1. 包含 //javascript/closure/base.js,<br>或者<br>2. 同时定义 goog.exportSymbol 和 goog.<br>exportProperty 并且要使用相同的调用方<br>法。 |
| @expose  | @expose<br>例如:<br>$/*\ast$ @expose $*/$<br>$My-$<br>Class.prototype.exposedProperty<br>$= 3;$                                                                                                    | 声明一个公开的属性,表示这个属性不可以被删除、<br>重命名或者由编译器进行优化。相同名称的属性也<br>不能由编译器通过任何方式进行优化。<br>@expose 不可以出现在代码库里, 因为他会阻止这<br>个属性被删除。                                                                                                    |
| @extends | @extends<br>Type<br>@extends<br>$\{Type\}$<br>例如:<br>$/ * *$<br>• Immutable<br>empty<br>node<br>list.<br>$\bullet$ @constructor<br>$\bullet$ @ extends<br>goog.ds.BasicNodeList<br>$*$<br>$g$ oog.ds.EmptyNodeList =<br>function $() \{$<br>$\}$ ; | 和 @constructor 一起使用, 表示从哪里继承过<br>来的。类型外的大括号是可选的。                                                                                                    |
| @externs | @externs<br>例如:<br>$/ * *$<br>• @fileoverview<br>This is an<br>externs file.<br>$\bullet$ @ externs<br>$*$<br>var document;                                                                                                    | 声明-<br>一个外部文件。<br>工工硕娃                                                                                                    |

表 1 – 续上页

| 标签            | 模板及实例                                                                                                    | グーバ<br>描述                                                                                      |
|---------------|----------------------------------------------------------------------------------------------------|------------------------------------------------------------------------------------------------|
| @fileoverview | @fileoverview Description<br>例如:<br>$/$ **<br>• @fileoverview<br><b>Utilities</b><br>for<br>doing things<br>require<br>that<br>this very long<br>$\bullet$ but<br>not<br>indented<br>comment.<br>• @author<br>kuth@google.com<br>(Uthur Pen-<br>dragon)<br>$*$ /                                                                                                 | 使注释提供文件级别的信息。                                                                                  |
| @implements   | @implements<br>Type<br>@imple-<br>ments {Type}<br>例如:<br>$/$ **<br>• A shape.<br>• @interface<br>$*$<br>function<br>Shape()<br>$\{\};$<br>Shape.prototype.draw = func-<br>$tion()$ { };<br>$/**$<br>@constructor<br>• @implements<br>{Shape}<br>$*$<br>function<br>Square()<br>$\{\};$<br>Square.prototype.draw<br>$=$<br>function $() \{$<br>$\cdots$<br>$\}$ ; | 使用 @constructor 来表示一个类实现了某个接<br>口。类型外的大括号是可选的。                                                 |
| @inheritDoc   | @inheritDoc<br>例如:<br>$/* *$ @inheritDoc */<br>project.SubClass.<br>$\rightarrow$ prototype.toString()<br>$\hookrightarrow$ {<br>$1/$<br>$\}$ ;                                                                                                    | 已废弃。使用 @override 代替<br>表示一个子类中的方法或者属性覆盖父类的方法或<br>者属性,并且拥有相同的文档。注意, @inheritDoc<br>等同 @override |

表 1 – 续上页

| 标签                         | 模板及实例                                                                                                    | 描述                                                                                                    |
|----------------------------|----------------------------------------------------------------------------------------------------|----------------------------------------------------------------------------------------------------|
| @interface                 | @interface<br>例如:<br>$/ * *$<br>* A shape.<br>* @interface<br>$\star$ /                                                                                                    | 表示一个函数定义了一个接口。                                                                                                    |
|                            | function Shape() $\{\}$ ;<br>Shape.prototype.draw = $\Box$<br>$\rightarrow$ function() {};<br>$/ * *$<br>* A polygon.<br>* @interface<br>* @extends {Shape}<br>$\star$ /<br>function Polygon() {};<br>Polygon.prototype.<br>$\rightarrow$ getSides =_<br>$\rightarrow$ function() {};                                                                                                    |                                                                                                    |
| @lends                     | @lends<br>@lends<br>objectName<br>{objectName}<br>例如:<br>goog.object.extend(<br>Button.prototype,<br>$/*$ @lends {Button.<br>$\rightarrow$ prototype} */ {<br>isButton:<br>$\rightarrow$ function() { return<br>$\rightarrow$ true; }<br>$\}$ );                                                                                                    | 表示对象的键是另外一个对象的属性。这个标记只<br>能出现在对象字面量中。<br>注意, 括号中的名称和其他标记中的类型名称不一<br>样, 它是一个对象名, 表明是从哪个对象"借过来"<br>的属性。例如, @type {Foo}意味着 Foo 的一个实<br>例, 但是 @lends {Foo} 意味着 "Foo 构造函数".<br>JSDoc Toolkit docs 中有关于更多此标记的信息。 |
| @license or @pre-<br>serve | @license Description<br>例如:<br>$/ * *$<br>* @preserve Copyright_<br>→2009 SomeThirdParty.<br>* Here is the full_<br>→license text and<br>$\rightarrow$ copyright<br>* notice for this file.<br>$\rightarrow$ Note that the.<br>⇔notice can span_<br>$\leftrightarrow$ several<br>* lines and is only-<br>→terminated by the_<br>→closing star and<br>$\leftrightarrow$ slash:<br>$\star$ / | 由 @licenseor 或 @preserve 标记的内容, 会被<br>编译器保留并放到文件的顶部。<br>这个标记会让被标记的重要内容(例如法律许可或<br>版权文本) 原样输出, 换行也是。                                                                                                    |

表 1 – 续上页

| 标签             | 模板及实例                                                                                                    | 描述                                                             |
|----------------|----------------------------------------------------------------------------------------------------|----------------------------------------------------------------|
| @noalias       | @noalias<br>例如:                                                                                                    | 用在外部文件当中, 告诉编译器, 这里的变量或者<br>方法不可以重命名。                          |
|                | $1**$ @noalias */<br>function Range() {}                                                                                                    |                                                                |
| @nosideeffects | @nosideeffects<br>例如:<br>$7***$ @nosideeffects */<br>function_<br>$\rightarrow$ noSideEffectsFn1() {<br>$\frac{1}{2}$<br>$\}$ ;<br>$1**$ @nosideeffects */<br>var noSideEffectsFn2 =_<br>$\rightarrow$ function() {<br>$\frac{1}{2}$<br>$\}$ ;<br>$1***$ @nosideeffects */<br>a.prototype.<br>$\rightarrow$ noSideEffectsFn3 =<br>$\rightarrow$ function() {<br>$\frac{1}{2}$<br>$\}$ ; | 用于函数和构造函数, 说明调用这个函数没有副作<br>用。如果返回值未被使用, 此注释允许编译器移除<br>对该函数的调用。 |
| @override      | @override<br>例如:<br>$/ * *$<br>* @return {string}_<br>$\rightarrow$ Human-readable<br>→representation of<br>→project.SubClass.<br>$*$ @override<br>$\star$ /<br>project. SubClass.<br>$\rightarrow$ prototype.toString()<br>$\leftrightarrow$ {<br>$\frac{1}{2}$<br>$\}$ ;                                                                                                    | 表示子类的方法或者属性故意隐藏了父类的方法或<br>属性。如果子类没有其他的文档,方法或属性也会<br>从父类那里继承文档。 |

表 1 – 续上页

| 标签         | 模板及实例                                                                                                    | 描述                                                                                                    |
|------------|----------------------------------------------------------------------------------------------------|----------------------------------------------------------------------------------------------------|
| @param     | @param {Type} varname De-<br>scription<br>例如:                                                                                                    | 给方法、函数、构造函数的参数添加文档说明。<br>参数类型 一定要写在大括号里。如果类型被省略,<br>编译器将不做类型检测。                                                                                                    |
|            | $/ * *$<br>* Queries a Baz for<br>$\rightarrow$ items.<br>* @param {number}_<br>→groupNum Subgroup id_<br>→to query.<br>$*$ @param<br>$\rightarrow$ {string number null}<br>→term An itemName,<br>$^{\star}$<br>or itemId, or_<br>→null to search<br>$\leftrightarrow$ everything.<br>$\star$ /<br>goog.Baz.prototype.<br>$\rightarrow$ query =_<br>$\rightarrow$ function (groupNum,<br>$\rightarrow$ term) {<br>$\frac{1}{2}$<br>$\}$ ;               |                                                                                                    |
| @private   | @private @private {type}<br>例如:<br>$7**$<br>* Handlers that are<br>$\rightarrow$ listening to this.<br>$\rightarrow$ logger.<br>* @private { !Array.<br>→ <function>}<br/><math>\star/</math><br/>this.handlers<math>\_{ = [ ] }</math></function>                                                                                                    | 与方法或属性名结尾使用一个下划线来联合表明该<br>成员是 私有的。随着工具对 @private 的认可, 结<br>尾的下划线可能最终被废弃。                                                                                                    |
| @protected | @protected @protected {type}<br>例如:<br>$/$ **<br>* Sets the component's_<br>→root element to the_<br>→qiven element. -<br>$\rightarrow$ Considered<br>* protected and final.<br>* @param {Element}_<br>→element Root element_<br>$\rightarrow$ for the component.<br>* @protected<br>$\star$ /<br>goog.ui.Component.<br>$\rightarrow$ prototype.<br>$\rightarrow$ setElementInternal =<br>$\rightarrow$ function (element) {<br>$\frac{1}{2}$<br>$\}$ ; | 用来表明成员或属性是"受保护的<br>$\mathsf{chttp}:$<br>//google-styleguide.googlecode.com/svn/trunk/<br>javascriptguide.xml#Visibility_private_and_<br>protected_fields_>"_。成员或属性应使用没有<br>跟随下划线的名称。 |

表 1 – 续上页

| 标签      | 模板及实例                                                                                                    | 描述                                                                                                    |
|---------|----------------------------------------------------------------------------------------------------|----------------------------------------------------------------------------------------------------|
| @return | @return {Type} Description<br>例如:<br>$/ * *$<br>* @return {string} The_<br>→hex ID of the last<br>$\rightarrow$ item.<br>$\star$ /<br>goog.Baz.prototype.<br>$\rightarrow$ getLastId =<br>$\rightarrow$ function() {<br>11<br>return id;<br>$\}$ ;                                                                                                    | 在方法或函数调用时使用, 来说明返回类型。给布<br>尔值写注释时, 写成类似"这个组件是否可见"比<br>"如果组件可见则为 true, 否则为 false"要好。如果<br>没有返回值, 不使用 @return 标签。<br>类型 名称必须包含在大括号内。如果省略类型, 编<br>译器将不会检查返回值的类型。 |
| @see    | @see Link<br>例如:<br>$/ * *$<br>* Adds a single item, _<br>$\rightarrow$ recklessly.<br>* @see #addSafely<br>* @see goog. Collect<br>$*$ @see goog.<br>$\rightarrow$ RecklessAdder#add<br>$\cdots$                                                                                                    | 参考查找另一个类或方法。                                                                                                    |
| @struct | @struct Description<br>例如:<br>$/ * *$<br>* @constructor<br>* @struct<br>$\star$ /<br>function $Foo(x)$ {<br>this.x = $x$ ;<br>$\}$<br>var obj = new Foo $(123)$ ;<br>var num = $obj['x']$ ; //<br>$\leftrightarrow$ warning<br>$obj.y = "asdf";$ //_<br>$\rightarrow$ warning<br>Foo.prototype = $/*\sim$<br>$\rightarrow$ @struct */ {<br>method1: function()<br>$\leftrightarrow$ { }<br>$\}$ ;<br>Foo.prototype.method2_<br>$\rightarrow$ function () {}; //_<br>$\rightarrow$ warning | 当一个构造函数 (在本例中 Foo) 注释为 @struct<br>, 你只能用点符号访问 Foo 对象的属性。此外, Foo<br>对象创建后不能加新的属性。此注释也可以直接使<br>用于对象字面量。                                                         |

表 1 – 续上页

| 标签         | 模板及实例                                                                                                    | 描述                                         |
|------------|----------------------------------------------------------------------------------------------------|--------------------------------------------|
| @supported | @supported Description<br>例如:<br>$/ * *$<br>* @fileoverview Event_<br>$\rightarrow$ Manager<br>* Provides an_<br>→abstracted interface<br>$\leftrightarrow$ to the<br>* browsers' event_<br>$\rightarrow$ systems.<br>* @supported So far_<br>→tested in IE6 and<br>$\rightarrow$ FF1.5<br>$\star$ /                                          | 用于在文件信息中说明该文档被哪些浏览器支持                      |
| @suppress  | @suppress {warning1 warning2}<br>例如:<br>$/$ **<br>* @suppress<br>$\leftrightarrow$ {deprecated}<br>$\star$ /<br>function $f()$ {<br>$\rightarrow$ deprecatedVersionOfF();<br>$\longleftrightarrow$<br>$\}$                                                                                                    | 标明禁止工具发出的警告。警告类别用「分隔。                      |
| @template  | @template<br>例如:<br>$/ * *$<br>$*$ @param<br>$\rightarrow$ {function(this:T,<br>$\leftrightarrow$ ) } fn<br>* @param {T} thisObj<br>* $@param$ {*} $var$<br>$\leftrightarrow$ args<br>* @template T<br>$\star$ /<br>$good.html =$<br>$\rightarrow$ function (fn, thisObj,<br>$\leftrightarrow var_{args}$ {<br>$\sim$ $\sim$ $\sim$<br>$\}$ ; | 这个注释可以用来声明一个模板类型名。<br>—— —— <i>L</i> ok 4+ |

表 1 – 续上页

| 标签       | 模板及实例                                                     | 描述                                                 |
|----------|-----------------------------------------------------------|----------------------------------------------------|
| @this    | @this Type @this {Type}                                   | 标明一个特定方法在其上下文中被调用的对象类                              |
|          | 例如:                                                       | 型。用于 this 关键字是从一个非原型方法中使用                          |
|          | pinto.chat.                                               | 时                                                  |
|          | →RosterWidget.extern(                                     |                                                    |
|          | $\leftrightarrow$ 'getRosterElement',                     |                                                    |
|          | $/ * *$                                                   |                                                    |
|          | * Returns the roster_                                     |                                                    |
|          | $\rightarrow$ widget element.                             |                                                    |
|          | * @this pinto.chat.                                       |                                                    |
|          | ←RosterWidget                                             |                                                    |
|          | * @return {Element}                                       |                                                    |
|          | $\star$ /<br>function $()$ {                              |                                                    |
|          | return this.                                              |                                                    |
|          | →qetWrappedComponent_                                     |                                                    |
|          | $\leftrightarrow$ ().getElement();                        |                                                    |
|          | $\}$ );                                                   |                                                    |
|          |                                                           |                                                    |
| @type    | @type Type @type {Type}<br>例如:                            | 标识变量, 属性或表达式的 类型。大多数类型不需<br>要大括号,但有些项目为了保持一致性而要求所有 |
|          |                                                           | 类型都使用大括号。                                          |
|          | $/ * *$                                                   |                                                    |
|          | • The message                                             |                                                    |
|          | $hex$ ID.                                                 |                                                    |
|          | • @type                                                   |                                                    |
|          | {string}                                                  |                                                    |
|          | $*$                                                       |                                                    |
|          | $var$ hex $Id = hexId;$                                   |                                                    |
| @typedef | @typedef                                                  | 使用此注释来声明一个更 复杂的类型 的别名。                             |
|          | 例如:                                                       |                                                    |
|          | $/*$ @typedef                                             |                                                    |
|          | $\rightarrow$ {(string number)} */                        |                                                    |
|          | goog.NumberLike;                                          |                                                    |
|          | $/**$ @param {goog.                                       |                                                    |
|          | -NumberLike} x A                                          |                                                    |
|          | $\rightarrow$ number or a string.<br>$\leftrightarrow^*/$ |                                                    |
|          | goog.readNumber =_                                        |                                                    |
|          | $\rightarrow$ function(x) {                               |                                                    |
|          |                                                           |                                                    |
|          | $\}$                                                      |                                                    |
|          |                                                           |                                                    |

表 1 – 续上页

你也许在第三方代码中看到其他类型 JSDoc 注释, 这些注释出现在 [JSDoc Toolkit](https://code.google.com/p/jsdoc-toolkit/wiki/TagReference) 标签的参考, 但目前在谷 歌的代码中不鼓励使用。你应该将他们当作"保留"字,他们包括:

- @augments
- @argument
- @borrows
- @class
- @constant
- @constructs
- @default
- @event
- @example
- @field
- @function
- @ignore
- @inner
- @link
- @memberOf
- @name
- @namespace
- @property
- @public
- @requires
- @returns
- @since
- @static
- @version

# **6.3.11 为 goog.provide 提供依赖**

只提供顶级符号。

一个类上定义的所有成员应该放在一个文件中。所以,在一个在相同类中定义的包含多个成员的文件中只应 该提供顶级的类(例如枚举、内部类等)。

要这样写:

goog.provide('namespace.MyClass');

不要这样写:

```
goog.provide('namespace.MyClass');
goog.provide('namespace.MyClass.Enum');
goog.provide('namespace.MyClass.InnerClass');
goog.provide('namespace.MyClass.TypeDef');
goog.provide('namespace.MyClass.CONSTANT');
goog.provide('namespace.MyClass.staticMethod');
```
命名空间的成员也应该提供:

```
goog.provide('foo.bar');
goog.provide('foo.bar.method');
goog.provide('foo.bar.CONSTANT');
```
# **6.3.12 编译**

必需。

对于所有面向客户的代码来说, 使用 JS 编辑器是必需的, 如使用 [Closure Compiler](https://developers.google.com/closure/compiler/?csw=1) 。

# **6.3.13 技巧和诀窍**

JavaScript 帮助信息

### **True 和 False 布尔表达式**

下边的布尔表达式都返回 false:

- null
- undefined
- ''空字符串
- 数字 0

但是要小心,因为以下这些返回 true:

- 字符串"0"
- [] 空数组
- {} 空对象

下面这样写不好:

```
while (x := null) {
```
你可以写成这种更短的代码(只要你不期望 x 为 0、空字符串或者 false):

**while** (x) {

如果你想检查字符串是否为 null 或空,你可以这样写:

**if**  $(y := null \&& y := '')$  {

但是以下这样会更简练更好:

**if** (y) {

注意: 还有很多不直观的关于布尔表达式的例子, 这里是一些:

- Boolean( $^{\circ}0'$ ) == true  $^{\circ}0'$  != true
- 0 != null  $0 == [] 0 == false$
- Boolean(null) == false null  $!=$  true null  $!=$  false
- Boolean(undefined)  $==$  false undefined  $!=$  true undefined  $!=$  false
- Boolean( $[$ ]) == true  $[$ ] != true  $[$ ] == false
- Boolean( $\{\}\$  == true  $\{\}\$  != true  $\{\}\$  != false

# **条件(三元)操作符(?:)**

以下这种写法可以三元操作符替换:

```
if (val != 0) {
 return foo();
} else {
 return bar();
}
```
你可以这样写来代替:

```
return val ? foo() : bar();
```
三元操作符在生成 HTML 代码时也是很有用的:

```
var html = '<input type="checkbox"' +
    (isChecked ? ' checked' : '') +
    (isEnabled ? '' : ' disabled') +
    ' name="foo">';
```
### **&& 和 ||**

二元布尔操作符是可短路的,,只有在必要时才会计算到最后一项。

"II"被称作为'default'操作符,因为可以这样:

```
/** @param {*=} opt_win */
function foo(opt_win) {
 var win;
 if (opt_win) {
   win = opt\_win;} else {
   win = window;
  }
  // ...
}
```
你可以这样写:

```
/** @param {*=} opt_win */
function foo(opt_win) {
 var win = opt_win || window;
  // ...
}
```
"&&"也可以用来缩减代码。例如,以下这种写法可以被缩减:

```
if (node) {
 if (node.kids) {
   if (node.kids[index]) {
     foo(node.kids[index]);
   }
  }
}
```
你可以这样写:

```
if (node && node.kids && node.kids[index]) {
  foo(node.kids[index]);
}
```
或者这样写:

```
var kid = node && node.kids && node.kids[index];
  if (kid) {
    foo(kid);
}
```
然而以下这样写就有点过头了:

```
node && node.kids && node.kids[index] && foo(node.kids[index]);
```
#### **遍历节点列表**

节点列表是通过给节点迭代器加一个过滤器来实现的。这表示获取他的属性,如 length 的时间复杂度为 O(n), 通过 length 来遍历整个列表需要 O(n^2)。

```
var paragraphs = document.getElementsByTagName('p');
for (var i = 0; i < paragraphs.length; i++) {
 doSomething(paragraphs[i]);
}
```
这样写更好:

```
var paragraphs = document.getElementsByTagName('p');
for (var i = 0, paragraph; paragraph = paragraphs[i]; i++) {
 doSomething(paragraph);
}
```
这种方法对所有的集合和数组 (只要数组不包含被认为是 false 值的元素) 都适用。

在上面的例子中,你也可以通过 firstChild 和 nextSibling 属性来遍历子节点。

```
var parentNode = document.getElementById('foo');
for (var child = parentNode.firstChild; child; child = child.nextSibling) {
 doSomething(child);
}
```
# CHAPTER 7

# TypeScript 风格指南

# **7.1 前言**

# **7.1.1 简介**

这份风格指南基于谷歌的内部版本,并在此基础上做了一些修改,使其具有更广泛的适用性。指南并非定期 自动部署,而是由志愿者们根据需求进行维护与更新。

指南中的内容包括代码规范与最佳实践两部分。读者可根据所在团队的需求加以参考和选用。

指南中对 必须、禁止、应当、不应、可以等词语的用法遵循 [RFC 2119](https://datatracker.ietf.org/doc/html/rfc2119) 中的定义。文中的所有示例均非适合 实际项目的正式用法,只用于对指南中的内容加以说明。

# **7.1.2 翻译信息**

#### **上次更新日期**

2021 年 09 月 02 日。

### **作者**

• [TinkerRobot](https://github.com/tinkerrobot)

# **原文链接**

[Google TypeScript Style Guide](https://google.github.io/styleguide/tsguide.html)

### **中文版链接**

谷歌 [TypeScript](https://zh-google-styleguide.readthedocs.io/en/latest/google-typescript-styleguide/) 风格指南

#### **修订历史**

• **2021 年 09 月 02 日:** [TinkerRobot](https://github.com/tinkerrobot) 提交了第一个版本。

# **7.2 语法规范**

# **7.2.1 标识符**

### **命名规范**

在 TypeScript 中, 标识符只能使用 ASCII 码表中的字母、数字、下划线与(。因此, 合法的标识符可以使用 正则表达式 [\)\w]+ 进行匹配。根据标识符的用途不同,使用的命名法也不同,如下表所示:

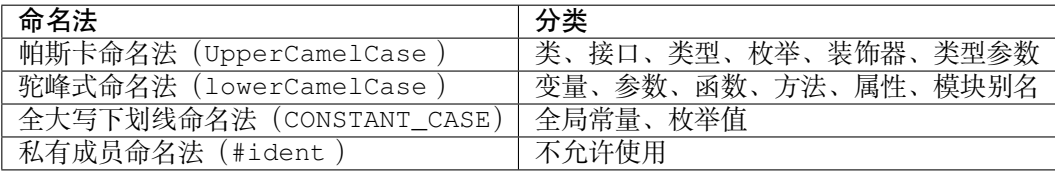

#### **缩写**

缩写应被视为一个词。例如,应使用 loadHttpUrl,而非 loadHTTPURL。平台有特殊要求的标识符例外, 如 XMLHttpRequest。

# **美元符号 \$**

一般情况下,标识符不应使用 \$,除非为了与第三方框架的[命名](#page-204-0)规范保持一致。关于 \$ 的使用,可参见命名 [风格](#page-204-0) 一节对 Observable 类型的说明。

#### **类型参数**

形如 Array<T> 的类型参数既可以使用单个大写字母(如 T), 也可以使用帕斯卡命名法(如 UpperCamelCase)。

#### **测试用例**

无论是在 [Closure](https://github.com/google/closure-library) 库的 testSuites 还是 [xUnit](https://xunit.net/) 风格的测试框架中,都可以使用 \_ 作为标识符的分隔符, 例 如 testX\_whenY\_doesZ()。

#### **\_ 前缀与后缀**

标识符禁止使用下划线 \_ 作为前缀或后缀。这也意味着, 禁止使用单个下划线 \_ 作为标识符 (例如: 用来表 示未被使用的参数)。

如果需要从数组或元组中取出某个或某几个特定的元素的话,可以在解构语句中插入额外的逗号,忽略掉不 需要的元素:

**const** [a, , b] = [1, 5, 10]; *// a <- 1, b <- 10*

#### **导入模块**

导入模块的命名空间时使用驼峰命名法(lowerCamelCase),文件名则使用蛇形命名法(snake\_case)。 例如:

**import** \* **as** fooBar **from** './foo\_bar';

一些库可能会在导入命名空间时使用某种特定的前缀,这与这里规定的命名规范有所冲突。然而,由于其中 的一些库已经被广泛使用,因此遵循它们的特殊规则反而能够获得更好的可读性。这些特例包括:

- [jQuery](https://jquery.com/),使用 \$ 前缀。
- [three.js](https://threejs.org/),使用 THREE 前缀。

#### **常量**

常量命名(CONSTANT\_CASE)表示某个值不可被修改。它还可以用于虽然技术上可以实现,但是用户不应 当试图修改的值, 比如并未进行深度冻结 (deep frozen) 的值。

```
const UNIT_SUFFIXES = {
    'milliseconds': 'ms',
    'seconds': 's',
};
// UNIT_SUFFIXES 使 用 了 常 量 命 名 ,
// 这 意 味 着 用 户 不 应 试 图 修 改 它 ,
// 即 使 它 实 际 上 是 一 个 可 变 的 值 。
```
这里所说的常量,也包括类中的静态只读属性:

```
class Foo {
   private static readonly MY_SPECIAL_NUMBER = 5;
   bar() {
       return 2 * Foo.MY_SPECIAL_NUMBER;
    }
}
```
# **其他**

如果某个值在程序的整个运行生命周期中会被多次实例化或被用户以任何方式进行修改,则它必须使用驼峰 式命名法。

如果某个值是作为某个接口的实现的箭头函数,则它也可以使用驼峰式命名法。

# **别名**

在为一个已有的标识符创建具有局部作用域的别名时,别名的命名方式应当与现有的标识符和现有的命名规 范保持一致。声明别名时,应使用 const(如果它是一个变量)或 readonly(如果它是类里的一个字段)。

```
const {Foo} = SomeType;
const CAPACITY = 5;
class Teapot {
   readonly BrewStateEnum = BrewStateEnum;
    readonly CAPACITY = CAPACITY;
}
```
# <span id="page-204-0"></span>**命名风格**

TypeScript 中的类型表达了丰富的信息,因此在起名时不应与类型中所携带的信息重复。(关于更多在起名时 应避免的内容,可参见谷歌的 [Testing Blog](https://testing.googleblog.com/2017/10/code-health-identifiernamingpostforworl.html)。)

这里有几个具体的例子:

- 不要为私有属性或方法名添加下划线 *\_* 前缀或后缀。
- 不要为可选参数添加 *opt\_* 前缀。
	- **–** 关于在存取器中的特例,参见后文*1.5. #include* [的路径及顺序](#page-11-0) 。
- 除非在项目中已成惯例,否则不要显式地标记接口类型(例如不要使用 IMyInterface 或者 MyFooInterface )。在为类添加接口时,接口名称中应包含创建这一接口的原因。(例如,在 为类 TodoItem 创建一个将其转为 JSON 格式以用于存储或者序列化的接口时,可以将这一接口命名 为 TodoItemStorage 。)
- · 对于 Observable 类型的值, 通常的惯例是使用 \$ 前缀将其与一般类型的值进行区分, 使之不致混 淆。各个团队可以在与项目内部的现有做法保持一致的前提下,自行决定是否采用这一做法。

### **描述性命名**

命名应当具有描述性且易于读者理解。不要使用对项目以外的用户而言含糊不清或并不熟悉的缩写,不要通 过删减单词中的字母来强行创造缩写。

这一规则的例外是,对不超过十行的作用域中的变量,以及内部 API 的参数,可以使用短变量名(例如 i 、 j 等只有单个字母的变量名)。

#### **7.2.2 文件编码**

使用 UTF-8 文件编码。

对于非 ASCII 字符,应使用实际的 Unicode 字符(例如 ∞ )。对于非输出字符,使用对应的十六进制编码或 Unicode 转义编码 (如 \u221e), 并添加注释进行说明。

```
// 应 当 这 样 做 ! 即 使 没 有 注 释 也 十 分 易 懂 。
const units = 'μs';
// 应 当 这 样 做 ! 对 非 输 出 字 符 进 行 转 义 。
const output = '\ufeff' + content; // 字 节 顺 序 标 记 (Byte Order Mark,BOM)
```
*//* 不 要 这 样 做 ! 即 使 加 上 注 释 也 不 太 好 读 , 而 且 容 易 出 错 。 **const** units = '\u03bcs'; *// Greek letter mu, 's'*

*//* 不 要 省 略 注 释 ! 读 者 在 缺 少 注 释 的 情 况 下 很 难 理 解 这 个 字 符 的 含 义 。 **const** output = '\ufeff' + content;

#### **7.2.3 注释与文档**

#### **用 JSDoc 还是注释?**

TypesScript 中有两种类型的注释:JSDoc /\*\* ... \*/ 和普通注释 // ... 或者 /\* ... \*/ 。

- 对于文档,也就是用户应当阅读的注释,使用 /\*\* JSDoc \*/ 。
- 对于实现说明,也就是只和代码本身的实现细节有关的注释,使用 // 行注释。

JSDoc 注释能够为工具(例如编辑器或文档生成器)所识别,而普通注释只能供人阅读。

#### **JSDoc 规范**

JSDoc 的规范大部分遵循 JavaScript 风格指南中的规定。具体地说,遵循 JavaScript 风格指南中[注释](#page-183-0) 一节的规 则。本节的剩余部分只对与这些规则不一致的部分进行说明。

#### **对所有导出的顶层模块进行注释**

使用 /\*\* JSDoc \*/ 注释为代码的用户提供信息。这些注释应当言之有物,切忌仅仅将属性名或参数名重 抄一遍。如果代码的审核人认为某个属性或方法的作用不能从它的名字上一目了然地看出来的话,这些属性 和方法同样应当使用 /\*\* JSDoc \*/ 注释添加说明文档, 无论它们是否被导出, 是公开还是私有的。

#### **省略对于 TypeScript 而言多余的注释**

例如,不要在 @param 或 @return 注释中声明类型,不要在使用了 implements 、enum 、private 等关 键字的地方添加 @implements 、@enum 、@private 等注释。

#### **不要使用 @override**

不要在 TypeScript 代码中使用 @override 注释。@override 并不会被编译器视为强制性约束,这会导致 注释与实现上的不一致性。如果纯粹为了文档添加这一注释,反而令人困惑。

#### **注释必须言之有物**

虽然大多数情况下文档对代码十分有益,但对于那些并不用于导出的符号,有时其函数或参数的名称与类型 便足以描述自身了。

注释切忌照抄参数类型和参数名,如下面的反面示例:

*//* 不 要 这 样 做 ! 这 个 注 释 没 有 任 何 有 意 义 的 内 容 。 */\*\* @param fooBarService Foo* 应 用 的 *Bar* 服 务 *\*/*

因此,只有当需要添加额外信息时才使用 @param 和 @return 注释,其它情况下直接省略即可。

```
/**
* 发 送 POST 请 求 , 开 始 煮 咖 啡
* @param amountLitres 煮 咖 啡 的 量 , 注 意 和 煮 锅 的 尺 寸 对 应 !
*/
brew(amountLitres: number, logger: Logger) {
    // ...
}
```
#### <span id="page-206-0"></span>**参数属性注释**

通过为构造函数的参数添加访问限定符,参数属性同时创建了构造函数参数和类成员。例如,如下的构造函 数

```
class Foo {
   constructor(private readonly bar: Bar) { }
}
```
为 Foo 类创建了 Bar 类型的成员 bar 。

如果要为这些成员添加文档,应使用 JSDoc 的 @param 注释,这样编辑器会在调用构造函数和访问属性时显 示对应的文档描述信息。

```
/** 这 个 类 演 示 了 如 何 为 参 数 属 性 添 加 文 档 */
class ParamProps {
   /**
    * @param percolator 煮 咖 啡 所 用 的 咖 啡 壶 。
    * @param beans 煮 咖 啡 所 用 的 咖 啡 豆 。
    */
   constructor(
       private readonly percolator: Percolator,
       private readonly beans: CoffeeBean[]) {}
}
```

```
/** 这 个 类 演 示 了 如 何 为 普 通 成 员 添 加 文 档 */
class OrdinaryClass {
   /** 下 次 调 用 brew() 时 所 用 的 咖 啡 豆 。 */
   nextBean: CoffeeBean;
   constructor(initialBean: CoffeeBean) {
       this.nextBean = initialBean;
    }
}
```
#### **函数调用注释**

如果有需要,可以在函数的调用点使用行内的 /\* 块注释 \*/ 为参数添加文档,或者使用字面量对象为参数 添加名称并在函数声明中进行解构。注释的格式和位置没有明确的规定。

```
// 使 用 行 内 块 注 释 为 难 以 理 解 的 参 数 添 加 说 明 :
new Percolator().brew(/* amountLitres= */ 5);
// 或 者 使 用 字 面 量 对 象 为 参 数 命 名 , 并 在 函 数 brew 的 声 明 中 将 参 数 解 构 :
new Percolator().brew({amountLitres: 5});
```

```
/** 一 个 古 老 的 咖 啡 壶 {@link CoffeeBrewer} */
export class Percolator implements CoffeeBrewer {
   /**
    * 煮 咖 啡 。
    * @param amountLitres 煮 咖 啡 的 量 , 注 意 必 须 和 煮 锅 的 尺 寸 对 应 !
    */
   brew(amountLitres: number) {
       // 这 个 实 现 煮 出 来 的 咖 啡 味 道 差 极 了 , 不 管 了 。
       // TODO(b/12345): 优 化 煮 咖 啡 的 过 程 。
    }
}
```
#### **将文档置于装饰器之前**

文档、方法或者属性如果同时具有装饰器(例如 @Component)和 JSDoc 注释,应当将 JSDoc 置于装饰器之 前。

禁止将 JSDoc 置于装饰器和被装饰的对象之间。

```
// 不 要 这 样 做 !JSDoc 被 放 在 装 饰 器 @Component 和 类 FooComponent 中 间 了 !
@Component({
   selector: 'foo',
   template: 'bar',
})
/** 打 印 "bar" 的 组 件 。 */
export class FooComponent {}
```
应当将 JSDoc 置于装饰器之前。

```
/** 打 印 "bar" 的 组 件 。 */
@Component({
   selector: 'foo',
   template: 'bar',
})
export class FooComponent {}
```
# **7.3 语言特性**

### **7.3.1 可见性**

限制属性、方法以及类型的可见性有助于代码解耦合。因此:

- 应当尽可能限制符号的可见性。
- 可以将私有方法在同一文件中改写为独立于所有类以外的内部函数,并将私有属性移至单独的内部类 中。
- 在 TypeScript 中, 符号默认的可见性即为 public, 因此, 除了在构造函数中声明公开 (public) 且 非只读(readonly )的参数属性之外, 不要使用 public 修饰符。

```
class Foo {
   public bar = new Bar(); // 不 要 这 样 做 ! 不 需 要 public 修 饰 符 !
   constructor(public readonly baz: Baz) {} // 不 要 这 样 做 !readonly␣
,→修 饰 符 已 经 表 明 了 baz 是 默 认 public 的 属 性 , 因 此 不 需 要 public 修 饰 符 !
}
```

```
class Foo {
   bar = new Bar(); // 应当这样做! 将不需要的 public 修饰符省略!
   constructor(public baz: Baz) {} // 可 以 这 样 做 ! 公 开 且 非 只 读 的 参 数 属 性 允 许 使 用␣
,→public 修 饰 符 !
}
```
关于可见性,还可参见[导出可见性](#page-228-0) 一节。

### **7.3.2 构造函数**

调用构造函数时必须使用括号,即使不传递任何参数。

```
// 不 要 这 样 做 !
const x = new Foo;
// 应 当 这 样 做 !
const x = new <math>\text{FoO}(t)</math>;
```
没有必要提供一个空的或者仅仅调用父类构造函数的构造函数。在 ES2015 标准中, 如果没有为类显式地提 供构造函数,编译器会提供一个默认的构造函数。但是,含有参数属性、访问修饰符或参数装饰器的构造函 数即使函数体为空也不能省略。

```
// 不 要 这 样 做 ! 没 有 必 要 声 明 一 个 空 的 构 造 函 数 !
class UnnecessaryConstructor {
   constructor() {}
}
```

```
// 不 要 这 样 做 ! 没 有 必 要 声 明 一 个 仅 仅 调 用 基 类 构 造 函 数 的 构 造 函 数 !
class UnnecessaryConstructorOverride extends Base {
   constructor(value: number) {
       super(value);
    }
```

```
// 应 当 这 样 做 ! 默 认 构 造 函 数 由 编 译 器 提 供 即 可 !
class DefaultConstructor {
}
// 应 当 这 样 做 ! 含 有 参 数 属 性 的 构 造 函 数 不 能 省 略 !
class ParameterProperties {
   constructor(private myService) {}
}
// 应 当 这 样 做 ! 含 有 参 数 装 饰 器 的 构 造 函 数 不 能 省 略 !
class ParameterDecorators {
   constructor(@SideEffectDecorator myService) {}
}
// 应 当 这 样 做 ! 私 有 的 构 造 函 数 不 能 省 略 !
class NoInstantiation {
   private constructor() {}
}
```
# **7.3.3 类成员**

}

#### **#private 语法**

不要使用 #private 私有字段(又称私有标识符)语法声明私有成员。

```
// 不 要 这 样 做 !
class Clazz {
    #ident = 1;}
```
而应当使用 TypeScript 的访问修饰符。

```
// 应 当 这 样 做 !
class Clazz {
    private ident = 1;
}
```
为什么?因为私有字段语法会导致 TypeScipt 在编译为 JavaScript 时出现体积和性能问题。同时, ES2015 之 前的标准都不支持私有字段语法,因此它限制了 TypeScript 最低只能被编译至 ES2015。另外,在进行静态类 型和可见性检查时,私有字段语法相比访问修饰符并无明显优势。

#### **使用 readonly**

对于不会在构造函数以外进行赋值的属性,应使用 readonly 修饰符标记。这些属性并不需要具有深层不 可变性。

#### **参数属性**

不要在构造函数中显式地对类成员进行初始化。应当使用 TypeScript 的 [参数属性](https://www.typescriptlang.org/docs/handbook/classes.html#parameter-properties) 语法。

```
// 不 要 这 样 做 ! 重 复 的 代 码 太 多 了 !
class Foo {
   private readonly barService: BarService;
    constructor(barService: BarService) {
        this.barService = barService;
    }
}
```

```
// 应 当 这 样 做 ! 简 洁 明 了 !
class Foo {
    constructor(private readonly barService: BarService) {}
}
```
如果需要为参数属性添加文档,应使用 JSDoc 的 @param 标签,参见[参数属性注释](#page-206-0) 一节。

#### **字段初始化**

如果某个成员并非参数属性,应当在声明时就对其进行初始化,这样有时可以完全省略掉构造函数。

```
// 不 要 这 样 做 ! 没 有 必 要 单 独 把 初 始 化 语 句 放 在 构 造 函 数 里 !
class Foo {
   private readonly userList: string[];
   constructor() {
        this.userList = [];
    }
}
```

```
// 应 当 这 样 做 ! 省 略 了 构 造 函 数 !
class Foo {
    private readonly userList: string[] = [];
}
```
#### **用于类的词法范围之外的属性**

如果一个属性被用于它们所在类的词法范围之外,例如用于模板(template)的 AngularJS 控制器(controller) 属性,则禁止将其设为 private, 因为显然这些属性是用于外部的。

对于这类属性,应当将其设为 public ,如果有需要的话也可以使用 protected 。例如,Angular 和 Polymer 的模板属性应使用 public, 而 AngularJS 应使用 protected 。

此外,禁止在 TypeScript 代码中使用 obj['foo'] 语法绕过可见性限制进行访问。

为什么?

如果一个属性被设为 private,就相当于向自动化工具和读者声明对这个属性的访问局限于类的内部。例 如,用于查找未被使用的代码的工具可能会将一个私有属性标记为未使用,即使在其它文件中有代码设法绕 过了可见性限制对其进行访问。

虽然 obj['foo'] 可以绕过 TypeScript 编译器对可见性的检查,但是这种访问方法可能会由于调整了构建 规则而失效。此外,它也违反了后文中所提到的[优化属性访问的兼容性](#page-224-0) 规则。

#### **取值器与设值器(存取器)**

可以在类中使用存取器,其中取值器方法必须是纯函数(即结果必须是一致稳定的,且不能有副作用)。存 取器还可以用于隐藏内部复杂的实现细节。

```
class Foo {
   constructor(private readonly someService: SomeService) {}
   get someMember(): string {
        return this.someService.someVariable;
    }
    set someMember(newValue: string) {
       this.someService.someVariable = newValue;
    }
}
```
如果存取器被用于隐藏类内部的某个属性,则被隐藏的属性应当以诸如 internal 或 wrapped 此类的完整 单词作为前缀或后缀。在使用这些私有属性时,应当尽可能地通过存取器进行访问。取值器和设值器二者至 少要有一个是非平凡的,也就是说,存取器不能只用于传递属性值,更不能依赖这种存取器对属性进行隐 藏。这种情况下,应当直接将属性设为 public。对于只有取值器没有设值器的属性,则应当考虑直接将其 设为 readonly。

```
class Foo {
   private wrappedBar = '';
   get bar() {
        return this.wrappedBar || 'bar';
    }
   set bar(wrapped: string) {
        this.wrappedBar = wrapped.trim();
    }
}
```

```
class Bar {
   private barInternal = '';
   // 不 要 这 样 做 ! 取 值 器 和 设 值 器 都 没 有 任 何 逻 辑 , 这 种 情 况 下 应 当 直 接 将 属 性 bar 设 为␣
,→public。
```
(下页继续)

(续上页)

```
get bar() {
    return this.barInternal;
}
set bar(value: string) {
   this.barInternal = value;
}
```
# **7.3.4 原始类型与封装类**

}

在 TypeScript 中,不要实例化原始类型的封装类,例如 String 、Boolean 、Number 等。封装类有许多不 合直觉的行为,例如 new Boolean(false) 在布尔表达式中会被求值为 true。

```
// 不 要 这 样 做 !
const s = new String('hello');
const b = new Boolean(false);
const n = new Number(5);
```

```
// 应 当 这 样 做 !
const s = 'hello';
const b = false;
const n = 5;
```
# **7.3.5 数组构造函数**

在 TypeScript 中,禁止使用 Array() 构造函数(无论是否使用 new 关键字)。它有许多不合直觉又彼此矛 盾的行为,例如:

```
// 不 要 这 样 做 ! 同 样 的 构 造 函 数 , 其 构 造 方 式 却 却 完 全 不 同 !
const a = new Array(2); // 参 数 2 被 视 作 数 组 的 长 度 , 因 此 返 回 的 结 果 是 [undefined,␣
,→undefined]
const b = new Array(2, 3); // 参 数 2, 3 被 视 为 数 组 中 的 元 素 , 返 回 的 结 果 此 时 变 成 了 [2,␣
,→3]
```
应当使用方括号对数组进行初始化,或者使用 from 构造一个具有确定长度的数组:

```
const a = [2];
const b = [2, 3];
// 等 价 于 Array(2):
const c = [];
c.length = 2;// 生 成 [0, 0, 0, 0, 0]
Array.from<number>({length: 5}).fill(0);
```
### **7.3.6 强制类型转换**

在 TypeScript 中,可以使用 String()和 Boolean() 函数(注意不能和 new 一起使用!)、模板字符串和 !! 运算符进行强制类型转换。

```
const bool = Boolean(false);
const str = String(aNumber);
const bool2 = !!str;
const str2 = `result: ${bool2}`;
```
不建议通过字符串连接操作将类型强制转换为 string, 这会导致加法运算符两侧的运算对象具有不同的类 型。

在将其它类型转换为数字时,必须使用 Number() 函数,并且,在类型转换有可能失败的场合,必须显式地 检查其返回值是否为 NaN 。

**小技巧:** Number('') 、Number(' ') 和 Number('\t') 返回 0 而不是 NaN 。Number('Infinity') 和 Number ( '-Infinity ') 分别返回 Infinity 和 -Infinity 。这些情况可能需要特殊处理。

```
const aNumber = Number('123');
if (isNaN(aNumber)) throw new Error(...); //␣
→如果输入字符串有可能无法被解析为数字, 就需要处理返回 NaN 的情况。
assertFinite(aNumber, ...);
→ 如 果 输 入 字 符 串 已 经 保 证 合 法 , 可 以 在 这 里 添 加 断 言 。
```
禁止使用一元加法运算符 + 将字符串强制转换为数字。用这种方法进行解析有失败的可能,还有可能出现奇 怪的边界情况。而且,这样的写法往往成为代码中的坏味道,+ 在代码审核中非常容易被忽略掉。

*//* 不 要 这 样 做 ! const  $x = +y$ ;

同样地,代码中也禁止使用 parseInt 或 parseFloat 进行转换,除非用于解析表示非十进制数字的字符 串。因为这两个函数都会忽略字符串中的后缀,这有可能在无意间掩盖了一部分原本会发生错误的情形(例 如将 12 dwarves 解析成 12)。

```
const n = parseInt(someString, 10); // 无 论 传 不 传 基 数 ,
const f = parseFloat(someString); // 都 很 容 易 造 成 错 误 。
```
对于需要解析非十进制数字的情况,在调用 parseInt 进行解析之前必须检查输入是否合法。

```
if (!/^[a-fA-F0-9]+$/.test(someString)) throw new Error(...);
// 需 要 解 析 16 进 制 数 。
// tslint:disable-next-line:ban
const n = parseInt(someString, 16); // 只 允 许 在 非 十 进 制 的 情 况 下 使 用 parseInt。
```
应当使用 Number() 和 Math.floor 或者 Math.trunc (如果支持的话)解析整数。

```
let f = Number (someString);
if (isNaN(f)) handleError();
f = Math.float(f);
```
不要在 if 、for 或者 while 的条件语句中显式地将类型转换为 boolean ,因为这里原本就会执行隐式的 类型转换。

```
// 不 要 这 样 做 !
const foo: MyInterface|null = ...;
if (|!foo) | \ldotswhile (!!foo) {...}
```
*//* 应 当 这 样 做 ! **const** foo: **MyInterface**|**null** = ...; **if** (foo) {...} **while** (foo) {...}

最后,在代码中使用显式和隐式的比较均可。

```
// 显 式 地 和 0 进 行 比 较 , 没 问 题 !
if (arr.length > 0) \{... \}// 依 赖 隐 式 类 型 转 换 , 也 没 问 题 !
if (arr.length) {...}
```
# **7.3.7 变量**

必须使用 const 或 let 声明变量。尽可能地使用 const ,除非这个变量需要被重新赋值。禁止使用 var 。

**const** foo = otherValue; *//* 如 果 *foo* 不 可 变 , 就 使 用 *const*。 **let** bar = someValue; *//* 如 果 *bar* 在 之 后 会 被 重 新 赋 值 , 就 使 用 *let*。

与大多数其它编程语言类似,使用 const 和 let 声明的变量都具有块级作用域。与之相反的是,使用 var 声明的变量在 JavaScript 中具有函数作用域,这会造成许多难以理解的 bug,因此禁止在 TypeScript 中使用 var 。

*//* 不 要 这 么 做 ! **var** foo = someValue;

最后,变量必须在使用前进行声明。

# **7.3.8 异常**

在实例化异常对象时,必须使用 new Error() 语法而非调用 Error() 函数。虽然这两种方法都能够创建 一个异常实例,但是使用 new 能够与代码中其它的对象实例化在形式上保持更好的一致性。

```
// 应 当 这 样 做 !
throw new Error('Foo is not a valid bar.');
// 不 要 这 样 做 !
throw Error('Foo is not a valid bar.');
```
# **7.3.9 对象迭代**

对对象使用 for (... in ...) 语法进行迭代很容易出错,因为它同时包括了对象从原型链中继承得来的 属性。因此,禁止使用裸的 for (... in ...) 语句。

```
// 不 要 这 样 做 !
for (const x in someObj) {
   // x 可 能 包 括 someObj 从 原 型 中 继 承 得 到 的 属 性 。
}
```
在对对象进行迭代时,必须使用 if 语句对对象的属性进行过滤,或者使用 for (... of Object.keys(. ..)) 。

*//* 应 当 这 样 做 ! **for** (**const** x **in** someObj) { **if** (!someObj.hasOwnProperty(x)) **continue**; *//* 此 时 *x* 必 然 是 定 义 在 *someObj* 上 的 属 性 。 }

*//* 应 当 这 样 做 !

}

```
for (const x of Object.keys(someObj)) { // 注 意 : 这 里 使 用 的 是 for _of_ 语 法 !
   // 此 时 x 必 然 是 定 义 在 someObj 上 的 属 性 。
```
*//* 应 当 这 样 做 ! **for** (**const** [key, value] **of** Object.entries(someObj)) { *//* 注 意 : 这 里 使 用 的 是 *for \_of\_*␣ *,→*语 法 ! *//* 此 时 *key* 必 然 是 定 义 在 *someObj* 上 的 属 性 。 }

# **7.3.10 容器迭代**

不要在数组上使用 for (... in ...) 进行迭代。这是一个违反直觉的操作,因为它是对数组的下标而非 元素进行迭代(还会将其强制转换为 string 类型)!

```
// 不 要 这 样 做 !
for (const x in someArray) {
    // 这 里 的 x 是 数 组 的 下 标 !(还 是 string 类 型 的 !)
}
```
如果要在数组上进行迭代,应当使用 for (... of someArr) 语句或者传统的 for 循环语句。

```
// 应 当 这 样 做 !
for (const x of someArr) {
   // 这 里 的x 是 数 组 的 元 素 。
}
```

```
// 应 当 这 样 做 !
for (let i = 0; i < someArr.length; i++) {
   // 如 果 需 要 使 用 下 标 , 就 对 下 标 进 行 迭 代 , 否 则 就 使 用 for/of 循 环 。
    const x = someArr[i];
    // ...
}
```
```
// 应 当 这 样 做 !
for (const [i, x] of someArr.entries()) {
   // 上 面 例 子 的 另 一 种 形 式 。
}
```
不要使用 Array.prototype.forEach 、Set.prototype.forEach 和 Map.prototype.forEach 。 这些方法会使代码难以调试,还会令编译器的某些检查(例如可见性检查)失效。

```
// 不 要 这 样 做 !
someArr.forEach((item, index) => {
    someFn(item, index);
});
```
为什么?考虑下面这段代码:

```
let x: string|null = 'abc';
myArray.fork(() \Rightarrow { x.charAt(0); ) };
```
从读者的角度看,这段代码并没有什么问题: x 没有被初始化为 null , 并且在被访问之前也没有发生过任 何变化。但是对编译器而言,它并不知道传给 .forEach() 的闭包 () => { x.charAt(0); } 会被立即 执行。因此,编译器有理由认为闭包有可能在之后的某处代码中被调用,而到那时 x 已经被设为 null 。于 是,这里出现了一个编译错误。与之等价的 for-of 形式的迭代就不会有任何问题。

读者可以在 [这里](https://www.typescriptlang.org/play?#code/DYUwLgBAHgXBDOYBOBLAdgcwD5oK7GAgF4IByAQwCMBjUgbgCgBtAXQDoAzAeyQFFzqACwAUwgJTEAfBADeDCNDZDySAIJhhABjGMAvjoYNQkAJ5xEqTDnyESFGvQbckEYdS5pEEAPoQuHCFYJOQUTJUEVdS0DXQYgA) 对比这两个版本的代码。

在工程实践中,代码路径越复杂、越违背直觉,越容易在进行控制流分析时出现这类问题。

### **7.3.11 展开运算符**

在复制数组或对象时,展开运算符 [...foo]、{...bar} 是一个非常方便的语法。使用展开运算符时,对 于同一个键,后出现的值会取代先出现的值。

```
const foo = {
   num: 1,
};
const foo2 = {
    ...foo,
   num: 5,
};
const foo3 = {
   num: 5,
   ...foo,
}
// 对 于 foo2 而 言 ,1 先 出 现 ,5 后 出 现 。
foo2.num == 5;// 对 于 foo3 而 言 ,5 先 出 现 ,1 后 出 现 。
foo3.num == 1;
```
在使用展开运算符时,被展开的值必须与被创建的值相匹配。也就是说,在创建对象时只能展开对象,在创 建数组时只能展开可迭代类型。

禁止展开原始类型,包括 null 和 undefined 。

```
// 不 要 这 样 做 !
const foo = {num: 7};
const bar = {num: 5, ...(shouldUseFoo && foo)}; // 展 开 运 算 符 有 可 能 作 用 于 undefined。
// 不 要 这 样 做 ! 这 会 创 建 出 一 个 没 有 length 属 性 的 对 象 {0: 'a', 1: 'b', 2: 'c'}。
const fooStrings = ['a', 'b', 'c'];
const ids = {...fooStrings};
// 应 当 这 样 做 ! 在 创 建 对 象 时 展 开 对 象 。
const foo = shouldUseFoo ? {num: 7} : {};
const bar = {num: 5, ...foo};
// 应 当 这 样 做 ! 在 创 建 数 组 时 展 开 数 组 。
const fooStrings = ['a', 'b', 'c'];
```
### **7.3.12 控制流语句 / 语句块**

多行控制流语句必须使用大括号。

```
// 应 当 这 样 做 !
for (let i = 0; i < x; i++) {
    doSomethingWith(i);
    andSomeMore();
}
if (x) {
   doSomethingWithALongMethodName(x);
}
```
**const** ids = [...fooStrings, 'd', 'e'];

```
// 不 要 这 样 做 !
if (x)x.doFoo();
for (let i = 0; i < x; i++)
    doSomethingWithALongMethodName(i);
```
这条规则的例外时,能够写在同一行的 if 语句可以省略大括号。

*//* 可 以 这 样 做 ! **if** (x) x.doFoo();

### **7.3.13 switch 语句**

所有的 switch 语句都必须包含一个 default 分支,即使这个分支里没有任何代码。

```
// 应 当 这 样 做 !
switch (x) {
   case Y:
        doSomethingElse();
       break;
    default:
        // 什 么 也 不 做 。
}
```
非空语句组 (case ...) 不允许越过分支向下执行 (编译器会进行检查):

```
// 不 能 这 样 做 !
switch (x) {
    case X:
        doSomething();
        // 不 允 许 向 下 执 行 !
    case Y:
        // ...
}
```
空语句组可以这样做:

```
// 可 以 这 样 做 !
switch (x) {
   case X:
   case Y:
        doSomething();
        break;
    default: // 什 么 也 不 做 。
}
```
### **7.3.14 相等性判断**

必须使用三等号(=== )和对应的不等号(!== )。两等号会在比较的过程中进行类型转换,这非常容易导 致难以理解的错误。并且在 [JavaScript](https://dorey.github.io/JavaScript-Equality-Table/) 虚拟机上, 两等号的运行速度比三等号慢。参见 JavaScript 相等表。

```
// 不 要 这 样 做 !
if (foo == 'bar' || baz != bam) {
   // 由 于 发 生 了 类 型 转 换 , 会 导 致 难 以 理 解 的 行 为 。
}
```

```
// 应 当 这 样 做 !
if (foo === 'bar' || baz !== bam) {
    // 一 切 都 很 好 !
}
```
**例外**:和 null 字面量的比较可以使用 == 和 != 运算符,这样能够同时覆盖 null 和 undefined 两种情况。

```
// 可 以 这 样 做 !
if (foo == null) {
   // 不 管 foo 是 null 还 是 undefined 都 会 执 行 到 这 里 。
}
```
### **7.3.15 函数声明**

使用 function foo() { ... } 的形式声明具名函数,包括嵌套在其它作用域中,例如其它函数内部的 函数。

不要使用将函数表达式赋值给局部变量的写法(例如 const x = function() {...}; )。TypeScript 本 身已不允许重新绑定函数,所以在函数声明中使用 const 来阻止重写函数是没有必要的。

例外: 如果函数需要访问外层作用域的 this, 则应当使用将箭头函数赋值给变量的形式代替函数声明的形 式。

*//* 应 当 这 样 做 ! **function** foo() { ... }

*//* 不 要 这 样 做 ! *//* 在 有 上 一 段 代 码 中 的 函 数 声 明 的 情 况 下 , 下 面 这 段 代 码 无 法 通 过 编 译 : foo = () => 3; // 错误: 赋值表达式的左侧不合法。 *//* 因 此 像 这 样 进 行 函 数 声 明 是 没 有 必 要 的 。 **const** foo = **function**() { ... }

请注 意 这 里 所 说 的 函 数 声 明 (function foo () { } ) 和 下 面 要 讨 论 的 函 数 表 达 式 (doSomethingWith(function() {}); )之间的区别。

顶层箭头函数可以用于显式地声明这一函数实现了一个接口。

```
interface SearchFunction {
    (source: string, subString: string): boolean;
}
```
**const** fooSearch: **SearchFunction** = (source, subString) => { ... };

### **7.3.16 函数表达式**

#### **在表达式中使用箭头函数**

不要使用 ES6 之前使用 function 关键字定义函数表达式的版本。应当使用箭头函数。

```
// 应 当 这 样 做 !
bar(() \Rightarrow { this.doSomething(); })
```

```
// 不 要 这 样 做 !
bar(function() { ... })
```
只有当函数需要动态地重新绑定 this 时,才能使用 function 关键字声明函数表达式,但是通常情况下代 码中不应当重新绑定 this 。常规函数(相对于箭头函数和方法而言)不应当访问 this 。

#### **表达式函数体和代码块函数体**

使用箭头函数时,应当根据具体情况选择表达式或者代码块作为函数体。

```
// 使 用 函 数 声 明 的 顶 层 函 数 。
function someFunction() {
   // 使 用 代 码 块 函 数 体 的 箭 头 函 数 , 也 就 是 使 用 => { } 的 函 数 , 没 问 题 :
   const receipts = books.map((b: Book) => {
       const receipt = payMoney(b.price);
       recordTransaction(receipt);
       return receipt;
   });
   // 如 果 用 到 了 函 数 的 返 回 值 的 话 , 使 用 表 达 式 函 数 体 也 没 问 题 :
   const longThings = myValues.filter(v = > v.length > 1000).map(v = > Strinq(v));
   function payMoney(amount: number) {
```
(续上页)

```
// 函 数 声 明 也 没 问 题 , 但 是 不 要 在 函 数 中 访 问 this。
```
} }

只有在确实需要用到函数返回值的情况下才能使用表达式函数体。

```
// 不 要 这 样 做 ! 如 果 不 需 要 函 数 返 回 值 的 话 , 应 当 使 用 代 码 块 函 数 体 ({ ... }) 。
myPromise.then(v \Rightarrow console.log(v));
```

```
// 应 当 这 样 做 ! 使 用 代 码 块 函 数 体 。
myPromise.then (v \Rightarrow {
    console.log(v);
});
// 应 当 这 样 做 ! 即 使 需 要 函 数 返 回 值 , 也 可 以 为 了 可 读 性 使 用 代 码 块 函 数 体 。
const transformed = [1, 2, 3].map(v \Rightarrow {
    const intermediate = someComplicatedExpr(v);
    const more = acrossManyLines(intermediate);
    return worthWrapping(more);
});
```
#### **重新绑定 this**

不要在函数表达式中使用 this ,除非它们明确地被用于重新绑定 this 指针。大多数情况下,使用箭头函 数或者显式指定函数参数都能够避免重新绑定 this 的需求。

```
// 不 要 这 样 做 !
function clickHandler() {
   // 这 里 的 this 到 底 指 向 什 么 ?
   this.textContent = 'Hello';
}
// 不 要 这 样 做 !this 指 针 被 隐 式 地 设 为 document.body。
document.body.onclick = clickHandler;
```

```
// 应 当 这 样 做 ! 在 箭 头 函 数 中 显 式 地 对 对 象 进 行 引 用 。
document.body.onclick = () => { document.body.textContent = 'hello'; };
// 可 以 这 样 做 ! 函 数 显 式 地 接 收 一 个 参 数 。
const setTextFn = (e: HTMLElement) => { e.textContent = 'hello'; };
document.body.onclick = setTextFn.bind(null, document.body);
```
#### **使用箭头函数作为属性**

通常情况下,类不应该将任何属性初始化为箭头函数。箭头函数属性需要调用函数意识到被调用函数的 this 已经被绑定了,这让 this 的指向变得今人费解,也让对应的调用和引用在形式上看着似乎是不正确 的,也就是说,需要额外的信息才能确认这样的使用方式是正确的。在调用实例方法时,必须使用箭头函数 的形式 (例如 const handler = (x) => { this.listener(x); }; )。此外, 不允许持有或传递实 例方法的引用(例如不要使用 const handler = this.listener; handler(x); 的写法)。

**小技巧:** 在一些特殊的情况下,例如需要将函数绑定到模板时,使用箭头函数作为属性是很有用的做法,同 时还能令代码的可读性提高。因此,在这些情况下对于这条规则可视具体情况加以变通。此外,[事件句柄](#page-221-0) 一 节中有相关讨论。

```
// 不 要 这 样 做 !
class DelayHandler {
   constructor() {
        // 这 里 有 个 问 题 , 回 调 函 数 里 的 this 指 针 不 会 被 保 存 。
        // 因 此 回 调 函 数 里 的 this 不 再 是 DelayHandler 的 实 例 了 。
        setTimeout (this.patienceTracker, 5000);
    }
   private patienceTracker() {
       this.waitedPatiently = true;
    }
}
```

```
// 不 要 这 样 做 ! 一 般 而 言 不 应 当 使 用 箭 头 函 数 作 为 属 性 。
class DelayHandler {
    constructor() {
        // 不 要 这 样 做 ! 这 里 看 起 来 就 是 像 是 忘 记 了 绑 定 this 指 针 。
        setTimeout(this.patienceTracker, 5000);
    }
   private patienceTracker = () => {
        this.waitedPatiently = true;
    }
}
```

```
// 应 当 这 样 做 ! 在 调 用 时 显 式 地 处 理 this 指 针 的 指 向 问 题 。
class DelayHandler {
    constructor() {
        // 在 这 种 情 况 下 , 应 尽 可 能 使 用 匿 名 函 数 。
        setTimeout(() => {
            this.patienceTracker();
        }, 5000);
    }
   private patienceTracker() {
        this.waitedPatiently = true;
    }
}
```
### <span id="page-221-0"></span>**事件句柄**

对于事件句柄,如果它不需要被卸载的话,可以使用箭头函数的形式,例如事件是由类自身发送的情况。如 果句柄必须被卸载,则应当使用箭头函数属性,因为箭头函数属性能够自动正确地捕获 this 指针,并且能 够提供一个用于卸载的稳定引用。

```
// 应 当 这 样 做 ! 事 件 句 柄 可 以 使 用 匿 名 函 数 或 者 箭 头 函 数 属 性 的 形 式 。
class Component {
   onAttached() {
        // 事 件 是 由 类 本 身 发 送 的 , 因 此 这 个 句 柄 不 需 要 卸 载 。
       this.addEventListener('click', () => {
           this.listener();
        });
        // 这 里 的 this.listener 是 一 个 稳 定 引 用 , 因 此 可 以 在 之 后 被 卸 载 。
        window.addEventListener('onbeforeunload', this.listener);
    }
```
}

(续上页)

```
onDetached() {
    // 这 个 事 件 是 由 window 发 送 的 。 如 果 不 卸 载 这 个 句 柄 ,this.listener
    // 会 因 为 绑 定 了 this 而 保 存 对 this 的 引 用 , 从 而 导 致 内 存 泄 漏 。
    window.removeEventListener('onbeforeunload', this.listener);
}
// 使 用 箭 头 函 数 作 为 属 性 能 够 自 动 地 正 确 绑 定 this 指 针 。
private listener = () => {
    confirm('Do you want to exit the page?');
}
```
不要在注册事件句柄的表达式中使用 bind, 这会创建一个无法卸载的临时引用。

```
// 不 要 这 样 做 ! 对 句 柄 使 用 bind 会 创 建 一 个 无 法 卸 载 的 临 时 引 用 。
class Component {
   onAttached() {
        // 这 里 创 建 了 一 个 无 法 卸 载 的 临 时 引 用 。
        window.addEventListener('onbeforeunload', this.listener.bind(this));
    }
   onDetached() {
        // 这 里 的 bind 创 建 了 另 一 个 引 用 , 所 以 这 一 行 代 码 实 际 上 没 有 实 现 任 何 功 能 。
        window.removeEventListener('onbeforeunload', this.listener.bind(this));
    }
   private listener() {
       confirm('Do you want to exit the page?');
    }
}
```
# **7.3.17 自动分号插入**

不要依赖自动分号插入(ASI),必须显式地使用分号结束每一个语句。这能够避免由于不正确的分号插入所 导致的 Bug,也能够更好地兼容对 ASI 支持有限的工具(例如 clang-format)。

### **7.3.18 @ts-ignore**

不要使用 @ts-ignore 。表面上看, 这是一个"解决"编译错误的简单方法, 但实际上, 编译错误往往是由 其它更大的问题导致的,因此正确的做法是直接解决这些问题本身。

举例来说,如果使用 @ts-ignore 关闭了一个类型错误,那么便很难推断其它相关代码最终会接收到何种 类型。对于许多与类型相关的错误,*any* [类型](#page-237-0) 一节有一些关于如何正确使用 any 的有用的建议。

### **7.3.19 类型断言与非空断言**

类型断言(x as SomeType)和非空断言(y!)是不安全的。这两种语法只能够绕过编译器,而并不添加 任何运行时断言检查,因此有可能导致程序在运行时崩溃。

因此,除非有明显或确切的理由,否则 不应使用类型断言和非空断言。

```
// 不 要 这 样 做 !
(x as Foo).foo();
y!.bar();
```
如果希望对类型和非空条件进行断言,最好的做法是显式地编写运行时检查。

```
// 应 当 这 样 做 !
// 这 里 假 定 Foo 是 一 个 类 。
if (x instanceof Foo) {
   x.foo();
}
if (y) {
   y.bar();
}
```
有时根据代码中的上下文可以确定某个断言必然是安全的。在这种情况下,应当添加注释详细地解释为什么 这一不安全的行为可以被接受:

```
// 可 以 这 样 做 !
// x 是 一 个 Foo 类 型 的 示 例 , 因 为 … …
(x as Foo).foo();
// y 不 可 能 是 null, 因 为 … …
y!.bar();
```
如果使用断言的理由很明显,注释就不是必需的。例如,生成的协议代码总是可空的,但有时根据上下文可 以确认其中某些特定的由后端提供的字段必然不为空。在这些情况下应当根据具体场景加以判断和变通。

#### **类型断言语法**

类型断言必须使用 as 语法,不要使用尖括号语法,这样能强制保证在断言外必须使用括号。

```
// 不 要 这 样 做 !
const x = (<Foo>z).length;
const y = <Foo>z.length;
```

```
// 应 当 这 样 做 !
const x = (z as Foo).length;
```
#### **类型断言和对象字面量**

使用类型标记(: Foo)而非类型断言(as Foo)标明对象字面量的类型。在日后对接口的字段类型进行 修改时,前者能够帮助程序员发现 Bug。

```
interface Foo {
   bar: number;
   baz?: string; // 这 个 字 段 曾 经 的 名 称 是 "bam" , 后 来 改 名 为 "baz" 。
}
const foo = {
   bar: 123,
   bam: 'abc', // 如果使用类型断言, 改名之后这里并不会报错!
} as Foo;
function func() {
```
(续上页)

```
return {
      bar: 123,
      bam: 'abc', // 如果使用类型断言, 改名之后这里也不会报错!
   } as Foo;
}
```
# **7.3.20 成员属性声明**

接口和类的声明必须使用 ; 分隔每个成员声明。

```
// 应 当 这 样 做 !
interface Foo {
   memberA: string;
   memberB: number;
}
```
为了与类的写法保持一致,不要在接口中使用 , 分隔字段。

```
// 不 要 这 样 做 !
interface Foo {
    memberA: string,
    memberB: number,
}
```
然而,内联对象类型声明必须使用 , 作为分隔符。

```
// 应 当 这 样 做 !
type SomeTypeAlias = {
   memberA: string,
   memberB: number,
};
let someProperty: {memberC: string, memberD: number};
```
### **优化属性访问的兼容性**

不要混用方括号属性访问和句点属性访问两种形式。

```
// 不 要 这 样 做 !
// 必 须 从 两 种 形 式 中 选 择 其 中 一 种 , 以 保 证 整 个 程 序 的 一 致 性 。
console.log(x['someField']);
console.log(x.someField);
```
代码应当尽可能为日后的属性重命名需求进行优化,并且为所有程序外部的对象属性声明对应的字段。

```
// 应 当 这 样 做 ! 声 明 一 个 对 应 的 接 口 。
declare interface ServerInfoJson {
   appVersion: string;
   user: UserJson;
}
const data = JSON.parse(serverResponse) as ServerInfoJson;
console.log(data.appVersion); // 这里是类型安全的, 如果需要重命名也是安全的!
```
### **优化模块对象导入的兼容性**

导入模块对象时应当直接访问对象上的属性,而不要传递对象本身的引用,以保证模块能够被分析和优化。 也可以将导入的模块视作命名空间,参见[选择模块导入还是解构导入?](#page-229-0) 一节。

```
// 应 当 这 样 做 !
import {method1, method2} from 'utils';
class A {
    readonly utils = {method1, method2};
}
```

```
// 不 要 这 样 做 !
import * as utils from 'utils';
class A {
   readonly utils = utils;
}
```
#### **例外情况**

这里所提到的优化规则适用于所有的 Web 应用,但不需要强制应用于只运行在服务端的程序。不过,出于 代码整洁性的考虑,这里仍然强烈建议声明所有的类型,并且避免混用两种属性访问的形式。

### **7.3.21 枚举**

对于枚举类型, 必须使用 enum 关键字, 但不要使用 const enum 。TypeScript 的枚举类型本身就是不可变 的,const enum 的写法是另一种独立的语言特性,其目的是让枚举对 JavaScript 程序员透明。

### **7.3.22 debugger 语句**

不允许在生产环境代码中添加 debugger 语句。

```
// 不 要 这 样 做 !
function debugMe() {
    debugger;
}
```
### **7.3.23 装饰器**

装饰器以 @ 为前缀, 例如 @MyDecorator 。 不要定义新的装饰器,只使用框架中已定义的装饰器,例如:

- Angular(例如 @Component 、@NgModule 等等)
- Polymer (例如 @property 等等)

为什么?

通常情况下,应当避免使用装饰器。这是由于装饰器是一个实验性功能,仍然处于 TC39 委员会的提案阶段, 且目前存在已知的无法被修复的 Bug。

使用装饰器时,装饰器必须紧接被装饰的符号,中间不允许有空行。

```
/** JSDoc 注 释 应 当 位 于 装 饰 器 之 前 */
@Component({...}) // 装 饰 器 之 后 不 能 有 空 行 。
class MyComp {
   @Input() myField: string; // 字 段 的 装 饰 器 和 和 字 段 位 于 同 一 行 … …
   @Input()
   myOtherField: string; // … … 或 位 于 字 段 之 前 。
}
```
# **7.4 代码管理**

### **7.4.1 模块**

### **导入路径**

TypeScript 代码必须使用路径进行导入。这里的路径既可以是相对路径, 以. 或.. 开头, 也可以是从项目 根目录开始的绝对路径,如 root/path/to/file 。

在引用逻辑上属于同一项目的文件时,应使用相对路径 ./foo ,不要使用绝对路径 path/to/foo 。

应尽可能地限制父层级的数量(避免出现诸如 ../../../ 的路径),过多的层级会导致模块和路径结构难 以理解。

```
import {Symbol1} from 'google3/path/from/root';
import {Symbol2} from '../parent/file';
import {Symbol3} from './sibling';
```
### **用命名空间还是模块?**

在 TypeScript 有两种组织代码的方式:命名空间(namespace)和模块(module)。

不允许使用命名空间, 在 TypeScript 中必须使用[模块](http://exploringjs.com/es6/ch_modules.html)(即 ES6 模块)。也就是说, 在引用其它文件中的代码 时必须以 import {foo} from 'bar' 的形式进行导入和导出。

不允许使用 namespace Foo { ... } 的形式组织代码。命名空间只能在所用的外部第三方库有要求时才 能使用。如果需要在语义上对代码划分命名空间,应当通过分成不同文件的方式实现。

不允许在导入时使用 require 关键字(形如 import x = require('...'); )。应当使用 ES6 的模块 语法。

```
// 不 要 这 样 做 ! 不 要 使 用 命 名 空 间 !
namespace Rocket {
   function launch() { ... }
}
// 不 要 这 样 做 ! 不 要 使 用 <reference> !
/// <reference path="..."/>
// 不 要 这 样 做 ! 不 要 使 用 require() !
import x = require('mydep');
```
小技巧: TypeScript 的命名空间早期也被称为内部模块并使用 module 关键字, 形如 module Foo { ... } 。不要使用这种用法。任何时候都应当使用 ES6 的导入语法。

### **7.4.2 导出**

代码中必须使用具名的导出声明。

```
// Use named exports:
export class Foo { ... }
```
不要使用默认导出,这样能保证所有的导入语句都遵循统一的范式:

*//* 不 要 这 样 做 ! 不 要 使 用 默 认 导 出 ! **export default class** Foo { ... }

为什么?因为默认导出并不为被导出的符号提供一个标准的名称,这增加了维护的难度和降低可读性的风 险,同时并未带来明显的益处。如下面的例子所示:

*//* 默 认 导 出 会 造 成 如 下 的 弊 端 **import** Foo **from** './bar'; *//* 这 个 语 句 是 合 法 的 。 **import** Bar **from** './bar'; *//* 这 个 语 句 也 是 合 法 的 。

具名导出的一个优势是,当代码中试图导入一个并未被导出的符号时,这段代码会报错。例如,假设在 foo.ts 中有如下的导出声明:

```
// 不 要 这 样 做 !
const foo = 'blah';
export default foo;
```
如果在 bar.ts 中有如下的导入语句:

```
// 编 译 错 误 !
import {fizz} from './foo';
```
会导致编译错误:error TS2614: Module '"./foo"' has no exported member 'fizz' 。反之, 如果在 bar.ts 中的导入语句为:

*//* 不 要 这 样 做 ! 这 定 义 了 一 个 多 余 的 变 量 *fizz*! **import** fizz **from** './foo';

结果是 fizz === foo, 这往往不符合预期, 且难以调试。

此外,默认导出会鼓励程序员将所有内容全部置于一个巨大的对象当中,这个对象实际上充当了命名空间的 角色:

```
// 不 要 这 样 做 !
export default class Foo {
   static SOME_CONSTANT = ...
    static someHelpfulFunction() { ... }
    ...
}
```
显然,这个文件中具有文件作用域,它可以被用做命名空间。但是,这里创建了第二个作用域——类 Foo , 这个类在其它文件中具有歧义:它既可以被视为类型,又可以被视为值。

因此,应当使用文件作用域作为实质上的命名空间,同时使用具名的导出声明:

```
// 应 当 这 样 做 !
export const SOME_CONSTANT = ...
export function someHelpfulFunction()
export class Foo {
   // 只 有 类 Foo 中 的 内 容
}
```
#### **导出可见性**

TypeScript 不支持限制导出符号的可见性。因此,不要导出不用于模块以外的符号。一般来说,应当尽量减 小模块的外部 API 的规模。

#### **可变导出**

虽然技术上可以实现,但是可变导出会造成难以理解和调试的代码,尤其是对于在多个模块中经过了多次重 新导出的符号。这条规则的一个例子是,不允许使用 export let 。

```
// 不 要 这 样 做 !
export let foo = 3;
// 在 纯 ES6 环 境 中 , 变 量 foo 是 一 个 可 变 值 , 导 入 了 foo␣
→的代码会观察到它的值在一秒钟之后发生了改变。
// 在 TypeScript 中 , 如 果 foo␣
→被另一个文件重新导出了, 导入该文件的代码则不会观察到变化。
window.setTimeout(() => {
   foo = 4;}, 1000 /* ms */);
```
如果确实需要允许外部代码对可变值进行访问,应当提供一个显式的取值器。

```
// 应 当 这 样 做 !
let foo = 3;
window.setTimeout(() => {
   foo = 4;}, 1000 /* ms */);
// 使 用 显 式 的 取 值 器 对 可 变 导 出 进 行 访 问 。
export function getFoo() { return foo; };
```
有一种常见的编程情景是,要根据某种特定的条件从两个值中选取其中一个进行导出: 先检查条件,然后导 出。这种情况下,应当保证模块中的代码执行完毕后,导出的结果就是确定的。

```
function pickApi() {
   if (useOtherApi()) return OtherApi;
    return RegularApi;
}
export const SomeApi = pickApi();
```
### **容器类**

不要为了实现命名空间创建含有静态方法或属性的容器类。

```
// 不 要 这 样 做 !
export class Container {
   static FOO = 1;
    static bar() { return 1; }
}
```
应当将这些方法和属性设为单独导出的常数和函数。

```
// 应 当 这 样 做 !
export const FOO = 1;
export function bar() { return 1; }
```
# <span id="page-229-1"></span>**7.4.3 导入**

在 ES6 和 TypeScript 中,导入语句共有四种变体:

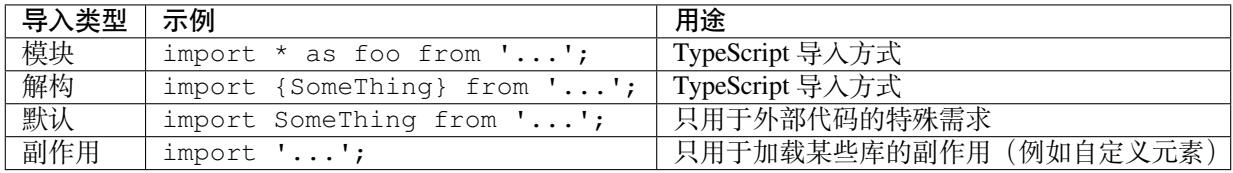

```
// 应 当 这 样 做 ! 从 这 两 种 变 体 中 选 择 较 合 适 的 一 种 ( 见 下 文 ) 。
import * as ng from '@angular/core';
import {Foo} from './foo';
// 只 在 有 需 要 时 使 用 默 认 导 入 。
import Button from 'Button';
// 有 时 导 入 某 些 库 是 为 了 其 代 码 执 行 时 的 副 作 用 。
import 'jasmine';
import '@polymer/paper-button';
```
#### <span id="page-229-0"></span>**选择模块导入还是解构导入?**

根据使用场景的不同,模块导入和解构导入分别有其各自的优势。

虽然模块导入语句中出现了通配符 \* ,但模块导入并不能因此被视为其它语言中的通配符导入。相反地,模 块导入语句为整个模块提供了一个名称,模块中的所有符号都通过这个名称进行访问,这为代码提供了更好 的可读性,同时令模块中的所有符号可以进行自动补全。模块导入减少了导入语句的数量(模块中的所有符 号都可以使用),降低了命名冲突的出现几率,同时还允许为被导入的模块提供一个简洁的名称。在从一个 大型 API 中导入多个不同的符号时,模块导入语句尤其有用。

解构导入语句则为每一个被导入的符号提供一个局部的名称,这样在使用被导入的符号时,代码可以更简 洁。对那些十分常用的符号,例如 Jasmine 的 describe 和 it 来说,这一点尤其有用。

*//* 不 要 这 样 做 ! 无 意 义 地 使 用 命 名 空 间 中 的 名 称 使 得 导 入 语 句 过 于 冗 长 。 **import** {TableViewItem, TableViewHeader, TableViewRow, TableViewModel,

(续上页)

```
TableViewRenderer} from './tableview';
let item: TableViewItem = ...;
```

```
// 应 当 这 样 做 ! 使 用 模 块 作 为 命 名 空 间 。
import * as tableview from './tableview';
let item: tableview.Item = ...;
```

```
import * as testing from './testing';
// 所 有 的 测 试 都 只 会 重 复 地 使 用 相 同 的 三 个 函 数 。
// 如 果 只 需 要 导 入 少 数 几 个 符 号 , 而 这 些 符 号 的 使 用 频 率 又 非 常 高 的 话 ,
// 也 可 以 考 虑 使 用 解 构 导 入 语 句 直 接 导 入 这 几 个 符 号 ( 见 下 文 ) 。
testing.describe('foo', () => {
testing.it('bar', () \Rightarrow {
   testing.expect(...);
   testing.expect(...);
});
```
});

```
// 这 样 做 更 好 ! 为 这 几 个 常 用 的 函 数 提 供 局 部 变 量 名 。
import {describe, it, expect} from './testing';
describe('foo', () => {
it('bar', () => {
   expect(...);
    expect(...);
});
});
...
```
### **重命名导入**

在代码中,应当通过使用模块导入或重命名导出解决命名冲突。此外,在需要时,也可以使用重命名导入 (例如 import {SomeThing as SomeOtherThing} )。

在以下几种情况下,重命名导入可能较为有用:

- 1. 避免与其它导入的符号产生命名冲突。
- 2. 被导入符号的名称是自动生成的。
- 3. 被导入符号的名称不能清晰地描述其自身,需要通过重命名提高代码的可读性, 如将 RxJS 的 from 函 数重命名为 observableFrom 。

#### **import type 和 export type**

不要使用 import type ... from 或者 export type ... from 。

**小技巧:** 这一规则不适用于导出类型定义,如 export type Foo = ...; 。

```
// 不 要 这 样 做 !
import type {Foo} from './foo';
export type {Bar} from './bar';
```
应当使用常规的导入语句。

```
// 应 当 这 样 做 !
import {Foo} from './foo';
export {Bar} from './bar';
```
TypeScript 的工具链会自动区分用作类型的符号和用作值的符号。对于类型引用,工具链不会生成运行时加 载的代码。这样做的原因是为了提供更好的开发体验,否则在 import type 和 import 之间反复切换会非 常繁琐。同时,import type 并不提供任何保证,因为代码仍然可以通过其它的途径导入同一个依赖。

如果需要在运行时加载代码以执行其副作用,应使用 import '...', 参见[导入](#page-229-1) 一节。

使用 export type 似乎可以避免将某个用作值的符号导出为 API。然而,和 import type 类似,export type 也不提供任何保证,因为外部代码仍然可以通过其它途径导入。如果需要拆分对 API 作为值的使用和 作为类型的使用,并保证二者不被混用的话,应当显式地将其拆分成不同的符号,例如 UserService 和 AjaxUserService, 这样不容易造成错误,同时能更好地表达设计思路。

### **7.4.4 根据特征组织代码**

应当根据特征而非类型组织代码。例如,一个在线商城的代码应当按照 products ,checkout ,backend 等分类,而不是 views, models, controllers 。

# **7.5 类型系统**

### **7.5.1 类型推导**

对于所有类型的表达式(包括变量、字段、返回值,等等),都可以依赖 TypeScript 编译器所实现的类型推 导。google3 编译器会拒绝所有缺少类型记号又无法推导出其类型的代码,以保证所有的代码都具有类型(即 使其中可能包括显式的 any 类型)。

**const** x = 15; *// x* 的 类 型 可 以 推 导 得 出*.*

当变量或参数被初始化为 string , number , boolean , ReqExp 正则表达式字面量或 new 表达式时, 由 于明显能够推导出类型,因此应当省略类型记号。

*//* 不 要 这 样 做 ! 添 加 *boolean* 记 号 对 提 高 可 读 性 没 有 任 何 帮 助 ! **const** x: **boolean** = **true**;

*//* 不 要 这 样 做 !*Set* 类 型 显 然 可 以 从 初 始 化 语 句 中 推 导 得 出 。 **const** x: **Set**<**string**> = **new** Set();

*//* 应 当 这 样 做 ! 依 赖 *TypeScript* 的 类 型 推 导 。 **const** x = **new** Set<**string**>();

对于更为复杂的表达式,类型记号有助于提高代码的可读性。此时是否使用类型记号应当由代码审查员决 定。

#### **返回类型**

代码的作者可以自由决定是否在函数和方法中使用类型记号标明返回类型。代码审查员 可以要求对难以理 解的复杂返回类型使用类型记号进行阐明。项目内部 可以自行规定必须标明返回值,本文作为一个通用的 TypeScript 风格指南,不做硬性要求。

显式地标明函数和方法的返回值有两个优点:

- 能够生成更精确的文档,有助于读者理解代码。
- 如果未来改变了函数的返回类型的话,可以让因此导致的潜在的错误更快地暴露出来。

# **7.5.2 Null 还是 Undefined ?**

TypeScript 支持 null 和 undefined 类型。可空类型可以通过联合类型实现,例如 string | null 。对 于 undefined 也是类似的。对于 null 和 undefined 的联合类型,并无特殊的语法。

TypeScript 代码中可以使用 undefined 或者 null 标记缺少的值,这里并无通用的规则约定应当使用其中 的某一种。许多 JavaScript API 使用 undefined (例如 Map.get),然而 DOM 和 Google API 中则更多地 使用 null (例如 Element.getAttribute),因此,对于 null 和 undefined 的选择取决于当前的上 下文。

#### **可空/未定义类型别名**

不允许为包括 |null 或 |undefined 的联合类型创建类型别名。这种可空的别名通常意味着空值在应用中 会被层层传递,并且它掩盖了导致空值出现的源头。另外,这种别名也让类或接口中的某个值何时有可能为 空变得不确定。

因此,代码 必须在使用别名时才允许添加 |null 或者 |undefined 。同时,代码 应当在空值出现位置的 附近对其进行处理。

```
// 不 要 这 样 做 ! 不 要 在 创 建 别 名 的 时 候 包 含 undefined !
type CoffeeResponse = Latte|Americano|undefined;
class CoffeeService {
    getLatte(): CoffeeResponse { ... };
}
```

```
// 应 当 这 样 做 ! 在 使 用 别 名 的 时 候 联 合 undefined !
type CoffeeResponse = Latte|Americano;
class CoffeeService {
   getLatte(): CoffeeResponse|undefined { ... };
```

```
// 这 样 做 更 好 ! 使 用 断 言 对 可 能 的 空 值 进 行 处 理 !
type CoffeeResponse = Latte|Americano;
class CoffeeService {
   getLatte(): CoffeeResponse {
        return assert(fetchResponse(), 'Coffee maker is broken, file a ticket');
    };
}
```
}

#### **可选参数还是 undefined 类型?**

TypeScript 支持使用 ? 创建可选参数和可选字段,例如:

```
interface CoffeeOrder {
   sugarCubes: number;
   milk?: Whole|LowFat|HalfHalf;
}
function pourCoffee(volume?: Milliliter) { ... }
```
可选参数实际上隐式地向类型中联合了 |undefined 。不同之处在于,在构造类实例或调用方法时,可选参 数可以被直接省略。例如,{sugarCubes: 1} 是一个合法的 CoffeeOrder, 因为 milk 字段是可选的。 应当使用可选字段(对于类或者接口)和可选参数而非联合 |undefined 类型。

对于类,应当尽可能避免使用可选字段,尽可能初始化每一个字段。

```
class MyClass {
   field = ';
}
```
### **7.5.3 结构类型与指名类型**

TypeScript 的类型系统使用的是结构类型而非指名类型。具体地说,一个值,如果它拥有某个类型的所有属 性,且所有属性的类型能够递归地一一匹配,则这个值与这个类型也是匹配的。

在代码中,可以在适当的场景使用结构类型。具体地说,在测试代码之外,应当使用接口而非类对结构类型 进行定义。在测试代码中,由于经常要创建 Mock 对象用于测试,此时不引入额外的接口往往较为方便。

在提供基于结构类型的实现时,应当在符号的声明位置显式地包含其类型,使类型检查和错误检测能够更准 确地工作。

```
// 应 当 这 样 做 !
const foo: Foo = {
    a: 123,
    b: 'abc',
}
```

```
// 不 要 这 样 做 !
const badFoo = {
    a: 123,
    b: 'abc',
}
```
为什么要这样做?

这是因为在上文中, badFoo 对象的类型依赖于类型推导。badFoo 对象中可能添加额外的字段, 此时类型 推导的结果就有可能发生变化。

如果将 badFoo 传给接收 Foo 类型参数的函数,错误提示会出现在函数调用的位置,而非对象声明的位置。 在大规模的代码仓库中修改接口时,这一点区别会很重要。

```
interface Animal {
    sound: string;
    name: string;
}
```
(续上页)

```
function makeSound(animal: Animal) {}
/**
* 'cat' 的 类 型 会 被 推 导 为 '{sound: string}'
*/
const cat = {
   sound: 'meow',
};
/**
* 'cat' 的 类 型 并 不 满 足 函 数 参 数 的 要 求 ,
* 因 此 TypeScript 编 译 器 会 在 这 里 报 错 ,
* 而 这 里 有 可 能 离 'cat' 的 定 义 相 当 远 。
*/
makeSound(cat);
/**
* Horse 具 有 结 构 类 型 , 因 此 这 里 会 提 示 类 型 错 误 , 而 函 数 调 用 点 不 会 报 错 。
* 这 是 因 为 'horse' 不 满 足 接 口 'Animal' 的 类 型 约 定 。
*/
const horse: Animal = {
   sound: 'niegh',
};
const dog: Animal = {
   sound: 'bark',
   name: 'MrPickles',
};
makeSound(dog);
makeSound(horse);
```
# **7.5.4 接口还是类型别名?**

TypeScript 支持使用 [类型别名](https://www.typescriptlang.org/docs/handbook/advanced-types.html#type-aliases) 为类型命名。这一功能可以用于基本类型、联合类型、元组以及其它类型。 然而,当需要声明用于对象的类型时,应当使用接口,而非对象字面量表达式的类型别名。

```
// 应 当 这 样 做 !
interface User {
   firstName: string;
    lastName: string;
}
```

```
// 不 要 这 样 做 !
type User = {
   firstName: string,
    lastName: string,
}
```
### 为什么?

这两种形式是几乎等价的,因此,基于从两个形式中只选择其中一种以避免项目中出现变种的原则,这里选 择了更常见的接口形式。另外,这里选择接口还有一个 [有趣的技术原因](https://ncjamieson.com/prefer-interfaces/) 。这篇博文引用了 TypeScript 团队

负责人的话:"老实说,我个人的意见是对于任何可以建模的对象都应当使用接口。相比之下,使用类型别 名没有任何优势,尤其是类型别名有许多的显示和性能问题"。

#### **7.5.5 Array<T> 类型**

对于简单类型(名称中只包含字母、数字和点 . 的类型), 应当使用数组的语法糖 T[] , 而非更长的 Array<T> 形式。

对于其它复杂的类型,则应当使用较长的 Array<T> 。

这条规则也适用于 readonly T[] 和 ReadonlyArray<T> 。

```
// 应 当 这 样 做 !
const a: string[];
const b: readonly string[];
const c: ns.MyObj[];
const d: Array<string|number>;
const e: ReadonlyArray<string|number>;
```

```
// 不 要 这 样 做 !
const f: Array<string>; // 语 法 糖 写 法 更 短 。
const g: ReadonlyArray<string>;
const h: {n: number, s: string}[]; // 大 括 号 和 中 括 号 让 这 行 代 码 难 以 阅 读 。
const i: (string|number)[];
const j: readonly (string|number)[];
```
#### **7.5.6 索引类型 {[key: string]: number}**

在 JavaScript 中, 使用对象作为关联数组 (又称"映射表"、"哈希表"或者"字典")是一种常见的做法:

```
const fileSizes: {[fileName: string]: number} = {};
fileSizes['readme.txt'] = 541;
```
在 TypeScript 中,应当为键提供一个有意义的标签名。(当然,这个标签只有在文档中有实际意义,在其它 场合是无用的。)

```
// 不 要 这 样 做 !
const users: {[key: string]: number} = ...;
```

```
// 应 当 这 样 做 !
const users: {[userName: string]: number} = ...;
```
然而,相比使用上面的这种形式,在 TypeScript 中应当考虑使用 ES6 新增的 Map 与 Set 类型。因为 JavaScript 对象有一些 [令人困惑又不符合预期的行为](http://2ality.com/2012/01/objects-as-maps.html), 而 ES6 的新增类型能够更明确地表达程序员的设计思路。此外, Map 类型的键和 Set 类型的元素都允许使用 string 以外的其他类型。

TypeScript 内建的 Record<Keys, ValueType> 允许使用已定义的一组键创建类型。它与关联数组的不同 之处在于键是静态确定的。关于它的使用建议,参见[映射类型与条件类型](#page-236-0) 一节。

### <span id="page-236-0"></span>**7.5.7 映射类型与条件类型**

TypeScript 中的 [映射类型](https://www.typescriptlang.org/docs/handbook/advanced-types.html#mapped-types) 与 [条件类型](https://www.typescriptlang.org/docs/handbook/advanced-types.html#conditional-types) 让程序员能够在已有类型的基础上构建出新的类型。在 TypeScript 的 标准库中有许多类型运算符都是基于这一机制(例如 Record 、Partial 、Readonly 等等)。

TypeScript 类型系统的这一特性让创建新类型变得简洁, 还程序员在设计代码抽象时, 既能实现强大的功能, 同时海能保证类型安全。然而,它们也有一些缺点:

- 相较于显式地指定属性与类型间关系(例如使用接口和继承,参见下文中的例子),类型运算符需要读 者在头脑中自行对后方的类型表达式进行求值。本质上说,这增加了程序的理解难度,尤其是在类型 推导和类型表达式有可能横跨数个文件的情况下。
- 映射类型与条件类型的求值模型并没有明确的规范,且经常随着 TypeScript 编译器的版本更新而发生 变化,因此并不总是易于理解,尤其是与类型推导一同使用时。因此,代码有可能只是碰巧能够通过 编译或者给出正确的结果。在这种情况下,使用类型运算符增加了代码未来的维护成本。
- 映射类型与条件类型最为强大之处在于,它们能够从复杂且/或推导的类型中派生出新的类型。然而从 另一方面看,这样做也很容易导致程序难于理解与维护。
- 有些语法工具并不能够很好地支持类型系统的这一特性。例如,一些 IDE 的"查找引用"功能(以及 依赖于它的"重命名重构")无法发现位于 Pick<T,Keys> 类型中的属性,因而在查找结果中不会将 其设为高亮。

因此,推荐的代码规范如下:

- 任何使用都应当使用最简单的类型构造方式进行表达。
- 一定程度的重复或冗余,往往好过复杂的类型表达式带来的长远维护成本。
- 映射类型和条件类型必须在符合上述理念的情况下使用。

例如,TypeScript 内建的 Pick<T, Keys> 类型允许以类型 T 的子集创建新的类型。然而,使用接口和继承 的方式实现往往更易于理解。

```
interface User {
   shoeSize: number;
   favoriteIcecream: string;
    favoriteChocolate: string;
}
// FoodPreferences 类 型 拥 有 favoriteIcecream 和 favoriteChocolate, 但 不 包 括 shoeSize。
type FoodPreferences = Pick<User, 'favoriteIcecream'|'favoriteChocolate'>;
```
这种写法等价于显式地写出 FoodPreferences 的属性:

```
interface FoodPreferences {
   favoriteIcecream: string;
    favoriteChocolate: string;
}
```
为了减少重复,可以让 User 继承 FoodPreferences,或者在 User 中嵌套一个类型为 FoodPrefences 的字段(这样做可能更好):

```
interface FoodPreferences { /* 同 上 */ }
interface User extends FoodPreferences {
   shoeSize: number;
    // 这 样 User 也 包 括 了 FoodPreferences 的 字 段 。
}
```
使用接口让属性的分类变得清晰,IDE 的支持更完善,方便进一步优化,同时使得代码更易于理解。

### <span id="page-237-0"></span>**7.5.8 any 类型**

TypeScript 的 any 类型是所有其它类型的超类,又是所有其它类型的子类,同时还允许解引用一切属性。因 此, 使用 any 十分危险——它会掩盖严重的程序错误, 并且它从根本上破坏了对应的值"具有静态属性"的 原则。

尽可能 不要使用 any 。如果出现了需要使用 any 的场景,可以考虑下列的解决方案:

- [提供一个更具体的类型](#page-237-1)
- 使用 *[unknown](#page-237-2)* 而非 *any*
- 关闭 *Lint* [工具对](#page-238-0) *any* 的警告

#### <span id="page-237-1"></span>**提供一个更具体的类型**

使用接口、内联对象类型、或者类型别名:

```
// 声 明 接 口 类 型 以 表 示 服 务 端 发 送 的 JSON。
declare interface MyUserJson {
   name: string;
   email: string;
}
// 对 重 复 出 现 的 类 型 使 用 类 型 别 名 。
type MyType = number|string;
// 或 者 对 复 杂 的 返 回 类 型 使 用 内 联 对 象 类 型 。
function getTwoThings(): {something: number, other: string} {
    // ...
   return {something, other};
}
// 使 用 泛 型 , 有 些 库 在 这 种 情 况 下 可 能 会 使 用 any 表 示
// 这 里 并 不 考 虑 函 数 所 作 用 于 的 参 数 类 型 。
// 注 意 , 对 于 这 种 写 法 , " 只 有 泛 型 的 返 回 类 型 " 一 节 有 更 详 细 的 规 范 。
function nicestElement<T>(items: T[]): T {
   // 在 items 中 查 找 最 棒 的 元 素 。
   // 这 里 还 可 以 进 一 步 为 泛 型 参 数 T 添 加 限 制 , 例 如 <T extends HTMLElement>。
}
```
#### <span id="page-237-2"></span>**使用 unknown 而非 any**

any 类型的值可以赋给其它任何类型,还可以对其解引用任意属性。一般来说,这个行为不是必需的,也不 符合期望,此时代码试图表达的内容其实是"该类型是未知的"。在这种情况下,应当使用内建的 unknown 类型。它能够表达相同的语义,并且,因为 unknown 不能解引用任意属性,它较 any 而言更为安全。

*//* 应 当 这 样 做 ! *//* 可 以 将 任 何 值 ( 包 括 *null* 和 *undefined*) 赋 给 *val*, *//* 但 在 缩 窄 类 型 或 者 类 型 转 换 之 前 并 不 能 使 用 它 。 **const** val: **unknown** = value;

*//* 不 要 这 样 做 ! **const** danger: **any** = value */\** 这 是 任 意 一 个 表 达 式 的 结 果 *\*/*; danger.whoops(); // 完全未经检查的访问!

#### <span id="page-238-0"></span>**关闭 Lint 工具对 any 的警告**

有时使用 any 是合理的,例如用于在测试中构造 Mock 对象。在这种情况下,应当添加注释关闭 Lint 工具对 此的警告,并添加文档对使用 any 的合理性进行说明。

```
// 这 个 测 试 只 需 要 部 分 地 实 现 BookService, 否 则 测 试 会 失 败 。
// 所 以 , 这 里 有 意 地 使 用 了 一 个 不 安 全 的 部 分 实 现 Mock 对 象 。
// tslint:disable-next-line:no-any
const mockBookService = ({get() { return mockBook; }} as any) as BookService;
// 购 物 车 在 这 个 测 试 里 并 未 使 用 。
// tslint:disable-next-line:no-any
const component = new MyComponent(mockBookService, /* unused ShoppingCart */ null as␣
,→any);
```
### **7.5.9 元组类型**

应当使用元组类型代替常见的 Pair 类型的写法:

```
// 不 要 这 样 做 !
interface Pair {
   first: string;
    second: string;
}
function splitInHalf(input: string): Pair {
   // ...
   return {first: x, second: y};
}
```

```
// 应 当 这 样 做 !
function splitInHalf(input: string): [string, string] {
   // ...
   return [x, y];
}
// 这 样 使 用:
const [leftHalf, rightHalf] = splitInHalf('my string');
```
然而通常情况下,为属性提供一个有意义的名称往往能让代码更加清晰。

如果为此声明一个接口过于繁重的话,可以使用内联对象字面量类型:

```
function splitHostPort(address: string): {host: string, port: number} {
   // ...
}
// 这 样 使 用:
const address = splitHostPort(userAddress);
use(address.port);
// 也 可 以 使 用 解 构 进 行 形 如 元 组 的 操 作 :
const {host, port} = splitHostPort(userAddress);
```
### **7.5.10 包装类型**

不要使用如下几种类型,它们是 JavaScript 中基本类型的包装类型:

- String 、Boolean 和 Number 。它们的含义和对应的基本类型 string 、boolean 和 number 略 有不同。任何时候,都应当使用后者。
- Object 。它和 {} 与 object 类似, 但包含的范围略微更大。应当使用 {} 表示"包括除 null 和 undefined 之外所有类型"的类型,使用 object 表示"所有基本类型以外"的类型(这里的"所有 基本类型"包括上文中提到的基本类型,symbol 和 bigint )。

此外,不要将包装类型用作构造函数。

### **7.5.11 只有泛型的返回类型**

不要创建返回类型只有泛型的 API。如果现有的 API 中存在这种情况,使用时应当显式地标明泛型参数类型。

# **7.6 一致性**

对于本文中并未明确解释的任何与代码风格有关的问题,都应当与同一文件中其它代码的现有写法 **保持一 致**。如果问题仍未得到解决,则应当参考同一文件夹下其它文件的写法。

### **7.6.1 目标**

通常情况下,程序员自己是最了解他们的代码需求的人。所以,对于那些答案不唯一、而且最优解取决于实 际场景的问题,一般应当由当事人根据情况自行决定解决方案。因此,对于这类问题,默认回答往往都是 "不管了"。

以下几点则是其中的特例,它们解释了为什么要在这篇风格指南中编写全局性的规范。对于程序员自行规定 的代码风格,应当根据以下几个原则对其进行评估:

#### 1. **应当避免使用已知的会导致问题的代码范式,尤其是对于这门语言的新手而言**

例如:

- any 是一个容易被误用的类型(某个变量 真的可以既是一个数字,同时还可以作为函数被调用吗?), 因此关于它的用法,指南中提出了一些建议。
- TypeScript 的命名空间会为闭包优化带来问题。
- 在文件名中使用句点 . 会让导入语句的样式变得不美观且令人困惑。
- 类中的静态函数对优化十分不友好,同样的功能完全可以由文件级函数实现。
- 不熟悉 private 关键字的用户会试图使用下划线将函数名变得混乱难懂。

#### 2. **跨项目的代码应当保持一致的用法**

如果有两种语义上等价只是形式上不同的写法,应当只选择其中的一种,以避免代码中发生无意义的发散演 化,同时也避免在代码审查的过程中进行无意义的争辩。

除此之外,还应当尽可能与 JavaScript 的代码风格保持一致,因为大部分程序员都会同时使用两种语言。

例如:

- 变量名的首字母大小写风格。
- x as T 语法和等价的 <T>x 语法(后者不允许使用)。

• Array<[number, number]> 和 [number, number][] 。

#### 3. **代码应当具有长期可维护性**

代码的生命周期往往比其原始作者为其工作的时间要长,而 TypeScript 团队必须保证谷歌的所有工作在未来 依然能顺利进行。

例如:

- 使用自动化工具修改代码,所有的代码均经过自动格式化以符合空格样式的规范。
- 规定了一组 Clousure 编译器标识,使 TS 代码库在编写过程中无需考虑编译选项的问题,也让用户能够 安全地使用共享库。
- 代码在使用其它库时必须进行导入(严格依赖),以便依赖项中的重构不会改变其用户的依赖项。
- 用户必须编写测试。如果没有测试,就无法保证对语言或 google3 库中的改动不会破坏用户现有的代 码。

#### 4. **代码审查员应当着力于提高代码质量,而非强制推行各种规则**

如果能够将规范实现为自动化检查工具,这通常都是一个好的做法。这对上文中的第三条原则也有所帮助。

对于确实无关紧要的问题,例如语言中十分罕见的边界情况,或者避免了一个不太可能发生的 Bug, 等等, 不妨直接无视之。